# **Mathematische Modellierung und vergleichende Untersuchungen zur Beschreibung von transienten Ein- und Mehrphasenströmungen in Rohrleitungen**

Zur Erlangung des akademischen Grades eines

## **Dr.-Ing.**

vom Fachbereich Bio- und Chemieingenieurwesen der Universität Dortmund genehmigte Dissertation

vorgelegt von

## **Dipl.-Ing. Thorsten Neuhaus**

aus

Essen

Tag der mündlichen Prüfung: 14.07.2005

1. Gutachter: Prof. Dr.-Ing. Hans Fahlenkamp

2. Gutachter: Prof. Dr.-Ing. Karl Strauß

**Dortmund 2005**

Die vorliegende Arbeit entstand während meiner Tätigkeit als Doktorand beim Fraunhofer Institut für Umwelt-, Sicherheits- und Energietechnik UMSICHT in Oberhausen. Der hier abgefasste Bericht ist eine vom Fachbereich Bio- und Chemieingenieurwesen der Universität Dortmund genehmigte Dissertation.

Mein Dank gilt Herrn Prof. Dr.-Ing. Hans Fahlenkamp, dem Inhaber des Lehrstuhls für Umwelttechnik an der Universität Dortmund und ehemaligen Institutsleiter von Fraunhofer UMSICHT, für die Betreuung der Arbeit, die hilfreichen und konstruktiven Gespräche und die kritische Durchsicht der Dissertation.

Herrn Prof. Dr.-Ing. Karl Strauß, dem Inhaber des Lehrstuhls für Energieprozesstechnik und Strömungsmechanik an der Universität Dortmund, danke ich für die Übernahme der Zweitbegutachtung und das Interesse an dieser Arbeit.

Zahlreiche Mitarbeiter von Fraunhofer UMSICHT haben mich bei der Anfertigung dieser Arbeit unterstützt. Bei ihnen allen möchte ich mich herzlich bedanken.

Herrn Dr.-Ing. Andreas Dudlik möchte ich meinen besonderen Dank aussprechen, weil er mich in jeder Phase der Arbeit sehr sachkundig und richtungweisend begleitete, mich stets ermunterte, hervorragende experimentelle Ergebnisse zur Modellvalidierung bereitstellte und nicht zuletzt weil er maßgeblich bei der Ausarbeitung meiner Dissertation geholfen hat.

Zudem danke ich Dr.-Ing. Stefan Schlüter und Dipl.-Ing. Alexander Apostolidis für die kritische Durchsicht meiner Arbeit sowie Dipl.-Ing. Sri Budi H. Schönfeld, Dipl.-Ing. Ralf Müller und Dipl.- Ing. Olaf Hagemann für die konstruktive Zusammenarbeit. Herrn Dipl.-Math. Torsten Hennig danke ich für die Hilfe in Fragen der Mathematik und Dipl.-Ing. Tim Schulzke für die Unterstützung bei der Modellierung eines Zweikomponenten-Gemisches.

Weiterhin möchte ich mich bei meinen Bürokolleginnen Nicole Karow und Sabine Althoff für die nette Atmosphäre und das positive Arbeitsklima bedanken.

Herrn Prof Dr Ir R.M.M. Mattheij und dem Department of Mathematics and Computer Science der Technischen Universität Eindhoven danke ich für die Möglichkeit der Teilnahme am "Marie Curie Fellowship"-Programm, das von der EU gefördert wurde.

Mein besonderer Dank gilt Dr Ir A.S. Tijsseling, der mir während meiner Zeit in Eindhoven und darüber hinaus bei der Modellierung von Fluid-Struktur-Wechselwirkungen und Zweiphasenströmungen sowie bei der Anwendung von linearen Stabilitätsanalysen und bei weiteren mathematischen Problemen eine sehr große Hilfe war.

Bedanken möchte ich mich auch bei der TÜV Nord SysTec GmbH & Co. KG, die mir Zeit zur Vorbereitung auf die mündliche Prüfung gewährte, und bei Herrn Dr.-Ing. Andreas Schaffrath für die Hilfe bei der Ausarbeitung des Promotions-Vortrages.

Die Förderung durch das Bundesministerium für Bildung und Forschung BMBF im Rahmen des Forschungsvorhaben VFG000 1 B, FastFSI – "Integrierte Softwareumgebung zur Kopplung von Druckstoß-, Struktur- und CAD-Programmen" und durch die EU im Rahmen des Forschungsvorhaben FIS5-1999-00114/-00341, WAHALoads - "Two-Phase Flow Water Hammer Transients and Induced Loads on Materials and Structures of Nuclear Power Plants" sei ebenfalls dankend anerkannt.

Hamburg, im Oktober 2005 Thorsten Neuhaus

#### Mathematische Modellierung und vergleichende Untersuchungen zur Beschreibung von transienten Ein- und Mehrphasenströmungen in Rohrleitungen

von Dipl.-Ing. Thorsten Neuhaus

#### ZUSAMMENFASSUNG

In der vorliegenden Arbeit werden Modelle zur Beschreibung von instationären, ein- und zweiphasigen Rohrströmungen untersucht bzw. entwickelt und anhand experimenteller Daten vergleichend bewertet.

Kommerziell erhältliche Programme zur Beschreibung von Zweiphasenströmungen verwenden zumeist das Standard 6-Gleichungsmodell mit jeweils zwei Massen-, Impuls- und Energiebilanzen oder das "homogenous equilibrium model" mit je einer Bilanz für die Erhaltungsgrößen. Die für die Berechnung der Strömungsprozesse relevanten Massen- und Impulsbilanzen werden hinsichtlich ihrer Stabilität analysiert und die berechneten Eigengeschwindigkeiten experimentell bestimmten Druckwellenausbreitungsgeschwindigkeiten gegenübergestellt, wobei eine Unterscheidung anhand der Strömungsform getroffen wird.

Die Eigenschaften der für die Stabilität entwickelten Ansätze der virtuellen Masse und der "interfacial pressure" Korrelation werden untersucht und mit Hilfe eines neuen Oberflächenwellenmodells ein zusätzlicher Stabilitätsansatz entworfen.

Anhand theoretischer Testfälle werden numerische Schemata - zwei explizite Finite-Differenzen-Verfahren und ein "flux difference splitting" Verfahren - auf ihre Fähigkeit hin überprüft, die Ausbreitung von steilen Wellenfronten ohne unphysikalische Oszillationen oder Verschmierungen wiederzugeben. Hierzu wird eine Parameterstudie der relevanten numerischen Parameter durchgeführt. Zudem wird das Charakteristikenverfahren zur Lösung von einphasigen Rohrströmungen kombiniert mit dem Ko-Da-Kav-Modell zur Berechnung von lokalen Dampfblasen geringer Ausdehnung dahingehend analysiert, inwieweit sich die zu Grunde gelegten vereinfachenden Annahmen negativ auf die Berechnungsergebnisse auswirken.

Bestehende Modelle für verschiedene physikalische Effekte, die bei transienten, zweiphasigen Strömungsprozessen auftreten, sind untersucht oder neue Modelle entwickelt worden. Dazu gehören die Phänomene der instationären Reibung, der Fluid-Struktur-Wechselwirkungen (FSI) und der Ausgasung einer sekundären Komponente. Zur Beschreibung von FSI wird ein vereinfachtes Strukturmodell entworfen und ein neuer Ansatz für die Rückwirkung der Strukturbewegung auf die strömungsmechanische Berechnung erstellt.

Die entwickelten Modelle sind in ein Rechenprogramm umgesetzt worden. Die erzielten Simulationsergebnisse werden anhand experimentell bestimmter Daten, die an der Versuchsanlage PPP von Fraunhofer UMSICHT ermittelt worden sind, vergleichend bewertet. Dabei zeigt sich, dass die entworfenen Modelle die in der Realität stattfindenden Prozesse gut wiedergeben können.

# Inhaltsverzeichnis

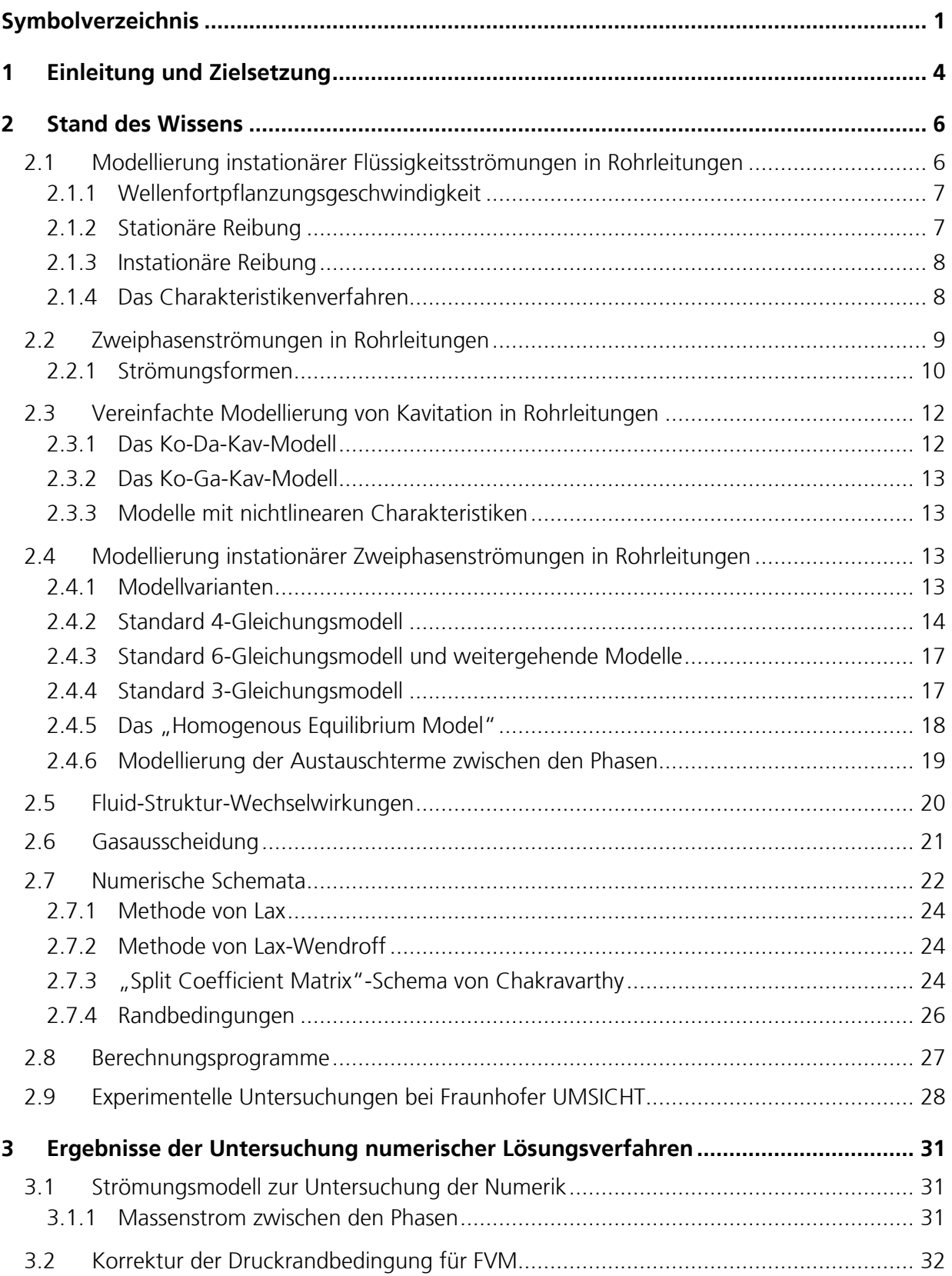

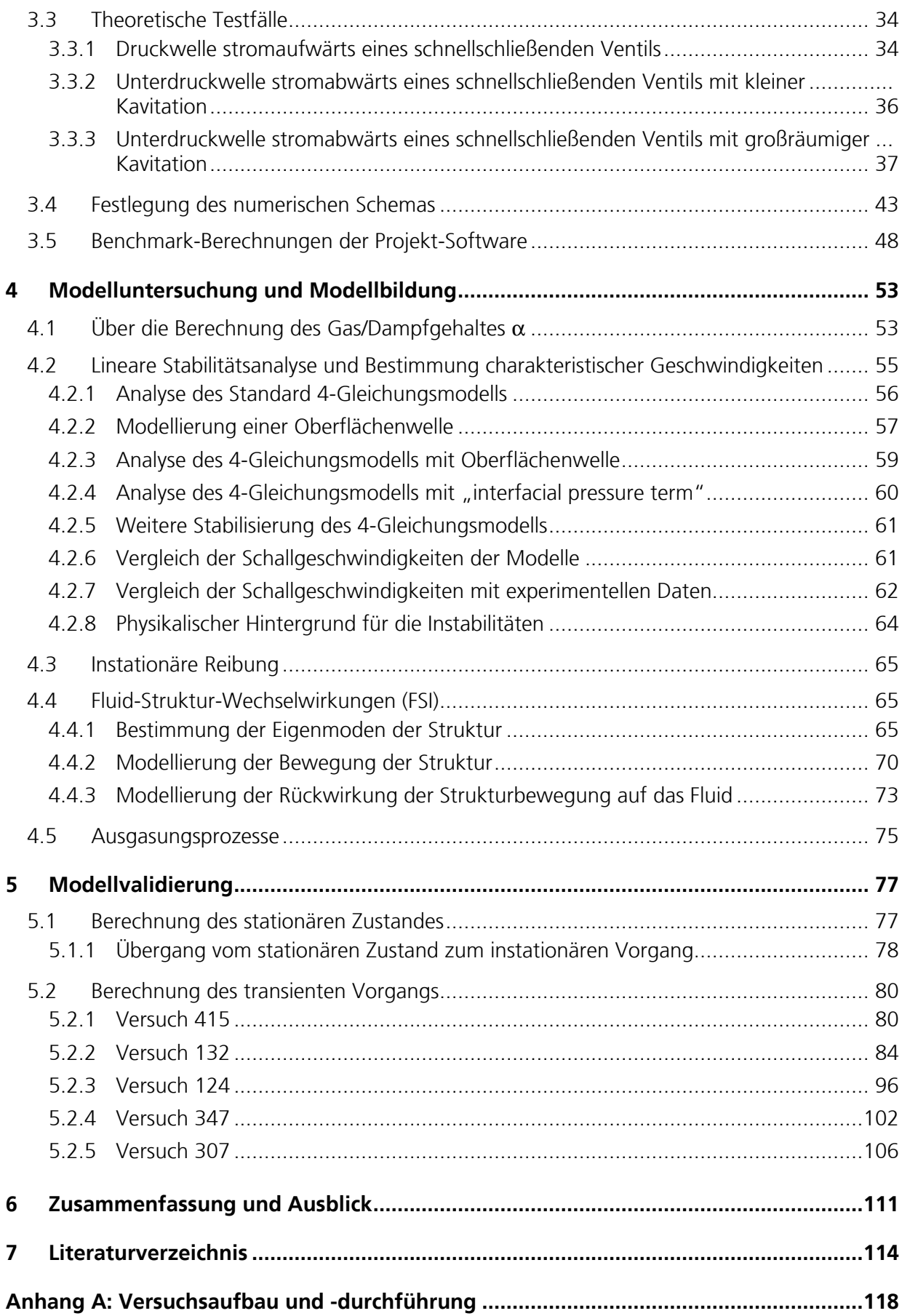

# Symbolverzeichnis

## Lateinische Buchstaben

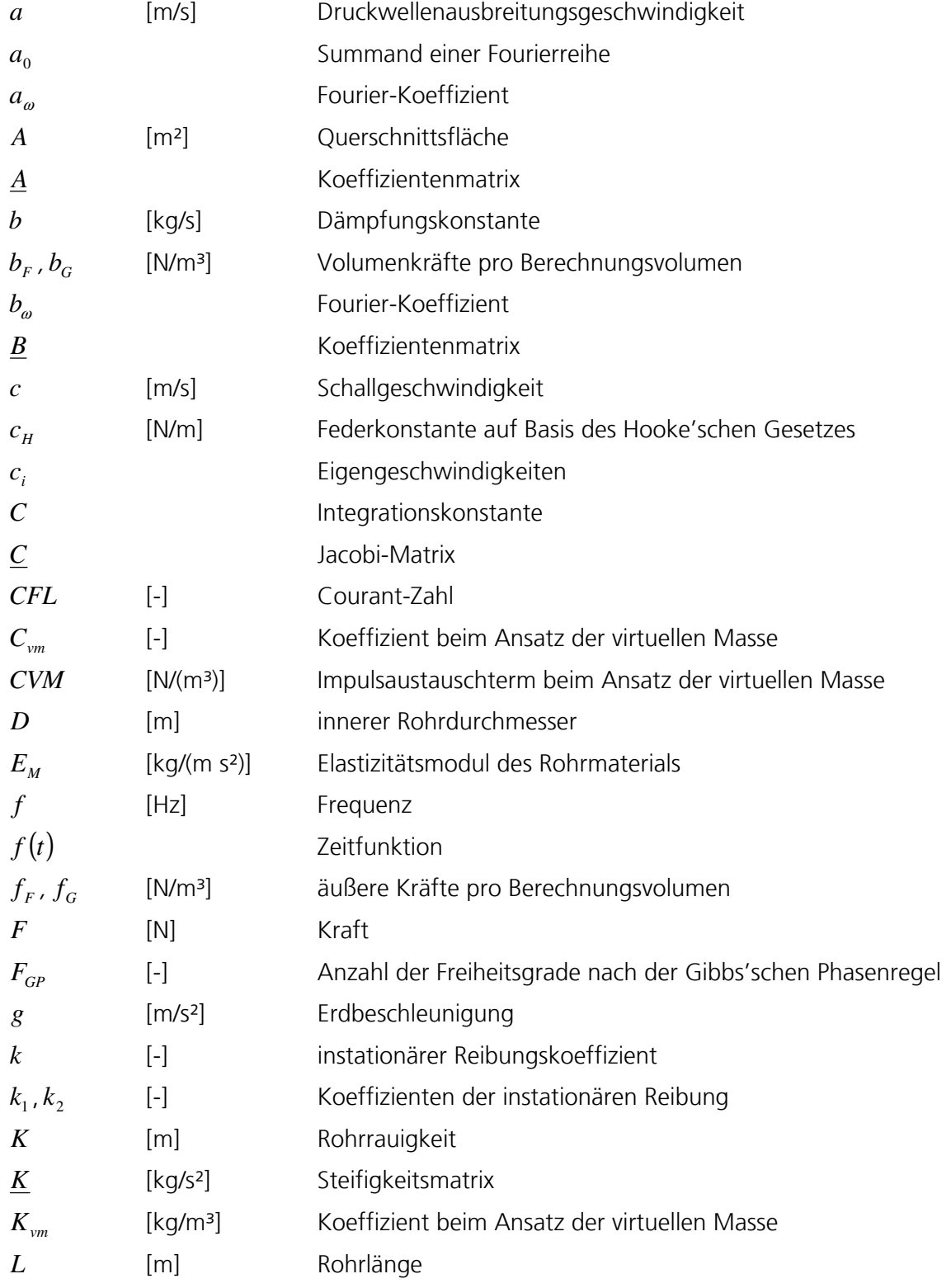

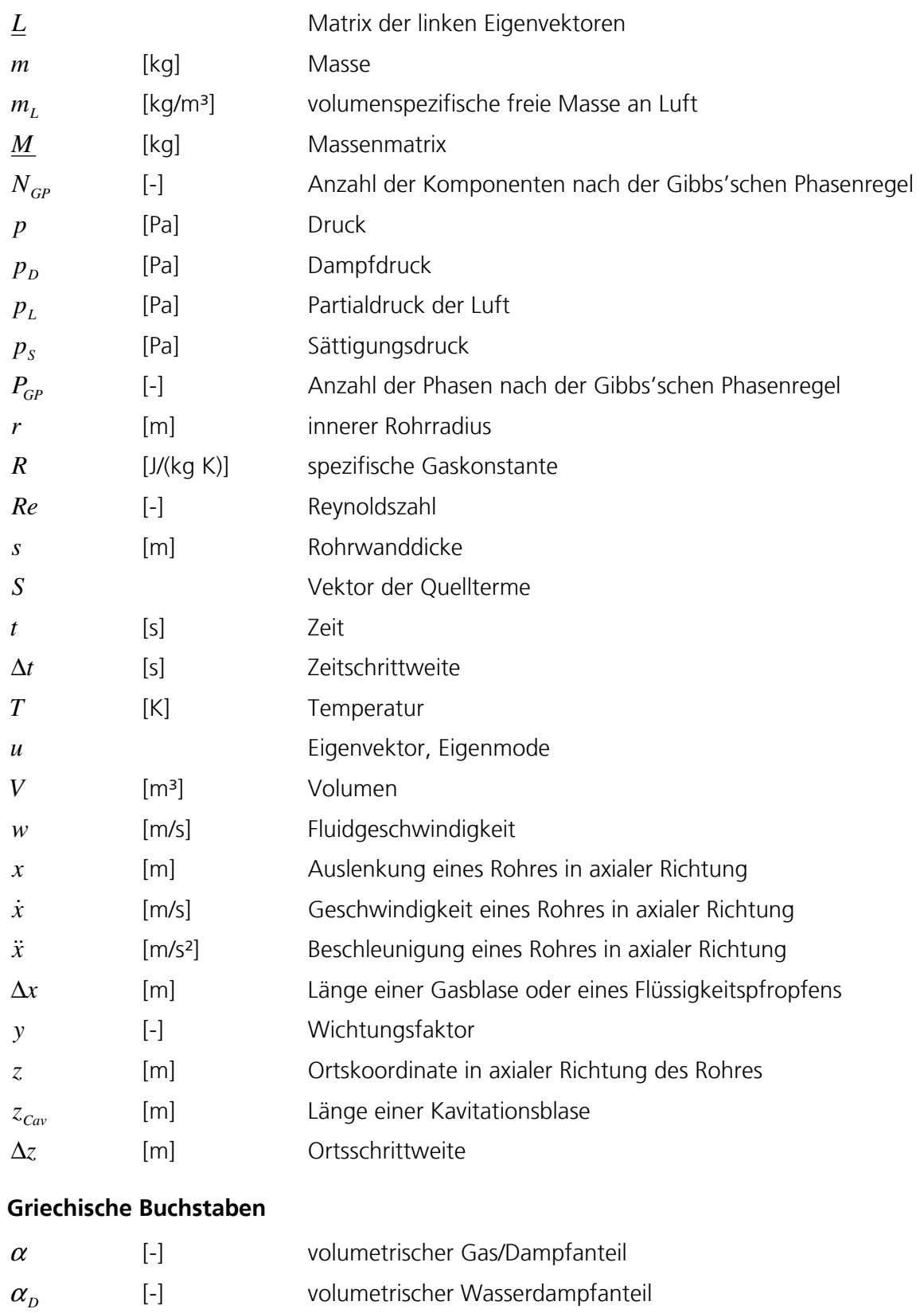

- $\alpha_{\scriptscriptstyle L}$ [-] volumetrischer Luftanteil
- $\beta$  [°] Neigungswinkel eines Rohres
- $\Gamma_{V}$ [kg/(m<sup>3</sup> s)] Massenaustauschterm durch Verdampfung und Kondensation
- Γ*L* [kg/(m<sup>3</sup> s)] Massenaustauschterm durch Entgasung von Luft

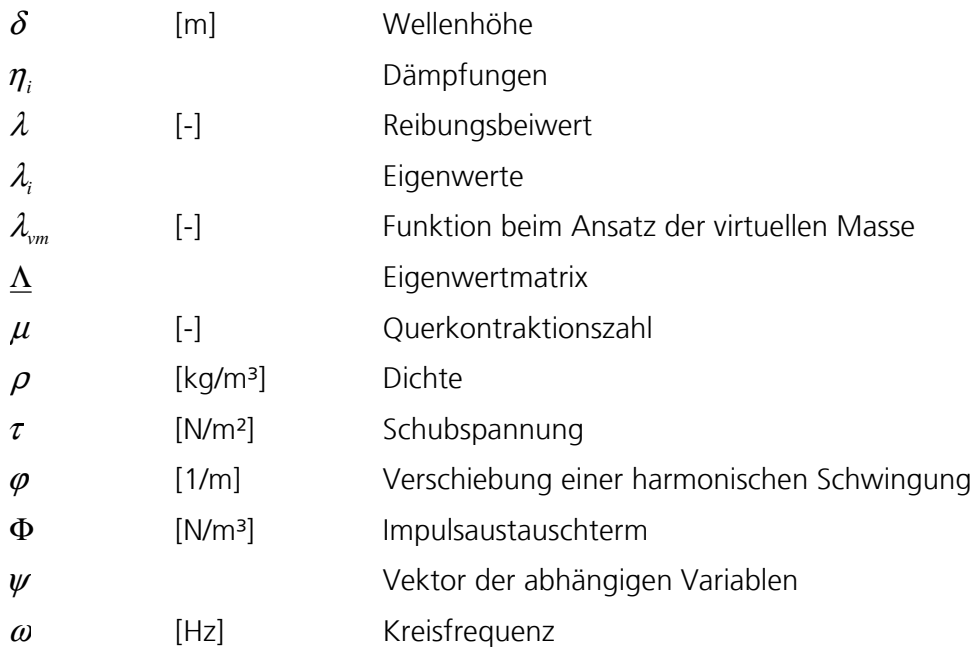

## Indizes

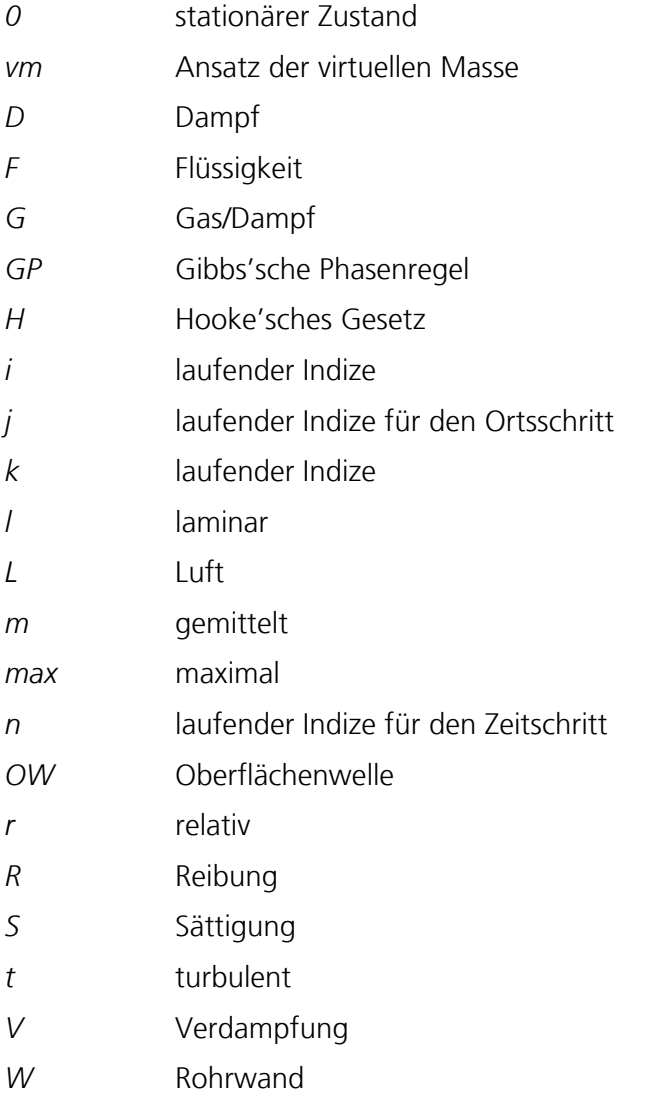

# 1 Einleitung und Zielsetzung

Durch die fundamentalen Erhaltungsgleichungen der Masse und des Impulses sind Änderungen der Geschwindigkeit eines Mediums, das durch eine Rohrleitung fließt, direkt mit einer Änderung des Druckes verbunden [1,2]. Dadurch treten überall, wo Fließprozesse gewollt oder ungewollt gestört werden, Druckschwankungen auf. Das geschieht im Privathaushalt z.B. durch Schließen oder Öffnen eines Wasserhahns sowie in der Industrie durch Schließen und Öffnen von Ventilen, Pumpenausfälle, An- und Abfahrvorgänge, Rohrleitungsbrüche, schnelle Regelvorgänge, Aufeinanderprallen zweier Flüssigkeitssäulen usw.

Heutzutage werden Rohrleitungen in der Regel auf den stationären Betriebsdruck mit gewissen Sicherheitsfaktoren ausgelegt. Druckschwankungen, die durch plötzliche Änderung der Strömungsgeschwindigkeit hervorgerufen werden, überlagern den stationären Betriebsdruck und können den maximalen Auslegungsdruck einer Rohrleitung weit überschreiten, was zu Rohrverformungen oder -brüchen sowie Zerstörung von Rohrleitungshalterungen führen kann. Die Schäden für Mensch und Umwelt sind häufig erheblich, wenn es sich z.B. um toxische Stoffe handelt oder Rohrleitungen schnelle, unkontrollierte Bewegungen vollziehen, durch die Menschen gefährdet werden. Aber auch Betriebsausfälle oder Leckagen, die bei langen Rohrleitungen sehr schwer zu orten sind, verbunden mit erheblichen betrieblichen Kosten, können die Folge sein.

Um Vorfälle dieser Art zu reduzieren, sind etliche Computerprogramme zur Simulation von instationären Fließprozessen entwickelt worden. Durch ihren Einsatz können zum einen bereits stattgefundene Schadensfälle analysiert werden, wodurch bessere Betriebsparameter oder eine sinnvollere Geometrie der Rohrleitung für eine sicherere Betriebsweise ermittelt werden können. Zum anderen ist es möglich, während der Design-Phase einer Rohrleitung Druckstoßanalysen durchzuführen, um mögliche Risiken zu erkennen und im Vorhinein auszuschließen oder zu vermeiden.

Wie gut ein Computerprogramm einen transienten Fließprozess wiedergibt, hängt von den zu Grunde liegenden mathematischen Modellen, dem numerischen Schema und den vom Anwender zu definierenden Randbedingungen und einzustellenden Parametern ab. Das Ziel ist es, durch eine Berechnung möglichst die in der Realität auftretenden Prozesse abzubilden.

Die vorliegende Arbeit entstand am Fraunhofer-Institut für Umwelt-, Sicherheits- und Energietechnik UMSICHT in Oberhausen zum einen im Rahmen des BMBF-Forschungsvorhabens FastFSI "Integrierte Softwareumgebung zur Kopplung von Druckstoß-, Struktur- und CAD-Programmen" und zum anderen im Rahmen des EU-Projektes WAHALoads "Two-phase Flow Water Hammer Transients and Induced Loads on Materials and Structures of Nuclear Power Plants", das sich im Wesentlichen mit transienten Vorgängen in Wasser-Dampf-Kreisläufen von Kraftwerken beschäftigte. Im WAHALoads-Projekt wurden unter anderem experimentelle Daten durch das Forschungszentrum Rossendorf e. V., das KFKI Atomic Energy Research Institute und Fraunhofer UMSICHT bereitgestellt. Zudem wurden die kommerziell erhältlichen Computerprogramme RELAP5/mod3.2 [3], CATHARE v1.5a [4], EUROPLEXUS 2000 [5], DELOS [6] und MONA 2.2 [7] getestet und auch ein neuer Berechnungscode "WAHA Computer Code" [8] entworfen, der hauptsächlich durch das Jozef Stefan Institute, Université catholique de Louvain und CEA/Grenoble Département de Thermohydraulique et de Physique entwickelt wurde.

In den oben genannten Programmen werden zumeist ein Standard 6-Gleichungsmodell mit je zwei Massen-, Impuls- und Energiebilanzen oder das "Homogenous Equilibrium Model" mit je einer Massen-, Impuls- und Energiebilanz verwendet. Hierbei sind für die Beschreibung der transienten Strömungsprozesse die Massen- und Impulsbilanzen verantwortlich. Die Energiebilanzen dienen der Bestimmung der Temperatur oder der spezifischen Enthalpie der Phasen. Zudem sind die Energiebilanzen zur Modellierung von thermodynamischen Ungleichgewichten erforderlich.

Eine Schwierigkeit, die seit jeher bei der Entwicklung von Computerprogrammen zur Beschreibung von Zweiphasenströmungen besteht, ist, dass das Standard-Gleichungssystem mit zwei Massen- und Impulsbilanzen linear instabil ist und komplexe Eigenwerte besitzt. Zur Lösung dieses Problems werden in der Literatur einige Ansätze beschrieben [10,24], die teilweise auch in der oben genannten Software eingesetzt werden.

Die im Rahmen des WAHALoads-Projektes eingesetzten Druckstoßprogramme, die speziell für die Kraftwerkstechnik entwickelt wurden, unterscheiden sich erheblich in der Modelltiefe, da Ungewissheit darüber herrscht, welche Effekte und Parameter entscheidend für die Modellierung der zahlreichen auftretenden Phänomene sind. Dementsprechend unterschiedlich fallen bei Benchmark-Berechnungen die Simulationsergebnisse aus. Sinnvoll ist in diesem Zusammenhang ein Vergleich mit experimentell bestimmten Daten, wie sie z.B. an der Druckstoßanlage PPP (Pilot Plant Pipework) von Fraunhofer UMSICHT ermittelt worden sind [9].

Die Ziele der vorliegenden Arbeit sind folglich:

- 1. Die entscheidenden, physikalischen Effekte, die bei transienten, zweiphasigen Strömungsprozessen im Allgemeinen und bei den UMSICHT-Experimenten im Speziellen auftreten und für die Vorhersage wichtig sind, sollen identifiziert werden. Hierbei stehen insbesondere die Phänomene der instationären Reibung, der Fluid-Struktur-Wechselwirkungen und der Ausgasung von sekundären Komponenten im Blickpunkt.
- 2. Bestehende mathematische Modelle sollen auf ihre Fähigkeit hin untersucht werden, die Strömungsprozesse und weitere auftretende Effekte abzubilden.
- 3. Die Stabilität der verwendeten partiellen Differentialgleichungssysteme soll analysiert und bestehende Ansätze zur Stabilisierung des mathematischen Systems untersucht werden.
- 4. Ausgewählte numerische Methoden sollen auf ihre Fähigkeit hin untersucht werden, die Gleichungen zur Beschreibung von transienten, zweiphasigen Strömungsprozessen stabil, ohne unphysikalische Schwingungen und ohne Verschmierung von steilen Wellenfronten zu lösen. Hierzu sollen theoretische Testfälle entworfen werden, an denen die numerischen Methoden und die im Rahmen des WAHALoads-Projektes eingesetzten Programme getestet werden.
- 5. Bestehende Modelle zur Beschreibung von transienten Zweiphasenströmungen und weiteren auftretenden Effekten sollen verbessert und neue Modelle entworfen werden.
- 6. Ein thermohydraulischer Berechnungscode soll programmiert werden, mit dessen Hilfe die erstellten Modelle für die oben genannten Phänomene validiert sowie numerische Schemata untersucht werden sollen. Die Simulationsergebnisse sollen den experimentellen Daten, die an der Druckstoßanlage PPP von Fraunhofer UMSICHT ermittelt wurden, gegenübergestellt werden.

## 2 Stand des Wissens

Dieser Abschnitt beschäftigt sich zunächst mit den bekannten Modellen zur Beschreibung von instationären Flüssigkeitsströmungen und Zweiphasenströmungen in Rohrleitungen. Es folgt die Darstellung einiger relevanter Phänomene, die bei Druckstoßvorgängen auftreten können: Fluid-Struktur-Wechselwirkungen und das Ausgasen von gelösten sekundären Komponenten. Anschließend werden einige numerische Schemata vorgestellt, die für die Lösung von Zweiphasenmodellen verwendet werden können, und eine grobe Übersicht über kommerziell erhältliche Computerprogramme gegeben. Abschließend wird die Druckstoßanlage PPP von Fraunhofer UMSICHT vorgestellt sowie die Durchführung von Experimenten beschrieben, die die Grundlage für Validierungsrechnungen in der vorliegenden Arbeit bilden.

#### 2.1 Modellierung instationärer Flüssigkeitsströmungen in Rohrleitungen

Zur Beschreibung von instationären Strömungsvorgängen in Rohrleitungen hat sich eine mathematische Modellierung in einer Dimension entlang der Rohrachse bewährt. Da die Zeitschrittweiten bei transienten Berechnungen in der Regel sehr klein sind, sollte das Modell nicht durch eine mehrdimensionale Betrachtungsweise vergrößert werden, da sonst die Rechenzeiten unverhältnismäßig steigen würden. Es werden die Massen- und Impulsbilanz für die flüssige Phase verwendet, wobei angenommen wird, dass der Querschnitt der Rohrleitung konstant über Ort und Zeit bleibt [11,12]:

Massenbilanz: 
$$
\frac{\partial \rho}{\partial t} + \frac{\partial (\rho w)}{\partial z} = 0
$$
 (2.1)

Impulsbilanz:

$$
\frac{\partial(\rho w)}{\partial t} + \frac{\partial(\rho w^2)}{\partial z} + \frac{\partial p}{\partial z} = -\frac{4}{D}\tau - \rho g \sin \beta.
$$
 (2.2)

Zur Lösung des Gleichungssystems wird die isentrope Ausbreitungsgeschwindigkeit von Druckstörungen in einem kompressiblen Medium, also die Schallgeschwindigkeit, benötigt, die in diesem Zusammenhang eine rein stoffliche Größe ist [16]:

$$
c = \sqrt{\frac{\partial p}{\partial \rho}} \qquad \Rightarrow \qquad \frac{\partial \rho}{\partial t} = \frac{1}{c^2} \frac{\partial p}{\partial t} \tag{2.3}
$$

Multipliziert man die Massenbilanz mit der Fluidgeschwindigkeit *w* und subtrahiert sie von der Impulsbilanz, erhält man schließlich folgende Grundgleichungen zur Lösung von instationären Rohrströmungen von flüssigen Medien:

$$
\frac{\partial p}{\partial t} + w \frac{\partial p}{\partial z} + \rho c^2 \frac{\partial w}{\partial z} = 0
$$
\n(2.4)

$$
\frac{\partial w}{\partial t} + w \frac{\partial w}{\partial z} + \frac{1}{\rho} \frac{\partial p}{\partial z} = -\frac{4\tau}{\rho D} - g \sin \beta \,. \tag{2.5}
$$

#### 2.1.1 Wellenfortpflanzungsgeschwindigkeit

Durch die Aufweitung der Rohrleitung bei Druckerhöhung reduziert sich die Ausbreitungsgeschwindigkeit von Druckwellen. Dieser Effekt kann bei linear elastischen Werkstoffen wie Stahl berücksichtigt werden, indem die Schallgeschwindigkeit in dem Modell durch eine Druckwellenausbreitungsgeschwindigkeit ersetzt wird, die wie folgt berechnet wird [11,12]:

$$
a = \left(\frac{1}{c^2} + \frac{\rho D}{E_M s} \left(1 - \mu^2\right)\right)^{-0.5}.
$$
 (2.6)

Bei kriechfähigen, nichtlinear elastischen Werkstoffen wie Kunststoffen werden weitergehende Ansätze benötigt [13].

#### 2.1.2 Stationäre Reibung

Zur Berechnung von Reibungsverlusten wird bei stationären Strömungen üblicherweise das Reibungsgesetz von Darcy verwendet [14]:

$$
\Delta p = \lambda \frac{L\rho}{2D} w|w| \qquad \text{oder} \qquad \tau = \lambda \frac{\rho}{8} w|w| \,.
$$
 (2.7)

Nach dem Hagen-Poiseuilleschen Gesetz gilt für laminare Strömungen ( *Re* < 2000):

$$
\lambda_i = \frac{64}{Re} \tag{2.8}
$$

Für turbulente Strömungen in technisch rauen Rohren kann der Ansatz von Colebrook-White verwendet werden ( *Re* > 4000 ):

$$
\frac{1}{\sqrt{\lambda_{t}}} = -2 \cdot \log_{10} \left( \frac{2.51}{Re \sqrt{\lambda_{t}}} + \frac{K}{3.71 \cdot D} \right).
$$
\n(2.9)

Da diese Formel nicht explizit lösbar ist, sondern eine Iteration erfordert, welche eine erhöhte Rechenzeit in Anspruch nimmt, wird in dieser Arbeit eine Annäherung der Formel gewählt, wie sie auch im Programm FLOWMASTER2 benutzt wird [15]:

$$
\lambda_{t} = \frac{1}{4} \left[ \log_{10} \left( \frac{5.74}{Re^{0.9}} + \frac{K}{3.7 \cdot D} \right) \right]^{-2}.
$$
\n(2.10)

Für den Übergangsbereich zwischen turbulenter und laminarer Strömung wird linear interpoliert:

$$
\lambda = y\lambda_t + (1 - y)\lambda_t \tag{2.11}
$$

$$
\text{mit} \qquad y = \frac{Re - 2000}{2000} \,. \tag{2.12}
$$

Da die instationäre Reibung bei transienten Vorgängen meist überwiegt, ist diese Vereinfachung durchaus legitim (Kap. 5.2.1).

#### 2.1.3 Instationäre Reibung

Bei einer eindimensionalen Modellierung von Strömungsprozessen entlang der Rohrachse wird mit einer über dem Querschnitt gemittelten Fluidgeschwindigkeit gerechnet. Die Reibungsansätze für stationäre Rohrströmungen gehen von einem ausgebildeten Geschwindigkeitsprofil aus. Dabei liegt bei laminaren Strömungen ein parabolisches Profil vor und bei turbulenten Strömungen ein Profil, das außerhalb der viskosen Unterschicht an der Rohrwand durch das 1/7-Potenzgesetz beschrieben wird [16].

Bei schnellen transienten Strömungsprozessen, bei denen das Fluid örtlich und zeitlich sehr unterschiedlich beschleunigt wird, ist die Annahme eines ausgebildeten Strömungsprofils nicht mehr gültig. Vielmehr unterscheiden sich die Geschwindigkeiten nicht nur in der Höhe sondern auch im Vorzeichen (Abb. 2.1). Daher sind hier die Reibungseffekte viel höher als bei stationären oder langsamen instationären Prozessen und damit die Druckwellendämpfungen sehr hoch [53].

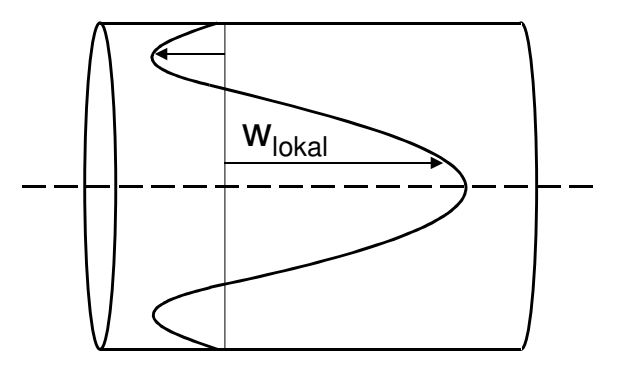

Abb. 2.1: Mögliches Geschwindigkeitsprofil bei schnellen transienten Strömungsvorgängen

Im eindimensionalen Modell wird dieser Effekt durch zusätzliche Reibungsterme berücksichtigt, die nicht wie der Ansatz von Darcy allein abhängig von der Geschwindigkeit *w* sind, sondern auch von der Fluidbeschleunigung *t w* ∂  $\frac{\partial w}{\partial x}$ , *z w* ∂  $\frac{\partial w}{\partial z}$  und/oder der Diffusion  $\frac{\partial^2 w}{\partial z^2}$ 2 *z w* ∂  $\frac{\partial^2 w}{\partial x^2}$ . Die am meisten verbreitete Formulierung ist die von Brunone [17], die von Vitkovsky [18,19] modifiziert wurde. Hierbei wird dem stationären Reibungsterm ein instationärer überlagert:

$$
\tau = \lambda \frac{\rho}{8} w|w| + \frac{k\rho D}{4} \left( \frac{\partial w}{\partial t} + a \cdot \text{sign}(w) \frac{\partial w}{\partial z} \right).
$$
 (2.13)

Für den Koeffizienten der instationären Reibung *k* gibt es in der Literatur unterschiedliche Werte oder aber auch weitergehende Ansätze. Die Gültigkeit dieses Modells für die instationäre Reibung wird in Kap. 5.2 überprüft.

#### 2.1.4 Das Charakteristikenverfahren

Zur Lösung der im Kap. 2.1 hergeleiteten Grundgleichungen nach dem Charakteristikenverfahren dividiert man die Massenbilanz (Gl. 2.4) durch ρ *c* und addiert sie zu bzw. subtrahiert sie von der Impulsbilanz (Gl. 2.5). Unter Verwendung der Druckwellenausbreitungsgeschwindigkeit *a* (Gl. 2.6) erhält man:

$$
\frac{\partial w}{\partial t} + (w \pm a) \frac{\partial w}{\partial z} \pm \frac{1}{\rho a} \left( \frac{\partial p}{\partial t} + (w \pm a) \frac{\partial p}{\partial z} \right) = -\frac{4\tau}{\rho D} - g \sin \beta \,. \tag{2.14}
$$

Entlang der Charakteristiken

$$
\frac{dz}{dt} = w + a \qquad \text{und} \qquad \frac{dz}{dt} = w - a \tag{2.15}
$$

gelten nun die beiden gewöhnlichen Differentialgleichungen

$$
\frac{dw}{dt} \pm \frac{1}{\rho a} \frac{dp}{dt} = -\frac{4\tau}{\rho D} - g \sin \beta \,,\tag{2.16}
$$

die für die Simulation von instationären Strömungsvorgängen verwendet werden [11,12]. Die Stoffwerte *a* und ρ werden üblicherweise als konstant angenommen. Da bei Flüssigkeitsströmungen meist *w* << *a* gilt, vereinfachen sich die Charakteristiken zu Geraden und es gilt:

$$
\frac{dz}{dt} = \pm a \,. \tag{2.17}
$$

Abb. 2.2 zeigt die beiden Charakteristiken C<sup>+</sup> und C<sup>-</sup> in der z,t-Ebene.

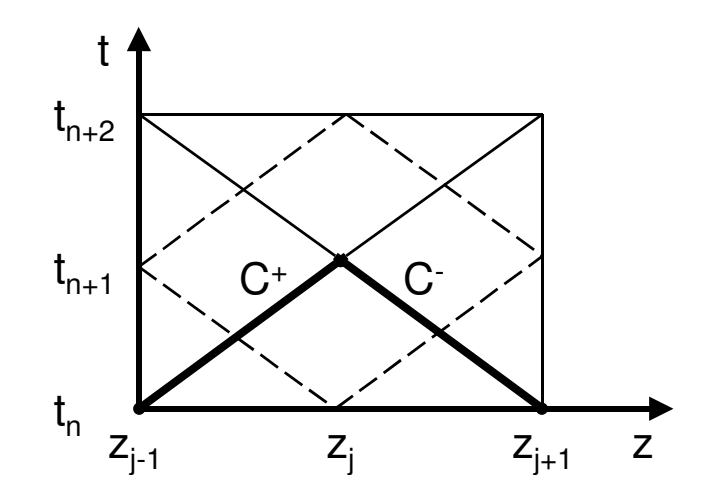

Abb. 2.2: Berechnungsgitter beim Charakteristikenverfahren

Bei Verwendung des Ansatzes für die instationäre Reibung ändern sich die Charakteristiken entsprechend.

#### 2.2 Zweiphasenströmungen in Rohrleitungen

Die vollständige mathematische Beschreibung von Gas-Flüssigkeitsströmungen oder Dampf-Flüssigkeitsströmungen ist aufgrund ihrer Komplexität bis heute nicht erreicht worden. Die Berechnungsverfahren stützen sich eher auf vereinfachte physikalische Modelle und empirische Gleichungen. Die in der vorliegenden Arbeit behandelten Untersuchungen zu Zweiphasenströmungen beziehen sich ausschließlich auf Gemische aus Flüssigkeit und Gas/Dampf. Strömungen, die Festkörper beinhalten, werden nicht behandelt.

Bei zweiphasigen Rohrströmungen können unterschiedliche physikalische Ungleichgewichte auftreten [20]. Man unterscheidet:

- mechanische Ungleichgewichte:
	- Unterschied zwischen den Phasendrücken
	- Unterschied zwischen den Phasengeschwindigkeiten
- thermodynamische Ungleichgewichte:
	- bei zwei Komponenten (ohne Verdampfung oder Kondensation):
	- Unterschied zwischen den Phasentemperaturen - bei einer Komponente: Unterschiede zwischen den Temperaturen und Sättigungs temperaturen der beiden Phasen

Die Relaxationszeit des Druckausgleiches zwischen den Phasen an einem Rohrquerschnitt ist sehr kurz, weshalb dieses Ungleichgewicht in der Regel vernachlässigt werden kann [20]. In den meisten Fällen gilt das bei einkomponentigen Zweiphasengemischen auch für den Unterschied zwischen der aktuellen Temperatur und der Sättigungstemperatur des Dampfes. Die beiden anderen Ungleichgewichte sind in vielen Fällen nicht vernachlässigbar.

Ein Einkomponenten-Gemisch aus Flüssigkeit und Dampf hat im thermodynamischen Gleichgewicht nach der Gibbs'schen Phasenregel einen Freiheitsgrad:

$$
F_{GP} = N_{GP} - P_{GP} + 2 = 1 - 2 + 2 = 1.
$$
\n(2.18)

Bei einer isothermen Betrachtungsweise steht dann allerdings auch der Druck fest, es ist der Dampfdruck bei der gegebenen Temperatur. In der Literatur wird jedoch dargelegt, dass in einigen experimentellen Arbeiten Druckwellenausbreitungen in Wasser/Dampf-Gemischen gemessen wurden [21,22,23]. An der experimentellen Versuchsanlage PPP bei UMSICHT wurde der Effekt der Temperaturerhöhung in der Dampfphase durch Kompression im zweiphasigen Gemisch festgestellt [9]. Ein Grund für die Druckausbreitung in zweiphasigen Einkomponentengemischen können starke thermodynamische Ungleichgewichtsvorgänge sein.

Ein Zweikomponenten-Gemisch aus Flüssigkeit und Gas hat im thermodynamischen Gleichgewicht nach der Gibbs'schen Phasenregel zwei Freiheitsgrade:

$$
F_{GP} = N_{GP} - P_{GP} + 2 = 2 - 2 + 2 = 2.
$$
\n(2.19)

Druck und Temperatur können sich also unabhängig voneinander verändern.

## 2.2.1 Strömungsformen

Die Form der Phasenverteilung, die sog. Strömungsform, wird bestimmt von Trägheits-, Schubspannungs- und Oberflächenkräften sowie der Schwerkraft. Sie ist daher abhängig von den Phasenanteilen, Geschwindigkeiten, Dichten und Viskositäten der Phasen als auch vom Rohrdurchmesser, Neigungswinkel des Rohres, von der Rohrrauigkeit und der Erdbeschleunigung. Die Strömungsform bestimmt wichtige Eigenschaften wie den Wärme-, Impuls und Stofftransport, die Reibungsverluste oder auch die Druckwellenausbreitungsgeschwindigkeit (siehe Kap. 4.2.7).

Üblicherweise werden Strömungsformen experimentell in Abhängigkeit von den Massenflüssen der beiden Phasen ermittelt und grafisch dokumentiert. In Abb. 2.3 ist eine Strömungsformkarte für einen Gleichstrom im waagerechten Rohr für das System Wasser/Luft dargestellt. Da aber mehr als nur zwei Parameter für die Strömungsform verantwortlich sind, ist die Gültigkeit einer solchen Karte sehr begrenzt.

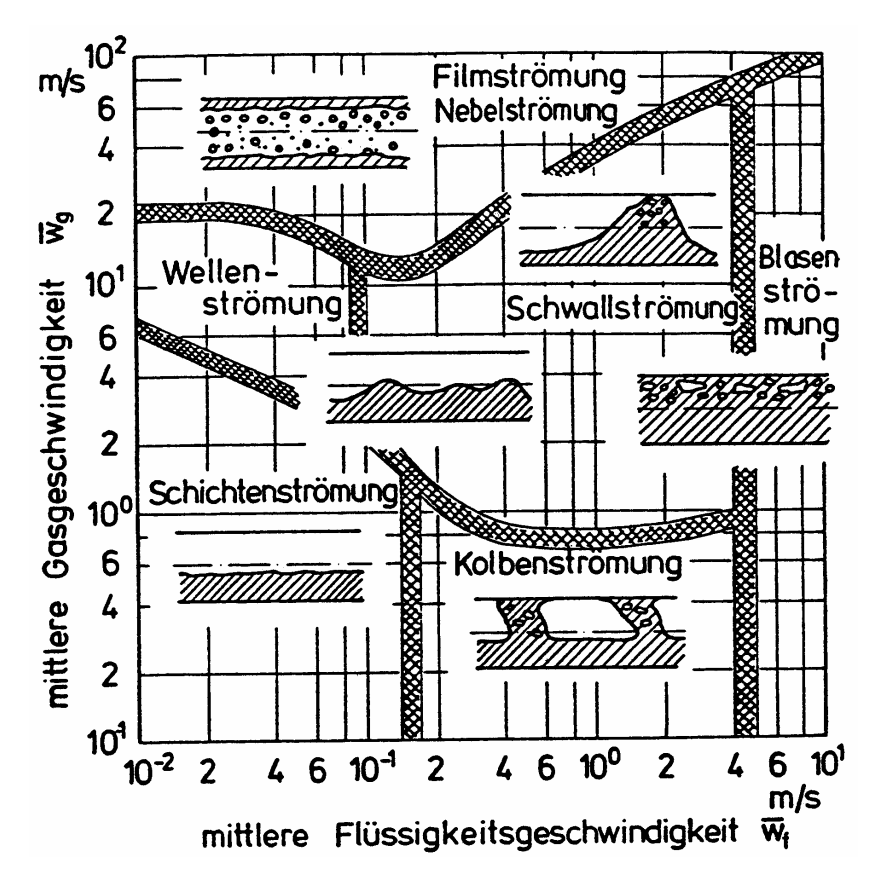

Abb. 2.3: Strömungsformkarte für einen Gleichstrom im waagerechten Rohr [48]

In der vorliegenden Arbeit wird das Hauptaugenmerk auf die Modellierung der folgenden Strömungsformen gelegt:

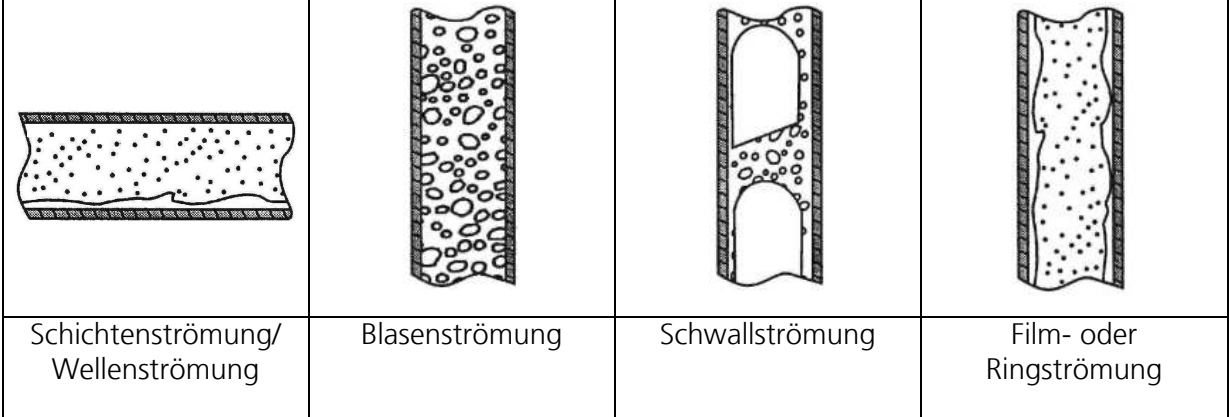

Abb. 2.4: Einige Strömungsformen bei Flüssigkeits-Gas/Dampf-Gemischen

Charakteristisch für die Ring- und Schichtenströmung ist, dass sich beide Phasen beinahe getrennt voneinander längs der Rohrachse bewegen können, die Blasenströmung stellt hingegen nahezu ein Kontinuum von Gas/Dampf und Flüssigkeit dar.

#### 2.3 Vereinfachte Modellierung von Kavitation in Rohrleitungen

Häufig verwenden Programme, die transiente Einphasenströmungen mit Hilfe des in Kap. 2.1.4 beschriebenen Charakteristikenverfahrens berechnen, vereinfachte Modelle zur Berücksichtigung von temporär auftretenden Kavitationserscheinungen. Grob lassen sich diese in Dampfkavitation, bei der durch Dampfdruckunterschreitung des Mediums örtlich konzentrierte Dampfblasen entstehen, und Gaskavitation unterscheiden, bei der eine zweite, physikalisch gelöste Komponente durch Unterschreitung des Sättigungsdruckes ausgast.

## 2.3.1 Das Ko-Da-Kav-Modell

Unterdruckwellen können durch Stelleingriffe an Ventilen, Schlagen von Rückschlagklappen, Pumpenausfälle usw. erzeugt werden. Fällt der Druck dabei auf Dampfdruck ab, entstehen örtlich konzentrierte Dampfblasen. Andernfalls wandert die Unterdruckwelle weiter durch das Leitungssystem, wo sie an Stellen erhöhten Druckverlustes, z.B. an Rohrleitungshochpunkten, Blenden usw. ebenfalls örtlich konzentrierte Kavitationen zur Folge haben kann. Zudem können sich an jeder beliebigen Stelle der Leitung zwei Unterdruckwellen treffen und eine Dampfblase erzeugen.

Das Ko-Da-Kav-Modell (Konzentrierte Dampfkavitation) ermöglicht eine vereinfachte Berücksichtigung von kleinen lokalen Dampfblasen. Während der Simulation einer einphasigen Strömung werden durch die beiden Charakteristikengleichungen die Variablen Geschwindigkeit und Druck berechnet. Fällt der Druck dabei unter den Dampfdruck  $p<sub>D</sub>$  ab, kann die Entstehung einer Dampfblase simuliert werden:

$$
\frac{dV}{dt} = A \cdot (w_2 - w_1). \tag{2.20}
$$

Die zwei Geschwindigkeiten  $w_1$  und  $w_2$  lassen sich aus den beiden Charakteristikengleichungen berechnen, da der Druck den Wert des Dampfdrucks  $p_{\scriptscriptstyle D}$  annimmt und damit feststeht [12].

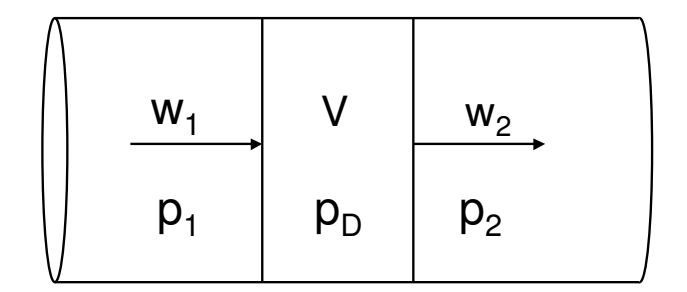

Abb. 2.5: Das Ko-Da-Kav-Modell

Das Modell geht dabei von einer zylindrischen Form der Dampfblase aus, die Blasenwände stehen also senkrecht zur Rohrachse. Zudem kann die Blase nicht wandern, sie ist an dem Berechnungsknoten, wo sie zuerst simuliert wird, gebunden. Sie verhält sich wie eine interne Randbedingung, Druckwellen werden an ihr reflektiert, bis sie zusammenfällt und dadurch einen weiteren Druckstoß erzeugt. Die entstehende Drucksteigerung ergibt sich daraus zu:

$$
\Delta p = 0.5 \cdot a \cdot \rho |w_2 - w_1| \,. \tag{2.21}
$$

## 2.3.2 Das Ko-Ga-Kav-Modell

In Rohrleitungsnetzen können sich an Hochpunkten, in Toträumen usw. Gasblasen sammeln, die aus zuvor in der Flüssigkeit physikalisch gelösten Gasen resultieren oder die an Rändern des Netzwerkes (Behälter, Auslassventile usw.) aufgenommen wurden.

Das Ko-Ga-Kav-Modell geht von den gleichen Annahmen wie das Ko-Da-Kav-Modell aus. Zur Berechnung des Druckes wird allerdings noch eine thermische Zustandsgleichung benötigt:

$$
pV = mRT
$$
 (2.22)

Bei dem Modell nimmt man an, dass sich das Gas beim Verkleinern der Blase nicht in der Flüssigkeit löst. Erst wenn während der Berechnung das Volumen *V* der Blase verschwindet, wird davon ausgegangen, dass das Gas wieder vollständig in Lösung gegangen ist [12].

## 2.3.3 Modelle mit nichtlinearen Charakteristiken

Bei zweiphasigen Blasenströmungen mit zwei Komponenten kann das Strömungsmedium als Kontinuum angesehen werden, es kann also wie eine Einphasenströmung behandelt werden. Im Gegensatz zu einer Flüssigkeitsströmung sind allerdings die Schallgeschwindigkeit und die Dichte abhängig vom Druck. Daher kann nicht mehr mit linearen Charakteristiken gerechnet werden, sondern nur mit nichtlinearen, ähnlich der Berechnung von Gasströmungen [12].

## 2.4 Modellierung instationärer Zweiphasenströmungen in Rohrleitungen

Ähnlich wie bei der Modellierung instationärer Einphasenströmungen in Rohrleitungen hat sich auch bei Zweiphasenströmungen eine mathematische Modellierung in einer Dimension entlang der Rohrachse bewährt.

## 2.4.1 Modellvarianten

In der Literatur und in kommerziell erhältlichen Druckstoßprogrammen werden unterschiedliche Modelle präsentiert bzw. verwendet. Die Zahl der partiellen Differentialgleichungen (PDGs) bestimmt, wie viele physikalische Ungleichgewichte berücksichtigt werden (siehe Kap. 2.2). Bei den in Tabelle 2.1 genannten Modellen wird davon ausgegangen, dass die Erhaltungsgleichungen maximal für die beiden auftretenden Phasen formuliert werden und nicht für verschiedene Strömungsfelder, von denen mehr als zwei auftreten können (Flüssigkeitspfropfen, Tropfenfeld, Gas/Dampfpfropfen, Blasenfeld). Zudem wird die Annahme getroffen, dass die Phasendrücke am selben Querschnitt gleich sind. Die PDG-Systeme lassen sich vereinfacht in folgender Form schreiben:

$$
\underline{A}\frac{\partial \psi}{\partial t} + \underline{B}\frac{\partial \psi}{\partial z} = S \tag{2.23}
$$

wobei  $\psi$  den Vektor der abhängigen Variablen repräsentiert. Die Berechnung des konvektiven Schrittes und die Quelltermintegration erfolgt zumeist getrennt, also:

- 1. Berechnung des konvektiven Schrittes: ∂  $+\underline{B}\frac{\partial}{\partial x}$ ∂ ∂ *z B t*  $A\frac{\partial \psi}{\partial x} + B\frac{\partial \psi}{\partial y}$ (2.24)
- 2. Quelltermintegration: *S t*  $A\frac{\partial \varphi}{\partial}$  = ∂ ∂ψ (2.25)

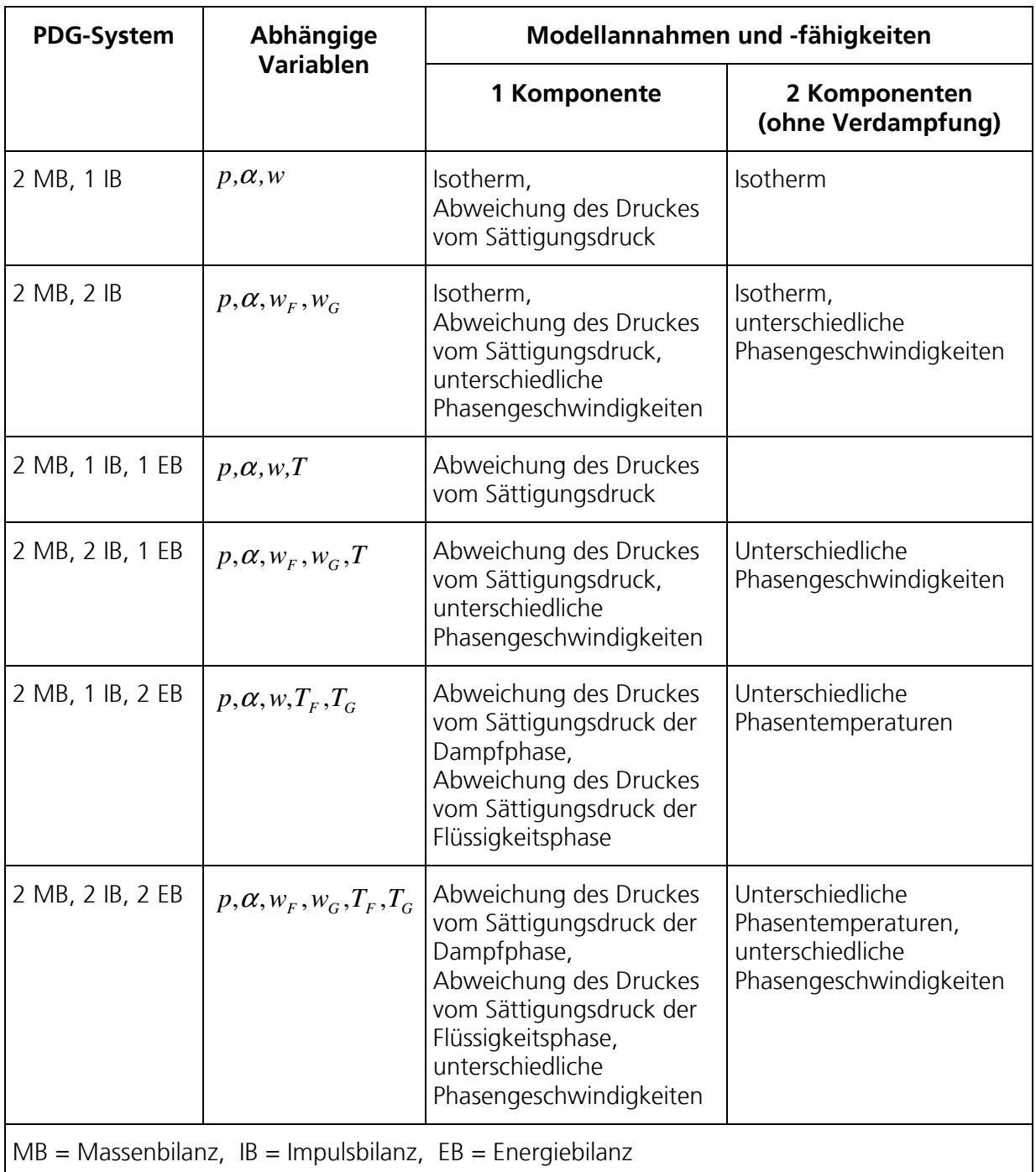

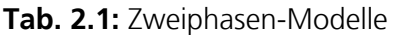

In den nächsten Kapiteln werden u. a. das Modell mit zwei Massenbilanzen und zwei Impulsbilanzen (Standard 4-Gleichungsmodell) und das Modell mit zwei Massenbilanzen und einer Impulsbilanz (Standard 3-Gleichungsmodell) beschrieben und analysiert.

## 2.4.2 Standard 4-Gleichungsmodell

Zur Modellierung einer isothermen Zweiphasenströmung mit unterschiedlichen Phasengeschwindigkeiten benötigt man je eine Massen- und Impulsbilanz für die flüssige und gasförmige Phase. Energiebilanzen werden wegen des isothermen Ansatzes nicht benötigt.

Der Rohrquerschnitt wird wie bei allen folgenden Modellen als konstant angenommen. Die gültigen Gleichungen sind [56]:

$$
\frac{\partial((1-\alpha)\rho_F)}{\partial t} + \frac{\partial((1-\alpha)\rho_F w_F)}{\partial z} = -\Gamma_V \tag{2.26}
$$

$$
\frac{\partial(\alpha \rho_G)}{\partial t} + \frac{\partial(\alpha \rho_G w_G)}{\partial z} = \Gamma_V \tag{2.27}
$$

$$
\rho_F \left( \frac{\partial w_F}{\partial t} + w_F \frac{\partial w_F}{\partial z} \right) + \frac{\partial p}{\partial z} = b_F + f_F
$$
\n(2.28)

$$
\rho_G \left( \frac{\partial w_G}{\partial t} + w_G \frac{\partial w_G}{\partial z} \right) + \frac{\partial p}{\partial z} = b_G + f_G \tag{2.29}
$$

Dabei stehen  $b_F$  und  $b_G$  für Volumenkräfte wie beispielsweise die Erdanziehungskraft und  $f_F$ und  $f_{G}$  für weitere äußere Kräfte wie Reibungskräfte.  $\Gamma_{V}$  repräsentiert den Massentransport und  $f_G$  für weitere äußere Kräfte wie Reibungskräfte.  $\Gamma_V$  repräsentiert den Massentransport zwischen den Phasen. Unter Verwendung der Definition der Schallgeschwindigkeiten in Flüssigkeit und Gas

$$
c_F^2 = \frac{\partial p}{\partial \rho_F} \text{ und } c_G^2 = \frac{\partial p}{\partial \rho_G} \tag{2.30}
$$

sowie der in Kapitel 2.1.1 beschriebenen Bestimmung der Druckwellenausbreitungsgeschwindigkeiten  $a_F^{}$  und  $a_G^{}$  erhält man das folgende Gleichungssystem in den abhängigen Variablen  $p, \alpha$  ,  $w_F$  und  $w_G$  :

$$
\frac{(1-\alpha)}{a_F^2} \frac{\partial p}{\partial t} - \rho_F \frac{\partial \alpha}{\partial t} + \frac{(1-\alpha)w_F}{a_F^2} \frac{\partial p}{\partial z} - \rho_F w_F \frac{\partial \alpha}{\partial z} + (1-\alpha)\rho_F \frac{\partial w_F}{\partial z} = -\Gamma_V \tag{2.31}
$$

$$
\frac{\alpha}{a_G^2} \frac{\partial p}{\partial t} + \rho_G \frac{\partial \alpha}{\partial t} + \frac{\alpha w_G}{a_G^2} \frac{\partial p}{\partial z} + \rho_G w_G \frac{\partial \alpha}{\partial z} + \alpha \rho_G \frac{\partial w_G}{\partial z} = \Gamma_v
$$
\n(2.32)

$$
\rho_F \frac{\partial w_F}{\partial t} + \rho_F w_F \frac{\partial w_F}{\partial z} + \frac{\partial p}{\partial z} = b_F + f_F - \frac{\Phi}{(1 - \alpha)}
$$
\n(2.33)

$$
\rho_G \frac{\partial w_G}{\partial t} + \rho_G w_G \frac{\partial w_G}{\partial z} + \frac{\partial p}{\partial z} = b_G + f_G + \frac{\Phi}{\alpha} \tag{2.34}
$$

Die Variable  $\Phi$  wird an dieser Stelle neu eingeführt und stellt den Impulsaustauschterm zwischen den Phasen dar. Eine lineare Stabilitätsanalyse zeigt, dass der konvektive Teil des Standard 4-Gleichungssystems linear instabil ist (Kap. 4.2.1). Der Grund hierfür ist, dass die langsamen Eigengeschwindigkeiten mit komplex konjugierten Eigenwerten assoziiert sind [10,24,25], wobei deren Imaginärteile null werden, wenn die Fließgeschwindigkeiten der Phasen gleich werden. In diesem Fall ist die Jacobi-Matrix allerdings singulär.

Es existieren unterschiedliche Ansätze, um diesem Problem zu begegnen:

- 1. Hinzufügen von kleinen Ableitungen zweiter Ordnung, die Instabilitäten dämpfen [26]. Dieser Ansatz führt jedoch zu stärkerem Verschmieren von steilen Wellenfronten.
- 2. Hinzufügen von kleinen Termen, die eine "interface pressure"-Korrelation beschreiben. Neben den Modellen, die zwei unterschiedliche Phasendrücke *p<sup>i</sup>* als abhängige Variablen beinhalten, gibt es das Modell der Ausbreitung von "void fraction waves", also von Wellen des Dampfgehaltes durch den Term  $-p_i \nabla \alpha$ , der für  $\Phi$  in die Impulsbilanzen eingefügt wird. Für die Programme RELAP5, CATHARE und TRAC ist  $p_{_i}\!=\!\alpha(1\!-\!\alpha)(\rho_{_F}\!-\!\rho_{_G})$ g $D$  , wobei dieser Ansatz in CATHARE bei allen Strömungsformen eingesetzt wird, bei RELAP5 nur bei der Schichtenströmung. Der physikalische Hintergrund dieses Ansatzes für andere Strömungsformen als die Schichtenströmung wird kontrovers diskutiert [27].  $-p_i \nabla \alpha$
- 3. Hinzufügen von Termen, die den Ansatz der virtuellen Masse darstellen. Der Ansatz wird im Folgenden vorgestellt.

#### Der Ansatz der virtuellen Masse

Der Ansatz der virtuellen Masse ist speziell für Blasenströmungen entwickelt worden und beschreibt einen Impulsaustausch zwischen den Phasen, der aufgrund der Beschleunigung einer Blase im zweiphasigen Medium und der damit verbundenen Verdrängung der Flüssigkeit auftritt. Drew et al. hat die allgemeine Form des Ansatzes der virtuellen Masse beschrieben [27,28,29]. Die Variable Φ aus den Gleichungen (2.33) und (2.34) bekommt die Form:

$$
-\Phi = CVM \propto C_{vm} \left( \frac{\partial w_G}{\partial t} + w_F \frac{\partial w_G}{\partial z} - \frac{\partial w_F}{\partial t} - w_G \frac{\partial w_F}{\partial z} + (1 - \lambda_{vm})(w_G - w_F) \frac{\partial (w_F - w_G)}{\partial z} \right), \quad (2.35)
$$

wobei  $\lambda_{\scriptscriptstyle{\cal W}}$  eine Funktion des Dampfgehaltes sein sollte und einen Wert von 2 annimmt für  $\alpha \rightarrow 0$  und einen Wert von 0 für  $\alpha \rightarrow 1$ .

Das Programm RELAP5 [3,27] benutzt einen vereinfachten Ansatz, welcher wie das Standard 4- Gleichungssystem zu einem linear instabilen System führt:

$$
CVM_{RELAP5} = C_{vm} \alpha (1 - \alpha) \rho_m \frac{\partial w_r}{\partial t} \,. \tag{2.36}
$$

Tiselj [27] schlägt folgenden Ansatz der virtuellen Masse vor:

$$
CVM_{TISELJ} = C_{vm} \alpha (1 - \alpha) \rho_m \left( \frac{\partial w_G}{\partial t} + w_F \frac{\partial w_G}{\partial z} - \frac{\partial w_F}{\partial t} - w_G \frac{\partial w_F}{\partial z} \right).
$$
 (2.37)

Der Koeffizient der virtuellen Masse berechnet sich bei Tiselj zu:

$$
C_{\text{vm}} = \begin{cases} \frac{1+2\alpha}{2-2\alpha}, & \alpha < 0.5\\ \sqrt{\left(\frac{3-2\alpha}{2\alpha}\right)^2 - \frac{(\alpha-1)(2\alpha-1)}{\left(1+\alpha\frac{\rho_c}{\rho_F} - \alpha\right)^2}}, & \alpha \ge 0.5 \end{cases}
$$
(2.38)

Unter der Verwendung des Ausdrucks

$$
K_{vm} = C_{vm} \alpha (1 - \alpha) \rho_m \tag{2.39}
$$

lässt sich der Ansatz umschreiben:

$$
CVM = K_{vm} \frac{\partial w_G}{\partial t} + K_{vm} w_F \frac{\partial w_G}{\partial z} - K_{vm} \frac{\partial w_F}{\partial t} - K_{vm} w_G \frac{\partial w_F}{\partial z}.
$$
 (2.40)

Für *Cvm* gibt es in der Literatur auch andere Formulierungen. Der Vorteil beim Ansatz der virtuellen Masse von Tiselj besteht darin, dass das partielle Differentialgleichungssystem stabil bleibt, bis Relativgeschwindigkeiten erreicht werden, die das 0,3-fache der Schallgeschwindigkeit betragen. Dieser Fall wird allerdings wegen der Reibung zwischen den Phasen nicht auftreten.

#### 2.4.3 Standard 6-Gleichungsmodell und weitergehende Modelle

Erweitert man das Standard 4-Gleichungsmodell mit zwei Energiebilanzen, erhält man das ebenfalls oft benutzte Standard 6-Gleichungsmodell (Codes: RELAP5 [3], CATHARE [4]). Geht man von gleichen Temperaturen in Gas- und Flüssigkeitsphase aus, genügt auch eine kombinierte Energiebilanz.

Weiterhin gibt es Modelle, in denen nicht nur Erhaltungsgleichungen für beide Phasen aufgestellt werden, sondern auch für verschiedene Strömungsfelder. Beispielsweise benutzt das Programm MONA ein Modell mit drei Massenbilanzen, eine für die kontinuierliche Flüssigkeitsphase, eine für das Tropfenfeld und eine für die Gas/Dampf-Phase. Hierzu kommen zwei Impuls- und Energiebilanzen, wobei die Impulsbilanzen der Gas/Dampfphase und des Tropfenfeldes zusammengefasst werden sowie die Energiebilanzen des Tropfenfeldes und der kontinuierlichen Flüssigkeitsphase [7].

#### 2.4.4 Standard 3-Gleichungsmodell

Zur Modellierung einer isothermen Zweiphasenströmung mit gleichen Phasengeschwindigkeiten benötigt man die Massenbilanzen (Kontinuitätsgleichungen) für die flüssige und gasförmige Phase und eine kombinierte Impulsbilanz für beide Phasen. Die gültigen Gleichungen sind:

$$
\frac{\partial((1-\alpha)\rho_F)}{\partial t} + \frac{\partial((1-\alpha)\rho_F w)}{\partial z} = -\Gamma_v \tag{2.41}
$$

$$
\frac{\partial(\alpha \rho_G)}{\partial t} + \frac{\partial(\alpha \rho_G w)}{\partial z} = \Gamma_v \tag{2.42}
$$

$$
\frac{\partial(\rho_m w)}{\partial t} + \frac{\partial(\rho_m w^2)}{\partial z} + \frac{\partial p}{\partial z} = -\frac{4}{D}\tau - \rho_m g \sin \beta
$$
\n(2.43)

$$
\text{mit } \rho_m = (1 - \alpha)\rho_F + \alpha\rho_G. \tag{2.44}
$$

Dabei steht τ für einen Reibungsansatz, *g* sin β für den hydrostatischen Druckverlust und Γ<sub>*V*</sub> für den Massentransport zwischen den Phasen. Unter Verwendung der Definition der Schallgeschwindigkeiten in Flüssigkeit und Gas (Gl. 2.30) sowie der in Kapitel 2.1.1 beschriebenen Bestimmung der Druckwellenausbreitungsgeschwindigkeiten  $a_F$  und  $a_G$  erhält man das folgende Gleichungssystem in den abhängigen Variablen *p,*α und *w*:

Stand des Wissens

$$
\frac{(1-\alpha)}{a_F^2} \frac{\partial p}{\partial t} - \rho_F \frac{\partial \alpha}{\partial t} + \frac{(1-\alpha)w}{a_F^2} \frac{\partial p}{\partial z} - \rho_F w \frac{\partial \alpha}{\partial z} + (1-\alpha) \rho_F \frac{\partial w}{\partial z} = -\Gamma_v \tag{2.45}
$$

$$
\frac{\alpha}{a_G^2} \frac{\partial p}{\partial t} + \rho_G \frac{\partial \alpha}{\partial t} + \frac{\alpha w}{a_G^2} \frac{\partial p}{\partial z} + \rho_G w \frac{\partial \alpha}{\partial z} + \alpha \rho_G \frac{\partial w}{\partial z} = \Gamma_v
$$
\n(2.46)

$$
\frac{\partial w}{\partial t} + w \frac{\partial w}{\partial z} + \frac{1}{\rho_m} \frac{\partial p}{\partial z} = -\frac{4\tau}{\rho_m D} - g \sin \beta \,. \tag{2.47}
$$

Die Eigenwerte des konvektiven Teils des Systems sind:

$$
\lambda_1 = w \tag{2.48}
$$

$$
\lambda_{2,3} = w \pm \frac{1}{\sqrt{\left(\frac{1-\alpha}{\rho_F a_F^{-2}} + \frac{\alpha}{\rho_G a_G^{-2}}\right) ((1-\alpha)\rho_F + \alpha \rho_G)}}
$$
 =  $w \pm a_m$ , (2.49)

wobei der zweite Term der rechten Seite in Gleichung (2.49) die Geschwindigkeit einer Druckwelle im zweiphasigen Medium *a<sup>m</sup>* darstellt:

$$
a_m = \left[ \left( \frac{1 - \alpha}{\rho_F a_F^2} + \frac{\alpha}{\rho_G a_G^2} \right) \left( (1 - \alpha)\rho_F + \alpha \rho_G \right) \right]^{-0.5} \tag{2.50}
$$

Diese Formel gibt auch Wood [57] und Wallis [56] zur Berechnung der Druckwellenausbreitungsgeschwindigkeit in einer Blasenströmung an.

#### 2.4.5 Das "Homogenous Equilibrium Model"

Das 3-Gleichungsmodell kann weiter vereinfacht werden, indem man Gl. (2.45) durch  $\rho_{_F}$ sowie Gl. (2.46) durch  $\rho_{\scriptscriptstyle G}$  dividiert und die Gleichungen anschließend addiert. Dadurch fallen die Ableitungen von  $\alpha$  nach Zeit und Ort heraus. Unter Verwendung der Druckwellenausbreitungsgeschwindigkeit im zweiphasigen Medium *a<sup>m</sup>* bei gleichen Phasengeschwindigkeiten erhält man:

$$
\frac{\partial p}{\partial t} + w \frac{\partial p}{\partial z} + a_m^2 \rho_m \frac{\partial w}{\partial z} = a_m^2 \rho_m \left( \frac{1}{\rho_G} - \frac{1}{\rho_F} \right) \Gamma_V \,. \tag{2.51}
$$

Die Gleichungen (2.47) und (2.51) ähneln denen zur Modellierung einer Einphasenströmung (Kap. 2.1) mit dem Unterschied, dass die Variablen  $a_m$  und  $\rho_m$  nicht als konstant angenommen werden können. Die Eigenwerte des Systems betragen:

$$
\lambda_{1,2} = w \pm a_m. \tag{2.52}
$$

Erweitert man diese beiden Gleichungen mit einer Energiebilanz für beide Phasen, erhält man das in der Literatur häufig vorkommende "Homogenous Equilibrium Model" (HEM) (Codes: EUROPLEXUS 2000 [5], DELOS [6]).

## 2.4.6 Modellierung der Austauschterme zwischen den Phasen

Die Formulierung des Austausches von Masse, Impuls und Energie in einem Zweiphasengemisch ist sehr wichtig für das Verhalten des Gleichungssystems. Die verwendeten Terme sind zumeist "steif", d.h. die charakteristische Zeitschrittweite kann viel kleiner sein als die durch das CFL-Stabilitätskriterium (Kap. 2.7) einzuhaltende. Insbesondere bei Zuständen, die weit vom Gleichgewicht entfernt sind, kann der Zeitschritt für die Quelltermintegration einige Größenordnungen kleiner sein als der des konvektiven Schrittes.

Um eine Verlängerung der Rechenzeit durch einen kleineren Zeitschritt zu vermeiden, kann in bestimmten Fällen ein unendlich schneller Austausch der Erhaltungsgrößen angenommen werden. Durch die Verwendung einer kombinierten Impulsbilanz ist bereits festgelegt, dass der Austausch des Impulses zwischen den Phasen unendlich schnell vonstatten geht, da stets die gleiche Fluidgeschwindigkeit vorherrscht.

Ein unendlich schneller Austausch der Masse kann modelliert werden, indem kein expliziter Ansatz für den Massenstrom zwischen den Phasen  $\, \Gamma_{\! V} \,$  benutzt wird, sondern die Größen  $\,p\,$ und  $\alpha$  nach dem konvektiven Schritt direkt ineinander umgerechnet werden. Die Annahme eines unendlich schnellen Austausches von Masse zwischen den Phasen ist dann gerechtfertigt, wenn der Wert für den Massenaustausch Γ<sub>ν</sub> gering ist. Dies ist dann der Fall, wenn der Dampfdruck niedrig ist, da dann zur Füllung einer Kavitationsblase nach dem idealen Gasgesetz nur wenig Dampf benötigt wird:

$$
\frac{m_D}{V} = \frac{p_D}{RT} \,. \tag{2.53}
$$

Mit steigendem Dampfdruck hingegen wächst die übertretende Masse und die Geschwindigkeit der Verdampfung wird abhängig vom Energietransport zur Phasengrenzfläche, da die Verdampfungsenthalpie bereitgestellt werden muss. Dies resultiert bei einer Unterdruckwelle in einem Unterschwingen des Druckes unter den Dampfdruck, der sich dann allerdings nach kurzer Zeit einstellt, wenn das thermodynamische Gleichgewicht erreicht wird.

Bis heute gibt es jedoch keine befriedigende Modellierung der Form der Phasengrenzfläche während eines Verdampfungsvorganges durch eine Unterdruckwelle. Sie ist nicht allein beschreibbar durch die Strömungsform, die aus Strömungsformkarten ablesbar ist. Vielmehr ist für die Form und Größe der Phasengrenzfläche die Kinetik der Dampfblasenbildung und des Dampfblasenwachstums ausschlaggebend, die wiederum von der Anzahl der Keime, wie z.B. Partikel oder kleine Luftbläschen, von der Temperatur, der Fluidgeschwindigkeit usw. abhängig ist.

Ein Ansatz zur Beschreibung eines thermodynamischen Ungleichgewichtes, der die Bestimmung der Phasengrenzfläche umgeht, ist beispielsweise das "Homogenous Relaxation Model" (HRM) [30], das mit Relaxationszeiten rechnet.

#### 2.5 Fluid-Struktur-Wechselwirkungen

Die Wechselwirkung zwischen Fluid und Struktur (FSI – Fluid Structure Interaction) besteht aus dem Austausch von Impuls und Kräften des Strömungsmediums mit der Rohrleitung bei instationären Strömungsprozessen. Sie wird meist durch primäre Druckschwankungen oder – stöße erzeugt und hat Bewegungen und/oder Verformungen der Rohrleitung sowie sekundäre Störungen der Fließgeschwindigkeit und des Drucks zur Folge. Bei Rohren mit kreisrundem Querschnitt können drei Mechanismen von FSI unterschieden werden [31]:

1. Friction Coupling

Als Friction Coupling wird der Austausch von Impuls durch Reibungskräfte zwischen Fluid und Rohrwand bezeichnet.

2. Poisson Coupling

Eine Erhöhung des Druckes hat bei elastischen Rohrleitungswerkstoffen eine Vergrößerung des Querschnitts zur Folge. Die vergrößerte Umfangsspannung wird begleitet von axialen Spannungen, die sich mit der Schallgeschwindigkeit des Rohrleitungswerkstoffes ausbreiten. Sie ist bei Stahl etwa viermal so hoch ist wie die von Wasser. Die axialen Spannungen wiederum haben eine radiale Kontraktion der Rohrleitung zur Folge (Abb. 2.6), woraus ein Druckanstieg im Strömungsmedium resultiert, welcher in der Höhe allerdings wesentlich geringer ist als der primäre Druckanstieg. Diese sekundäre Druckerhöhung bezeichnet man auch als Vorläuferwelle (precursor wave).

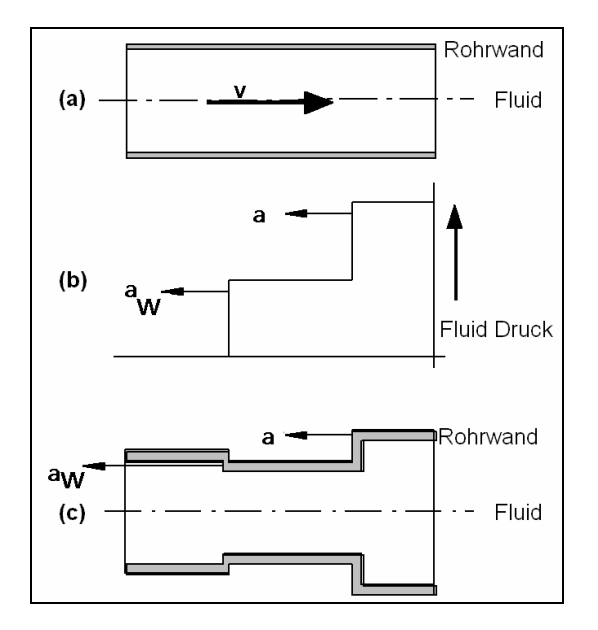

Abb. 2.6: Poisson Coupling

3. Junction Coupling

Während die beiden vorgenannten FSI-Mechanismen über die gesamte Länge einer Rohrleitung wirken, tritt Junction Coupling nur an diskreten Stellen auf, wie z.B. an Bögen, Armaturen, T-Stücken, u. ä. Dieser Mechanismus beschreibt weniger die Verformung des Rohres, sondern mehr die durch Druckkräfte im Fluid induzierten, globalen Schwingungen des Leitungssystems, die stark abhängig von der Lagerung des Rohres sind. Die Bewegung hat wiederum an den oben genannten Stellen sekundäre Druckstöße zur Folge (Abb. 2.7). Bei weich gelagerten Rohrleitungen ist Junction Coupling der dominierende FSI-Effekt.

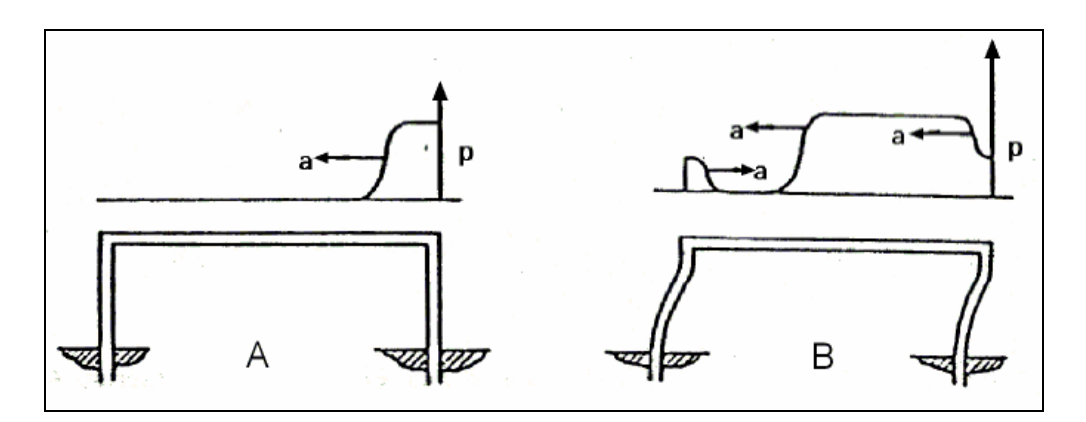

Abb. 2.7: Junction Coupling

#### 2.6 Gasausscheidung

In realen Systemen enthalten Flüssigkeiten häufig physikalisch gelöste Gase. Bei Unterschreitung des Sättigungsdruckes wird eine Gasübersättigung erzeugt, wodurch eine Entgasung initiiert wird. Der Prozess der Gasausscheidung ist abhängig von der Menge des gelösten Gases, dem Druck, der Temperatur, der Strömungsgeschwindigkeit, dem Keimgehalt und der Vorgeschichte des Wassers [32]. Es werden drei Stadien der Entgasung nach einer Druckabsenkung unterschieden:

1. Entgasungsverzug:

Direkt nach einer Druckabsenkung findet kein Anwachsen des freien Gasgehaltes statt. Dieser Zeitraum wird von den Keimen zur Aktivierung benötigt, es bedarf einer gewissen Inkubationszeit.

2. Konstanter Massenzuwachs an freien Gas:

Die Blasenanzahl wächst stark an. Bei starker Entgasung vervielfacht sich die Anzahl und damit auch das freie Gasvolumen innerhalb von Sekundenbruchteilen. Dieser Effekt ist hauptsächlich bestimmt durch das Entstehen neuer Blasen an Keimen an der Rohrwand oder an Partikeln in der Flüssigkeit, weniger durch das Anwachsen kleinerer Blasen, da die Umgebung der Blasen verarmt.

3. Konstanter, freier Gasgehalt:

Das Wachstum der Blasenanzahl und des freien Gasvolumens nimmt wieder ab, die freie Gasmasse strebt einem Endwert entgegen.

Abb. 2.8 zeigt beispielhaft die experimentell bestimmte Entwicklung der freien Gasmasse für das System Wasser-Luft bei einem Anfangsdruck von 2 bar, einer Anfangstemperatur von 19 °C und einer Partialdichte der im Wasser gelösten Luft von 38 g/m³. Variiert wurden die Strömungsgeschwindigkeit und das Druckabsenkungsniveau [32].

Schon geringe freie Gasgehalte verändern die Kompressibilität einer Flüssigkeit sehr stark. Die Schallgeschwindigkeit sinkt auf einen Bruchteil ihres Wertes in reiner Flüssigkeit ab und wird zudem abhängig vom Druck. Aufgrund der Entstehung vieler kleiner Blasen liegt während der Entgasung eine Blasenströmung vor, erst später akkumulieren die Blasen im oberen Bereich des Rohres oder an Rohrleitungshochpunkten.

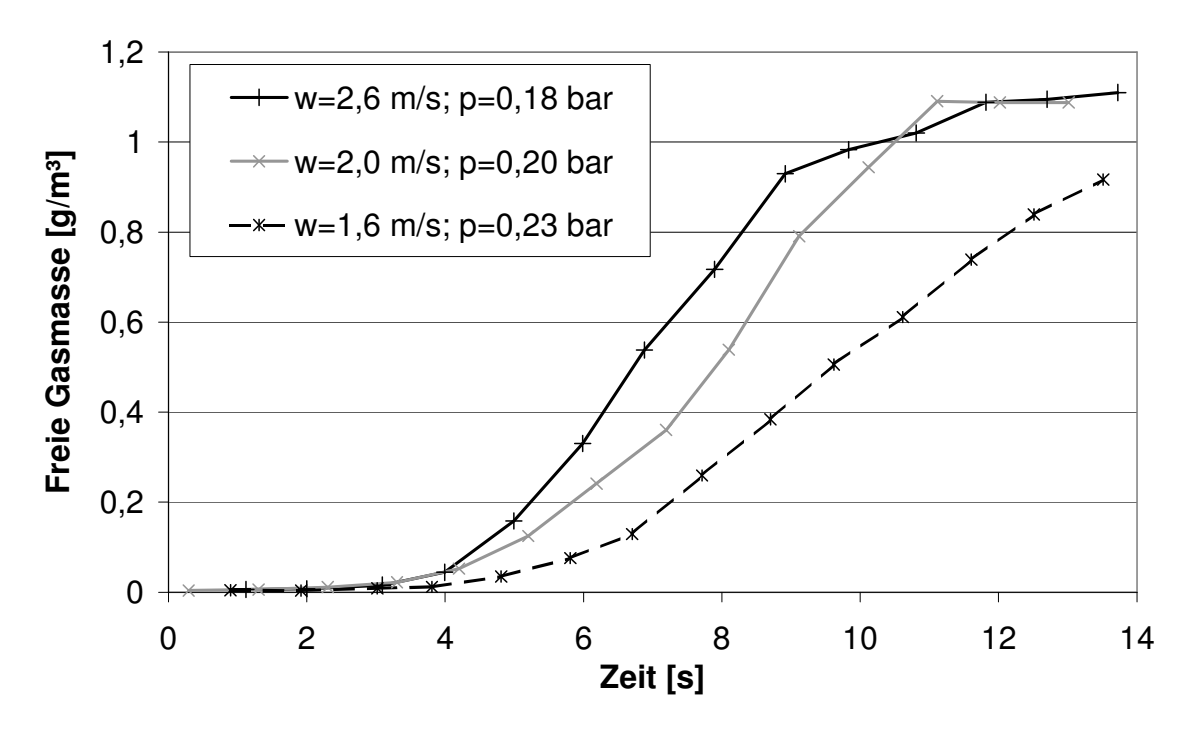

Abb. 2.8: Kurven der Gasausscheidung bei Druckabsenkung für ein Wasser-Luft-Gemisch

#### 2.7 Numerische Schemata

Da die PDGs aus Kapitel 2.4 nicht analytisch gelöst werden können, verwendet man verschiedene numerische Schemata zur Berechnung. Die Differentialgleichungen werden dazu in Differenzengleichungen umgewandelt, wobei allerdings eine exakte Lösung nicht erreichbar ist, da stets Rundungsfehler auftreten. Man spricht von einem numerischen Verfahren erster Ordnung, wenn der Rundungsfehler für kleine ∆*z* wie die erste Potenz von ∆*z* nach null geht und von einem numerischen Verfahren zweiter Ordnung, wenn der Rundungsfehler quadratisch gegen null geht.

#### Explizite finite Differenzen

Zur Berechnung von transienten Strömungsprozessen in Rohrleitungen werden vielfach explizite finite Differenzen eingesetzt. In der vorliegenden Arbeit werden die Methode von Lax stellvertretend für ein Verfahren erster Ordnung und die Lax-Wendroff-Methode als Verfahren zweiter Ordnung untersucht. Charakteristisch für ein Verfahren erster Ordnung ist das "Verschmieren" von steilen Wellenfronten, auch numerische Diffusion genannt. Verfahren zweiter Ordnung hingegen können unphysikalische Oszillationen erzeugen. Allen Verfahren gemeinsam ist das Stabilitätskriterium nach Courant-Friedrich-Levy (CFL-Kriterium), das eine Beschränkung des Zeitschrittes fordert [33]:

$$
\Delta t \le \frac{\Delta z}{|\lambda_{\text{max}}|} \tag{2.54}
$$

wobei λ<sub>*max*</sub> der betragsgrößte Eigenwert des Systems ist, meistens gilt:

$$
\lambda_{\text{max}} = |w_F| + a_F. \tag{2.55}
$$

#### Implizite finite Differenzen

Der Vorteil von impliziten finiten Differenzen ist das Fehlen eines Stabilitätskriteriums. Die Zeitund Ortsschrittweiten können also beliebig gewählt werden, wodurch beispielsweise eine Verringerung der Rechenzeit erreicht werden kann. Allerdings erfordern diese Methoden die simultane Lösung der Gleichungen an jedem Ortsdiskret, was bei komplexen Netzwerken zu einer sehr großen Matrix führen kann. Ein weiterer Nachteil ist, dass steile Wellenfronten teilweise nur unbefriedigend berechnet werden können [34]. Implizite finite Differenzen sind eher geeignet zur Berechnung von langsamen instationären Prozessen.

#### Finite Elemente

Finite Elemente Methoden werden nur sehr selten zur Berechnung von transienten Strömungsvorgängen in Rohrleitungen eingesetzt, da zum einen die Umsetzung in ein Berechnungsprogramm sehr langwierig und fehleranfällig ist und zum anderen sie sehr rechenund speicherintensiv sind. Finite Elemente Methoden besitzen dagegen den Vorteil, dass beliebige Geometrien modelliert werden können, was allerdings bei einfachen zylindrischen Rohren nicht notwendig ist. Sie sind eher geeignet, mehrdimensionale Strömungen in komplexeren Bauteilen wie Pumpen, Ventilen, Turbinen, u. a. zu berechnen [34].

#### "Flux Difference Splitting" und "Flux Vector Splitting" Methoden

Die hervorstechende Eigenschaft dieser Methoden ist, dass die Diskretisierung der Gleichungen auf einem Gitter anhand der Richtung des Fortschreitens einer Information auf dem Gitter vorgenommen wird. Auf diese Weise ist das physikalische Phänomen der Wellenausbreitung direkt in dem numerischen Schema enthalten. Es gibt zwei grundsätzliche Ansätze, die Richtung der Informationsausbreitung festzustellen, den Ansatz von Godunov und den "Flux Vector Splitting" Ansatz, auf welche sich die "Flux Difference Splitting"-Methode bzw. die "Flux Vector Splitting"-Methode beziehen. Weit verbreitet sind finite Volumen Schemata (FVS) zur Lösung dieser Ansätze. In der vorliegenden Arbeit wird insbesondere das "Split Coefficient Matrix"-Schema von Chakravarthy untersucht, ein explizites Verfahren erster Ordnung [33,34].

Die partiellen Differentialgleichungssysteme lassen sich vereinfacht in folgender Form schreiben:

$$
\underline{A}\frac{\partial\psi}{\partial t} + \underline{B}\frac{\partial\psi}{\partial z} = S \qquad \text{oder} \qquad \frac{\partial\psi}{\partial t} + \underline{A}^{-1}\underline{B}\frac{\partial\psi}{\partial z} = \underline{A}^{-1}S \qquad (2.56)
$$

$$
\text{Mit } \underline{C} = \underline{A}^{-1} \underline{B} \text{ gilt:} \qquad \frac{\partial \psi}{\partial t} + \underline{C} \frac{\partial \psi}{\partial z} = \underline{A}^{-1} S \tag{2.57}
$$

wobei ψ den Vektor der abhängigen Variablen repräsentiert. Die Koeffizienten-Matrix *C* wird auch Jacobi-Matrix genannt.

Im Folgenden werden die untersuchten numerischen Schemata kurz vorgestellt. Eine von-Neumann-Stabilitätsanalyse zeigt, dass ein explizites Euler-Verfahren nach Gleichung (2.58) bei den betrachteten Modellen instabil ist und nicht verwendet werden kann [33]:

$$
\psi_j^{n+1} = \psi_j^n - \frac{1}{2} \frac{\Delta t}{\Delta z} \underline{C} (\psi_{j+1}^n - \psi_{j-1}^n).
$$
 (2.58)

#### 2.7.1 Methode von Lax

Die Methode von Lax ist ein Einschrittverfahren erster Ordnung und verwendet zentrale Differenzen:

Berechnung der konvektiven Terme: 
$$
\psi_j^* = \frac{1}{2} \left( \psi_{j+1}^n + \psi_{j-1}^n \right) - \frac{1}{2} \frac{\Delta t}{\Delta z} C(\psi_B) \left( \psi_{j+1}^n - \psi_{j-1}^n \right) \tag{2.59}
$$

Berechnung der Quellterme:

$$
\boldsymbol{\psi}_{j}^{n+1} = \boldsymbol{\psi}_{j}^{*} + \Delta t \underline{A}^{-1}(\boldsymbol{\psi}_{B}) S(\boldsymbol{\psi}_{B})
$$
\n(2.60)

mit  $\boldsymbol{\psi}_{\scriptscriptstyle{B}} = [\boldsymbol{\psi}^{\scriptscriptstyle{n}}_{\scriptscriptstyle{j+1}} + \boldsymbol{\psi}^{\scriptscriptstyle{n}}_{\scriptscriptstyle{j-1}})]/2$  $\psi_{B} = (\psi_{j+1}^{n} + \psi_{j-1}^{n})$ .  $(2.61)$ 

#### 2.7.2 Methode von Lax-Wendroff

Die Lax-Wendroff-Methode ist ein Zweischrittverfahren zweiter Ordnung und verwendet zentrale Differenzen:

#### 1. Schritt:

Berechnung der konvektiven Terme:

$$
\psi_{j+1/2}^* = \frac{1}{2} \Big( \psi_{j+1}^n + \psi_j^n \Big) - \frac{1}{2} \frac{\Delta t}{\Delta z} C(\psi_B) \Big( \psi_{j+1}^n - \psi_j^n \Big) \tag{2.62}
$$

Berechnung der Quellterme:  $\psi$ 

$$
\psi_{j+1/2}^{n+1/2} = \psi_{j+1/2}^* + \frac{1}{2} \Delta t \underline{A}^{-1}(\psi_B) S(\psi_B)
$$
 (2.63)

$$
\text{mit } \psi_B = \left(\psi_{j+1}^n + \psi_j^n\right)/2 \tag{2.64}
$$

### 2. Schritt:

Berechnung der konvektiven Terme:

$$
\psi_j^* = \psi_j^n - \frac{\Delta t}{\Delta z} \mathcal{L}(\psi_B) \big( \psi_{j+1/2}^{n+1/2} - \psi_{j-1/2}^{n+1/2} \big) \tag{2.65}
$$

$$
\text{Berechnung der Quellterme:} \qquad \qquad \psi_j^{n+1} = \psi_j^* + \Delta t \underline{A}^{-1}(\psi_B) S(\psi_B) \tag{2.66}
$$

mit  $\mathbf{w}_{B} = (\mathbf{w}^{n+1/2}_{i+1/2} + \mathbf{w}^{n+1/2}_{i-1/2})/2$ ·1/2 ·1/2  $1/2$ + −  $=\bigl(\!\psi^{n+1/2}_{j+1/2}+\!\psi^{n}_{j}\bigr)$  $\psi_B = (\psi_{j+1/2}^{n+1/2} + \psi_{j-1/2}^{n+1/2})/2$ . (2.67)

### 2.7.3 "Split Coefficient Matrix"-Schema von Chakravarthy

Das "Split Coefficient Matrix"-Schema von Chakravarthy ist ein "Upwind"-Verfahren erster Ordnung, welches mit Hilfe finiter Volumen gelöst wird.

#### Berechnung der konvektiven Terme:

Im Gegensatz zu finiten Differenzen werden bei finiten Volumen die Variablen in der Mitte einer Zelle berechnet (*z<sub>j</sub>*).

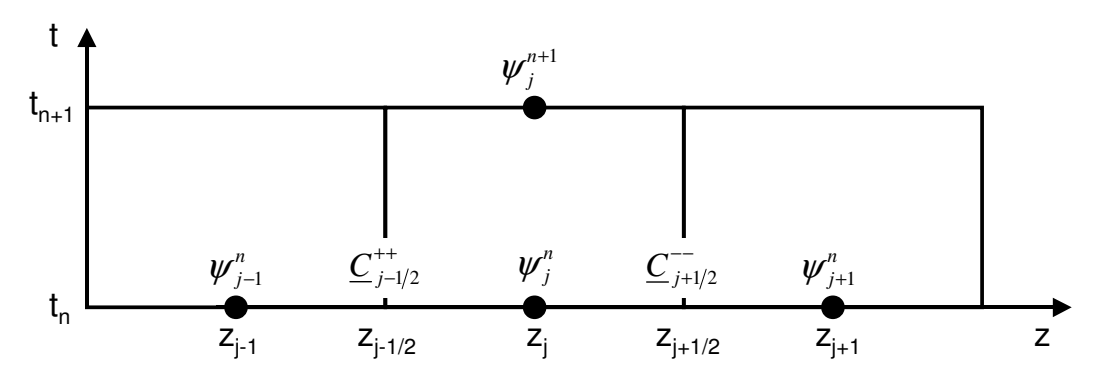

Abb. 2.9: Berechnungsgitter für das "Split Coefficient Matrix"-Schema

Um zu überprüfen, ob die Information an den Rändern ( $z_{j-1/2}$  und  $z_{j+1/2}$ ) in Richtung der Zelle fortschreitet, werden die Jacobi-Matrizen  $C_{j+1/2}$  und  $C_{j-1/2}$  folgendermaßen zerlegt:

$$
\underline{C}_{j+1/2} = \underline{L}_{j+1/2} \, \underline{\Lambda}_{j+1/2} \, \underline{L}_{j+1/2}^{-1} \quad \text{und} \quad \underline{C}_{j-1/2} = \underline{L}_{j-1/2} \underline{\Lambda}_{j-1/2} \, \underline{L}_{j-1/2}^{-1} \tag{2.68}
$$

mit 
$$
\underline{C}_{j+1/2} = \underline{C}((\psi_j^n + \psi_{j+1}^n)/2)
$$
 und  $\underline{C}_{j-1/2} = \underline{C}((\psi_j^n + \psi_{j-1}^n)/2)$ . (2.69)

 $L_{j+1/2}$  und  $L_{j-1/2}$  sind die Matritzen der linken Eigenvektoren und  $\Delta_{j+1/2}$  sowie  $\Delta_{j-1/2}$  die Eigenwertmatrizen:

$$
\underline{\Lambda}_{j+1/2} = \begin{pmatrix} \lambda_{1,j+1/2} & 0 & 0 \\ 0 & \lambda_{2,j+1/2} & 0 \\ 0 & 0 & \lambda_{3,j+1/2} \end{pmatrix} \qquad \underline{\Lambda}_{j-1/2} = \begin{pmatrix} \lambda_{1,j-1/2} & 0 & 0 \\ 0 & \lambda_{2,j-1/2} & 0 \\ 0 & 0 & \lambda_{3,j-1/2} \end{pmatrix} .
$$
 (2.70)

Die Eigenwerte werden nun auf ihr Vorzeichen überprüft. Wird am rechten Rand ein positiver Eigenwert berechnet, wird er auf null gesetzt, da sich die Information von der Zelle wegbewegt, dasselbe gilt für negative Eigenwerte am linken Rand:

$$
\lambda_{k,j+1/2}^{-} = \min(0, \lambda_{k,j+1/2})
$$
\n(2.71)

$$
\lambda_{k,j-1/2}^{++} = \max(0, \lambda_{k,j-1/2}). \tag{2.72}
$$

Nun werden die Jacobi-Matrizen neu berechnet:

$$
\underline{C}_{j-1/2}^{++} = \underline{L}_{j-1/2} \, \underline{\Lambda}_{j-1/2}^{++} \, \underline{L}_{j-1/2}^{-1} \qquad \qquad \text{und} \qquad \qquad \underline{C}_{j+1/2}^{--} = \underline{L}_{j+1/2} \, \underline{\Lambda}_{j+1/2}^{--} \, \underline{L}_{j+1/2}^{-1} \, . \tag{2.73}
$$

Schließlich erfolgt die Integration der konvektiven Terme:

$$
\psi_j^* = \psi_j^n - \frac{\Delta t}{\Delta z} \Big( \underline{C}_{j-1/2}^{++} \Big( \psi_j^n - \psi_{j-1}^n \Big) + \underline{C}_{j+1/2}^{--} \Big( \psi_{j+1}^n - \psi_j^n \Big) \Big). \tag{2.74}
$$

**Berechnung der Quellterme:** 
$$
\psi_j^{n+1} = \psi_j^* + \Delta t \underline{A}^{-1}(\psi_B) S(\psi_B)
$$
 (2.75)

$$
\text{mit } \psi_B = \psi_j^n. \tag{2.76}
$$

#### 2.7.4 Randbedingungen

In der vorliegenden Arbeit werden folgende Randbedingungen verwendet:

- vorgegebener konstanter Druck, z.B. durch Behälter,
- vorgegebene Geschwindigkeit mit dem Sonderfall *w*= 0 für ein geschlossenes Rohrende, wodurch auch ein geschlossenes Ventil modelliert werden kann.

Bei den finiten Differenzen-Methoden liegen die Randbedingungen direkt auf den Berechnungsknoten, wodurch die vorgegebenen Werte für Druck bzw. Geschwindigkeit den Variablen unmittelbar zugeordnet werden können.

Da bei der finiten Volumen-Methode die Variablen in der Mitte eines Berechnungsvolumens definiert sind, kann die Vorgabe einer Randbedingung (hier z.B. am linken Ende, Abb. 2.10) nicht direkt auf die Variablen an den Stellen  $z_j$  oder  $z_{j-1}$  angewendet werden. Vielmehr befindet sich die Randbedingung bei *z*<sub>j−1/2</sub>.

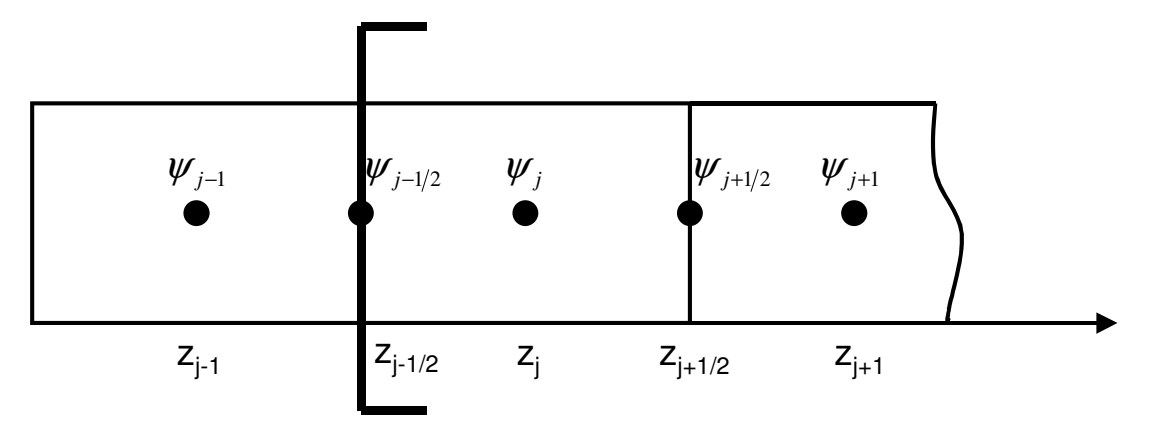

Abb. 2.10: Modellierung der Randbedingungen für die FVM

Für die Lösung des Gleichungssystems werden Werte für die Variablen <sup>ψ</sup> *<sup>j</sup>*−<sup>1</sup> benötigt.

Tiselj schlägt für die FVM folgende Formulierungen für die Randbedingungen vor [35]: Geschlossenes Rohrleitungsende:

 $w_{i-1} = -w_i$  $(2.77)$ 

$$
p_{j-1} = p_j \tag{2.78}
$$

$$
\rho_{j-1} = \rho_j \tag{2.79}
$$

Konstanter Druck:

$$
p_{j-1} = p_{\text{rank}} \tag{2.80}
$$

$$
\rho_{j-1} = \rho_{\text{rank}} \tag{2.81}
$$

$$
w_{j-1} = w_j. \tag{2.82}
$$

#### 2.8 Berechnungsprogramme

Für die Simulation von transienten Strömungsvorgängen in Rohrleitungen sind zahlreiche Berechnungsprogramme auf dem Markt, die sich grob in zwei Kategorien einteilen lassen. Zum einen gibt es die Codes, die mit Hilfe linearer Charakteristiken die Erhaltungsgleichungen für die flüssige Phase lösen, wobei bei Dampfdruckunterschreitungen lokal fixierte Kavitationen mit Hilfe des vereinfachten Ko-Da-Kav-Modells berechnet werden (Kap. 2.1.4 und 2.3.1). Diese Programme sind schnell, stabil und einfach zu programmieren, für einphasige Vorgänge sehr gut zu gebrauchen, haben aber Schwächen bei der Simulation von mehrphasigen Strömungen (Kap. 3 und 5). Vertreter dieses Typs, wie z.B. FLOWMASTER2 [15], WANDA [36], PIPENET [37] oder Sir-3S [38], werden häufig in der chemischen Industrie, in der Wasserver- und entsorgung, in Wasserkraftwerken oder auch in der Automobilindustrie eingesetzt. Aufgrund der Ähnlichkeit der Modelle liefern die Berechnungsprogramme nahezu identische Simulationsergebnisse, solange die Anfangs- und Randbedingungen gleich formuliert sind [39].

Zum anderen gibt es Codes, die die Erhaltungsgleichungen für mehrere Phasen lösen. Aufgrund der Nichtlinearität der Gleichungssysteme werden hierbei andere numerische Schemata verwendet (Kap. 2.7). Transiente Zweiphasenströmungen in den Wasser-Dampf-Kreisläufen von Kraftwerken werden beispielsweise mit RELAP5 [3], TRAC [40], CATHARE [4], EUROPLEXUS 2000 [5], DELOS [6] oder MONA [7] simuliert, wobei die Modelltiefen der einzelnen Programme stark variieren. Im Bereich der Ölförderung, wo mehrphasige Gemische (Öl, Gas, Sand, Wasser) auftreten können, kommen Programme wie Olga [41] zum Einsatz. Wegen der unterschiedlichen Modelltiefen und numerischen Methoden liefern die Berechnungsprogramme auch bei gleichen Anfangs- und Randbedingungen nicht übereinstimmende Simulationsergebnisse.

In Tabelle 2.2 werden die Eigenschaften der im Rahmen des WAHALoads-Projektes untersuchten Software aufgelistet. Die Ergebnisse bzgl. der Numerik werden auszugsweise im Kapitel 3 dargestellt und mit den numerischen Untersuchungen der vorliegenden Arbeit verglichen.

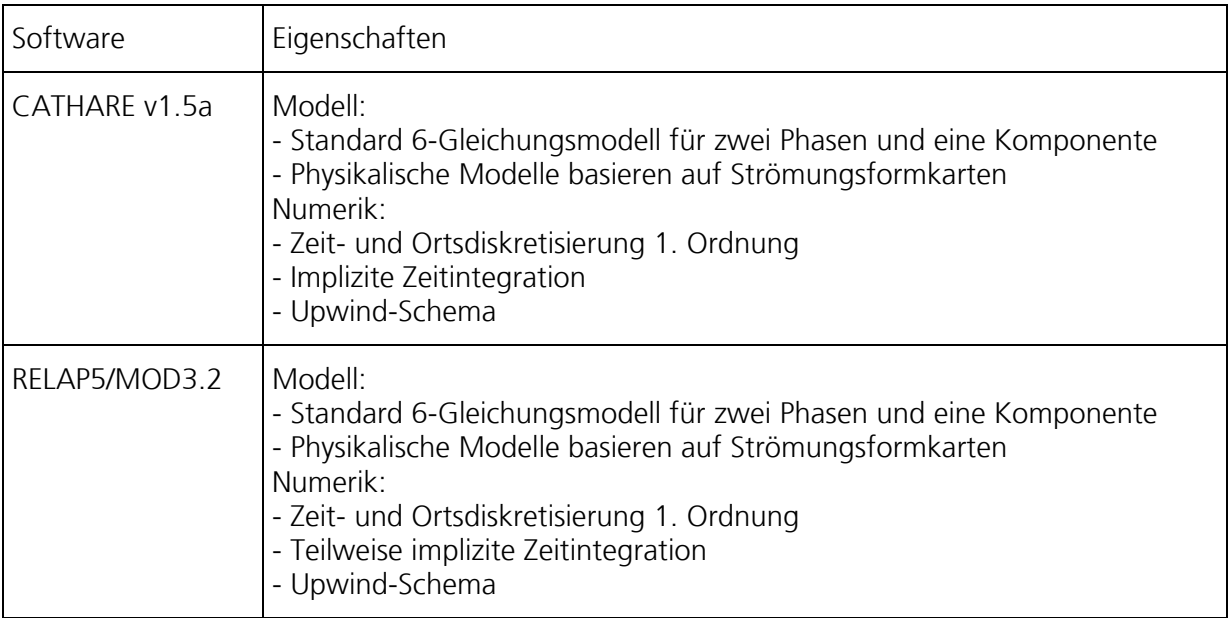

Tab. 2.2a: Merkmale der im WAHALoads-Projekt untersuchten Software

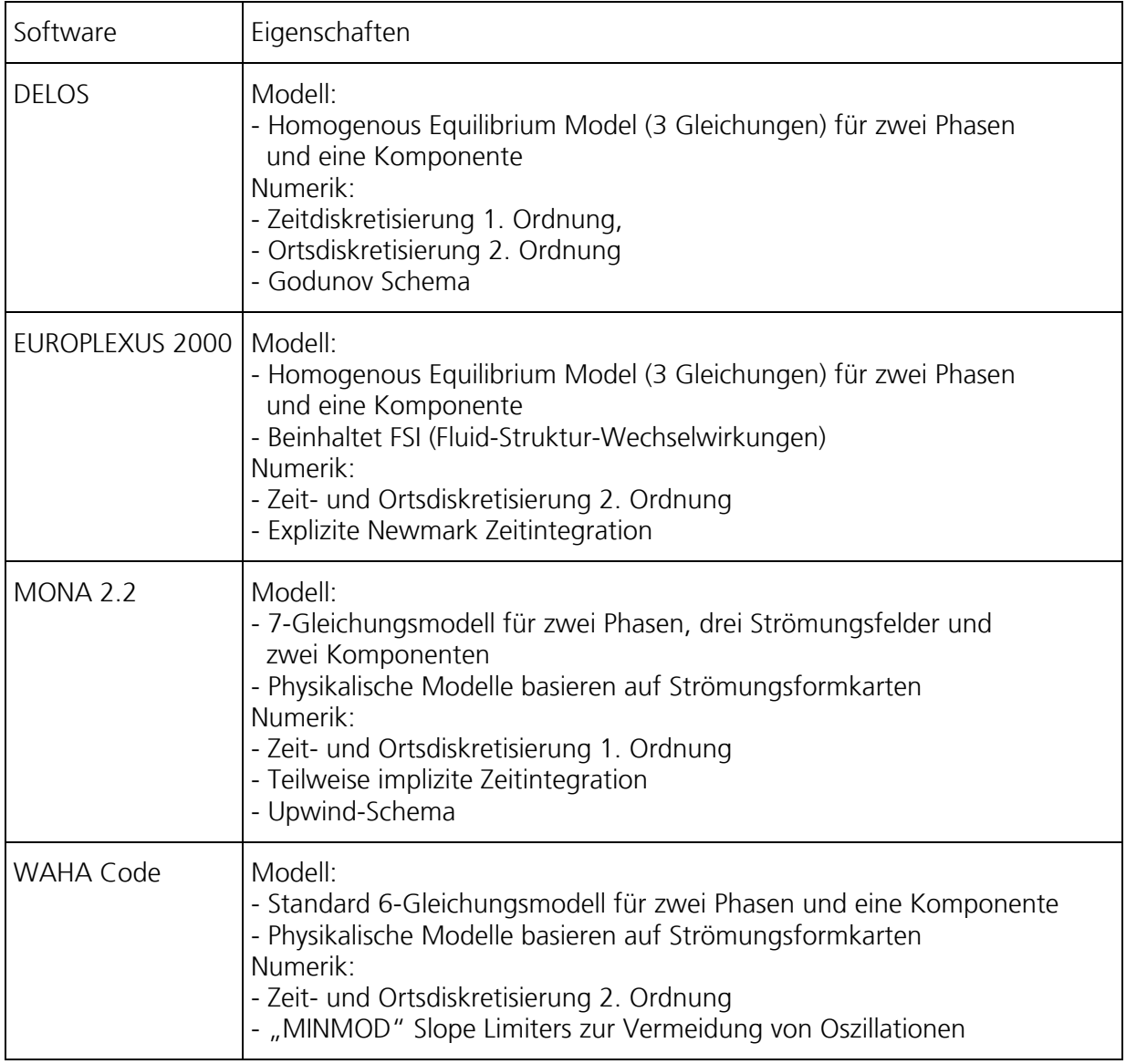

Tab. 2.2b: Merkmale der im WAHALoads-Projekt untersuchten Software

## 2.9 Experimentelle Untersuchungen bei Fraunhofer UMSICHT

Zur Validierung der in der vorliegenden Arbeit untersuchten Modelle werden experimentelle Daten verwendet, die an der Druckstoßanlage PPP bei Fraunhofer UMSICHT im Rahmen des EU-Projektes WAHALoads ermittelt worden sind. Die Anlage und die installierte Messtechnik sind in der Literatur gut dokumentiert [z.B.: 9,39], dennoch sollen die relevanten Daten an dieser Stelle genannt werden.

Die Geometrie der Rohrleitung ist in Abb. 2.11 dargestellt, sie besteht aus zwei ~170 m langen, parallel verlegten Edelstahlleitungen der Nennweiten DN50 und DN100. Es werden im Rahmen dieser Arbeit allerdings nur Versuche in der DN100-Leitung betrachtet. Ihre Wanddicke beträgt 3 mm, die Rohrbrücke hat eine Höhe von 10 m.

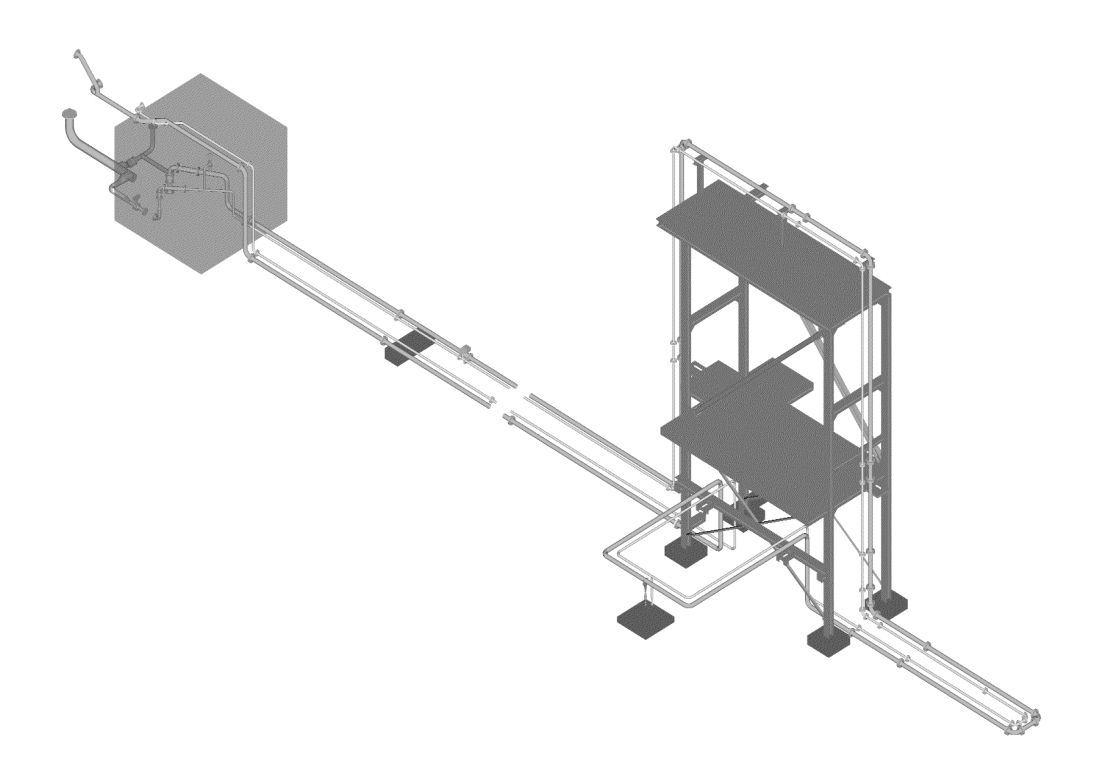

Abb. 2.11: Perspektivische Ansicht der Versuchsanlage

Die Rohrlängen und die Lage der Festpunkte FP1 – FP3 sowie die relevanten Messstellenpositionen können der Abb. 2.12 entnommen werden:

- Transiente Druckaufnehmer p03 p18
- Wegemessung w06z (in vertikaler Richtung), w18x (in horizontaler Richtung)
- Gittersensor GS zur Bestimmung des örtlichen Dampfgehaltes [54].

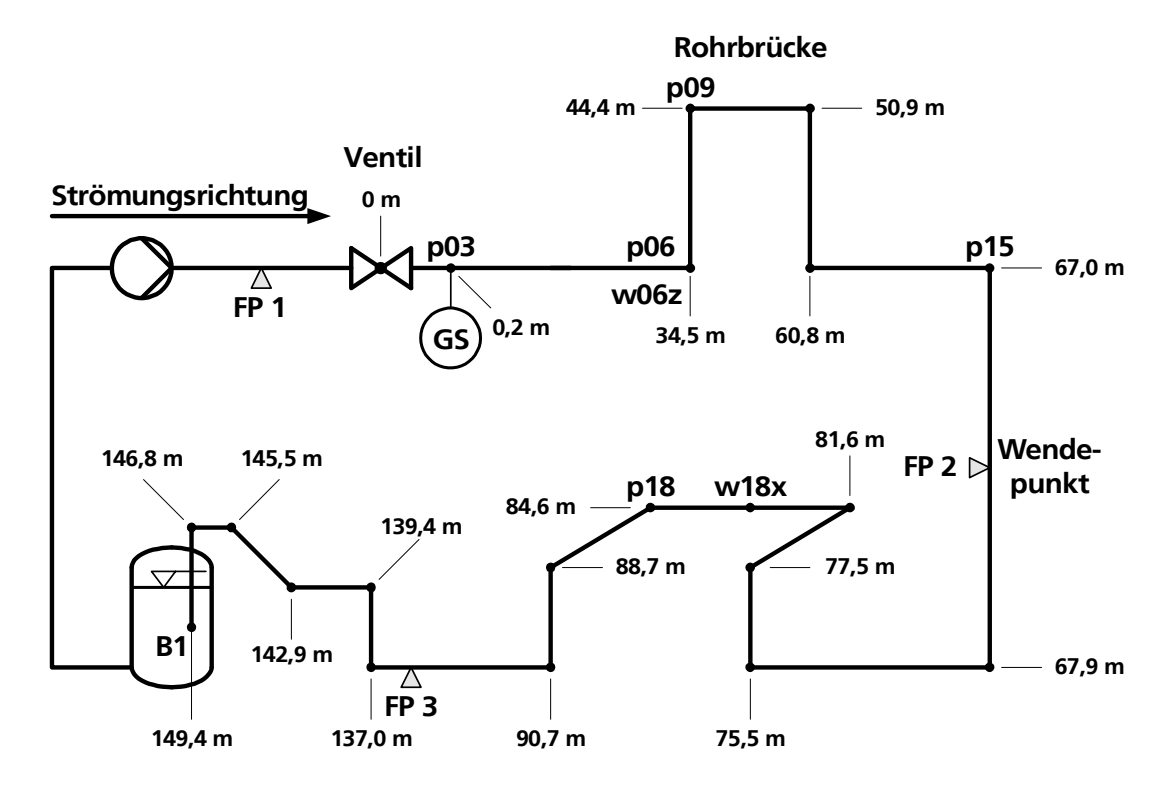

Abb. 2.12: Vereinfachtes Fließbild der Versuchsanlage

Zu Beginn eines Versuches wird Stadtwasser im Umlaufbetrieb durch die Leitung gefördert, es werden das Druckniveau, die Temperatur und die Strömungsgeschwindigkeit variiert. Die Versuche beginnen mit einem Schnellschluss des Ventils, welches sich ~15 m stromabwärts der Pumpe befindet. In der vorliegenden Arbeit werden ausschließlich die Strömungsprozesse stromabwärts des Ventils bis zum Behälter B1 betrachtet. In Tabelle 2.3 sind die gewählten Experimente und ihre Anfangsbedingungen aufgelistet. Weitere Informationen sind im Anhang A dieser Arbeit zu finden.

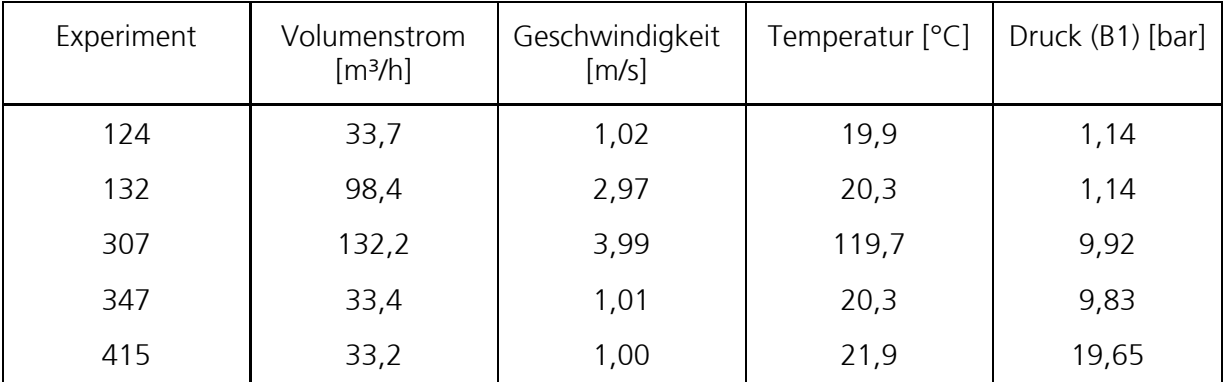

Tab. 2.3: Anfangsbedingungen der gewählten Experimente

Die gemessenen Verläufe von Druck, Dampfgehalt und Auslenkung der Rohrleitungen sind im Kapitel 5 den simulierten Verläufen gegenübergestellt.

Dudlik [39] hat gezeigt, dass die experimentellen Ergebnisse der Druckstoßanlage PPP durch vergleichende Berechnungen der Programme FLOWMASTER2, WANDA, PIPENET und SIR-3S allenfalls befriedigend wiedergegeben werden konnten. Das Programm MONA lieferte nach einigen Parameteranpassungen gute, aber verbesserungsfähige Ergebnisse.

# 3 Ergebnisse der Untersuchung numerischer Lösungsverfahren

Dieser Abschnitt beschäftigt sich mit den Eigenarten der im Kapitel 2.7 besprochenen, numerischen Schemata. Anhand von theoretischen Testfällen werden unerwünschte Eigenschaften wie das Verschmieren von steilen Fronten oder unphysikalische Oszillationen aufgezeigt. Zudem wird eine Studie der numerischen Parameter Ortsschrittweite und Zeitschrittweite durchgeführt. Schließlich wird das beste Schema mit den günstigsten Werten für die Parameter ermittelt und die Simulationsergebnisse denen, die durch die im WAHALoads-Projekt untersuchten Programme berechnet worden sind, gegenübergestellt.

#### 3.1 Strömungsmodell zur Untersuchung der Numerik

Zur Überprüfung der numerischen Schemata anhand von einigen theoretischen Testfällen wird das in Kap. 2.4.4 beschriebene 3-Gleichungsmodell für eine Komponente ohne Reibung, ohne hydrostatisches Druckgefälle und ohne thermodynamisches Ungleichgewicht verwendet:

$$
\frac{\alpha}{a_G^2} \frac{\partial p}{\partial t} + \rho_G \frac{\partial \alpha}{\partial t} + \frac{\alpha w}{a_G^2} \frac{\partial p}{\partial z} + \rho_G w \frac{\partial \alpha}{\partial z} + \alpha \rho_G \frac{\partial w}{\partial z} = \Gamma_v
$$
\n(3.1)

$$
\frac{(1-\alpha)}{a_F^2} \frac{\partial p}{\partial t} - \rho_F \frac{\partial \alpha}{\partial t} + \frac{(1-\alpha)w}{a_F^2} \frac{\partial p}{\partial z} - \rho_F w \frac{\partial \alpha}{\partial z} + (1-\alpha) \rho_F \frac{\partial w}{\partial z} = -\Gamma_v
$$
\n(3.2)

$$
\frac{\partial w}{\partial t} + w \frac{\partial w}{\partial z} + \frac{1}{\rho_m} \frac{\partial p}{\partial z} = 0.
$$
 (3.3)

Die Größen  $\rho_{F}$ ,  $a_{F}$  und  $a_{G}$  werden am Anfang einer Simulation berechnet und im weiteren Verlauf als konstant angenommen. Die Dichte des Dampfes wird in jedem Zeitschritt über das ideale Gasgesetz bestimmt:

$$
\rho_G = \frac{p}{RT} \,. \tag{3.4}
$$

Mittels Operator Splitting werden die konvektiven Terme und die Quellterme separat integriert:

1. Schritt: 
$$
\frac{\partial \psi}{\partial t} + \frac{\partial \psi}{\partial z} = 0
$$
 (3.5)

2. Schritt: 
$$
\frac{\partial \psi}{\partial t} = \underline{A}^{-1} S \tag{3.6}
$$

#### 3.1.1 Massenstrom zwischen den Phasen

Wie im Kapitel 2.4.6 beschrieben wird ein unendlich schneller Austausch der Masse zwischen den Phasen angenommen. Dieser kann modelliert werden, indem für die Quelltermintegration (Gl. 3.6) kein expliziter Ansatz für den Massenstrom zwischen den Phasen  $\Gamma_{\!V}$  benutzt wird,
sondern die Gleichungen (3.1) und (3.2) ohne die konvektiven Terme addiert werden. Hierdurch wird  $\Gamma_{\!V}$  eliminiert und man erhält die Beziehung:

$$
\left(\frac{(1-\alpha)}{a_F^2} + \frac{\alpha}{a_G^2}\right)\frac{\partial p}{\partial t} = (\rho_F - \rho_G)\frac{\partial \alpha}{\partial t}.
$$
\n(3.7)

Die Annahme eines thermodynamischen Gleichgewichtes hat zur Folge, dass nach der vollständigen Berechnung eines Zeitschrittes drei sich gegenseitig ausschließende Zustände auftreten können:

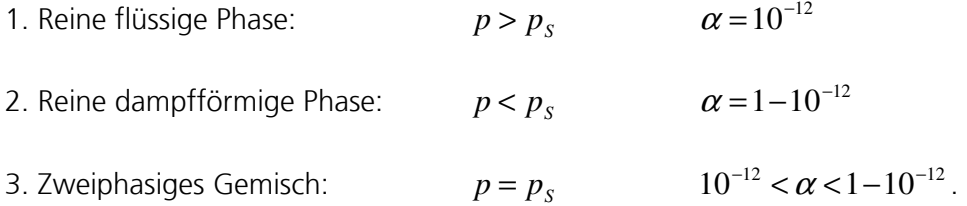

 $\alpha$  darf dabei nicht die Werte 0 oder 1 annehmen, da die Matrix sonst singulär wird. Zudem ergibt eine lineare Stabilitätsanalyse (Kap. 4.2), dass bei  $\alpha > 1$  oder  $\alpha < 0$  komplexe Eigenwerte mit sehr großen Realteilen auftreten. Sollten solche Werte nach der Berechnung des konvektiven Schrittes auftreten, muss  $\alpha$  auf 10<sup>-12</sup> bzw. 1-10<sup>-12</sup> gesetzt werden und der Druck nach Gleichung (3.7) umgerechnet werden.

## 3.2 Korrektur der Druckrandbedingung für FVM

Die von Tiselj [35] vorgeschlagene Druckrandbedingung für finite Volumen-Methoden (Kap. 2.7.4), im Folgenden Druckrandbedingung 1 genannt, liefert bei Vergleichsrechnungen andere Ergebnisse als finite Differenzen-Methoden oder das Charakteristikenverfahren. Daher wird an dieser Stelle eine neue Formulierung vorgeschlagen, im Folgenden Druckrandbedingung 2 genannt, die im Prinzip eine lineare Extrapolation über das Rohrende hinaus darstellt. Beispielhaft ist sie hier für das linke Ende einer Leitung formuliert:

$$
p_{j-1} = 2p_{\text{rank}} - p_j \tag{3.8}
$$

$$
\rho_{j-1} = 2\rho_{\text{rank}} - \rho_j \,. \tag{3.9}
$$

Die übrigen Variablen berechnen sich zu:

$$
\psi_{j-1} = \psi_j \tag{3.10}
$$

Die Gleichungen für das rechte Ende einer Leitung sind entsprechend. Zur Überprüfung der Randbedingungen wird ein Testfall verwendet, der nachstehend beschrieben wird:

Wasser fließt reibungsfrei bei 80 bar und 20 °C durch eine 20 m lange, starre Rohrleitung. Am rechten Ende der Leitung befindet sich ein Behälter mit einem Druck von 80 bar, am linken Ende ein Ventil. Die Simulation beginnt mit einem unendlich schnellen Schließen des Ventils, was mit Hilfe der Randbedingung "Geschlossenes Rohrleitungsende" modelliert wird. Rechts liegt eine Druckrandbedingung von 80 bar vor (Abb. 3.1). Durch den Schnellschluss wird eine Unterdruckwelle stromabwärts des Ventils generiert. Diese wandert durch die Leitung, wird am Behälter mit entgegengesetztem Vorzeichen reflektiert und kehrt zum Ventil zurück, wo sie mit

gleichem Vorzeichen reflektiert wird und weiter fortschreitet. Bei diesem Fall wird keine Dampfblase erzeugt, er bleibt einphasig.

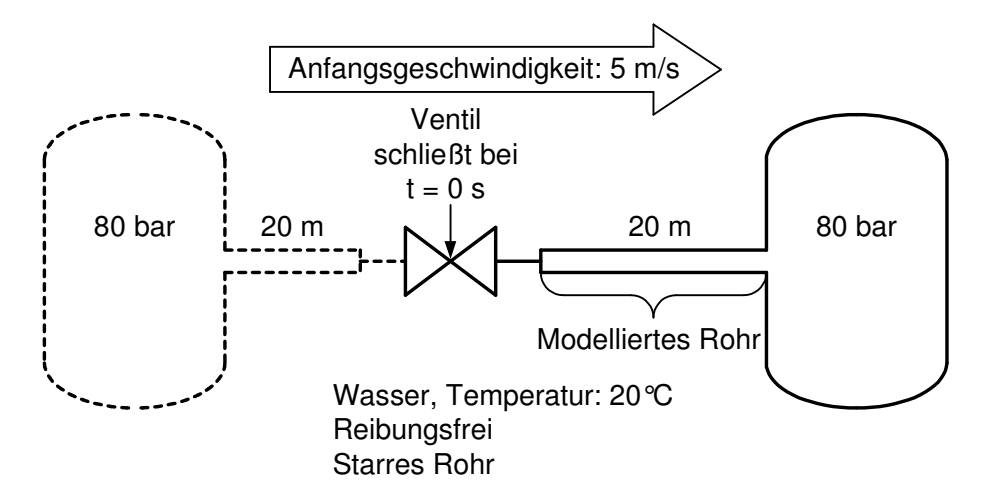

Abb. 3.1: Theoretischer Testfall zur Untersuchung der Randbedingungen

Die durch die finite Volumen-Methode und dem Schema von Chakravarthy berechneten Druckverläufe unter Verwendung der Druckrandbedingungen 1 und 2 sind den Ergebnissen, die durch das Charakteristikenverfahren bestimmt worden sind in Abb. 3.2 gegenübergestellt. Hierzu werden zwanzig Berechnungsvolumen und eine Courant-Zahl von *CFL* = 0,98 (siehe Kap. 3.3.1) gewählt.

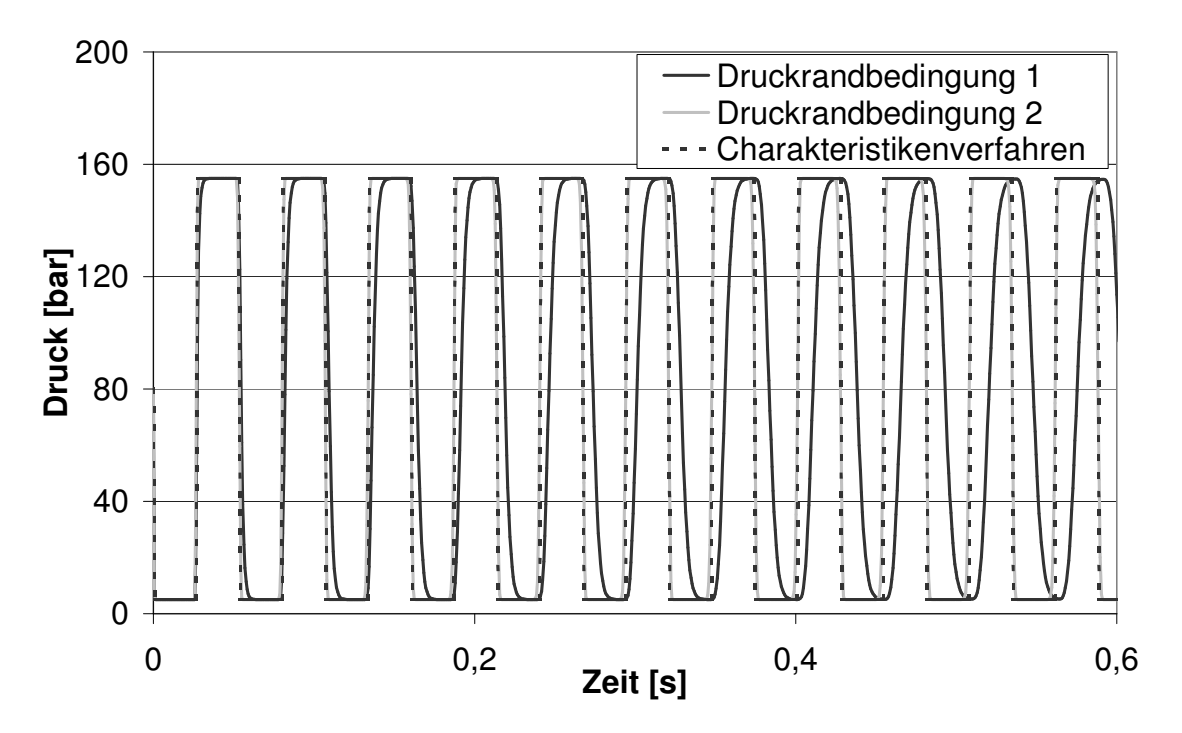

Abb. 3.2: Druckverlauf bei der Anwendung verschiedener Druckrandbedingungen für FVM

Bei der Druckrandbedingung 1 ist die Frequenz der Druckoszillationen niedriger, da die Randbedingung bei <sub>z<sub>j+1</sub> , also eigentlich bei 20,5 m formuliert worden ist. Zusätzlich erhält man </sub> einen diffusiven Effekt. Durch die Druckrandbedingung 2 wird nahezu der gleiche Verlauf berechnet wie durch das Charakteristikenverfahren, daher wird ihr im weiteren Verlauf der Arbeit der Vorzug gegeben.

# 3.3 Theoretische Testfälle

Um den Einfluss der Zeit- und Ortsschrittweiten und der unphysikalischen diffusiven und oszillativen Eigenschaften der im Kap. 2.7 beschriebenen numerischen Schemata zu untersuchen, werden drei theoretische Testfälle gewählt, von denen die ersten beiden auch im WAHALoads-Projekt verwendet wurden.

## 3.3.1 Druckwelle stromaufwärts eines schnellschließenden Ventils

Wasser fließt reibungsfrei bei 80 bar und 20 °C durch eine 50 m lange, starre Rohrleitung. Die Simulation beginnt mit dem Schnellschluss des Ventils am rechten Ende der Leitung. Im Modell ist die rechte Randbedingung ein geschlossenes Leitungsende, die linke ein Behälter mit konstantem Druck (Abb. 3.3).

Eine Druckwelle wird stromaufwärts des Ventils generiert, wandert durch die Leitung, wird am Behälter mit entgegengesetztem Vorzeichen reflektiert und kehrt zum Ventil zurück, wo sie mit gleichem Vorzeichen reflektiert wird und weiter fortschreitet. Bei diesem Fall wird keine Dampfblase erzeugt, er bleibt einphasig.

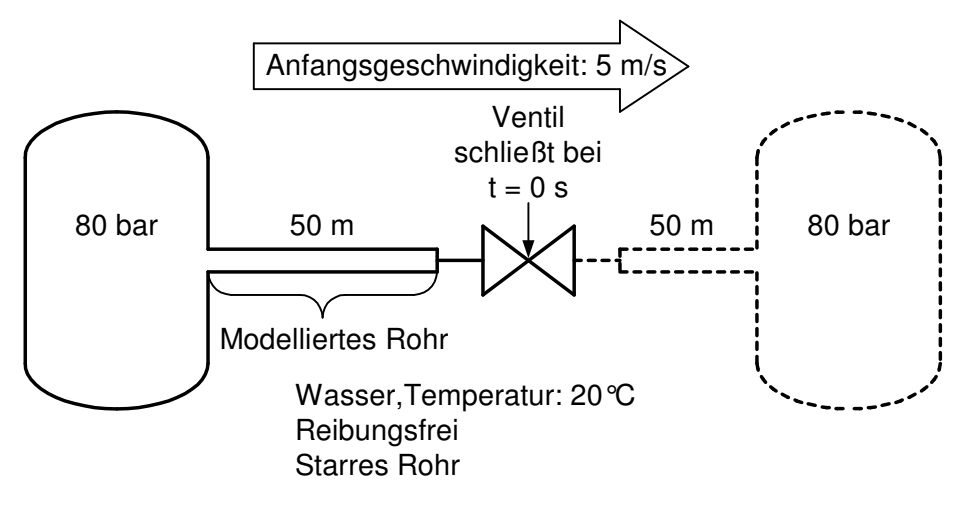

Abb. 3.3: Erster theoretischer Testfall [55]

Zur Untersuchung der numerischen Parameter wird die Courant-Zahl eingeführt, die das Verhältnis von Zeitschrittweite zu Ortsschrittweite angibt:

$$
CFL = \frac{a_F \Delta t}{\Delta z} \qquad \text{mit} \qquad 0 < CFL < 1. \tag{3.11}
$$

Je kleiner die Courant-Zahl bei gleicher Ortsdiskretisierung ist, desto kleiner wird auch der Zeitschritt. Zunächst wird nur das "Split Coefficient Matrix"-Schema verwendet.

In Abb. 3.4 Ist der Druckverlauf 10 m stromabwärts des Behälters gezeigt, wobei die Zahl der Berechnungsvolumen und damit die Ortsschrittweiten variiert werden, die Courant-Zahl wird auf 0,8 festgesetzt. Die theoretische Lösung, die in diesem Fall vom Charakteristikenverfahren erzeugt werden kann, ist eine Rechteckskurve. Beim "Split Coefficient Matrix"-Schema erkennt man, dass durch numerische Diffusion die steilen Wellenfronten verschmiert werden. Dieser Effekt tritt umso weniger auf, je feiner das Berechnungsgitter gewählt wird.

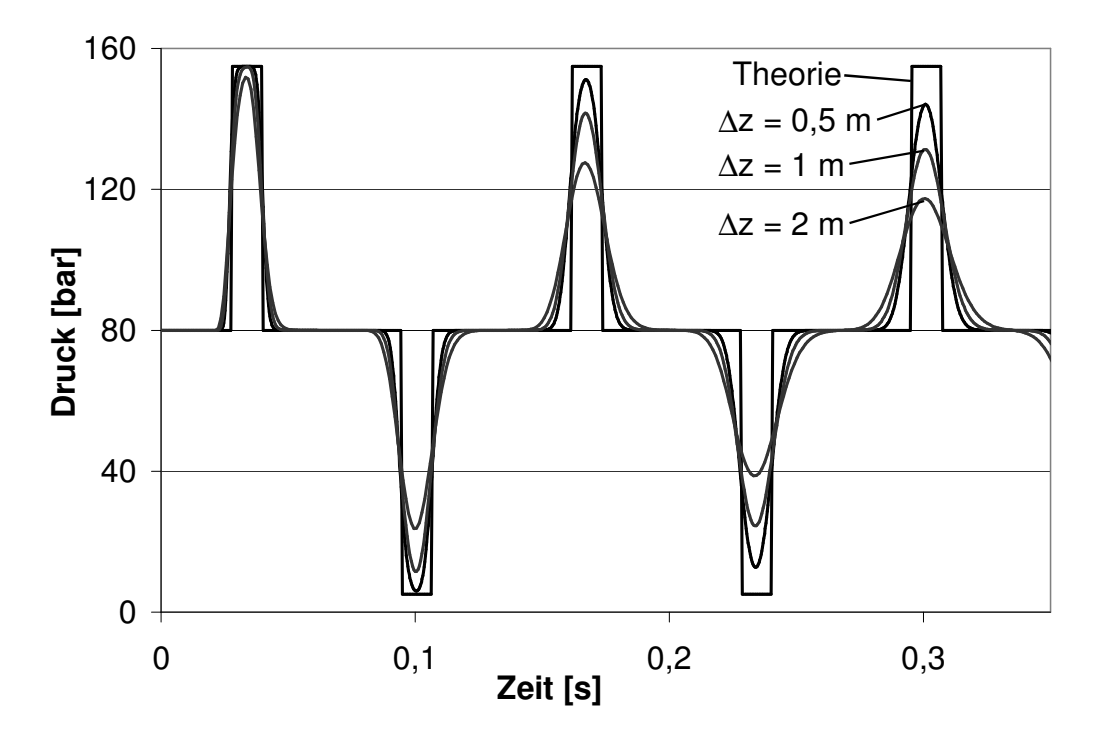

Abb. 3.4: Einfluss der Ortsdiskretisierung beim ersten theoretischen Testfall

In Abb. 3.5 sind die Ergebnisse für ein konstantes Ortsdiskret ∆z = 2 m und unterschiedlicher Courant-Zahl dargestellt. Mit sinkender Courant-Zahl verschmieren die Wellenfronten stärker. Das bedeutet, dass ein kleinerer Zeitschritt bei gleich bleibender Ortsschrittweite eine Verschlechterung der Ergebnisse zur Folge hat. Ein kleinerer Zeitschritt bringt nur dann bessere Ergebnisse, wenn gleichzeitig auch die Ortsschrittweite verkleinert wird.

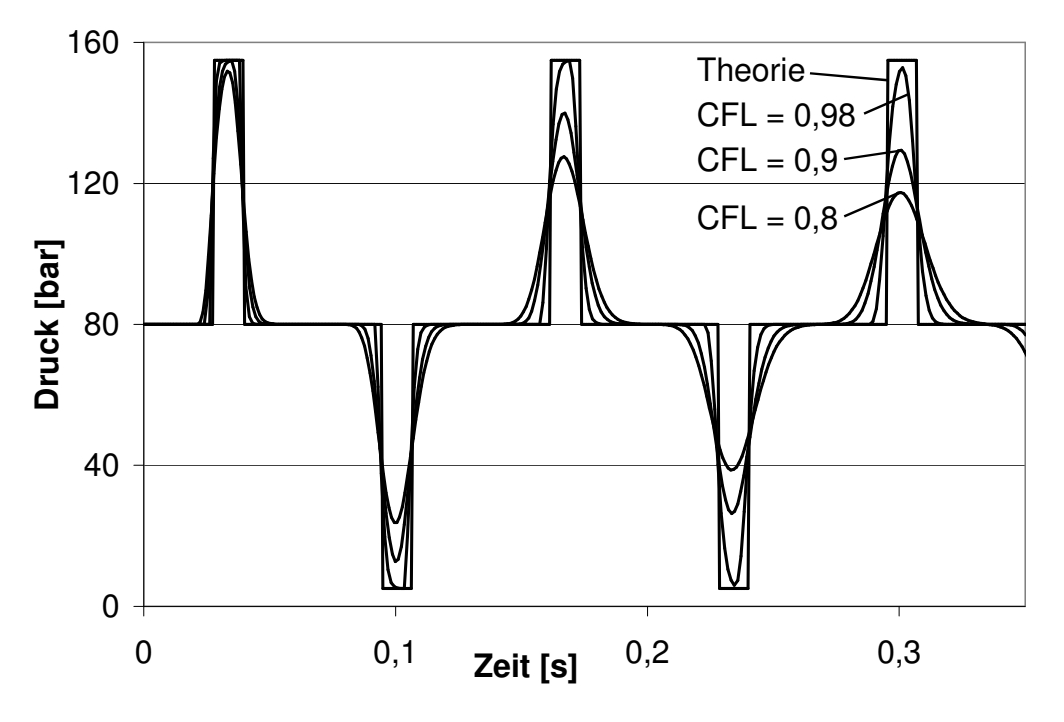

Abb. 3.5: Einfluss der Courant-Zahl beim ersten theoretischen Testfall

In Abb. 3.6 sind die Ergebnisse der unterschiedlichen numerischen Methoden für eine Courant-Zahl von *CFL* = 0,9 und eine Ortsschrittweite von 1 m dargestellt. Es wird bewusst ein grobes Gitter gewählt, um die Eigenschaften der Schemata zu verdeutlichen.

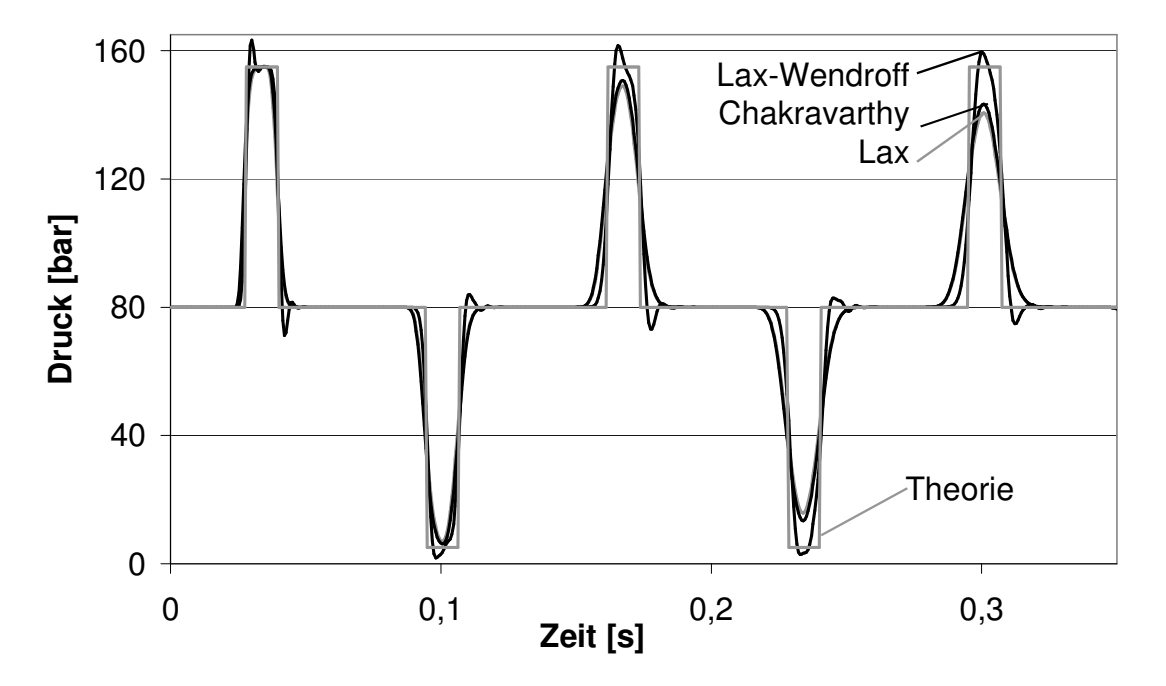

Abb. 3.6: Einfluss des numerischen Schemas beim ersten theoretischen Testfall

Bei den Verfahren 1. Ordnung (Lax, Chakravarthy) verschmiert die theoretische Rechteckskurve im Verlaufe der Zeit mehr als beim Verfahren zweiter Ordnung (Lax-Wendroff). Letzteres erzeugt jedoch Überschwinger und Oszillationen.

## 3.3.2 Unterdruckwelle stromabwärts eines schnellschließenden Ventils mit kleiner Kavitation

Dieser theoretische Testfall gleicht dem ersten aus Kap. 3.3.1 mit dem Unterschied, dass die Temperatur 250 °C beträgt.

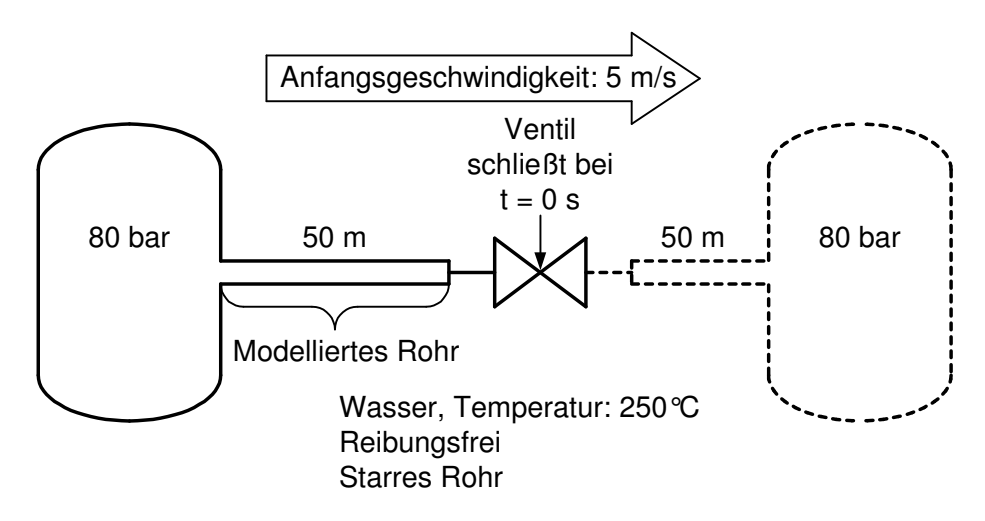

Abb. 3.7: Zweiter theoretischer Testfall [55]

In Abb. 3.8 werden die Druckverläufe 10 m stromaufwärts des Ventils für die drei untersuchten numerischen Schemata bei einer Courant-Zahl von 0,9 und einer Ortsschrittweite von 1 m gezeigt.

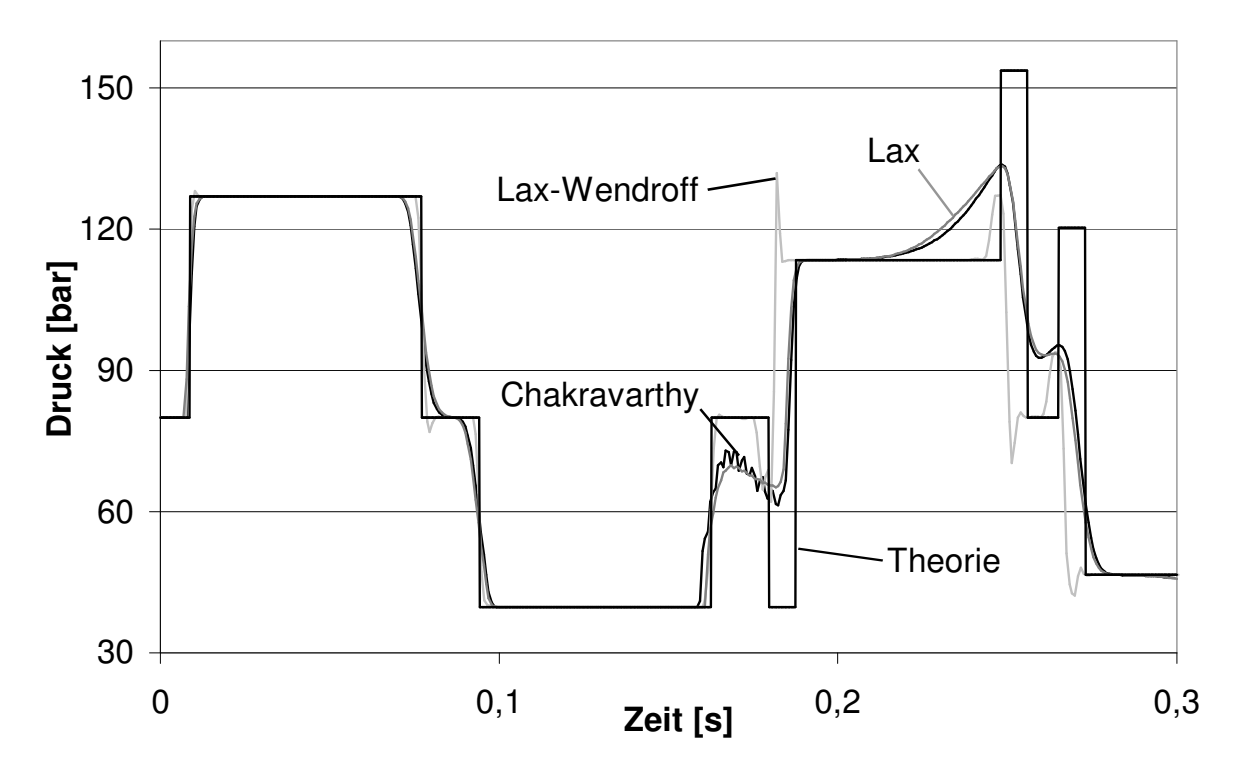

Abb. 3.8: Einfluss des numerischen Schemas beim zweiten theoretischen Testfall

Eine Druckwelle wird stromaufwärts des Ventils generiert, wandert durch die Leitung, wird am Behälter mit entgegengesetztem Vorzeichen reflektiert und kehrt zum Ventil zurück, wo sie bei ~0,09 s mit gleichem Vorzeichen reflektiert wird. Hierdurch wird der Dampfdruck des Wassers von ~40 bar erreicht und somit entsteht eine kleine Kavitationsblase. Die Unterdruckwelle wandert weiter durch die Rohrleitung, wird am Behälter mit entgegengesetztem Vorzeichen reflektiert und kehrt als Überdruckwelle bei ~0,16 s zur Dampfblase zurück. Dort wird sie wiederum mit entgegengesetztem Vorzeichen reflektiert und wandert dann bei ~0,18 s als Unterdruckwelle in Richtung des Behälters. Bei ~0,19 s kollabiert die Dampfblase und erzeugt einen sekundären Druckstoß bis 113 bar. Bei 0,25 s kehrt der am Behälter reflektierte primäre Druckstoß zurück und lässt den Druck auf über 150 bar steigen.

Da die Kavitation mit 6 cm Länge sehr klein ist, kann die theoretische Lösung durch das Charakteristikenverfahren kombiniert mit dem Ko-Da-Kav-Modell sehr gut angenähert werden, wobei eine Rechteckskurve entsteht. Bei den Verfahren erster Ordnung ist die numerische Diffusion wieder stärker ausgeprägt. Zudem kommen kleine Oszillationen bei ~0,17 s für das Verfahren von Chakravarthy hinzu. Die Lax-Wendroff-Methode erzeugt einige Überschwinger.

## 3.3.3 Unterdruckwelle stromabwärts eines schnellschließenden Ventils mit großräumiger Kavitation

Dieser theoretische Testfall gleicht dem ersten aus Kap. 3.3.1 mit dem Unterschied, dass das Rohr stromabwärts des Ventils betrachtet wird, der Druck 1 bar beträgt und das Fluid anfänglich mit 3 m/s durch die Leitung fließt. Er kommt den Experimenten, die bei Fraunhofer UMSICHT durchgeführt worden sind, sehr nah.

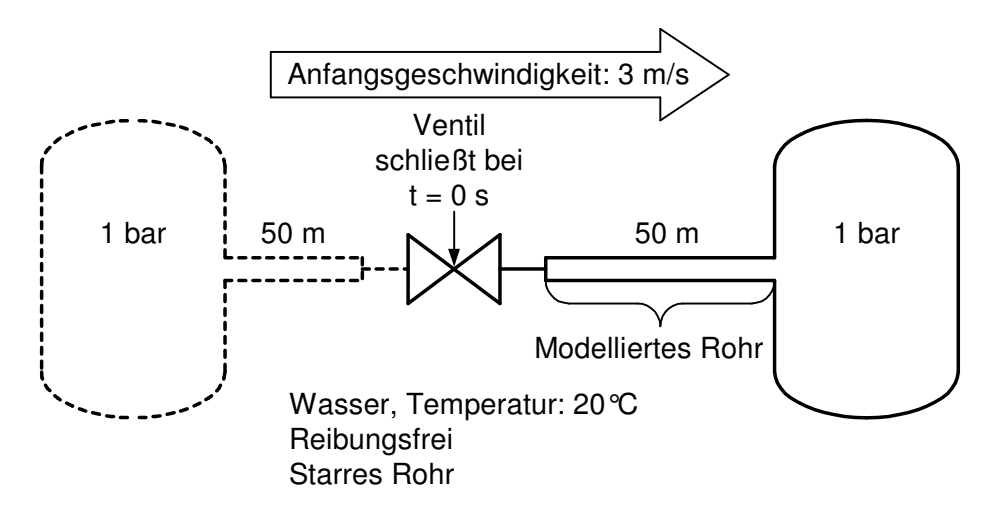

Abb. 3.9: Dritter theoretischer Testfall

Der Druck hinter dem Ventil fällt nach dem Schnellschluss des Ventils auf den Dampfdruck von 0,0234 bar und eine Dampfblase entsteht. Werden die Vereinfachungen des Charakteristikenverfahrens getroffen und die Annahme gemacht, dass eine zylindrische Dampfblase entsteht, kann der Verlauf der Fluidgeschwindigkeit, des Druckes und der Größe der Blase wie folgt bestimmt werden. Die Geschwindigkeit des Wassers direkt hinter der Kavitation kann über die umgestellte Joukowsky-Gleichung [1,11,12] ermittelt werden:

$$
\Delta w_F = \frac{\Delta p}{\rho_F a_F} = \frac{100000 - 2340 \text{ m}}{998.1483 \text{ s}} = 0,066 \frac{\text{m}}{\text{s}} \implies w_F = 3 \frac{\text{m}}{\text{s}} - 0,066 \frac{\text{m}}{\text{s}} = 2,934 \frac{\text{m}}{\text{s}}. \tag{3.12}
$$

Die Unterdruckwelle wandert durch die Leitung, wird am Behälter mit entgegengesetztem Vorzeichen reflektiert und kehrt zur Dampfblase zurück. Zu diesem Zeitpunkt beträgt die Ausdehnung der Dampfblase:

$$
z_{Cav}^{t+1} = z_{Cav}^t + w_F \cdot \Delta t \tag{3.13}
$$

wobei *<sup>t</sup> Cav z* die Länge der Dampfblase bei Verlassen der Unterdruckwelle und *<sup>t</sup>*+<sup>1</sup> *Cav z* die Länge bei Rückkehr als Überdruckwelle ist. Die hierfür benötigte Zeit berechnet sich durch die Schallgeschwindigkeit *a<sup>F</sup>* und die Strecke, die die Welle zurücklegt:

$$
\Delta t = \frac{2 \cdot L - z_{Cav}^t - z_{Cav}^{t+1}}{a_F} \tag{3.14}
$$

wobei *L* die Länge der Leitung ist. *<sup>t</sup> Cav z* ist für den ersten Schritt noch null. Werden die Gleichungen (3.13) und (3.14) kombiniert, erhält man folgende Ergebnisse:

$$
\Delta t = \frac{2 \cdot (L - z_{Cav}^t)}{a_F + w_F} = 0,0673 \text{ s}
$$
\n(3.15)

und  $z_{Cav}^{t+1} = 0.1975$  m.

Die Druckwelle wird dann an der Dampfblase mit entgegengesetztem Vorzeichen reflektiert, wobei sich die Fluidgeschwindigkeit wieder gemäß Gleichung (3.12) reduziert. Dieser Vorgang wiederholt sich bis die Dampfblase bei 2,96 s kollabiert. Zu diesem Zeitpunkt ist die Druckwelle 45-mal durch die Leitung gewandert. In Abb. 3.10 ist der Verlauf des Druckes 10 m stromabwärts des Ventils und die Länge der Dampfblase für die ersten 0,2 s abgebildet.

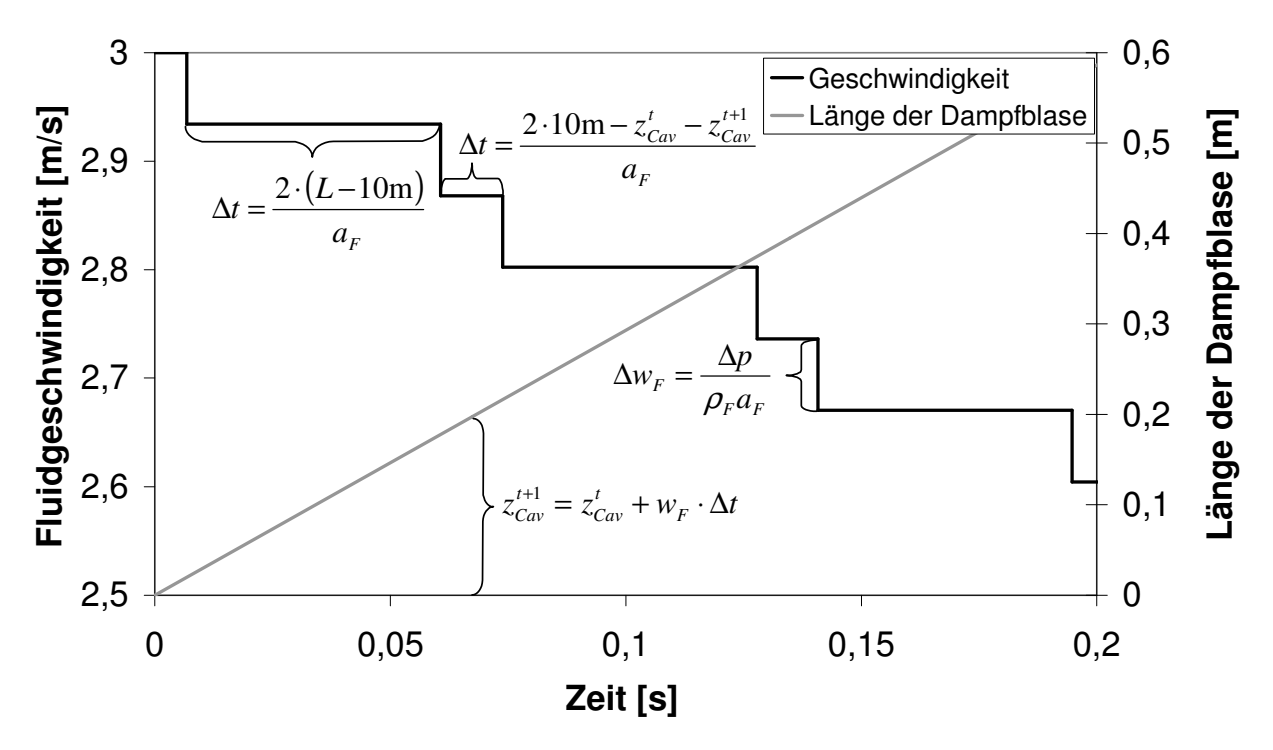

Abb. 3.10: Vereinfachtes Modell zur Berechnung des dritten theoretischen Testfalls

Die theoretische Lösung wird in diesem Fall nicht vom Charakteristikenverfahren kombiniert mit dem Ko-Da-Kav-Modell ermittelt, da hierbei die Annahme verwendet wird, dass die Dampfblase keine räumliche Ausdehnung besitzt. Die Diskrepanz zwischen den Ergebnissen kann in der Orts-Zeit-Ebene dargestellt werden (Abb. 3.11).

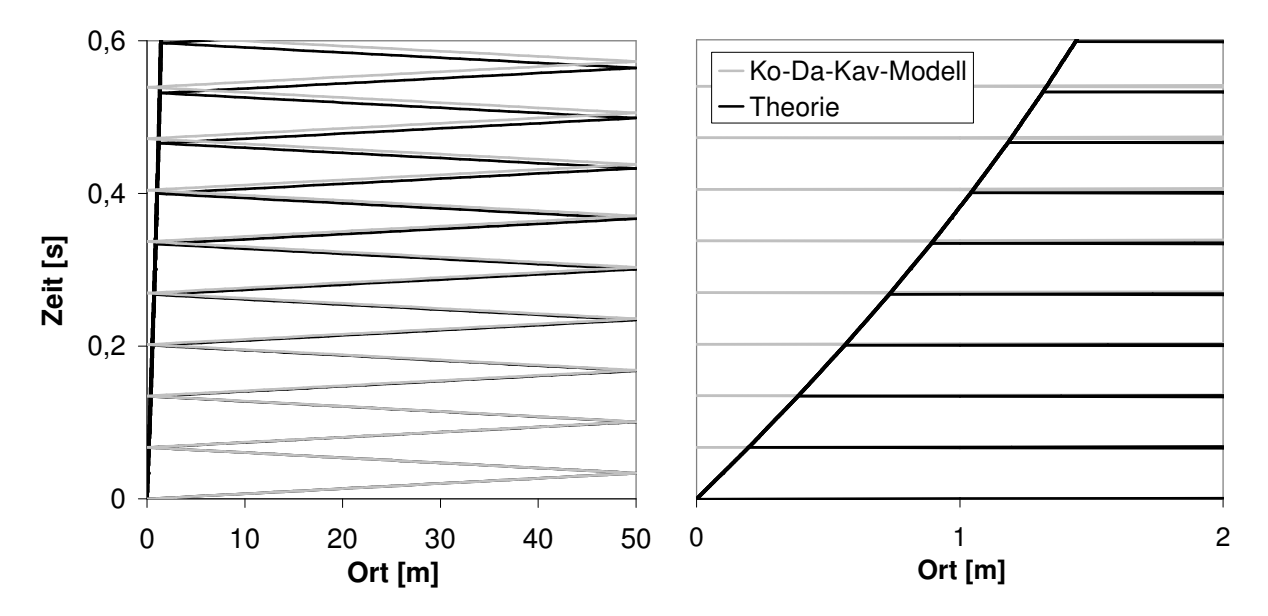

Abb. 3.11: Druckwellenfortschreitung in der Orts-Zeit-Ebene beim dritten theoretischen **Testfall** 

Während die Druckwelle beim Ko-Da-Kav-Modell stets bis zum Berechnungsknoten wandert, an dem die Kavitation berechnet wird, erfolgt beim Modell, das durch die Gleichungen (3.12) bis (3.15) beschrieben wird, die Reflektion immer an der Dampfblase. Nach 0,6 s besteht bereits ein Unterschied in den Ergebnissen. Da die Dampfblase aber erst nach ~3 s kollabiert, wird der Druckschlag durch das Ko-Da-Kav-Modell deutlich zu spät berechnet.

Der Verlauf der Fluidgeschwindigkeit 10 m stromabwärts ist in Abb. 3.12 dargestellt. Sie verringert sich stufenweise bis bei ~1,5 s die Geschwindigkeit des Wassers einen Wert von null erreicht. An dieser Stelle ist die maximale Ausdehnung der Dampfblase erreicht und sie beginnt danach zu schrumpfen, die Fluidgeschwindigkeit nimmt demnach negative Werte an. Der Druckschlag entsteht, wenn die Geschwindigkeit bei ~3 s schlagartig null wird.

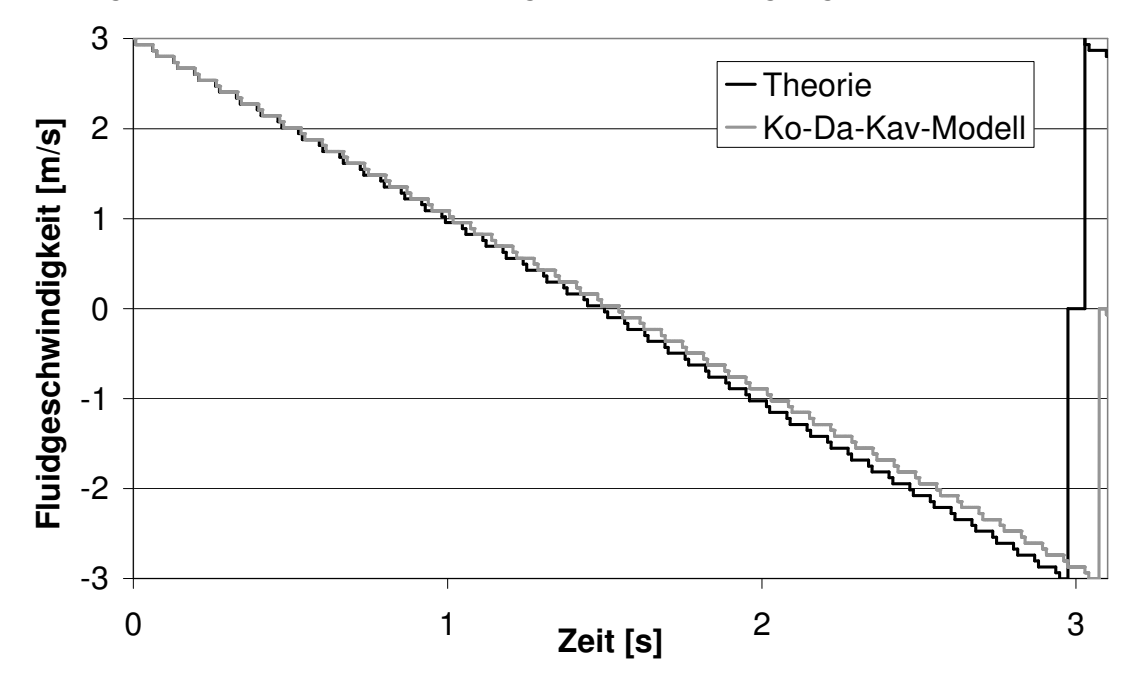

Abb. 3.12: Verlauf der Fluidgeschwindigkeit beim dritten theoretischen Testfall

Die Ergebnisse der zu untersuchenden numerischen Schemata sind für ein Ortsdiskret von 1 m und einer Courant-Zahl von 0,9 in den Abbildungen (3.13) bis (3.16) gezeigt. Das "Split Coefficient Matrix"-Schema von Chakravarthy gibt den Geschwindigkeitsverlauf recht gut wieder, die Dampfblase kollabiert ~0,1 s früher als beim oben beschriebenen Modell. Die Kavitation wird durch die Methoden von Chakravarthy und Lax-Wendroff diskret hinter dem Ventil simuliert. Bei der Methode von Lax hingegen erstreckt sich die Dampfblase bis zu 30 m in die Rohrleitung (siehe Abb. 3.16 zum Zeitpunkt 1 s). Da die Druckwellen durch die Annahme eines thermodynamischen Gleichgewichtes bereits an der Grenze zwischen der Einphasenströmung und dem Zweiphasengebiet reflektiert werden, ist der Weg, den die Wellen zurücklegen, um Einiges kürzer, wodurch letztendlich der Dampfblasenkollaps zu früh simuliert wird (Abb. 3.14).

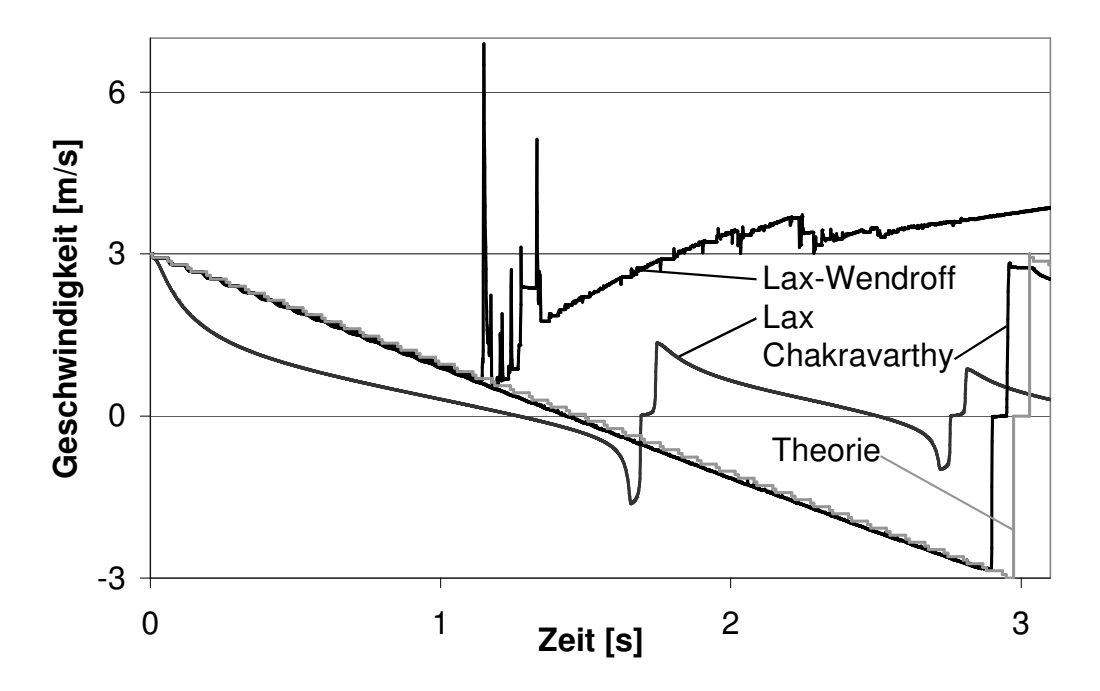

Abb. 3.13: Verlauf der Fluidgeschwindigkeit beim dritten theoretischen Testfall bei Verwendung unterschiedlicher numerischer Schemata

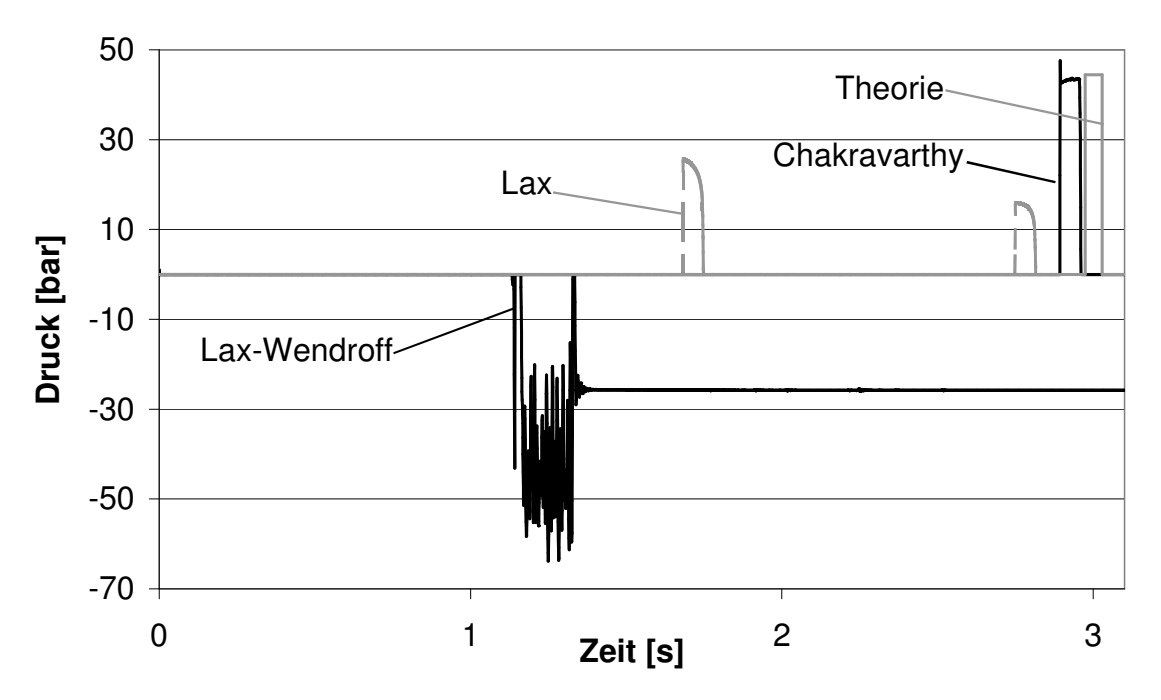

Abb. 3.14: Verlauf der Druckes beim dritten theoretischen Testfall bei Verwendung unterschiedlicher numerischer Schemata

Unter Verwendung der Lax-Wendroff-Methode werden die Vorgänge bis ~1,1 s gut wiedergegeben. Zu diesem Zeitpunkt wird am ersten Ortsdiskret ein Dampfgehalt von 1 bzw. von 1-10-12 simuliert. An dieser Stelle lassen die oszillativen Eigenschaften der Lax-Wendroff-Methode die Simulation in eine unphysikalische Richtung laufen. Ein Grund hierfür ist der große Dichteunterschied zwischen den Phasen Wasser (998 kg/m<sup>3</sup>) und Dampf (0,017 kg/m<sup>3</sup>). Die relativ großen Fluidkräfte, die in der flüssige Phase auftreten, wirken bei Ortsdiskreten mit einem Dampfgehalt von 1 auf die reine Dampfphase. Durch die oszillativen Eigenschaften der Lax-Wendroff-Methode werden an diesen Orten durch die Gleichung (3.7) negative Drücke berechnet (Abb. 3.14), da Dampfgehalte größer 1 nicht erlaubt sind (Kap. 3.1.1). Hiernach liefert die Simulation keine vernünftigen Ergebnisse mehr. In Kap. 5 wird gezeigt, dass die Methode von Chakravarthy auch dann stabil weiterrechnet, wenn an einigen Ortsdiskreten ein Dampfgehalt von 1 bzw. von 1-10-12 berechnet wird.

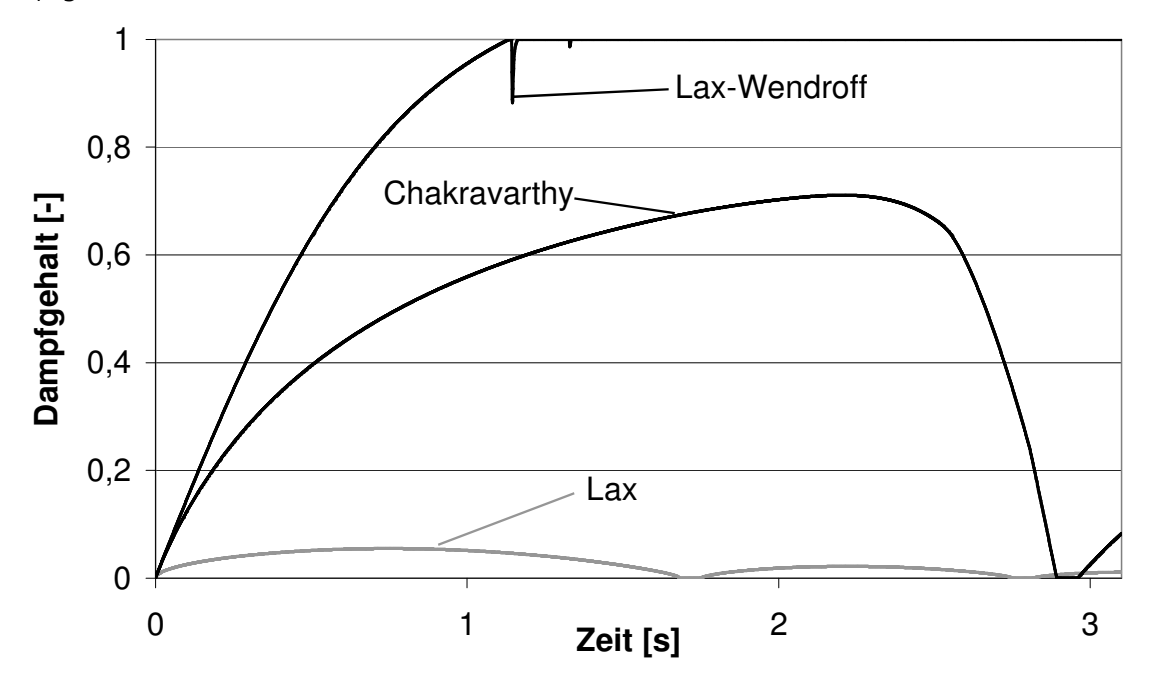

Abb. 3.15: Verlauf des Dampfgehaltes beim dritten theoretischen Testfall bei Verwendung unterschiedlicher numerischer Schemata

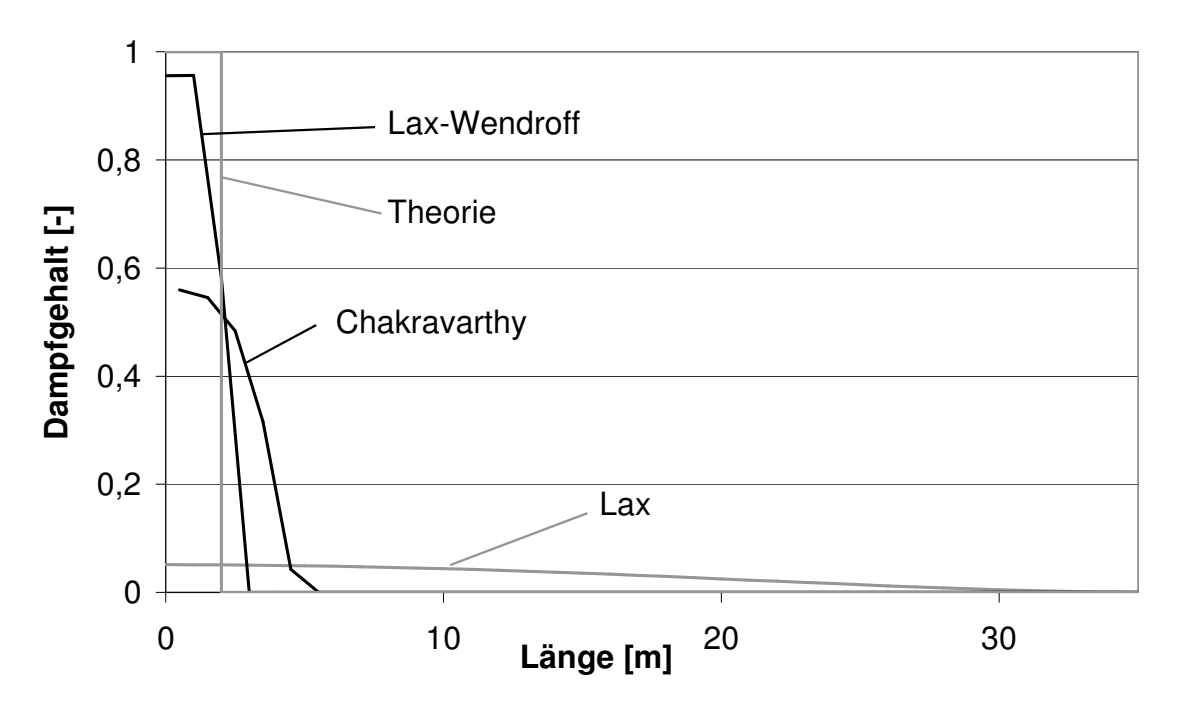

Abb. 3.16: Form der Dampfblase beim dritten theoretischen Testfall bei Verwendung unterschiedlicher numerischer Schemata

Es ist beachtenswert, dass das 3-Gleichungsmodell, das zur Simulation der theoretischen Testfälle benutzt wird, in der Lage ist, diskrete Dampfblasen zu berechnen, obwohl es ursprünglich für Blasenströmungen gedacht ist (Kap. 2.4.4).

## 3.4 Festlegung des numerischen Schemas

Auf Grundlage der in Kap. 3.3 genannten, theoretischen Testfälle, insbesondere des dritten, wird im weiteren Verlauf das "Split Coefficient Matrix"-Schema verwendet. Die negativen Eigenschaften dieses Schemas sind die numerische Diffusion aus dem Testfall 1 und die Oszillationen aus dem Testfall 2. Um diese Effekte zu minimieren, sind noch sinnvolle Werte für die numerischen Parameter Courant-Zahl und Länge des Ortsdiskretes zu bestimmen.

Numerische Oszillationen sollten, wie in dem dritten Testfall zu erkennen ist, vermieden werden. Bei der Methode von Chakravarthy erreicht man dies durch Senkung der Courant-Zahl. In Abb. 3.17 erkennt man für den zweiten Testfall (Ortsdiskret: 0,25 m), dass die Kurve für eine Courant-Zahl von 0,8 glatt ist. Der Effekt, dass dadurch die Verschmierung der Wellen ein wenig erhöht wird, muss dabei allerdings in Kauf genommen werden.

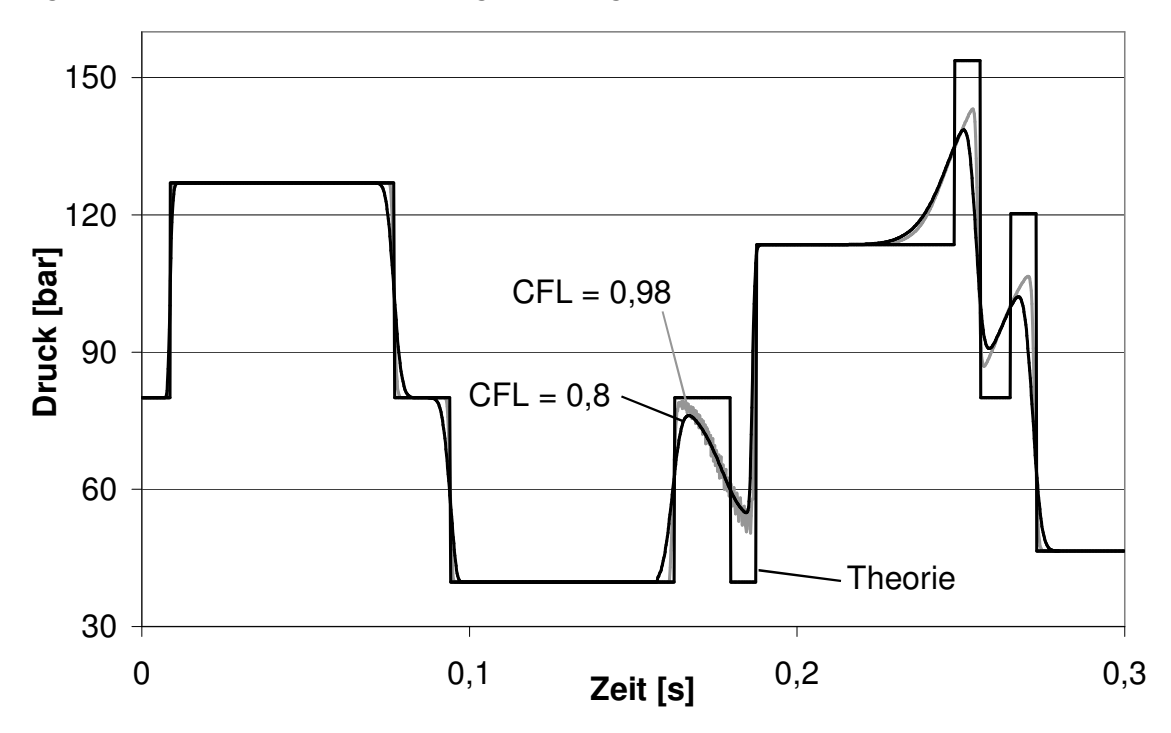

Abb. 3.17: Verringerung von numerischen Oszillationen durch Anpassung der Courant-Zahl

Die Ergebnisse für den ersten Testfall für ein Ortsdiskret von 0,25 m sind in Abb. 3.18 dargestellt. Bei einer Courant-Zahl von 0,98 wird nahezu die theoretische Lösung erreicht. Für einphasige Fälle sollte man demnach eine hohe Courant-Zahl wählen.

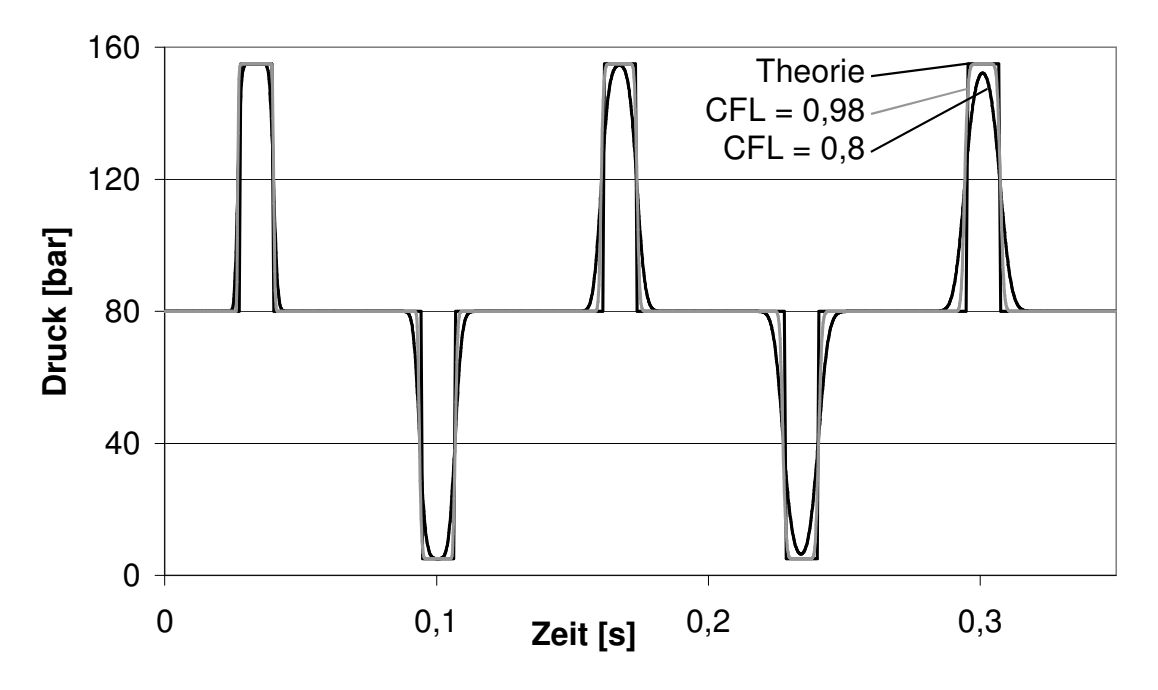

Abb. 3.18: Einfluss der Courant-Zahl auf die numerische Diffusion

In den Abbildungen 3.19 bis 3.21 sind die Ergebnisse für den dritten Testfall dargestellt. Bei einem Ortsdiskret von 0,25 m und einer Courant-Zahl von 0,8 wird fast die theoretische Lösung erreicht.

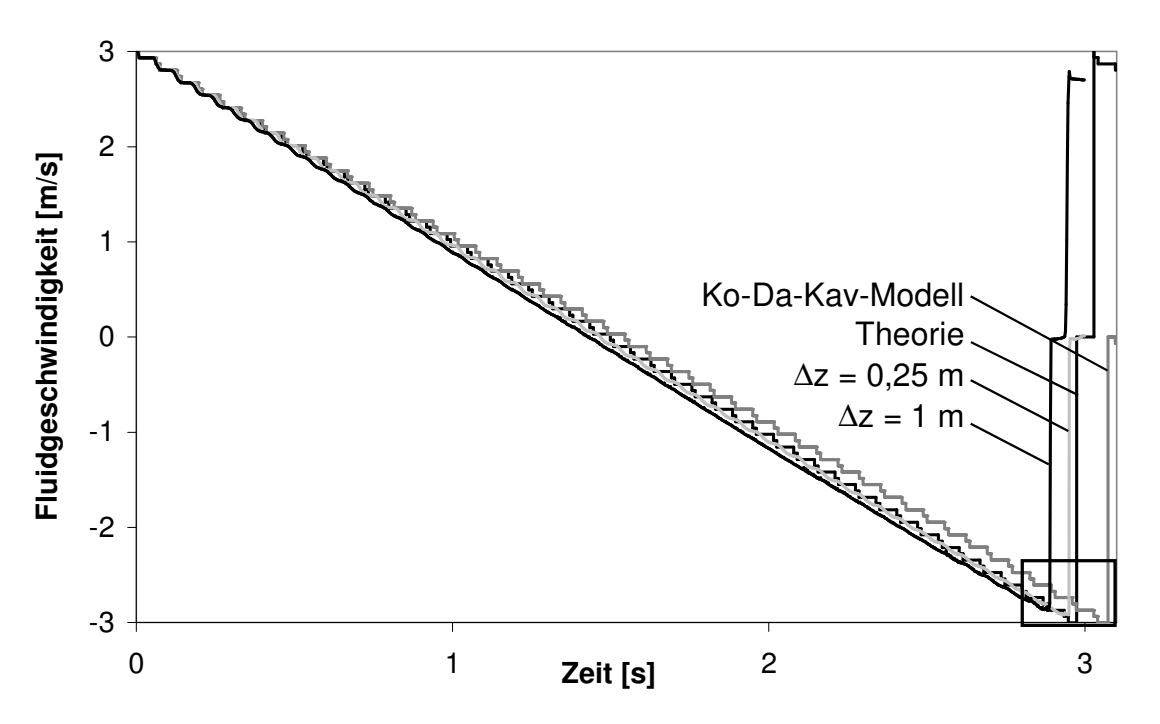

Abb. 3.19: Verlauf der Fluidgeschwindigkeit beim dritten theoretischen Testfall für das "Split Coefficient Matrix"-Schema

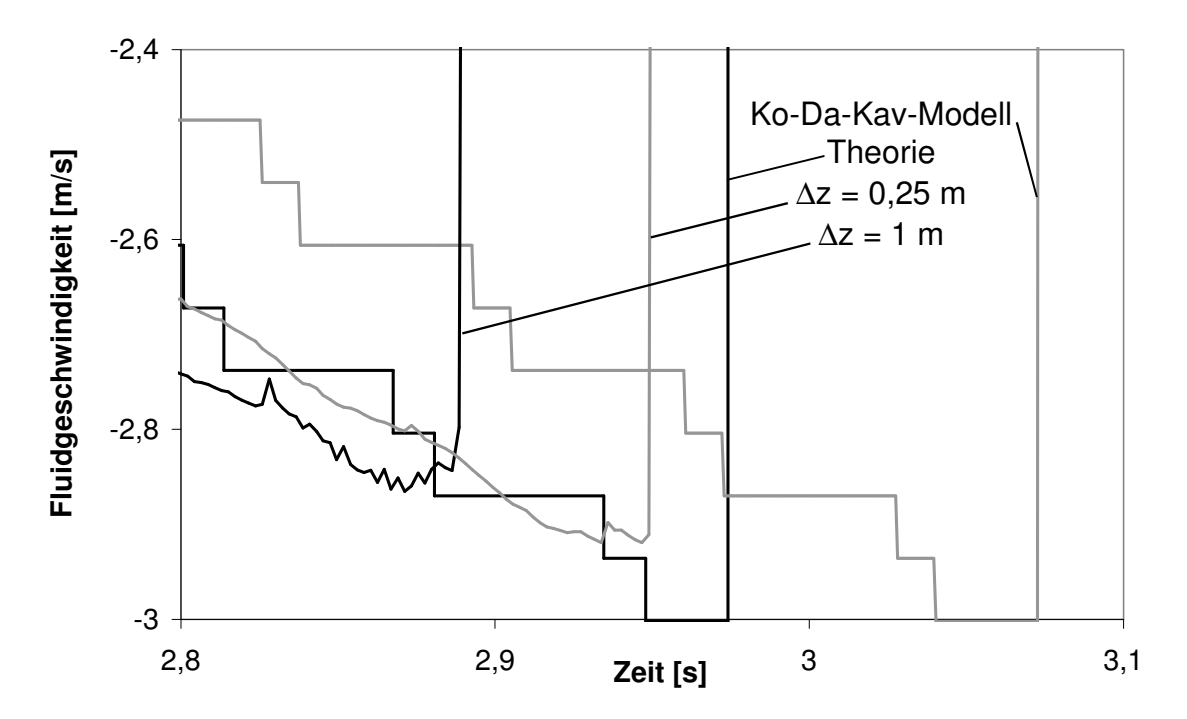

Abb. 3.20: Zoom in den Verlauf der Fluidgeschwindigkeit beim dritten theoretischen Testfall für das "Split Coefficient Matrix"-Schema

Die Ausdehnung der Dampfblase wird geringer bei einem feineren Gitter, wobei allerdings das Blasenvolumen unabhängig von der Ortsdiskretisierung bleibt (Abb. 3.21). Es sollte jedoch angemerkt werden, dass die theoretische Lösung von einer zylindrischen Kavitation ausgeht. In der Realität wird sich aber eher eine Form der Blase ausbilden wie sie durch die Methode von Chakravarthy simuliert wird.

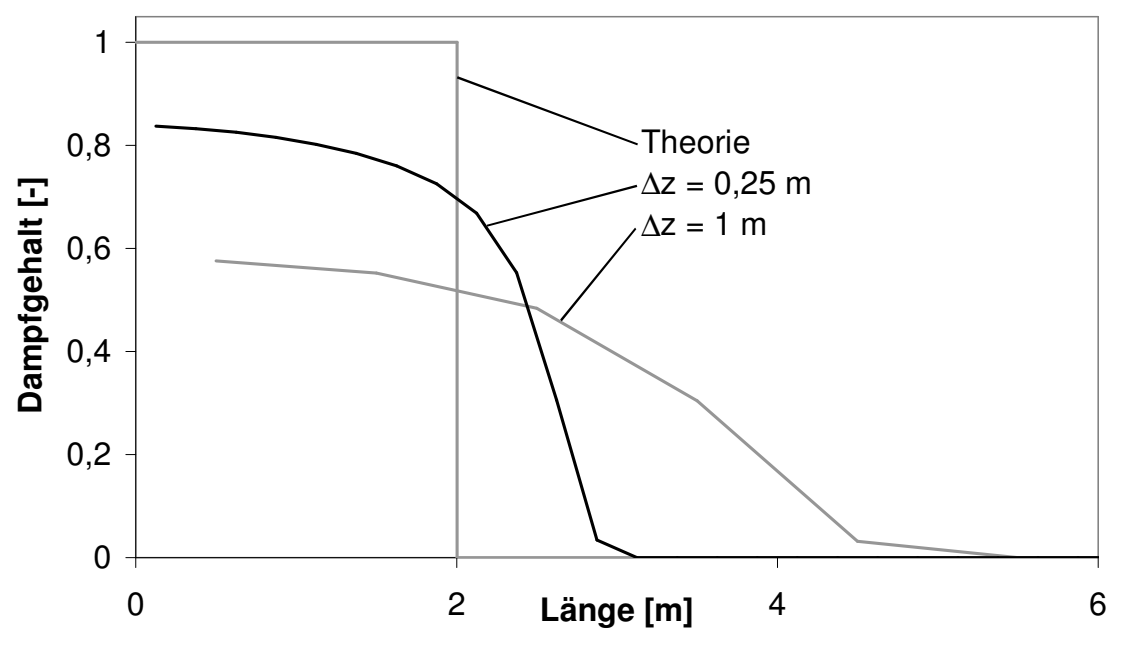

Abb. 3.21: Form der simulierten Dampfblase beim dritten theoretischen Testfall

In Abb. 3.22 ist eine VHS-Aufnahme einer Dampfblase abgebildet, die an der experimentellen Anlage bei UMSICHT hinter einem Schnellschlussventil erzeugt worden ist. Da die Phasengrenzfläche nicht senkrecht zur Rohrachse steht, wird eine ankommende rechteckförmige Druckwelle bei der Reflektion verschmiert und abgeflacht. Dadurch verwischt die Treppenform des Geschwindigkeitsverlaufes aus Abb. 3.19.

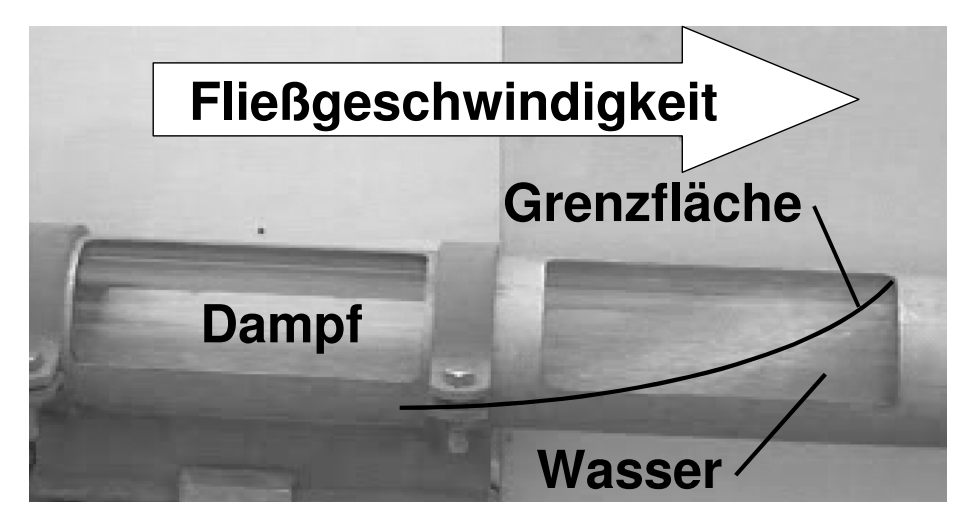

Abb. 3.22: VHS-Aufnahme einer großräumigen Dampfblase

Im Kapitel 5, das sich mit der Modellvalidierung beschäftigt, wird mit einer Ortsschrittweite von 0,25 m und einer Courant-Zahl von 0,8 zur Vermeidung von Oszillationen gerechnet, wenn nicht ausdrücklich andere Werte angegeben sind.

# Konvergenz

Ein Konvergenzkriterium bei einem numerischen Schema besteht darin, dass die Ergebnisse der Differenzen-Gleichungen zu den Ergebnissen der Differentialgleichungen führen, wenn die Zeitund Ortsschrittweite gegen null gehen [42]. Bei vielen partiellen Differentialgleichungssystemen sind analytische Lösungen jedoch nicht errechenbar, wodurch ein Vergleich schwierig wird. Zudem sind die Genauigkeiten der Berechnungsmaschinen begrenzt, so dass die Diskretisierung nicht beliebig verringert werden kann.

Die theoretische Lösung des Testfalls 1 aus Kapitel 3.3 kann durch das Charakteristikenverfahren ermittelt werden. Die theoretischen Lösungen, die bei den Testfällen 2 und 3 verwendet wurden, sind nur nahezu theoretische Lösungen. Im Folgenden wird die Methode von Chakravarthy hinsichtlich ihrer Konvergenz überprüft.

Abb. 3.23 zeigt, dass die theoretische Lösung des Testfalls 1 bei 5000 Ortsdiskreten recht gut angenähert wird. Beim zweiten Testfall beträgt die maximale Anzahl von Berechnungsvolumina durch den Computer bedingt 18000. Die Lösung kommt der durch das Ko-Da-Kav-Modell nahe (Abb. 3.24). Für den dritten Testfall wird bereits bei 500 Ortsdiskreten eine ähnliche Lösung erreicht wie die der Theorie, die im Kapitel 3.3.3 vorgestellt wird (Abb. 3.25).

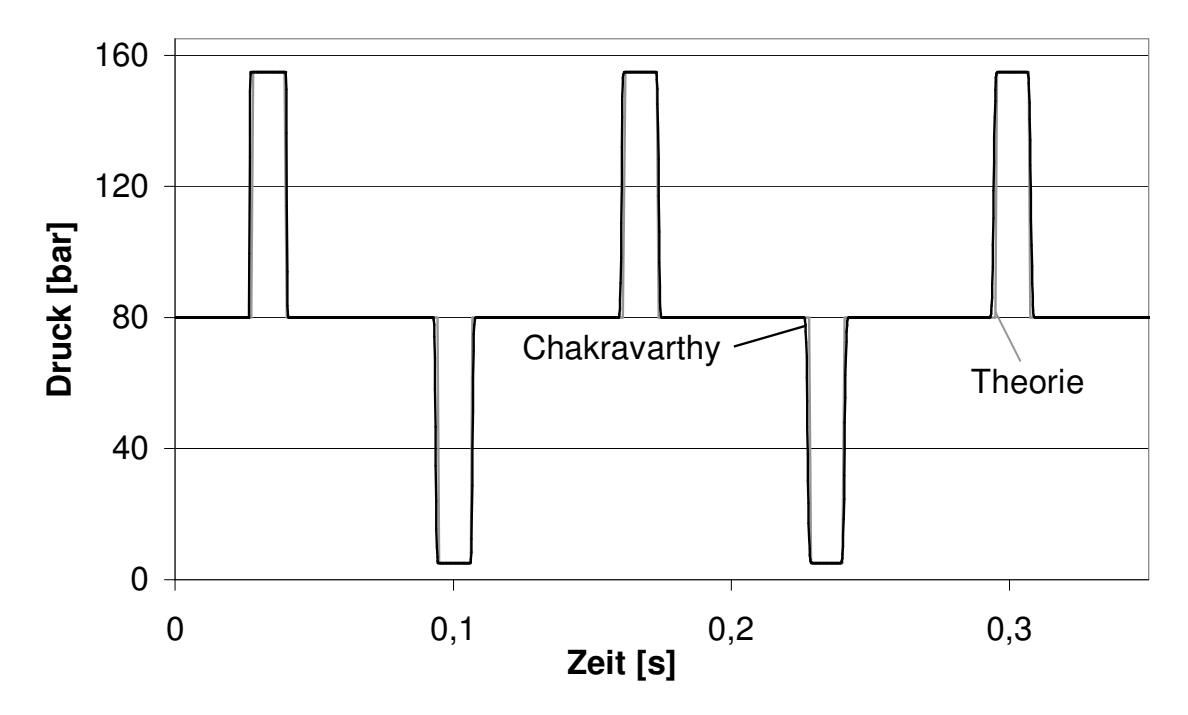

Abb. 3.23: Konvergenzüberprüfung für Testfall 1

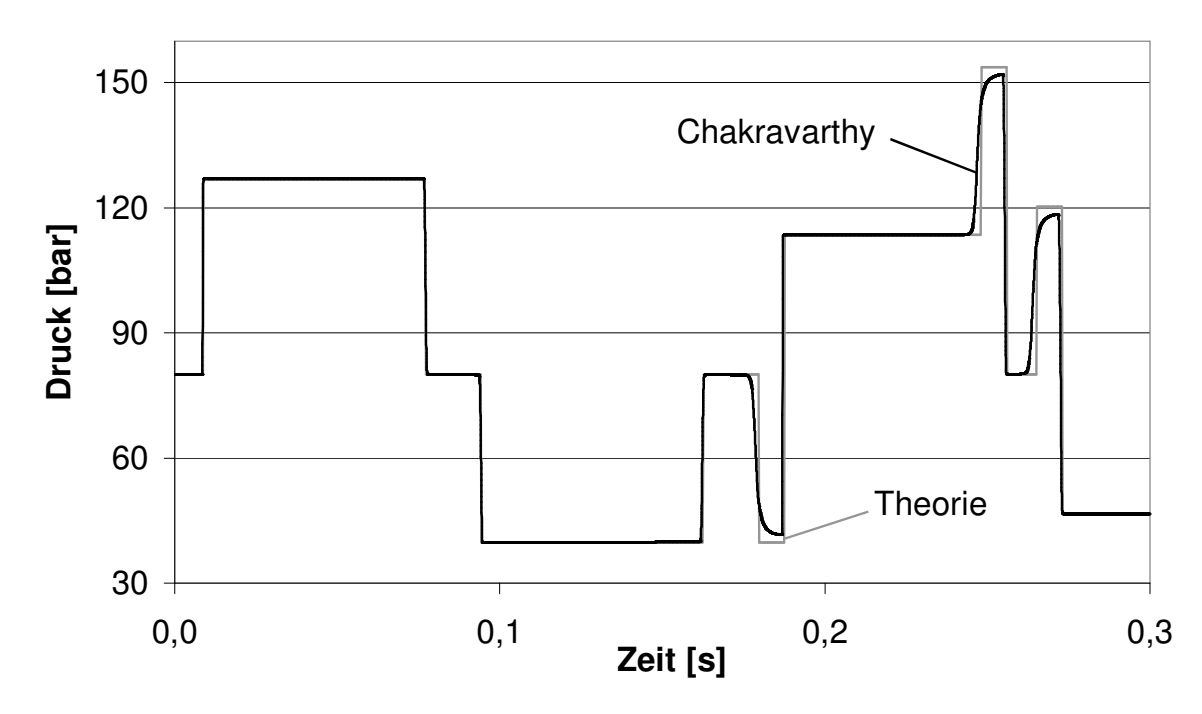

Abb. 3.24: Konvergenzüberprüfung für Testfall 2

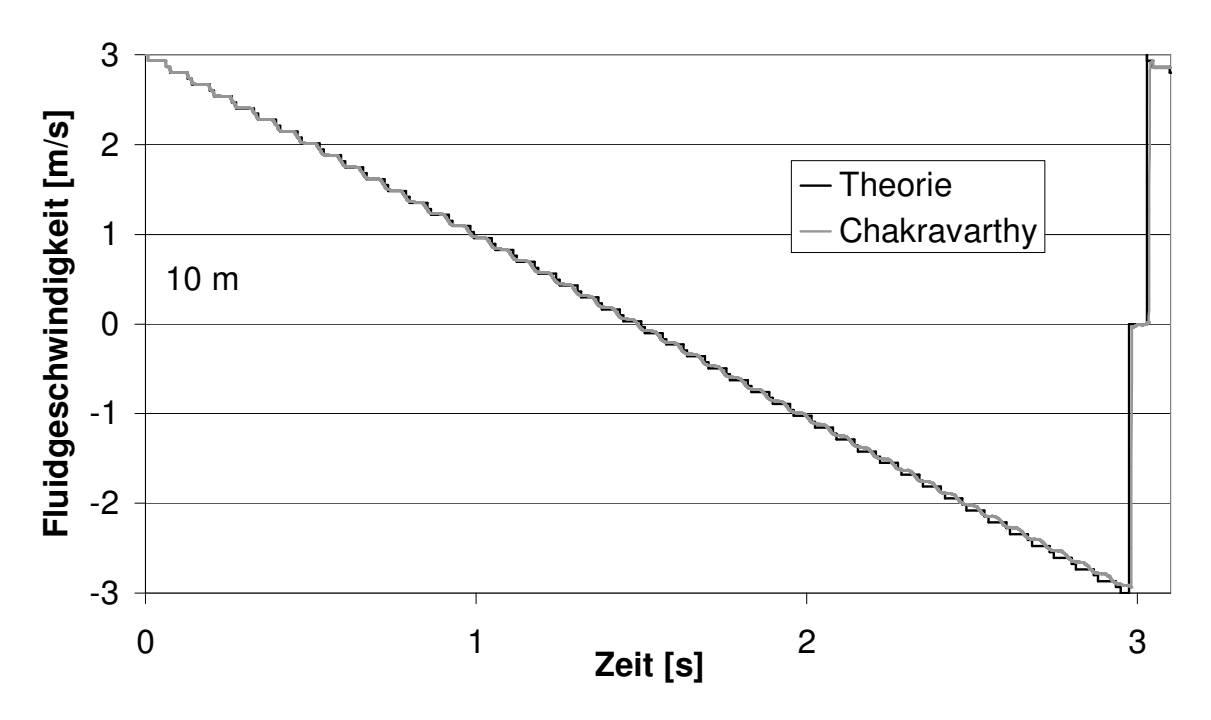

Abb. 3.25: Konvergenzüberprüfung für Testfall 3

# 3.5 Benchmark-Berechnungen der Projekt-Software

Im Rahmen des EU-Projektes WAHALoads sind mit den im Kapitel 2.8 beschriebenen Programmen Benchmark-Berechnungen anhand der Testfälle 1 und 2 aus den Kapiteln 3.3.1 und 3.3.2 durchgeführt worden, um die numerischen Eigenschaften zu überprüfen.

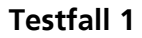

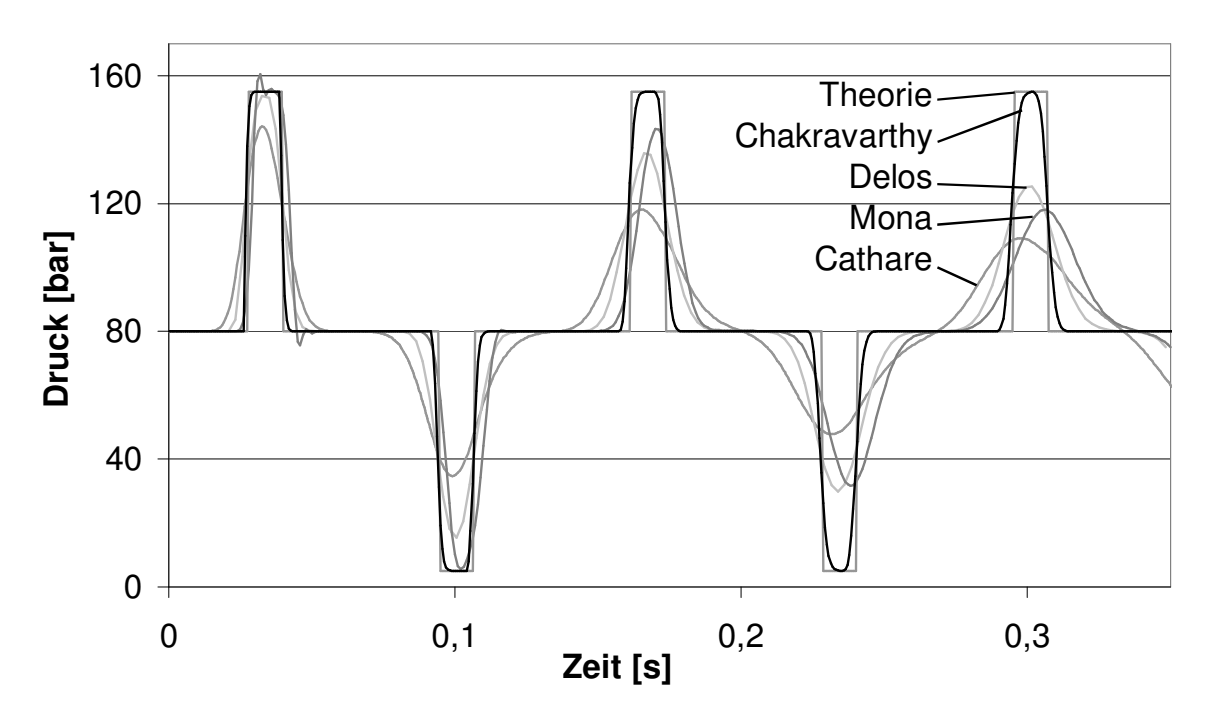

Abb. 3.26: Benchmark-Berechnungen für den Testfall 1 bei 50 Ortsdiskreten

Beim Vergleich anhand des Testfalls 1 wird die Zahl der Ortsdiskrete auf 50 festgesetzt. Es wird jedoch keine Courant-Zahl bzw. kein Zeitdiskret vorgeschrieben, da der Einfluss dieser Größe fälschlicherweise vernachlässigt worden ist. Daher sind die Simulationsergebnisse nur bedingt vergleichbar. In den Abbildungen 3.26 und 3.27 sind die Ergebnisse dargestellt.

Bei den Programmen CATHARE und MONA, die mit einer Numerik erster Ordnung rechnen, werden die steilen Wellen relativ schnell verschmiert. MONA erzeugt bei 0,03 s einige Oszillationen, was auf eine in dem Programm implementierte Zeitschrittanpassung zurückzuführen ist, die anhand der zweiten Ableitung des Druckes den Zeitschritt festlegt. Bei steilen Fronten wird dieser demnach sehr klein gewählt, was zu numerischen Oszillationen führt. Eine Verringerung der diffusiven Eigenschaften wird nicht erreicht.

Die Programme DELOS und EUROPLEXUS 2000 mit einer Numerik zweiter Ordnung erzeugen weniger numerische Diffusion. Am steilsten sind die Fronten, die der WAHA-Code simuliert, wohl auch durch die geschickte Wahl der Courant-Zahl. Auch die Methode von Chakravarthy erzeugt als Verfahren erster Ordnung wenig diffusive Ergebnisse.

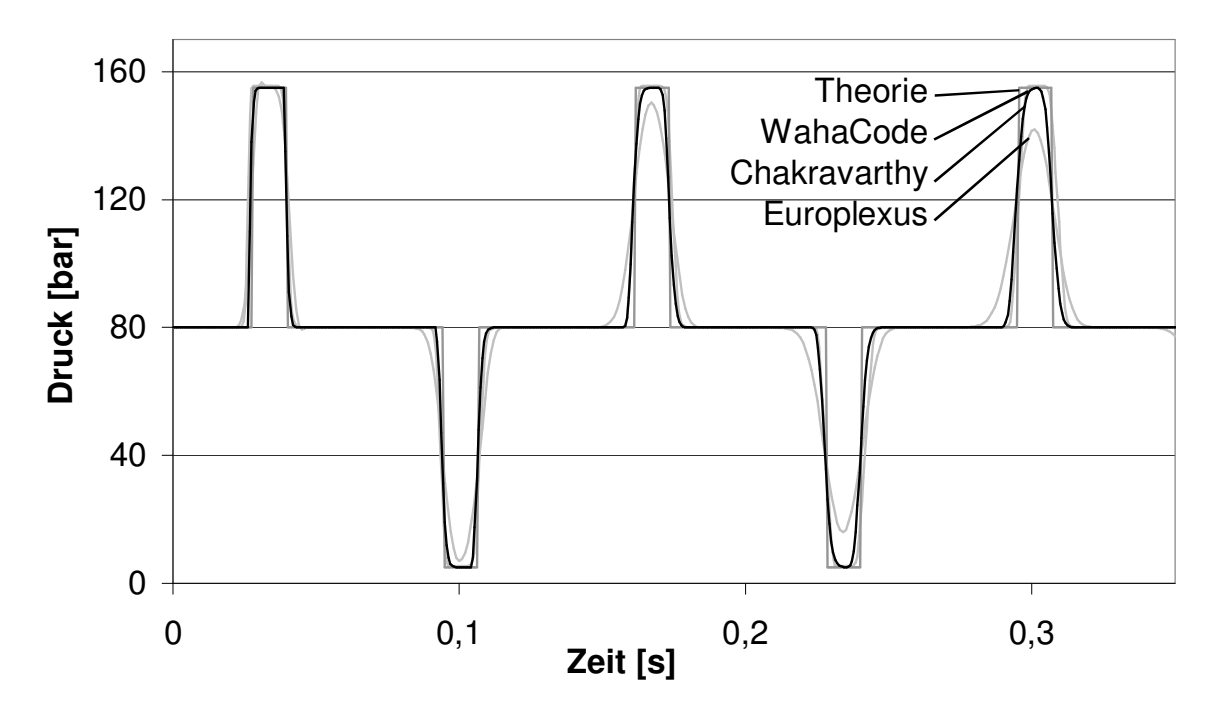

Abb. 3.27: Benchmark-Berechnungen für den Testfall 1 bei 50 Ortsdiskreten

# Testfall 2

Auch beim ersten Vergleich anhand des Testfalls 2 wird die Zahl der Ortsdiskrete auf 50 festgesetzt und keine Vorschrift für die Courant-Zahl gegeben. In den Abbildungen 3.28 und 3.29 sind die Ergebnisse dargestellt.

Die Programme CATHARE, MONA und RELAP5 berechnen durch ihre thermodynamischen Ungleichgewichtsmodelle eine Unterschreitung des Dampfdruckes bei 0,1 s. Die Druckspitze bei 0,25 s wird nur angedeutet bzw. gar nicht simuliert. Der WAHA-Code, EUROPLEXUS 2000 und die Methode von Chakravarthy können diese Druckspitze besser berechnen, auch wenn die theoretische Lösung nicht erreicht wird. Wieder hat die Methode von Chakravarthy als Methode erster Ordnung ähnliche diffusive Eigenschaften wie die numerischen Methoden zweiter Ordnung. Bei 0,18 s erzeugt EUROPLEXUS 2000 wie die Methode von Chakravarthy kleine Oszillationen.

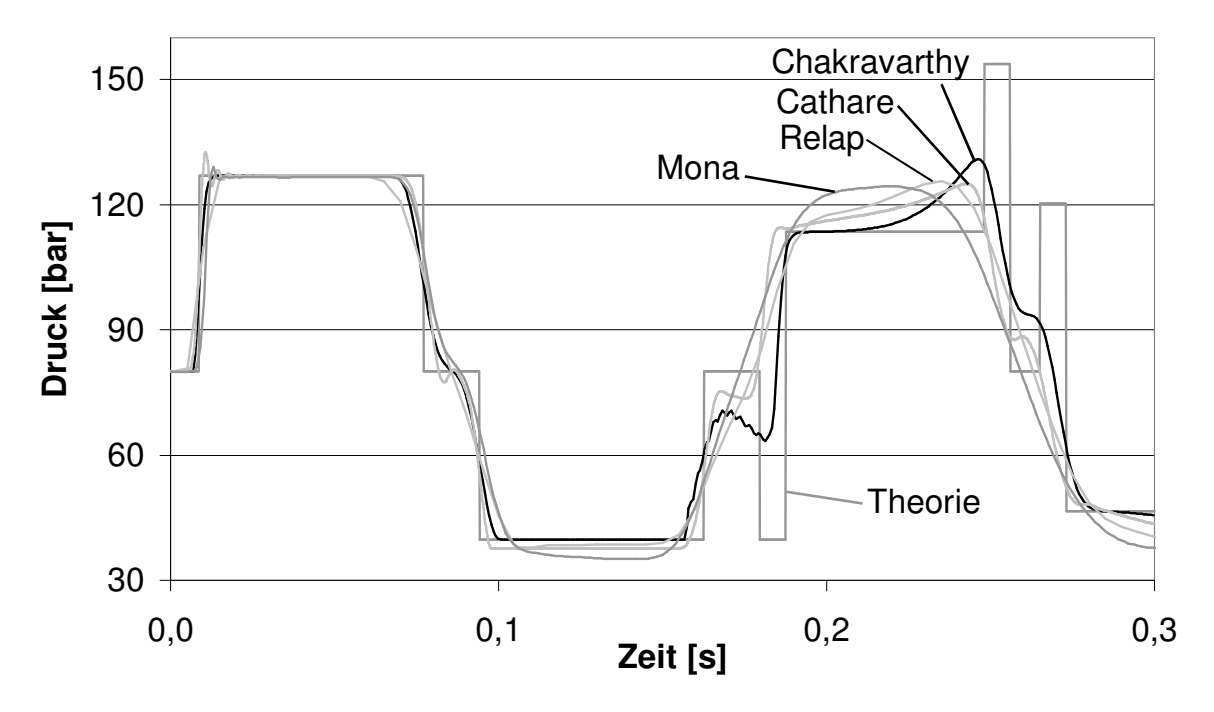

Abb. 3.28: Benchmark-Berechnungen für den Testfall 2 bei 50 Ortsdiskreten

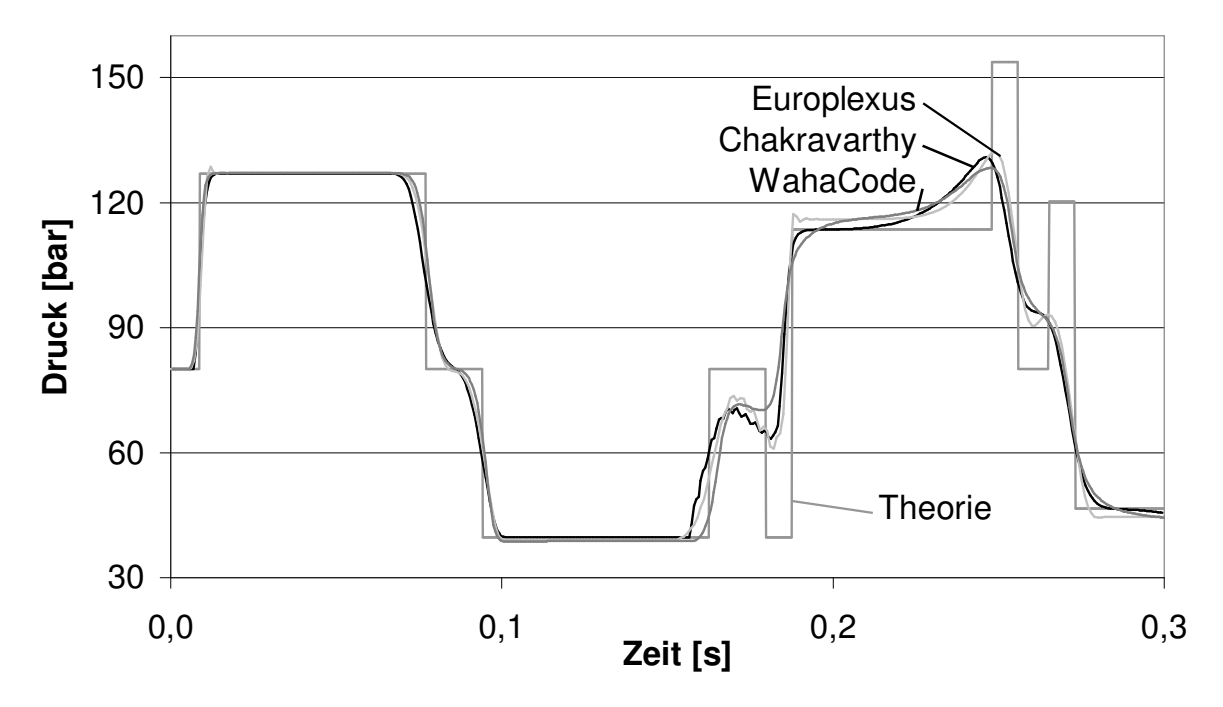

Abb. 3.29: Benchmark-Berechnungen für den Testfall 2 bei 50 Ortsdiskreten

Beim zweiten Vergleich anhand des Testfalls 2 sollte eine optimale Zahl an Ortsdiskreten gewählt werden. Bei einem konvergenten numerischen Verfahren kann zur Minimierung der diffusiven Eigenschaften die Ortsschrittweite beliebig klein gewählt werden. Limitierend wirkt sich dann nur die Maschinengenauigkeit des Rechners aus. Die Projektpartner haben folgende Zahl an Ortsdiskreten gewählt: RELAP5: 250, CATHARE: 500, EUROPLEXUS 2000: 1000, DELOS: 1000. Zur besseren Vergleichbarkeit werden auch für die Methode von Chakravarthy 1000 Berechnungszellen festgesetzt. In den Abbildungen 3.30 und 3.31 sind die Ergebnisse dargestellt.

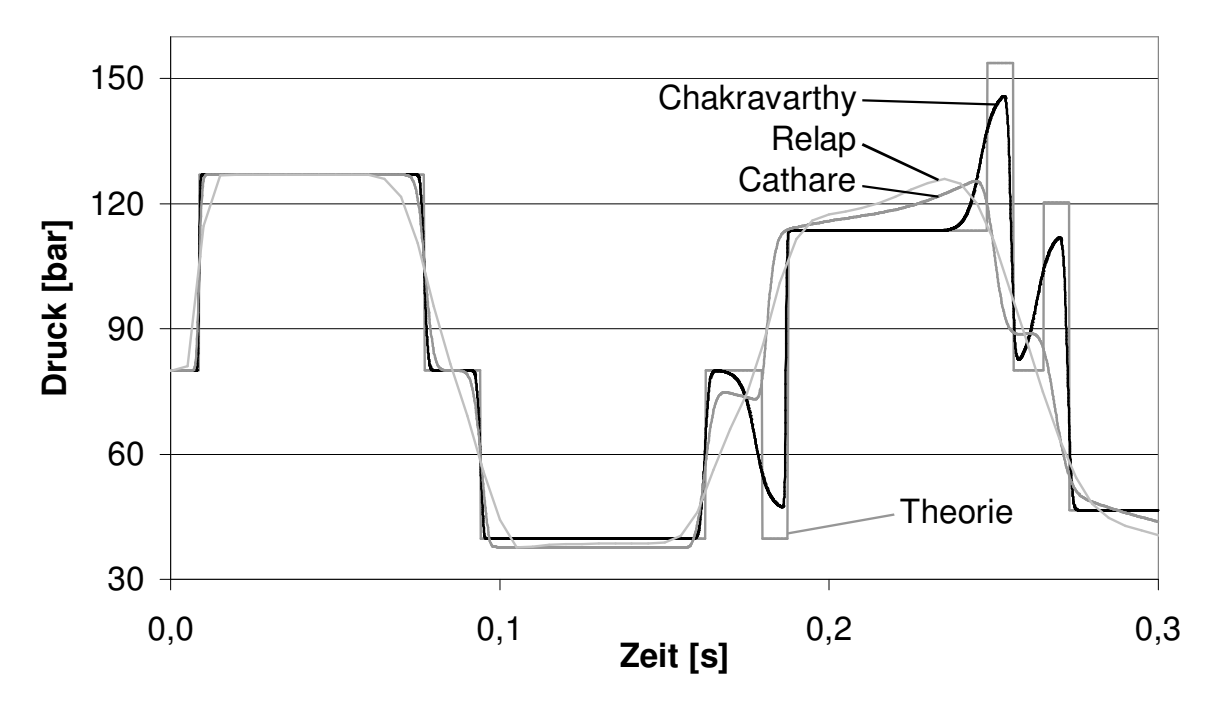

Abb. 3.30: Benchmark-Berechnungen für den Testfall 2 bei kleiner Ortsschrittweite

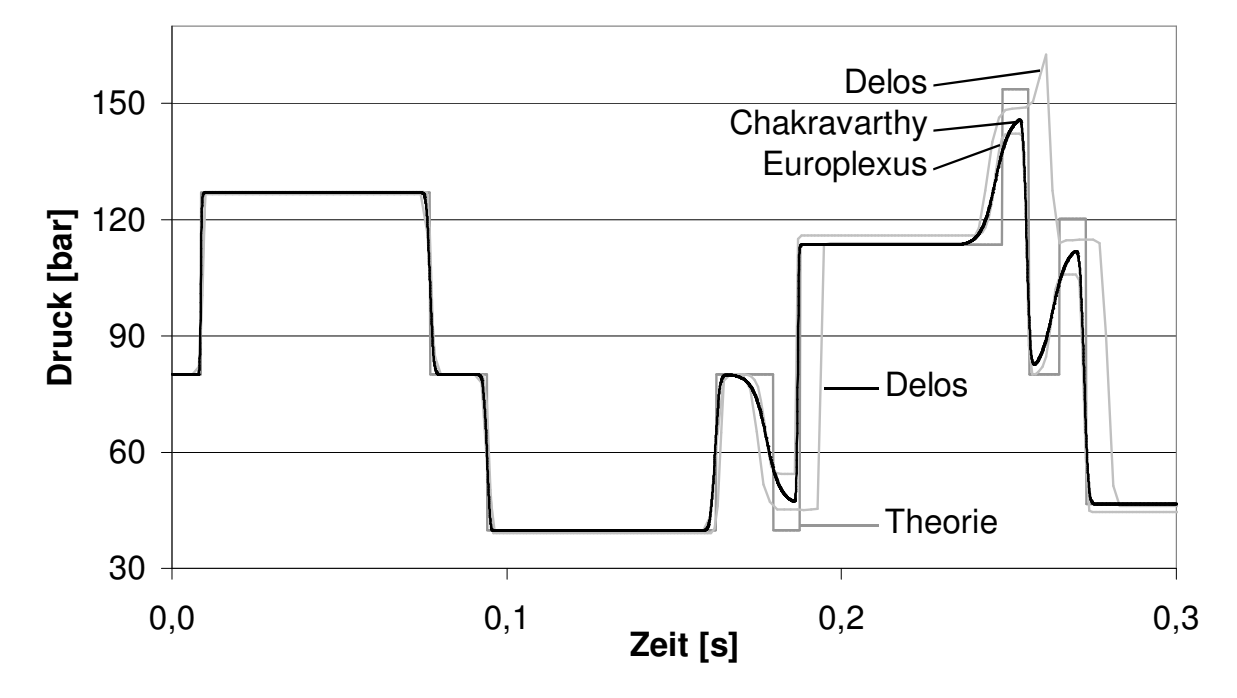

Abb. 3.31: Benchmark-Berechnungen für den Testfall 2 bei kleiner Ortsschrittweite

RELAP5 und CATHARE können als Verfahren erster Ordnung und wegen der gröberen Ortsdiskretisierung den Druckschlag bei 0,25 s nur andeuten. Die Methode von Chakravarthy und EUROPLEXUS 2000 liefern sehr ähnliche Ergebnisse, wobei EUROPLEXUS 2000 nicht ganz die Höhe der Druckspitze erreicht, die von Chakravarthy berechnet wird. DELOS simuliert eine noch höhere Druckspitze, allerdings stimmen die Ergebnisse weniger mit der theoretischen Lösung überein. Der Unterdruckschlag bei 0,18 s und der Druckschlag bei 0,25 s werden etwa doppelt so lang berechnet wie die Schläge des theoretischen Ergebnisses. Zudem kommt es zu einer überschwingenden Spitze bei 0,26 s.

Zusammenfassend lässt sich sagen, dass wie erwartet die Programme, die mit einem numerischen Verfahren zweiter Ordnung rechnen, weniger numerische Diffusion erzeugen als die Programme mit einem Verfahren erster Ordnung. Mit der Methode von Chakravarthy können insbesondere durch geschickte Wahl der numerischen Parameter ebenfalls sehr gute Ergebnisse erzielt werden.

# 4 Modelluntersuchung und Modellbildung

Dieser Abschnitt beschäftigt sich zunächst mit der Frage, ob der Dampfgehalt über eine Massenbilanz bestimmt werden sollte. Es folgt eine intensive Untersuchung des Standard 3- Gleichungsmodells und des Standard 4-Gleichungsmodells mit und ohne "interfacial pressure term" und virtueller Masse bzgl. Stabilität und Eigengeschwindigkeiten sowie die Modellierung einer Oberflächenwelle und der Vergleich mit experimentellen Daten. Schließlich wird die Modellierung der instationären Reibung, Fluid-Struktur-Wechselwirkungen und des Ausgasens sekundärer Komponenten erläutert.

# 4.1 Über die Berechnung des Gas/Dampfgehaltes  $\alpha$

In Kapitel 2.4.5 wurde das "Homogenous Equilibrium Model" (HEM) beschrieben. Die Massenbilanz und Impulsbilanz stellen zusammen ein partielles Differentialgleichungssystem mit zwei Gleichungen und zwei Unbekannten *p* und *w* dar. Eine dritte DGL zur Bestimmung des Gas/Dampfgehaltes  $\alpha$  wird nicht verwendet. Häufig wird  $\alpha$  in einem nachfolgenden Schritt über den Druck *p* und der Annahme einer adiabaten oder isothermen Kompression und über den Massenstrom zwischen den Phasen  $\Gamma_{\!V}$  berechnet.

Im Folgenden wird gezeigt, dass die Nichtberücksichtigung der zweiten Massenbilanz zur Bestimmung von  $\alpha$  eine Fehlerquelle darstellen kann. Anders als bei der Zusammenlegung der Impulsbilanzen, bei der die zwei Variablen  $w_F$  und  $w_G$  durch  $w$  ersetzt werden und somit eine Gleichung überflüssig wird, ist die Folge der Zusammenlegung der Massenbilanzen, dass die Ableitungen von  $\alpha$  ausgegliedert werden können und somit ein System mit nur zwei abhängigen Variablen *p* und *w* entsteht. Trotzdem muss die Variable α berechnet werden, da sie in der Jacobi-Matrix vorkommt.

Nachfolgend wird das 3-Gleichungssystem (Kap. 2.4.4) ohne Quellterme untersucht, wobei die Gleichungen kombiniert und umformuliert worden sind:

$$
\frac{\partial p}{\partial t} + w \frac{\partial p}{\partial z} + a_m^2 \rho_m \frac{\partial w}{\partial z} = 0
$$
\n(4.1)

$$
\frac{\partial \alpha}{\partial t} + w \frac{\partial \alpha}{\partial z} + \alpha \left( 1 - \frac{a_m^2 \rho_m}{a_G^2 \rho_G} \right) \frac{\partial w}{\partial z} = 0
$$
\n(4.2)

$$
\frac{\partial w}{\partial t} + w \frac{\partial w}{\partial z} + \frac{1}{\rho_m} \frac{\partial p}{\partial z} = 0 \tag{4.3}
$$

oder:

$$
\frac{\partial}{\partial t} \begin{pmatrix} p \\ \alpha \\ w \end{pmatrix} + \begin{pmatrix} w & 0 & a_m^2 \rho_m \\ 0 & w & \alpha \left( 1 - \left( a_m^2 \rho_m / a_G^2 \rho_G \right) \right) \cdot \frac{\partial}{\partial z} \begin{pmatrix} p \\ \alpha \\ w \end{pmatrix} = 0.
$$
\n(4.4)

Die Jacobi-Matrix *C* lässt sich auch als Matrizenprodukt der Matrix der linken Eigenvektoren  $L$  , der Diagonalmatrix der Eigenwerte  $\Delta$  und der Matrix der rechten Eigenvektoren  $\underline{L}^{-1}$ </u> darstellen:

$$
\underline{C} = \underline{L}\underline{\Lambda}\underline{L}^{-1}.\tag{4.5}
$$

Es sind:

$$
\underline{L} = \begin{pmatrix}\n0 & 1 & 1 \\
1 & \alpha \left(\frac{1}{a_m^2 \rho_m} - \frac{1}{a_G^2 \rho_G}\right) & \alpha \left(\frac{1}{a_m^2 \rho_m} - \frac{1}{a_G^2 \rho_G}\right) \\
0 & \frac{1}{\rho_m a_m} & -\frac{1}{\rho_m a_m}\n\end{pmatrix}
$$
\n(4.6)\n
$$
\underline{L}^{-1} = \begin{pmatrix}\n-\alpha \left(\frac{1}{a_m^2 \rho_m} - \frac{1}{a_G^2 \rho_G}\right) & 1 & 0 \\
\frac{1}{2} & 0 & \frac{1}{2} \rho_m a_m \\
\frac{1}{2} & 0 & -\frac{1}{2} \rho_m a_m\n\end{pmatrix}
$$
\n(4.7)\n
$$
\underline{\Delta} = \begin{pmatrix}\n\lambda_1 & 0 & 0 \\
0 & \lambda_2 & 0 \\
0 & 0 & \lambda_3\n\end{pmatrix} = \begin{pmatrix}\nw & 1 & 0 \\
0 & w + a_m & 0 \\
0 & 0 & w - a_m\n\end{pmatrix}.
$$
\n(4.8)

Unter Beibehaltung der Variablen für die Eigenwerte λ*<sup>i</sup>* lässt sich die Jacobi-Matrix wie folgt schreiben:

$$
\underline{C} = \left[ \alpha \left( \frac{\frac{1}{2} (\lambda_2 + \lambda_3)}{\frac{1}{\alpha_m^2 \rho_m} - \frac{1}{\alpha_G^2 \rho_G} \right) (-\lambda_1 + \frac{1}{2} \lambda_2 + \frac{1}{2} \lambda_3)} \right) \lambda_1 \frac{\frac{1}{2} \alpha \left( \frac{1}{a_m} - \frac{\rho_m a_m}{\alpha_G^2 \rho_G} \right) (\lambda_2 - \lambda_3)}{\frac{1}{2 \rho_m a_m} (\lambda_2 - \lambda_3)} \right].
$$
 (4.9)

Bei einer solchen Schreibweise lässt sich erkennen, welche Eigenmoden an den Koeffizienten wirken. Setzt man die Eigenwerte ein, erhält man die Jacobi-Matrix aus Gl. (4.4).

Der erste Eigenwert  $\lambda_1 = w$  ist nur in den Koeffizienten der zweiten Reihe vertreten, welche Gl. (4.2) repräsentiert. Daher kann die erste und dritte Zeile separat von der zweiten gelöst werden. Zusammen stellen die beiden das System dar, welches durch die Massen- und Impulsbilanz des HEM beschrieben wird mit den beiden Eigengeschwindigkeiten  $\lambda_{2,3} = w \pm a_m$ .

Die Berechnung von  $\alpha$  durch die zweite Zeile bzw. durch Gl. (4.2) wird nicht nur von der ersten Eigenmode mit der Eigengeschwindigkeit  $\lambda_1 = w$ , also der Fluidgeschwindigkeit bestimmt, sondern auch maßgeblich von den Druckwellenausbreitungsgeschwindigkeiten, die durch die Eigenwerte  $\lambda_{2,3} = w \pm a_m$  repräsentiert werden. Daher ist es empfehlenswert, Gl. (4.2) zur Berechnung von  $\alpha$  zusammen mit den beiden anderen Gleichungen zu lösen.

Beim "Split Coefficient Matrix"-Schema (Kap. 2.7.3) wird ein Eigenwert auf null gesetzt, wenn die entsprechende Eigenmode sich vom Berechnungsvolumen entfernt:

$$
\lambda_{k,j+1/2}^{-} = \min(0, \lambda_{k,j+1/2}) \tag{4.10}
$$

$$
\lambda_{k,j-1/2}^{++} = \max(0, \lambda_{k,j-1/2}). \tag{4.11}
$$

Das bedeutet, dass in den meisten Fällen entweder  $\lambda_2$  oder  $\lambda_3$  zu null wird, da die beiden Eigenwerte fast immer unterschiedliche Vorzeichen besitzen.

Der Koeffizient der ersten Spalte und zweiten Reihe der Gleichung (4.9) beinhaltet den Ausdruck  $\left[-\lambda_1+\frac{1}{2}\lambda_2+\frac{1}{2}\lambda_3\right]$ J  $\left(-\lambda_1+\frac{1}{2}\lambda_2+\frac{1}{2}\lambda_3\right)$  $\setminus$ ſ  $-\lambda_1 + \frac{1}{2}\lambda_2 + \frac{1}{2}\lambda_3$ 1 2  $\lambda_1 + \frac{1}{2}\lambda_2 + \frac{1}{2}\lambda_3$ . Setzt man die ursprünglichen Eigenwerte ein, wird er zu null und der Koeffizient verschwindet. Da aber entweder  $\lambda_2$  oder  $\lambda_3$  auf null gesetzt wird, darf der Koeffizient nicht vernachlässigt werden. Das ist beachtenswert, da in der ursprünglichen Gl. (4.2) keine Ableitung des Druckes nach dem Ort vorhanden ist.

Beim HEM wird die Gleichung (4.2) nicht gelöst und stattdessen meist ein Ansatz der Form  $\alpha = f(p, T, \Gamma_v)$  benutzt. Zur korrekten Bestimmung von  $\alpha$  müssen jedoch die DGL und damit auch die Ableitungen ∂*z*  $\frac{\partial \alpha}{\partial \alpha}$  und *z w* ∂  $\frac{\partial w}{\partial x}$  berücksichtigt werden. Da dies beim HEM nicht geschieht, kann hierdurch ein systematischer Fehler in die Massenbilanz eingebracht werden. In der vorliegenden Arbeit wird stets mit zwei Massenbilanzen zur Bestimmung von *p* und <sup>α</sup> gerechnet.

## 4.2 Lineare Stabilitätsanalyse und Bestimmung charakteristischer Geschwindigkeiten

Um die Stabilität der partiellen Differentialgleichungssysteme zu überprüfen und die Eigengeschwindigkeiten zu bestimmen, wird eine lineare Stabilitätsanalyse für die konvektiven Teile der Gleichungen durchgeführt. Hierzu wird das Fortschreiten einer monochromatischen Welle mit kleiner Amplitude und der Frequenz ω betrachtet, die sich entlang der Rohrachse *z* bewegt [43]. Die Oszillationen in den Variablen sind gegeben durch:

$$
\psi = \psi_0 + \psi' \exp(i(\omega t - \varphi z)), \tag{4.12}
$$

wobei  $\pmb{\psi}$  der Vektor der abhängigen Variablen ist und  $\pmb{\psi}_{\text{0}}$  die Werte in der ungestörten Strömung sind.

Die partiellen Ableitungen sind dann:

$$
\frac{\partial \psi}{\partial t} = i \omega \psi' \exp i(\omega t - \varphi z) \tag{4.13}
$$

$$
\frac{\partial \psi}{\partial z} = -i \varphi \psi' \exp i(\omega t - \varphi z). \tag{4.14}
$$

Setzt man diese Ausdrücke in die Gleichungssysteme ein, subtrahiert die stationäre Lösung und dividiert durch exp*i*(ω*t* −ϕ*z*), erhält man ein lineares Gleichungssystem in den unbekannten Variablen  $\psi'$ . Die Determinante der Koeffizientenmatrix ist eine Funktion in den Variablen  $\omega$ und  $\varphi$ . Für jedes  $\omega$  kann ein Polynom mit der Unbekannten  $\varphi$  aufgestellt werden, dessen Grad der Zahl der Elemente von  $\psi'$  entspricht. Dementsprechend viele Lösungen besitzt dann auch das Polynom, welche wie folgt interpretiert werden können:

Die Eigengeschwindigkeiten des Systems sind:  $c_i = \frac{\omega}{\text{Re}(\phi_i)}$  $\mathscr{P}_i$ ω Re  $=\frac{\omega}{\Sigma(1-\lambda)}$ . (4.15)

Die jeweiligen Dämpfungen sind:  $\eta_i = \text{Im}(\varphi_i)$ . (4.16)

Bei einem stabilen System sollten die Dämpfungen immer das entgegengesetzte Vorzeichen der jeweiligen Eigengeschwindigkeiten haben oder null sein.

#### 4.2.1 Analyse des Standard 4-Gleichungsmodells

Zunächst muss ein stationärer Zustand gewählt werden. Die Variablen werden wie folgt gesetzt:

$$
p_0 = 100000 \text{ Pa}
$$
,  $\alpha_0 = 0.5$ ,  $w_{F,0} = 1 \frac{\text{m}}{\text{s}}$ ,  $w_{G,0} = 0 \frac{\text{m}}{\text{s}}$ .

Bei der Annahme eines Wasser/Dampf-Gemisches sind durch den Druck auch die Temperatur und damit die Stoffwerte vorgegeben. Es soll hier allerdings ein Zweikomponentensystem aus Wasser und Luft bei einer Temperatur von 20 °C in einer starren, nicht deformierbaren Rohrleitung betrachtet werden. Die entsprechenden Stoffwerte sind dann:

$$
\rho_F = 998.2 \frac{\text{kg}}{\text{m}^3}
$$
,  $\rho_G = 1,1877 \frac{\text{kg}}{\text{m}^3}$ ,  $a_F = 1483.4 \frac{\text{m}}{\text{s}}$ ,  $a_G = 343.3 \frac{\text{m}}{\text{s}}$ .

In Abb. 4.1 sind die Ergebnisse der Stabilitätsanalyse für das Standard 4-Gleichungsmodell dargestellt. Man erkennt, dass die charakteristischen Geschwindigkeiten frequenzunabhängig sind, also über das gesamte Spektrum konstant bleiben. Die Eigengeschwindigkeiten im akustischen Bereich, also die Schallgeschwindigkeiten, betragen ~ ± 340 m/s, die dritte und vierte Eigengeschwindigkeit sind betragsgleich ~1 m/s. Die Dämpfung der Schallgeschwindigkeit ist null und damit unproblematisch, die der Eigengeschwindigkeiten 3 und 4 wachsen jedoch mit steigender Frequenz einmal mit positivem und einmal mit negativem Vorzeichen, was bedeutet, dass das System instabil ist. Der Grund hierfür ist, dass die langsamen Eigengeschwindigkeiten mit komplex konjugierten Eigenwerten assoziiert sind, wobei deren Imaginärteile null werden, wenn die Fließgeschwindigkeiten der Phasen gleich werden. In diesem Fall ist die Jacobi-Matrix allerdings singulär.

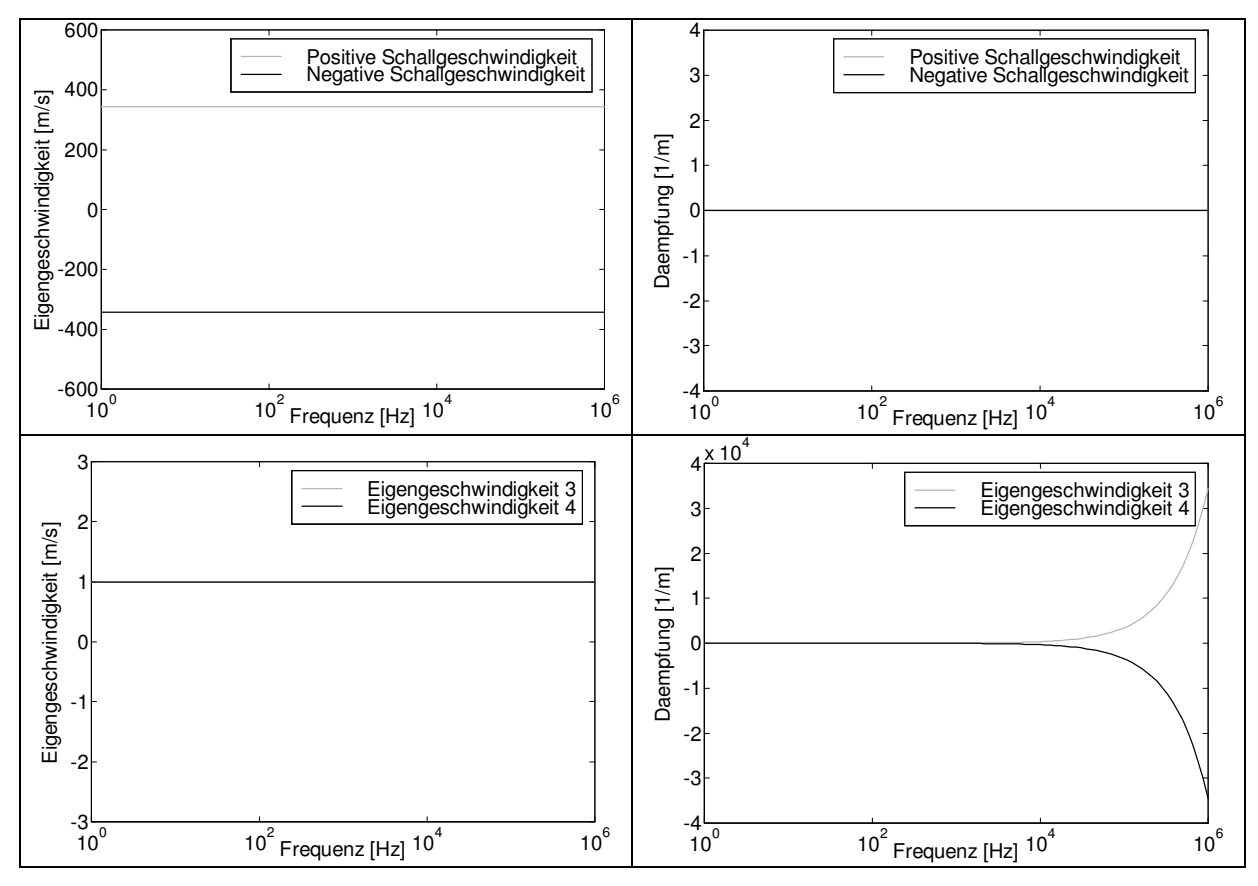

Abb. 4.1: Ergebnisse der linearen Stabilitätsanalyse für das Standard 4-Gleichungsmodell: Es ergibt sich eine Dämpfung mit entgegengesetztem Vorzeichen ihrer Eigengeschwindigkeit, wodurch das System instabil wird.

# 4.2.2 Modellierung einer Oberflächenwelle

Oberflächenwellen treten bei Schichtenströmungen auf und werden in Druckstoßprogrammen üblicherweise vernachlässigt. Allerdings zeigt sich, dass die Berücksichtigung dem System eine höhere Stabilität gibt (siehe Kap. 4.2.3). Die hydrostatische Kraft, die auf ein Massenelement wirkt, ist:

$$
F = \int_{A} \rho_F g \delta dA \tag{4.17}
$$

wobei  $\delta$  der Abstand vom Rohrboden bis zur Flüssigkeitsoberfläche ist. Bei einem kreisrunden Rohrquerschnitt ergibt sich:

$$
F = \int_{A} \rho_{F} g \delta dA = 2 \int \rho_{F} g \delta \sqrt{2 \delta r - \delta^{2}} d\delta
$$
  
=  $\rho_{F} g \left[ -\frac{2}{3} (2 \delta r - \delta^{2})^{\frac{3}{2}} - (r^{2} - \delta r) \sqrt{2 \delta r - \delta^{2}} - \frac{1}{2} \right] + C$ . (4.18)

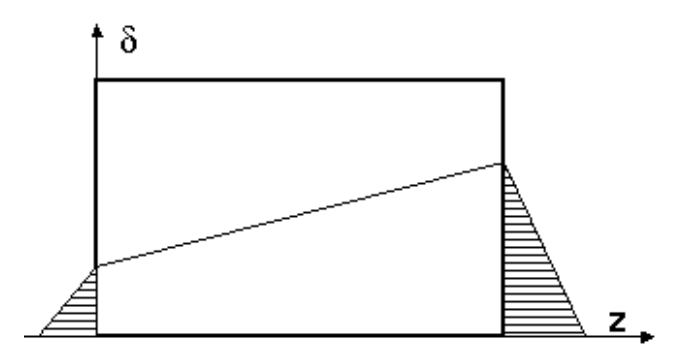

Abb. 4.2: Hydrostatische Kraft bei der Modellierung einer Oberflächenwelle

Die Ableitung nach dem Ort lautet dann:

$$
\frac{\partial F}{\partial z} = g \frac{\partial \rho_F}{\partial z} [...] + \rho_F g \left[ -\sqrt{2\delta r - \delta^2} (2r - 2\delta) \frac{\partial \delta}{\partial z} + r \frac{\partial \delta}{\partial z} \sqrt{2\delta r - \delta^2} - \frac{1}{2} \frac{(r^2 - \delta r)}{\sqrt{2\delta r - \delta^2}} (2r - 2\delta) \frac{\partial \delta}{\partial z} \right]
$$
\n
$$
= g \frac{\partial \rho_F}{\partial z} [...] + \rho_F g \left[ -\frac{r^3}{\sqrt{1 - \frac{(r - \delta)^2}{r^2}}} \left( -\frac{1}{r} \frac{\partial \delta}{\partial z} \right) \right]
$$
\n
$$
(4.19)
$$

$$
(4.19)
$$

und vereinfacht:

$$
\frac{\partial F}{\partial z} = g \frac{\partial \rho_F}{\partial z} [...] + \rho_F g \frac{\partial \delta}{\partial z} 2 \delta \sqrt{2 \delta r - \delta^2} . \tag{4.20}
$$

Mit der geometrischen Beziehung

$$
\frac{\partial (A(1-\alpha))}{\partial z} = \frac{\partial \delta}{\partial z} 2\sqrt{2\delta r - \delta^2}
$$
\n(4.21)

und der Vernachlässigung des ersten Terms erhält man

$$
\frac{\partial F}{\partial z} = \rho_F g \cos(\beta) \delta \frac{\partial (A(1-\alpha))}{\partial z}.
$$
\n(4.22)

Beim letzten Schritt wird zudem berücksichtigt, dass bei einer geneigten Rohrleitung nicht die volle Erdbeschleunigung wirkt, sondern nur der Anteil *g* cos β , wobei β der Winkel zwischen dem Rohr und der Horizontalen ist.

In die Impulsbilanz der flüssigen Phase wird der hergeleitete Ausdruck eingesetzt:

 $\mathbb{R}^{\mathbb{Z}}$ 

$$
\rho_F \frac{\partial w_F}{\partial t} + \rho_F w_F \frac{\partial w_F}{\partial z} + \frac{\partial p}{\partial z} - \frac{\rho_F g \cos(\beta) \delta}{(1 - \alpha)} \frac{\partial \alpha}{\partial z} = b_F + f_F - \frac{\Phi}{(1 - \alpha)}.
$$
\n(4.23)

# 4.2.3 Analyse des 4-Gleichungsmodells mit Oberflächenwelle

Für die Stabilitätsanalyse des 4-Gleichungsmodells mit Oberflächenwelle werden die gleichen stationären Werte wie im Kap. 4.2.1 gewählt. Zusätzlich benötigt man noch einen Wert für die Wellenhöhe δ . Bei einem Rohrdurchmesser von *D* = 0,1 m und einem volumetrischen Gasanteil von  $\alpha$  = 0,5 ergibt sich ein  $\delta$  von 0,05 m; die Rohrneigung  $\beta$  beträgt 0°.

Die Ergebnisse sind in Abb. 4.3 dargestellt. Man erkennt, dass sich der Betrag der Schallgeschwindigkeit und deren Dämpfung im Vergleich zum Modell ohne Oberflächenwelle nicht ändern. Die langsamen Eigengeschwindigkeiten besitzen allerdings unterschiedliche Werte, ~0,3 m/s und 1,7 m/s. Die jeweiligen Dämpfungen sind null. Das bedeutet, dass das System bei den gewählten Anfangsbedingungen stabil ist.

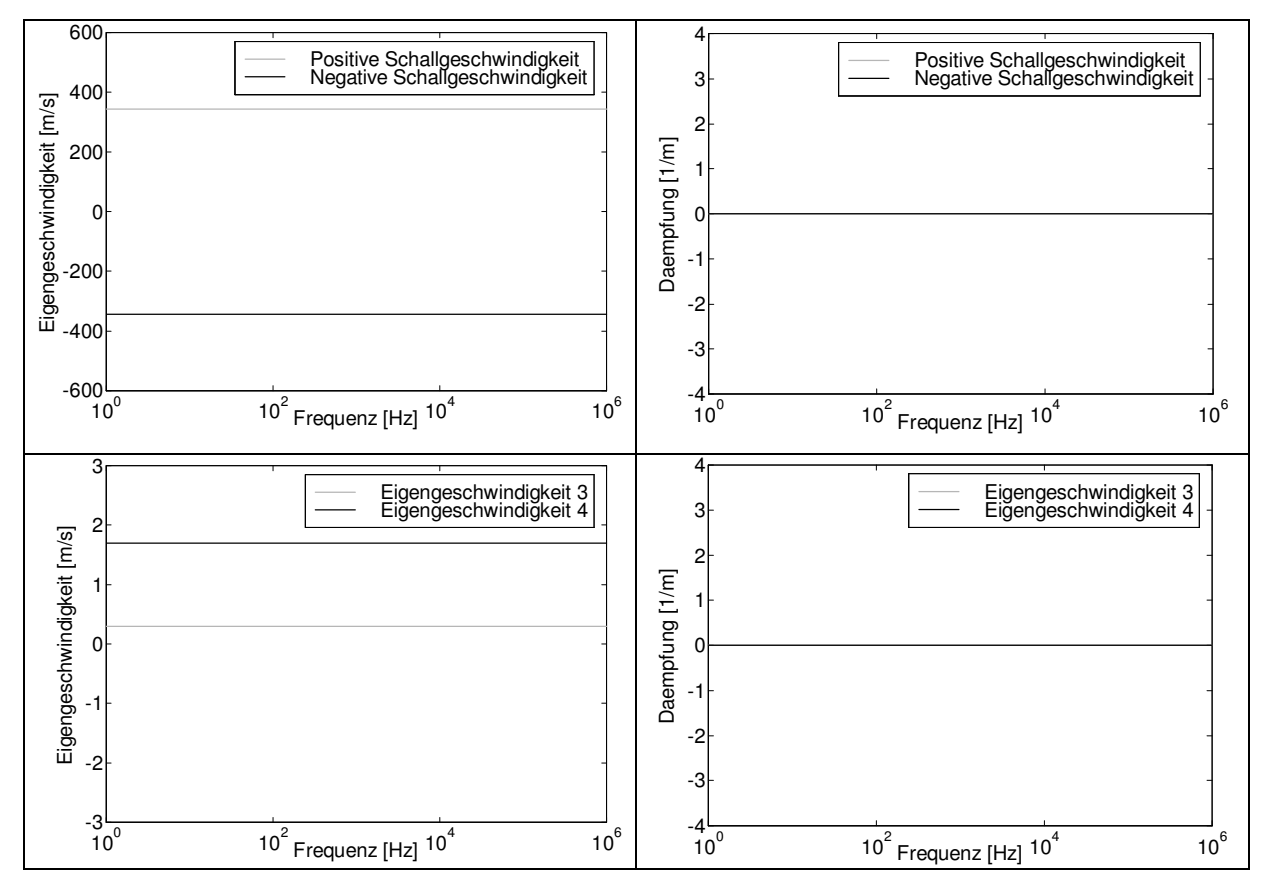

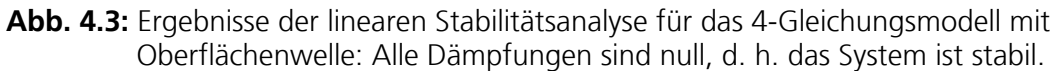

Für eine Oberflächenwelle gilt unter der Voraussetzung, dass die Wellenlänge groß gegenüber der Wellenhöhe ist, folgende Faustformel von Lamb [44] oder Wallis [56] für die Ausbreitungsgeschwindigkeit:

$$
a_{ow} = \sqrt{g\delta} = \sqrt{9.81 \cdot 0.05} \frac{\text{m}}{\text{s}} = 0.7 \frac{\text{m}}{\text{s}}.
$$
 (4.24)

Die langsamen Eigengeschwindigkeiten, die durch die Stabilitätsanalyse ermittelt worden sind, entsprechen denen, die durch folgende Gleichung berechnet werden können:

$$
\lambda_{3,4} = w_F \pm a_{ow} = 1 \frac{\text{m}}{\text{s}} \pm 0.7 \frac{\text{m}}{\text{s}}.
$$
\n(4.25)

Das Modell gibt also die Ausbreitungsgeschwindigkeiten einer Oberflächenwelle wieder.

Das 4-Gleichungsmodell mit Oberflächenwelle bleibt stabil, solange die Relativgeschwindigkeit zwischen den Phasen einen kritischen Wert nicht überschreitet. Dieser kann über eine Untersuchung der dem System inneliegenden Kevin-Helmholtz-Instabilität angenähert werden [45]:

$$
w_{r, kriitsch} \approx \sqrt{gD(\rho_F - \rho_G)\left(\frac{\alpha}{\rho_G} + \frac{1-\alpha}{\rho_F}\right)}.
$$
\n(4.26)

Bei den oben genannten Anfangsbedingungen ist s  $W_{r, kritisch} \approx 20.3 \frac{\text{m}}{\text{s}}$ .

# 4.2.4 Analyse des 4-Gleichungsmodells mit "interfacial pressure term"

Im Folgenden werden die Ergebnisse der linearen Stabilitätsanalysen bei einer konstanten Frequenz von 1000 Hz gezeigt, da sich die Dämpfungen und Eigengeschwindigkeiten im stabilen Bereich stets als frequenzunabhängig erweisen. Es wird stattdessen die Abhängigkeit der Eigengeschwindigkeiten vom volumetrischen Gasanteil  $\alpha$  dargestellt.

Der im Kapitel 2.4.2 beschriebene Ansatz des "interfacial pressure term" liefert im akustischen Bereich die gleichen Eigengeschwindigkeiten wie das Standard 4-Gleichungsmodell. Die betragsgrößere Geschwindigkeit im konvektiven Bereich ist in Abb. 4.4 dargestellt. Wird die Kurve an der x-Achse gespiegelt, erhält man den Verlauf der betragskleineren Eigengeschwindigkeit. Zusätzlich sind die Ergebnisse für das Standard 4-Gleichungsmodell mit Oberflächenwelle (Kap. 4.2.2) und für die Formel von Lamb (Gl. 4.24) dargestellt.

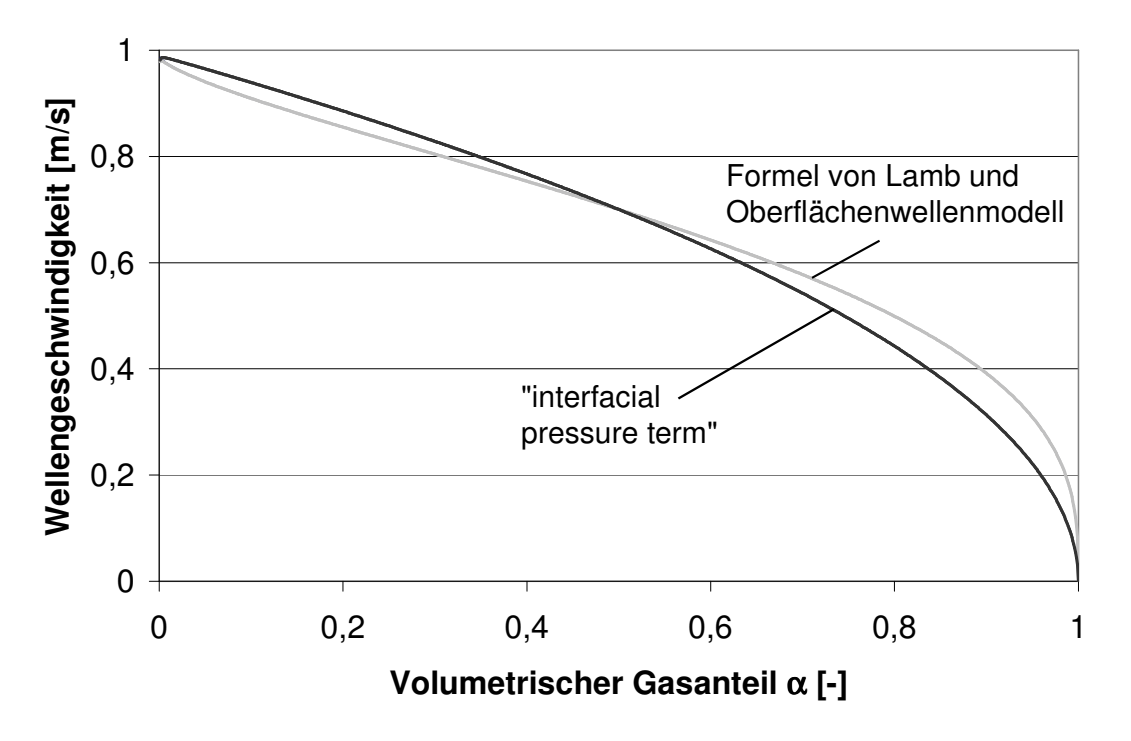

Abb. 4.4: Eigengeschwindigkeiten im konvektiven Bereich für das 4-Gleichungsmodell mit "interfacial pressure term" und Oberflächenwelle

Die hierbei gewählten Anfangsbedingungen sind:

$$
p_0 = 100000 \text{ Pa}
$$
,  $w_{F,0} = 0 \frac{\text{m}}{\text{s}}$ ,  $w_{G,0} = 10^{-12} \frac{\text{m}}{\text{s}}$ .

Das Oberflächenwellenmodell liefert exakt die Werte für die Ausbreitung einer Welle wie die Formel von Lamb. Der "interfacial pressure term" bringt ähnliche Ergebnisse und erscheint als ungenaueres Modell zur Beschreibung einer Oberflächenwelle. Jedoch wird die Neigung der Rohrleitung nicht berücksichtigt, was zu dem unrealistischen Effekt führt, dass sich auch in vertikalen Leitungen Oberflächenwellen ausbreiten.

Es gilt beim "interfacial pressure term" ebenso die Stabilitätsbedingung, die durch Gl. (4.26) ausgedrückt wird.

## 4.2.5 Weitere Stabilisierung des 4-Gleichungsmodells

Eine weitere Stabilisierung des Systems lässt sich erreichen, indem man den folgenden Austauschterm in die Impulsbilanz der flüssigen Phase einsetzt:

$$
-\left[\rho_F g \delta \cos \beta + \frac{(w_F - w_G)^2}{\left(\frac{\alpha}{\rho_G} + \frac{1 - \alpha}{\rho_F}\right)}\right] \frac{\partial \alpha}{\partial z}.
$$
\n(4.27)

Insbesondere bei vertikalen Leitungsabschnitten, bei denen der Term  $\frac{\partial}{\partial z}$  *g*  $\cos \beta \delta \frac{\partial \alpha}{\partial z}$  $-\rho_{\rm F} g \cos\beta\delta\frac{\partial\alpha}{\partial\lambda}$  null

wird, ist dieser Ansatz empfehlenswert. Bei den Anfangswerten, die im Kap. 4.2.1 genannt  $\sin$ d, werden auch bei unrealistischen Relativgeschwindigkeiten  $w_r > 1.000.000$  m/s keine komplexen Eigenwerte berechnet. Eine Parameterstudie, bei der die Werte für  $\alpha, p, T, w_{_F}, w_{_G}$ variiert werden, ergibt stets reelle Eigenwerte des Systems. Hierbei werden die Werte der Eigengeschwindigkeiten im akustischen Bereich im Vergleich zum 4-Gleichungsmodell mit Oberflächenwelle nicht verändert, die der langsamen Eigengeschwindigkeiten nur geringfügig. Allerdings muss erwähnt werden, dass dieser Ansatz keinen physikalischen Hintergrund aufweist, er dient lediglich zur mathematischen Stabilisierung des Modells, falls durch physikalisch begründete Impulsaustauschterme  $\Phi$  Relativgeschwindigkeiten berechnet werden sollten, die zu komplexen Eigenwerten führen.

## 4.2.6 Vergleich der Schallgeschwindigkeiten der Modelle

Im Folgenden soll die Abhängigkeit der Schallgeschwindigkeit vom volumetrischen Gasanteil untersucht werden. Die Anfangsbedingungen sind die im Kap. 4.2.1 genannten, mit der Ausnahme, dass die Fließgeschwindigkeiten der beiden Phasen gleich null sind bzw. zur Vermeidung einer Singularität um 10-12 m/s differieren, um eine Vergleichbarkeit der Modelle zu erhalten.

Die Eigengeschwindigkeiten des 3-Gleichungsmodells werden durch die Gleichungen (2.48) und (2.49) wiedergegeben. Hierbei ergeben sich keine Stabilitätsprobleme, da die Werte stets reell sind.

In Abb. 4.5 sind die berechneten Schallgeschwindigkeiten für das Standard 3- und 4- Gleichungsmodell sowie für den Ansatz der virtuellen Masse in Abhängigkeit des volumetrischen Gasanteils dargestellt. Beim 3-Gleichungsmodell fällt die Schallgeschwindigkeit bei wachsendem  $\alpha$  bis unter 24 m/s, während sie im 4-Gleichungsmodell nie unter die des reinen Gases abfällt. Mit dem Ansatz der virtuellen Masse liegt man im Bereich des 3-Gleichungsmodells.

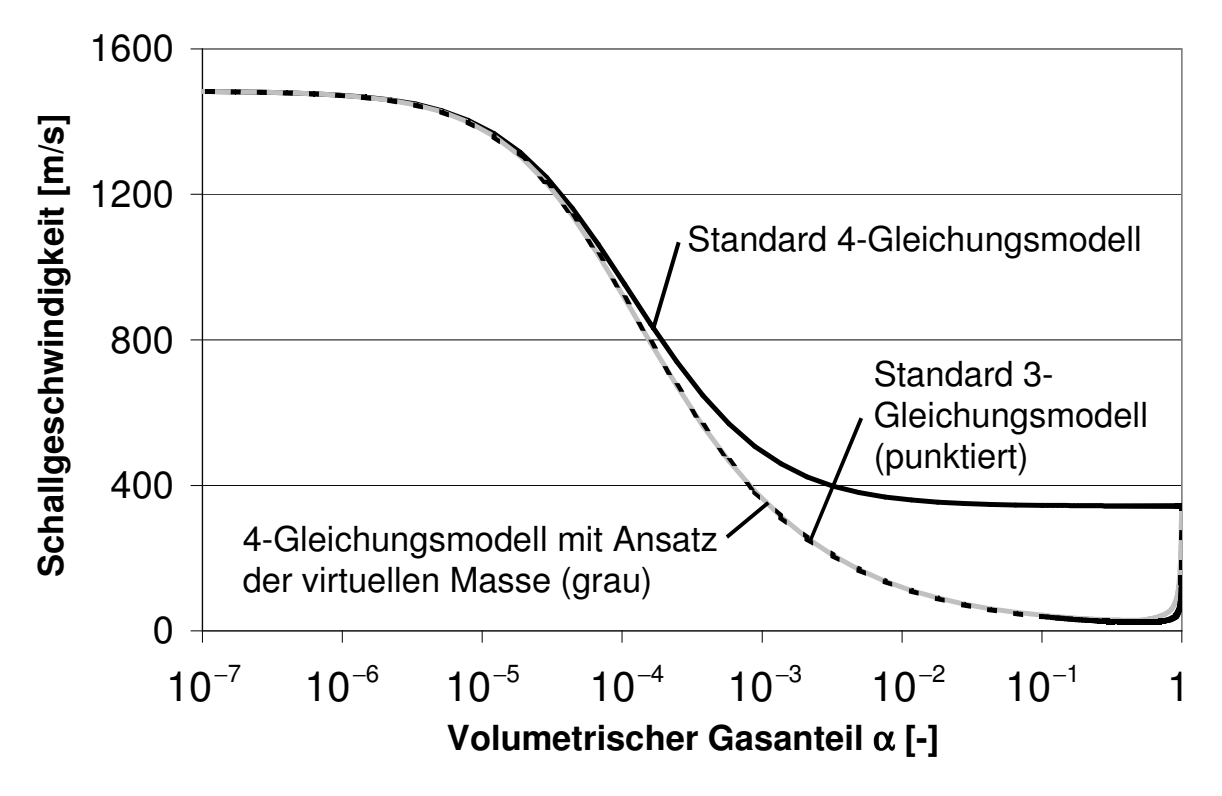

Abb. 4.5: Akustische Eigengeschwindigkeiten der untersuchten Modelle

# 4.2.7 Vergleich der Schallgeschwindigkeiten mit experimentellen Daten

In der Literatur sind zahlreiche experimentelle Arbeiten dokumentiert, die sich mit Ausbreitungsgeschwindigkeiten von Druckwellen in zweiphasigen Medien in Abhängigkeit vom Strömungsfeld beschäftigen. Stellvertretend wird hier die Arbeit von Henry [23] verwendet, der unter anderem die Schallgeschwindigkeit in einem Wasser/Luft-Gemisch bei 1,76 bar experimentell ermittelt hat. Die Ergebnisse sind in Abb. 4.6 den akustischen Eigengeschwindigkeiten der untersuchten Modelle aus Kap. 4.2.6 gegenübergestellt.

Das 3-Gleichungsmodell und der Ansatz der virtuellen Masse geben gut die Schallgeschwindigkeit in einer Blasenströmung wieder, während das 4-Gleichungsmodell recht gut die in einer Schichtenströmung trifft.

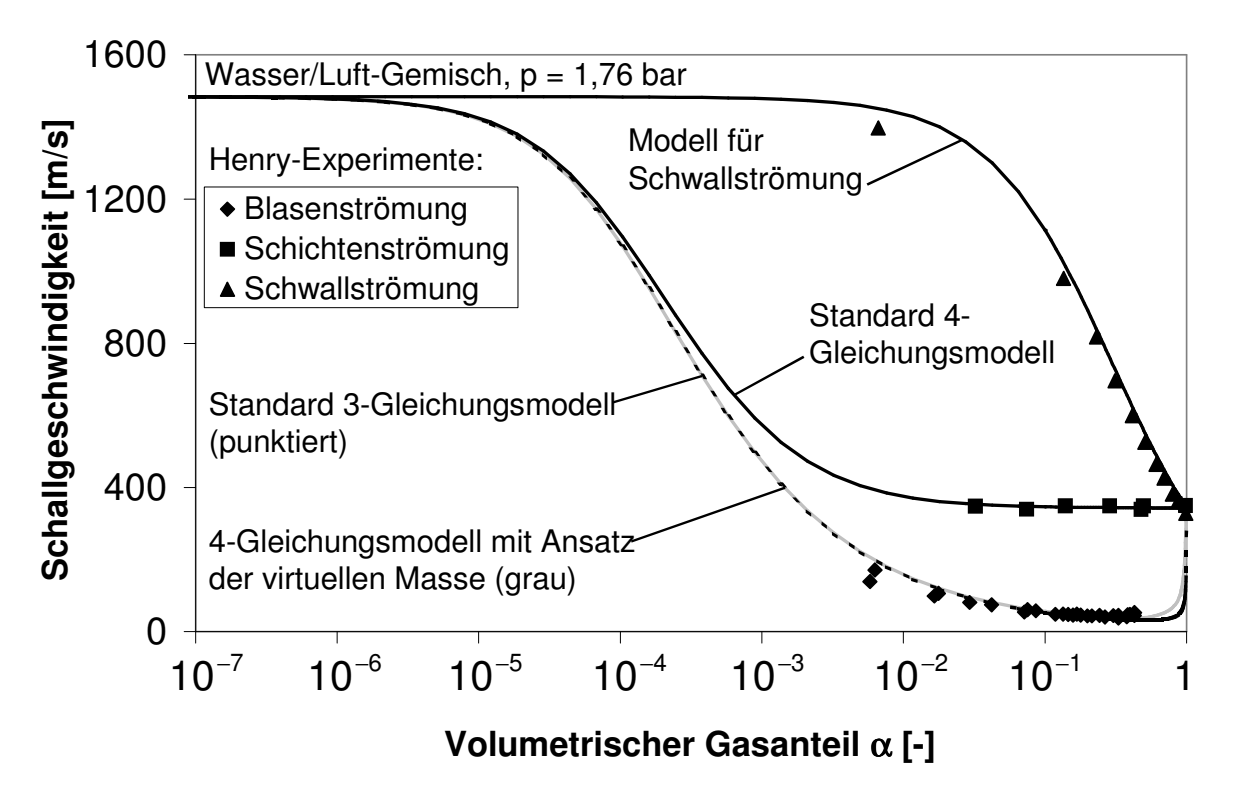

Abb. 4.6: Vergleich der Schallgeschwindigkeiten der Modelle mit experimentellen Daten

Anders verhält es sich in einer Schwallströmung, da dort die Gasanteile entlang der Rohrachse stark variieren, es kann also nicht mehr von einem über die Rohrlänge konstanten Wert für  $\alpha$ ausgegangen werden. Die Strömungsform kann wie in Abb. 4.7 dargestellt modelliert werden.

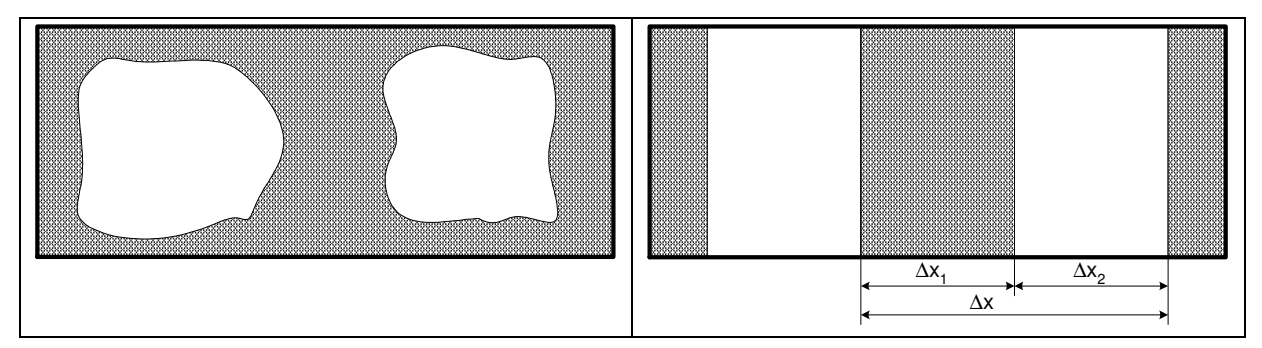

Abb. 4.7: Modellierung eine Schwallströmung

Die Zeit, die eine Druckwelle braucht, um durch die flüssige Phase zu wandern, ist:

$$
\Delta t_1 = \frac{\Delta x_1}{a_F} = (1 - \alpha) \frac{\Delta x}{a_F} \tag{4.28}
$$

und dementsprechend durch die Gasphase:

$$
\Delta t_2 = \frac{\Delta x_2}{a_G} = \alpha \frac{\Delta x}{a_G} \,. \tag{4.29}
$$

Die Schallgeschwindigkeit für das zweiphasige Gemisch ist dann:

$$
a_m = \frac{\Delta x}{\Delta t_1 + \Delta t_2} = \frac{\Delta x}{(1 - \alpha)\frac{\Delta x}{a_F} + \alpha\frac{\Delta x}{a_G}} = \frac{1}{\frac{(1 - \alpha)}{a_F} + \frac{\alpha}{a_G}} = \frac{a_F a_G}{(1 - \alpha)a_G + \alpha a_F}.
$$
(4.30)

Diese Gleichung leitet auch Nguyen [46] über einen anderen Ansatz her. In Abb. 4.6 erkennt man, dass dieses Modell gut mit den experimentellen Daten übereinstimmt.

Das 3- und 4-Gleichungsmodell sowie der Ansatz der virtuellen Masse können nur dann eine Druckwellenausbreitung in einer Schwallströmung richtig berechnen, wenn zuvor eine Schwallströmung simuliert worden ist, d.h. wenn der Gasanteil in benachbarten Berechnungsknoten derart berechnet wird, dass große Gasblasen und Flüssigkeitspropfen örtlich hintereinander folgen. Der Ansatz zur Modellierung einer Oberflächenwelle kann hierbei hilfreich sein, soll im weiteren Verlauf der Arbeit aber nicht weiter betrachtet werden.

Insbesondere beim Fall des "Condensation Induced Water Hammer" (CIWH) ist eine Modellierung von Wellenbildung bis hin zu einer Schwallströmung empfehlenswert. CIWHs entstehen, wenn zum Zweck der Kühlung kaltes Wasser in den Wasser-Dampf-Kreislauf eines Kraftwerks eingebracht wird. Durch schnelle Kondensation des Dampfes an der Wasseroberfläche entwickelt sich ein Gegenstrom von Wasser und Dampf, was zur Wellenbildung führt. Bei schnellem Gegenstrom türmen sich die Wellen auf und heiße Dampfblasen werden vom kalten Wasser eingeschlossen. Die Blasen fallen durch schlagartige Kondensation zusammen, wodurch erhebliche Druckstöße ausgelöst werden können [47].

# 4.2.8 Physikalischer Hintergrund für die Instabilitäten

Das nachfolgend beschriebene Phänomen erklärt, weshalb das 4-Gleichungsmodell ohne Oberflächenwelle und unterschiedlichen Phasengeschwindigkeiten instabil sein muss:

Durch eine lokale Erhöhung der Gasgeschwindigkeit im zweiphasigen Medium nimmt die Relativgeschwindigkeit zwischen der gasförmigen und flüssigen Phase zu. Die Schubspannung in den Phasengrenzflächen nimmt zu und diese wird wellig. Eine Welle reduziert jedoch den freien Strömungsquerschnitt der Gasphase. Aus der Kontinuitätsgleichung für inkompressible Fluide folgt, dass die Strömungsgeschwindigkeit der Gasphase erhöht wird. Dies hat nach der Bernoulli-Gleichung wiederum eine Verringerung des Druckes oberhalb des Wellenberges zur Folge [48]. Der Kraft, die durch den verringerten Druck auf die flüssige Phase ausgeübt wird, wirken in der Realität die Schwerkraft und die Oberflächenkräfte entgegen.

Da die entgegenwirkenden Kräfte im Standard 4-Gleichungsmodell nicht modelliert werden, wird sich bei der kleinsten Relativgeschwindigkeit die Welle sofort über den ganzen Rohrquerschnitt auftürmen und das System wird instabil.

Beim 4-Gleichungsmodell mit Oberflächenwelle wirkt hingegen die Schwerkraft. Daher wird das System erst instabil, wenn die Kraft, die durch den verringerten Druck auf die flüssige Phase ausgeübt wird, größer wird als die Schwerkraft. In diesem Fall wächst die Welle an, bis sie den Scheitel des Rohres berührt und ein Flüssigkeitspfropfen entsteht. Letztendlich wird sich eine Schwallströmung ausbilden. Dann entfallen allerdings die großen Relativgeschwindigkeiten, durch die die Welle erst aufgetürmt wurde. Dieser Mechanismus beruht auf einer Kevin-Helmholtz Instabilität [48].

# 4.3 Instationäre Reibung

Zur Modellierung der instationären Reibung wird der Ansatz von Vitkovsky (Kapitel 2.1.3) geringfügig modifiziert, indem der Koeffizient der instationären Reibung  $\,k\,$  in zwei Werte  $\,k_{\rm i}$ und  $k_{2}$  aufgeteilt wird.  $k_{1}$  ist verantwortlich für eine Änderung der Druckwellenausbreitungsgeschwindigkeit, durch  $k_2$  wird die Druckwellendämpfung bestimmt.

$$
\tau = \frac{\lambda}{4} \frac{\rho}{2} w|w| + \frac{\rho D}{4} \left( k_1 \frac{\partial w}{\partial t} + k_2 a \cdot \text{sign}(w) \frac{\partial w}{\partial z} \right).
$$
 (4.31)

Abb. 5.5 zeigt, dass die Frequenz der Druckoszillationen keiner Korrektur bedarf und somit eine Änderung der Druckwellenausbreitungsgeschwindigkeit nicht erforderlich scheint, daher wird  $k_1$  im Folgenden auf null gesetzt. Entscheidender ist der Parameter  $k_2$  (Abb. 5.6, Versuch 415<sup>1</sup>), wobei bei größeren Werten für <sup>2</sup> *k* die Dämpfung steigt.

## 4.4 Fluid-Struktur-Wechselwirkungen (FSI)

In Kapitel 2.5 wurden die Mechanismen von FSI bereits erläutert. Bei den UMSICHT-Experimenten sind die dominierenden Wechselwirkungen das Aufweiten der Rohrleitung bei Druckerhöhung aufgrund der geringen Wanddicke von 3 mm und das Junction Coupling wegen der weichen Lagerung der Rohrleitungen. Durch die Querschnittsänderung der Rohre bei Auftreten eines Druckstoßes verringert sich die Druckwellenausbreitungsgeschwindigkeit. Dieses Phänomen wird bereits durch die Gleichung (2.6) berücksichtigt. Die daraus resultierende Längenkontraktion des Rohres ist aufgrund der Kürze der Rohre vernachlässigbar im Vergleich zu den anderen Mechanismen und wird daher nicht modelliert. Vielmehr ist die globale Schwingung des Rohrleitungssystems entscheidend, insbesondere die Bewegung der Rohrbrücke und die des Dehnungsausgleichs.

## 4.4.1 Bestimmung der Eigenmoden der Struktur

Um die Eigenmoden der schwingungsfähigen Leitungsabschnitte zu ermitteln werden die Strukturanalyse-Programme Framework 2D 8.97 [49] und Cadre Lite 2 2.3.2 [50] verwendet.

Geht man von der allgemeinen Schwingungsgleichung für ungedämpfte lineare Systeme

$$
\underline{M}\ddot{x} + \underline{K}x = F \tag{4.32}
$$

mit symmetrischen Massen- und Steifigkeitsmatrizen aus, so lässt sich das Verfahren der modalen Analyse anwenden [51]. Bei freien Schwingungen führt der Ansatz

$$
x_k(t) = \hat{x}_k \sin(\omega t) \quad \text{bzw.} \quad x_k(t) = \hat{x}_k e^{i\omega t} \tag{4.33}
$$

auf das allgemeine Eigenwertsystem

$$
\left(\underline{K} - \omega^2 \underline{M}\right)\hat{x} = 0\,. \tag{4.34}
$$

Aus der Bedingung  $\det(\underline{K} - \omega^2 \underline{M}) = 0$  berechnet man zunächst die Eigenwerte, hier die Eigenfrequenzen  $\omega$ . Anschließend können aus dem homogenen Gleichungssystem (Gl. 4.34) die zugehörigen Eigenvektoren bestimmt werden.

<sup>1</sup> s. Anhang A

Die Rohrbrücke (vgl. Abb. 2.11 und 2.12) wird in dem zweidimensionalen Programm Framework 2D modelliert, in die Massenmatrix wird das Gewicht des Wassers miteinbezogen. Die niederfrequenten Eigenmoden sind bei Rohrleitungsschwingungen die relevanten, da sie mit den größten Auslenkungen verbunden sind. Abb. 4.8 zeigt die erste Eigenmode bei 4,1 Hz, Abb. 4.9 die zweite bei 7,1 Hz.

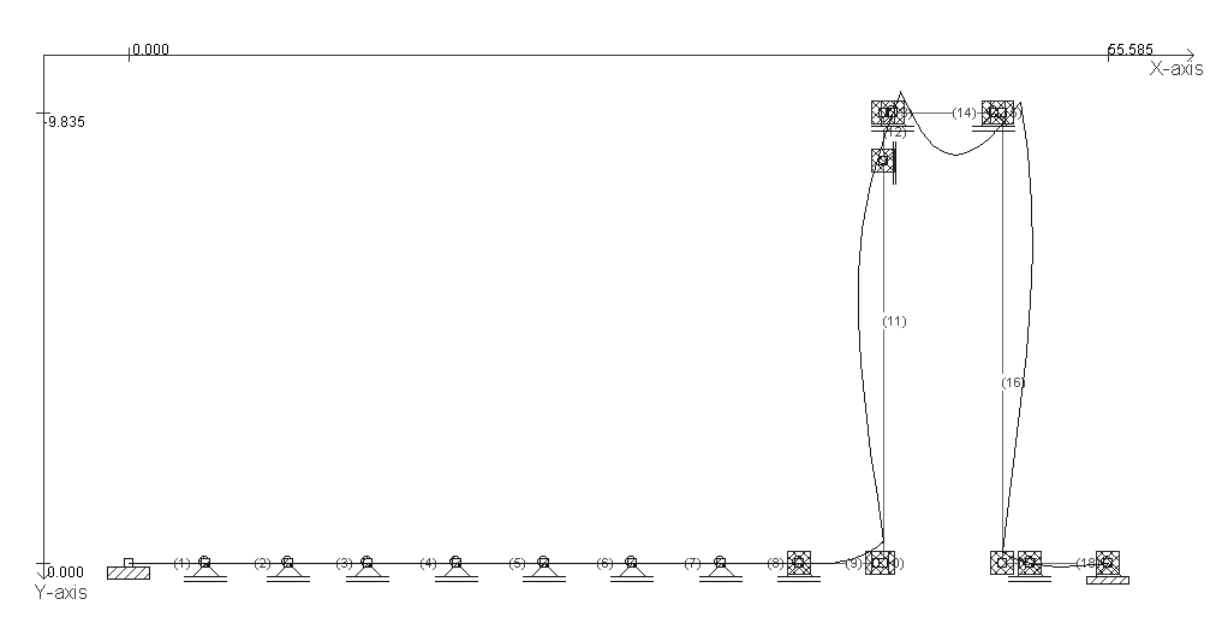

Abb. 4.8: Erste Eigenmode der Rohrbrücke bei 4,1 Hz

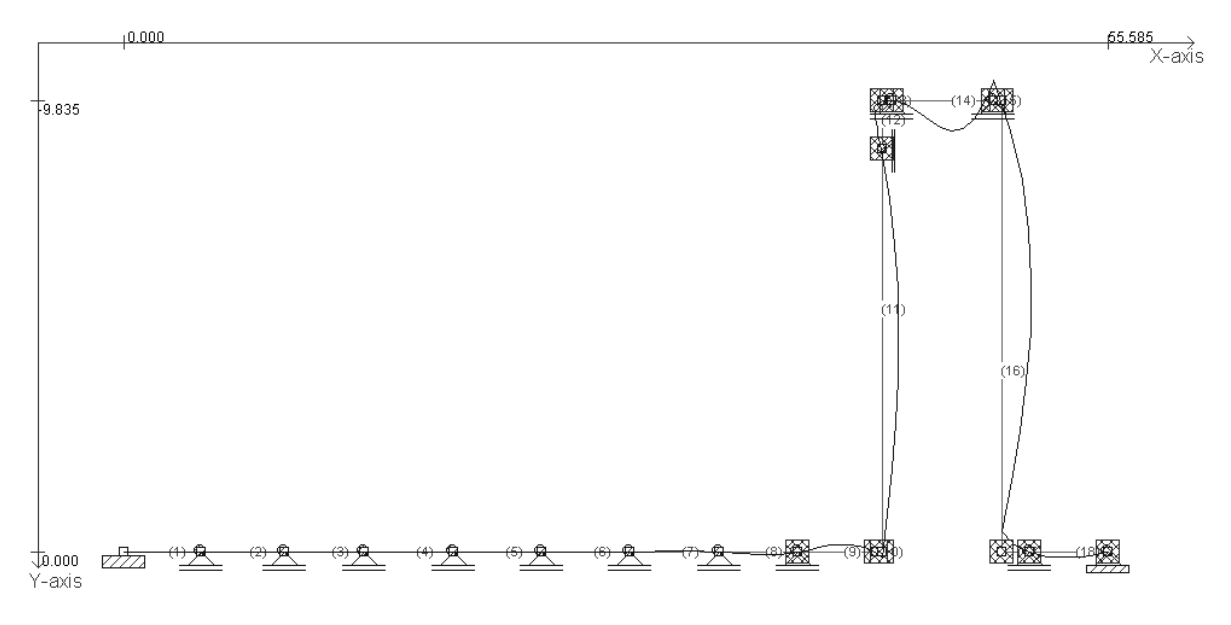

Abb. 4.9: Zweite Eigenmode der Rohrbrücke bei 7,1 Hz

Der Dehnungsbogen wird mit dem 3D-Finite-Elemente-Strukturanalyse Programm Cadre Lite 2 modelliert, da es sich um eine dreidimensionale Struktur handelt. Abb. 4.10 zeigt die erste Eigenmode bei 2,5 Hz, Abb. 4.11 die zweite bei 4,0 Hz. Die dritte und vierte Eigenmode ähneln der zweiten und werden daher nicht gezeigt, die fünfte ist in Abb. 4.12 dargestellt.

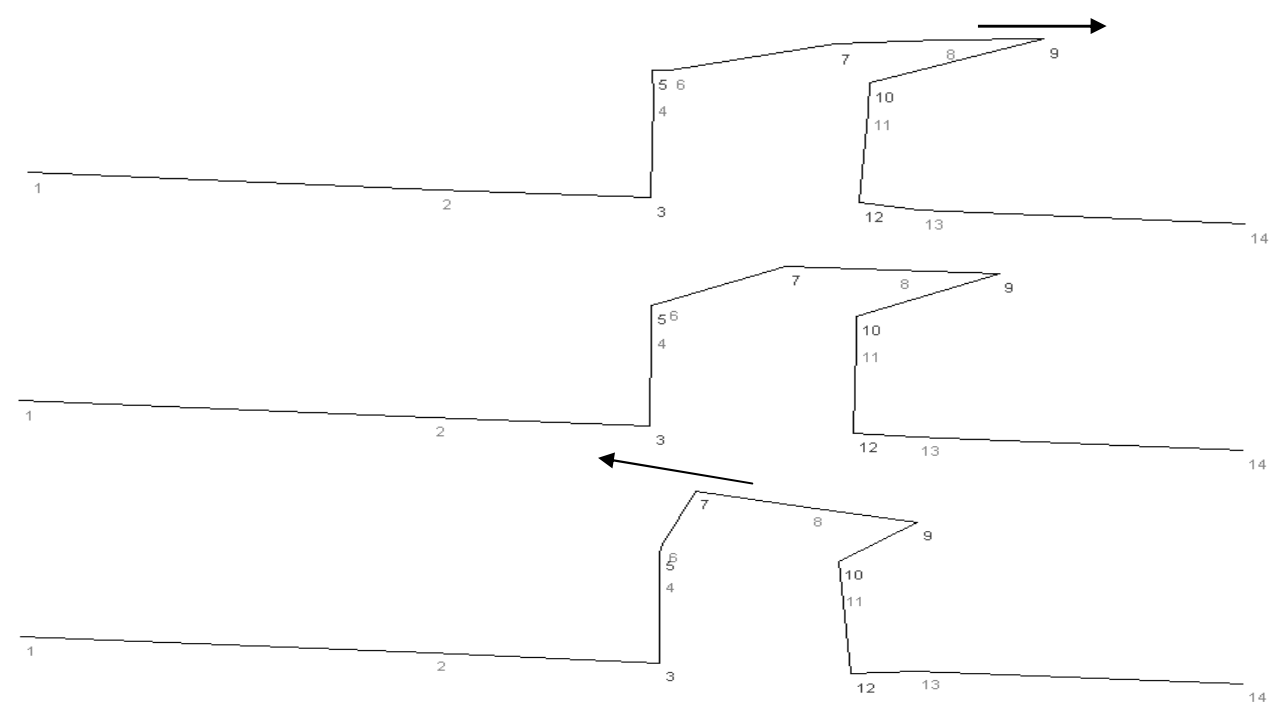

Abb. 4.10: Erste Eigenmode des Dehnungsbogens bei 2,5 Hz: Die dargestellte Bewegung ist dominant und mit dem bloßen Auge klar erkennbar; aufgrund der Richtung der Bewegung ist sie für FSI relevant.

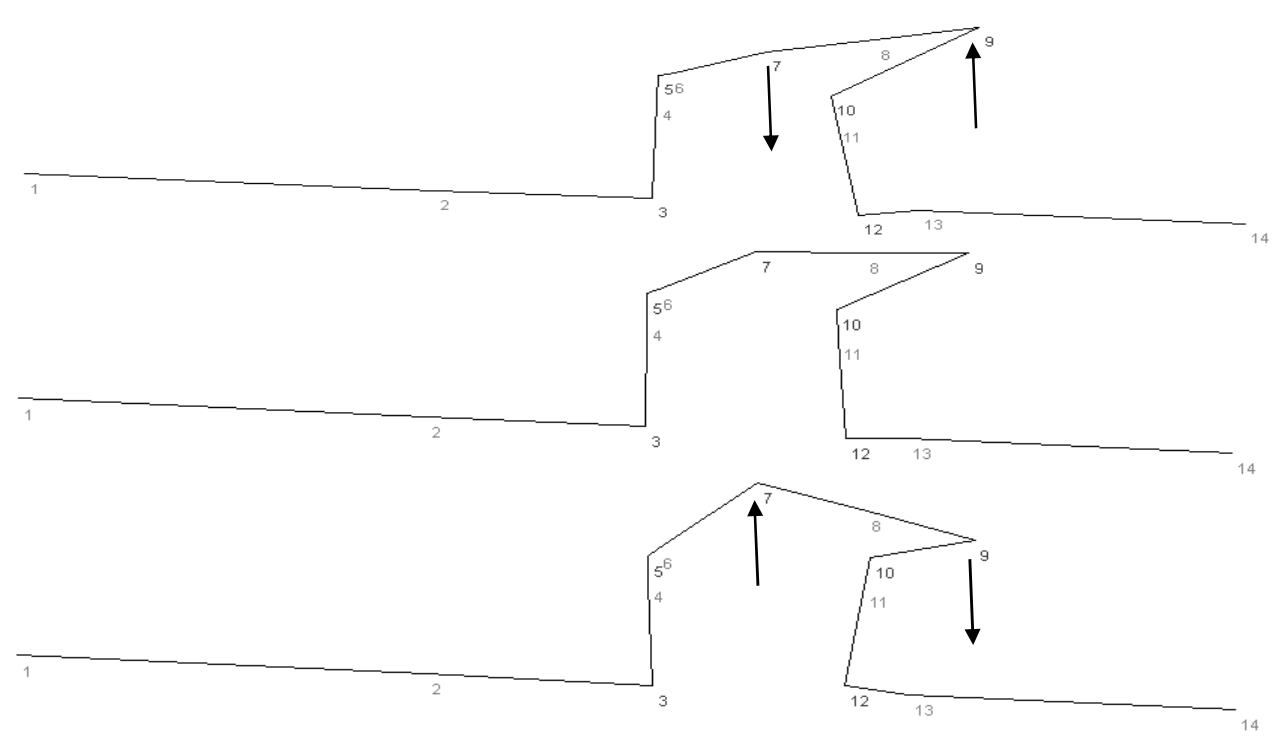

Abb. 4.11: Zweite Eigenmode des Dehnungsbogens bei 4,0 Hz: Ihre Bedeutung ist aufgrund der kleinen Auslenkung und der Richtung der Bewegung gering und wird daher vernachlässigt.
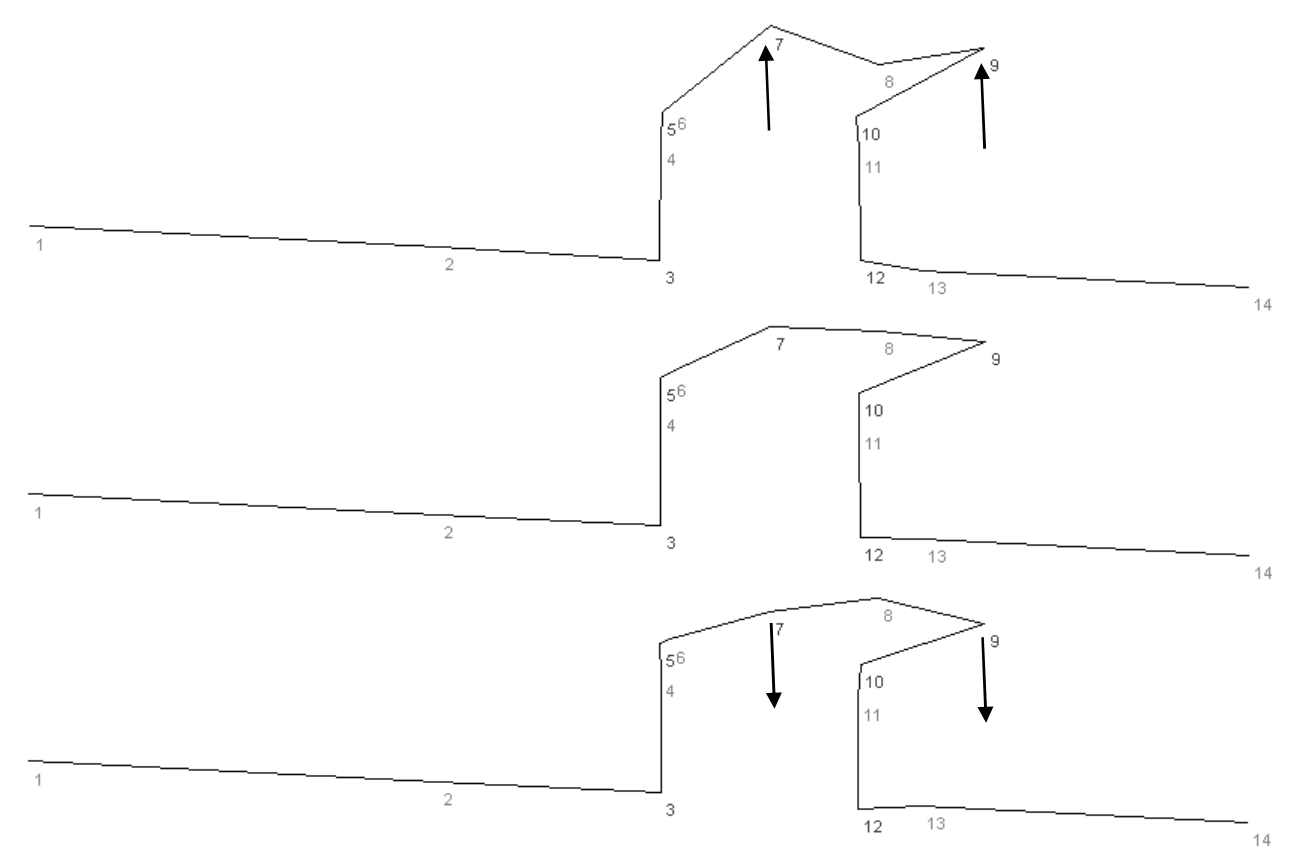

Abb. 4.12: Fünfte Eigenmode des Dehnungsbogens bei 14,2 Hz: Ihre Bedeutung ist aufgrund der kleinen Auslenkung und der Richtung der Bewegung gering und wird daher vernachlässigt.

Zur Überprüfung der durch die Strukturanalyse-Programme berechneten Frequenzen werden die experimentellen Daten des Versuches 415 (Kap. 2.9, Anhang A) einer Fourieranalyse unterzogen. Die Fourieranalyse ist das Standardverfahren zur Aufdeckung periodischer Strukturen in Daten und Funktionen. Sie beschreibt das Zerlegen eines beliebigen Signals aus der Zeitebene *f* (*t*) in Sinus- und Kosinusfunktionen (in eine Fourierreihe).

$$
f(t) = \frac{a_0}{2} + \sum_{\omega=1}^{\infty} a_{\omega} \cdot \cos(\omega t) + b_{\omega} \cdot \sin(\omega t).
$$
 (4.35)

Das Ergebnis der Fourieranalyse einer Funktion sind die Koeffizienten  $a_{\omega}$  und  $b_{\omega}$ , die die Amplituden der entsprechenden Oberschwingungen angeben. Durch sie können in experimentellen Datensätzen relevante Eigenfrequenzen identifiziert werden.

Abb. 4.13 zeigt die Ergebnisse für den Druckverlauf bei p03, Abb. 4.14 für die Auslenkung an der Messstelle w18x und Abb. 4.15 für die Auslenkung an der Messstelle w06z.

Alle relevanten Bewegungen der Struktur spiegeln sich im Druckverlauf wider, da durch FSI generierte Druckschwankungen durch die gesamte Leitung wandern. Die Bewegungen der Rohrbrücke und die des Dehnungsbogens beeinflussen sich gegenseitig nicht, da sie durch den Festpunkt FP2 entkoppelt sind. In allen Spektren ist die Frequenz von 2 Hz enthalten. Sie ist die Frequenz der Druckoszillation zwischen Ventil und Behälter B1, die sich wie folgt bestimmen lässt:

$$
f = \frac{a}{4 \cdot L} \approx \frac{1250 \text{ m/s}}{4.150 \text{ m}} \approx 2.1 \text{ Hz} \,. \tag{4.36}
$$

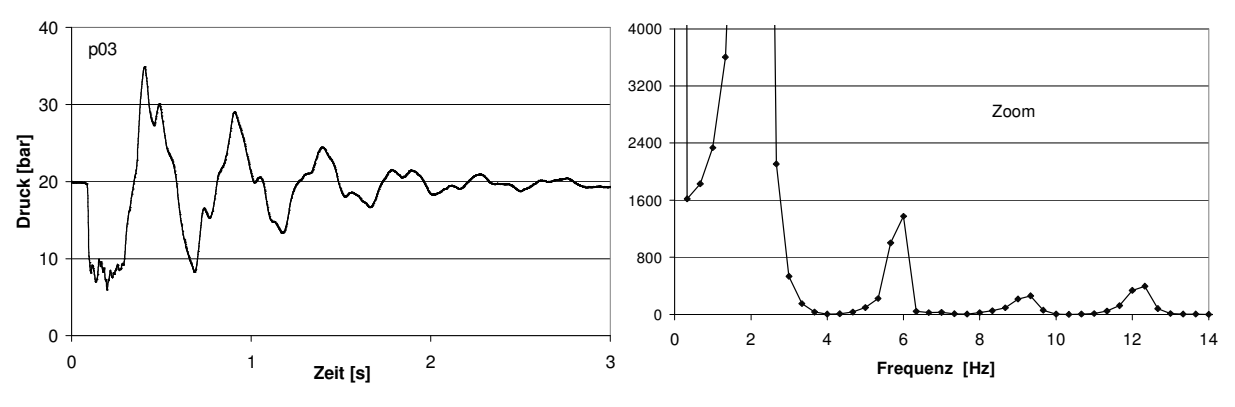

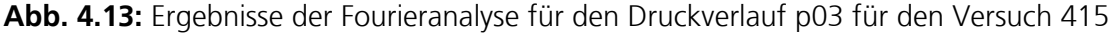

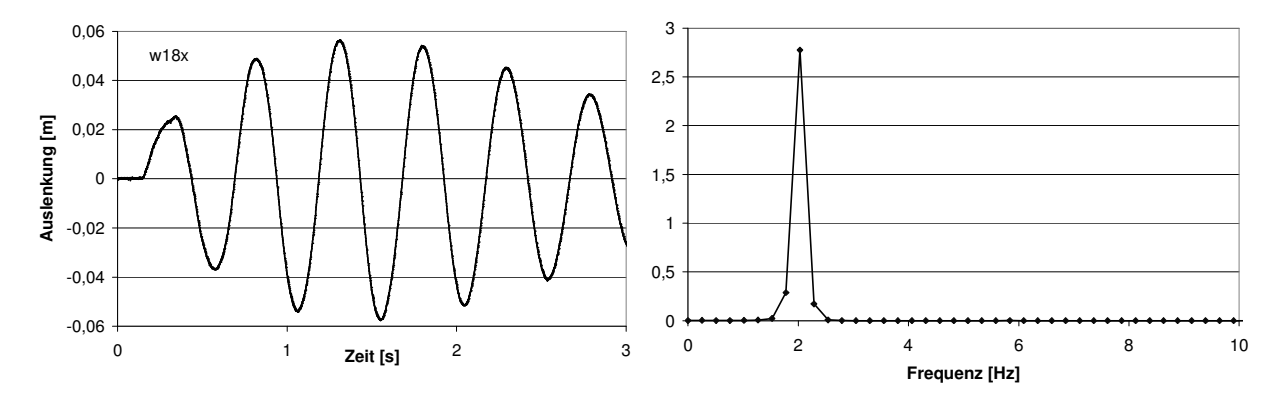

Abb. 4.14: Experimentelle Daten und Ergebnisse der Fourieranalyse für die Auslenkungen an der Messstelle w18x für den Versuch 415

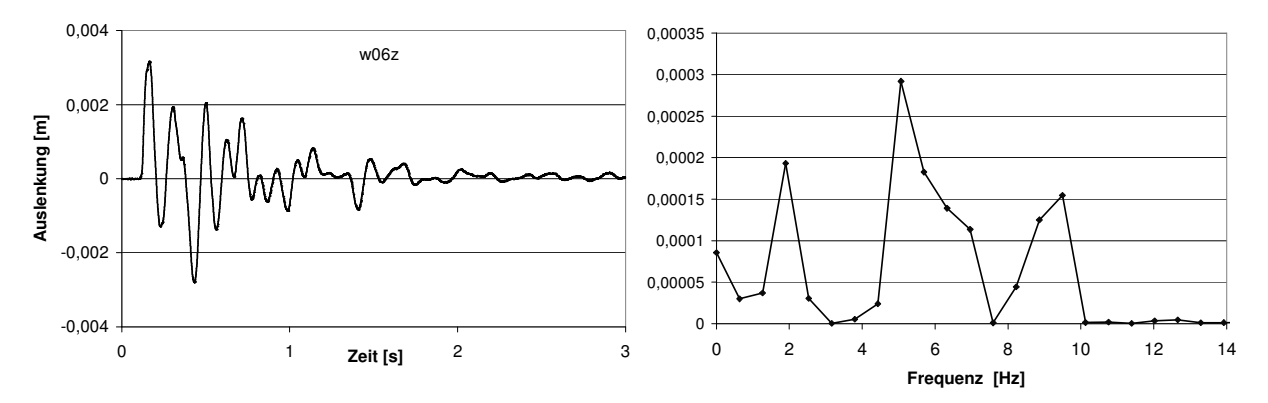

Abb. 4.15: Experimentelle Daten und Ergebnisse der Fourieranalyse für die Auslenkungen an der Messstelle w06z für den Versuch 415

In dem Spektrum der Messwerte bei w18x kommt nur die 2 Hz-Frequenz vor, was den Schluss zulässt, dass an dieser Stelle auch die dominante Eigenmode der Struktur bei 2 Hz liegt. Sie liegt auch im Rahmen der durch die Strukturanalyse ermittelten ersten Eigenmode, die 2,5 Hz beträgt. Die anderen rechnerisch ermittelten Eigenmoden des Dehnungsbogens sind von untergeordneter Bedeutung, da für die Rückwirkung der Strukturbewegung auf das Fluid nur die Bewegungen eines Rohrbogens relevant sind, die in der Ebene stattfinden, die durch die Längsachsen der beiden ankommenden Rohrleitungen aufgezogen wird (Abb. 4.16: x,y-Ebene). Das ist nur bei der ersten Eigenmode der Fall (Abbildungen 4.10 – 4.12).

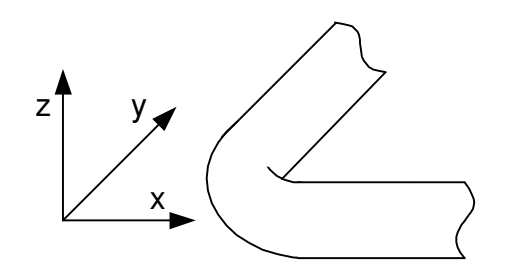

Abb. 4.16: Relevante Bewegung eines Rohrbogens für FSI: x,y-Ebene

Die verbleibenden Spitzen im Spektrum von p03 liegen bei 6 Hz, 9 Hz und 12 Hz, wobei die ersten beiden auch im Spektrum von w06z enthalten sind. Die Frequenz bei 12 Hz wird im Folgenden vernachlässigt, da Schwingungen mit steigender Frequenz immer unbedeutender werden. Die durch die Strukturanalyse ermittelten Werte von 4,1 Hz und 7,1 Hz liegen unter den durch die Fourieranalyse der experimentellen Daten bestimmten von 6 Hz und 9 Hz. Der Grund hierfür liegt möglicherweise in dem vereinfachten Berechnungsmodell, bei dem Lagerspiel, Lagerbewegungen usw. nicht modelliert werden.

## 4.4.2 Modellierung der Bewegung der Struktur

## Dehnungsbogen

Die mit Abstand ausgeprägtesten Auslenkungen am Dehnungsbogen sind die des Rohrstückes zwischen den Berechnungsknoten 7 und 9 (Abb. 4.10). Da allerdings nur die erste Eigenmode nennenswerte Bewegungen in den relevanten Richtungen aufweist, kann das Rohrstück durch ein einfaches Feder-Masse-System mit viskoser Reibung modelliert werden:

$$
m\ddot{x} + b\dot{x} + c_H x = \Delta pA + F_R. \tag{4.37}
$$

Die äußeren Kräfte sind die Druckkräfte ∆*pA* am Anfang und Ende des Rohrleitungsstückes (Berechnungsknoten 7 und 9) sowie die weniger hohen Reibungskräfte, die aus der Relativbewegung zwischen Rohr und Fluid resultieren:

$$
F_R = \frac{\lambda LD\pi}{8} |w_r| w_r \rho_F \,. \tag{4.38}
$$

Die Masse *m* beinhaltet nicht nur die Masse des Rohrstückes samt Wasser, sondern auch die Trägheitsmomente der benachbarten mitschwingenden Leitungen (Abb. 4.17). Sie wird der Einfachheit halber genau wie die Dämpfungskonstante *b* an die experimentellen Daten angepasst, wodurch gute Ergebnisse erzielt werden können (vgl. Abb. 5.7).

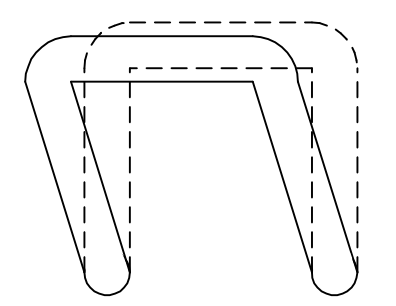

Abb. 4.17: Charakteristische Bewegung des Dehnungsbogens (Draufsicht)

Die Federkonstante  $c_H$  kann aus der durch die Fourieranalyse ermittelten Frequenz berechnet werden:

$$
c_H = m\omega^2 + \frac{b^2}{4m} \qquad \text{mit} \qquad \omega = 2\pi f \,. \tag{4.39}
$$

#### Rohrbrücke

Die Eigenvektoren an den Berechnungsknoten des Rohrbrückenmodells, die durch die Strukturanalyse ermittelt wurden, sind in Tabelle 4.1 zusammengefasst, das Strukturmodell ist in Abb. 4.18 zu sehen.

| Berechnungsknoten | Eigenmode 1 |         | Eigenmode 2 |          |
|-------------------|-------------|---------|-------------|----------|
|                   | $U_{x}$     | $U_{y}$ | $U_{x}$     | $U_y$    |
|                   | $-0,00677$  | 0,473   | 0,00959     | $-0,125$ |
| $\overline{2}$    | 0,997       | 0,471   | $-0,464$    | $-0,124$ |
| 3                 | 1,000       | 0,242   | $-0,464$    | 0,442    |
| 4                 | 0,00085     | 0,244   | 0,00245     | 0,450    |

Tab. 4.1: Eigenvektoren des Strukturmodells der Rohrbrücke

Die Komponenten, die die Auslenkungen der beiden Enden eines Rohrstückes in axialer Richtung beschreiben (z.B.  $u_{1,y}$  und  $u_{2,y}$ ), haben jeweils sehr ähnliche Werte, was durch die geringe Längenkontraktion der Rohre zu erklären ist. Daher lassen sich die Bewegungen der Knoten durch die Bewegungen der drei Rohrstücke ersetzen, wobei für die Fluid-Struktur-Wechselwirkung nur die axialen Komponenten von Interesse sind  $u_{1,x}$  und  $u_{4,x}$  werden vernachlässigt. Die Verhältnisse der Bewegungen werden durch die Werte  $u_1$ ,  $u_2$  und  $u_3$ wiedergegeben (Abb. 4.19, Tabelle 4.2).

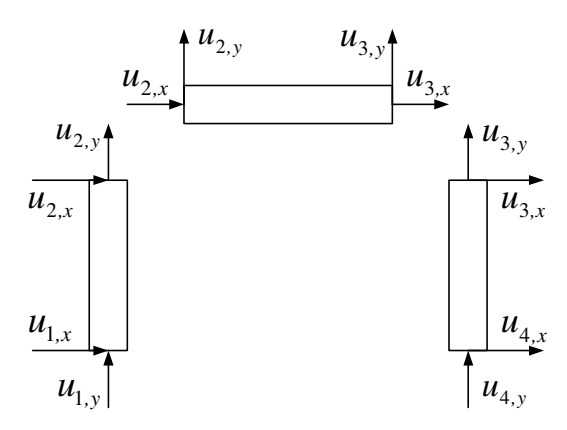

Abb. 4.18: Strukturmodell der Rohrbrücke

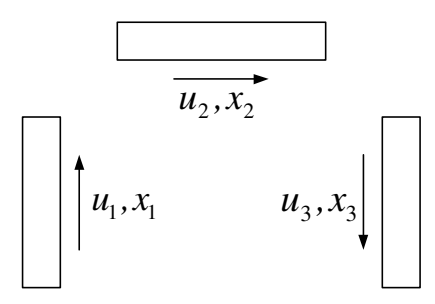

Abb. 4.19: Vereinfachtes Strukturmodell der Rohrbrücke

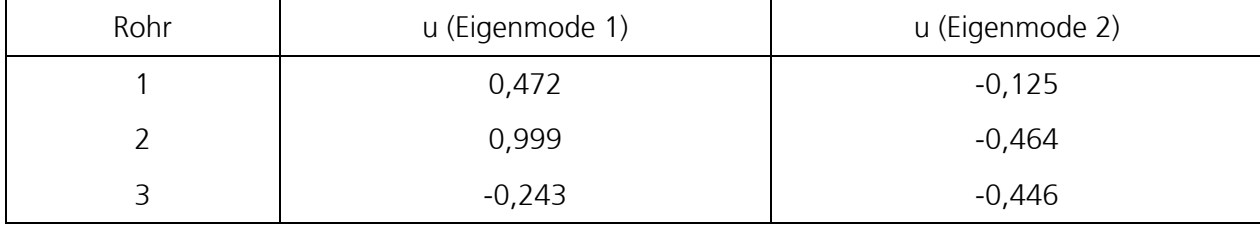

Tab. 4.2: Eigenvektoren des vereinfachten Strukturmodells der Rohrbrücke

Jedes einzelne Rohrstück kann durch ein Feder-Masse-System mit viskoser Reibung modelliert werden:

$$
m_1\ddot{x}_1 + b_1\dot{x}_1 + c_{H,1}x_1 = \Delta p_1 A + F_{R,1} \tag{4.40a}
$$

$$
m_2\ddot{x}_2 + b_2\dot{x}_2 + c_{H,2}x_2 = \Delta p_2A + F_{R,2}
$$
\n(4.40b)

$$
m_3\ddot{x}_3 + b_3\dot{x}_3 + c_{H,3}x_3 = \Delta p_3 A + F_{R,3} \,. \tag{4.40c}
$$

Die drei Einzelbewegungen laufen gekoppelt ab, d.h. bei Kenntnis der Auslenkung eines Rohres sind ebenso die Auslenkungen der anderen beiden Rohre bekannt:

$$
x_2 = \frac{u_2}{u_1} x_1 \qquad \qquad \text{und} \qquad \qquad x_3 = \frac{u_3}{u_1} x_1 \,. \tag{4.41}
$$

Die Gleichungen (4.40a) bis (4.40c) können dann addiert werden:

$$
\left(m_1 + \frac{u_2}{u_1}m_2 + \frac{u_3}{u_1}m_3\right)\ddot{x}_1 + \left(b_1 + \frac{u_2}{u_1}b_2 + \frac{u_3}{u_1}b_3\right)\dot{x}_1 + \left(c_{H,1} + \frac{u_2}{u_1}c_{H,2} + \frac{u_3}{u_1}c_{H,3}\right)\dot{x}_1
$$
\n
$$
= (\Delta p_1 + \Delta p_2 + \Delta p_3)A + F_{R,1} + F_{R,2} + F_{R,3}
$$
\n(4.42)

Da die Masse in einem Feder-Masse-System die Trägheit des gesamten Systems beschreibt, müssen auch die Trägheitsmomente der sich bewegenden benachbarten Leitungen und sonstige Trägheiten sich bewegender Teile berücksichtigt werden. Daher wird in dem vereinfachten Modell der Klammerausdruck  $\left\lfloor m_1 + \frac{u_2}{u_1} m_2 + \frac{u_3}{u_2} m_3 \right\rfloor$  $\backslash$  $\overline{\phantom{a}}$ ſ  $+\frac{u_2}{u_2}m_2+\frac{u_3}{u_3}m_3$  $^{2} + \frac{u_3}{u_3}$  $\frac{u_1}{u_1} + \frac{u_2}{u_1}m_2 + \frac{u_3}{u_1}m_3$  $m_2 + \frac{u}{u}$  $m_1 + \frac{u_2}{u_2} + \frac{u_3}{u_3}$  durch eine Hilfsgröße *m* 

J L 1 1 *u* ersetzt, die an die experimentellen Daten angepasst wird. Dasselbe gilt für die Dämpfungen und die Federkonstanten, die aus den Frequenzen der einzelnen Eigenmoden durch Gleichung (4.39) berechnet werden können. Dann lässt sich die Bewegung des ersten Rohrstückes für eine Eigenmode wie folgt beschreiben:

$$
m\ddot{x}_1 + b\dot{x}_1 + c_H x_1 = (\Delta p_1 + \Delta p_2 + \Delta p_3)A + F_{R,1} + F_{R,2} + F_{R,3}.
$$
\n(4.43)

Die Berechnung der Auslenkungen der anderen beiden Rohrstücke erfolgt dann durch die Gleichungen (4.41).

Die Gesamtauslenkung eines Rohrstückes wird schließlich durch die Überlagerung der Auslenkungen der einzelnen Eigenmoden bestimmt:

$$
x_{i,gesamt} = x_{i, Model} + x_{i, Mode2} \tag{4.44}
$$

## 4.4.3 Modellierung der Rückwirkung der Strukturbewegung auf das Fluid

Während das Friction Coupling, der Effekt durch die wechselseitige Reibung zwischen Rohr und Fluid, über die gesamte Länge einer Rohrleitung wirkt, findet das Junction Coupling an speziellen Orten des Rohrleitungssystems statt, z.B. an geschlossenen Leitungsenden oder Rohrbögen.

Bei einem geschlossenen Rohrende wird üblicherweise die Rückwirkung der Bewegung der Struktur auf die strömungsmechanische Berechnung über folgende Relation beschrieben [52]:

$$
w_z = \dot{x}_z \,. \tag{4.45}
$$

Die Fluidgeschwindigkeit hat also den gleichen Betrag wie die Geschwindigkeit der Struktur. Dies gilt, wenn die Koordinatensysteme der strömungsmechanischen und strukturdynamischen Berechnung übereinstimmen (Abb. 4.20).

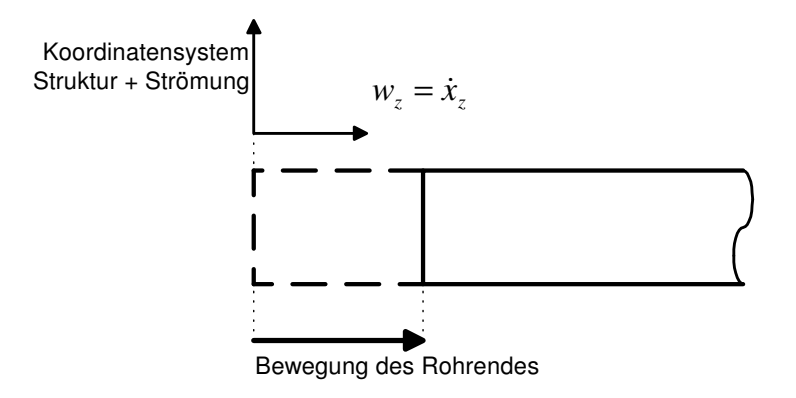

Abb. 4.20: Modellierung von FSI an einem geschlossenen Rohrende

Alternativ wird im Folgenden ein neuer Ansatz vorgestellt. Bei der Annahme einer nicht deformierbaren Rohrleitung ("rigid pipe") kann das Koordinatensystem der strömungsmechanischen Berechnung mit der Bewegung des Rohres gekoppelt werden (Abb. 4.21). Die Randbedingung besteht nun darin, dass die Fluidgeschwindigkeit am Leitungsende null beträgt, genau wie bei Nichtberücksichtigung von FSI.

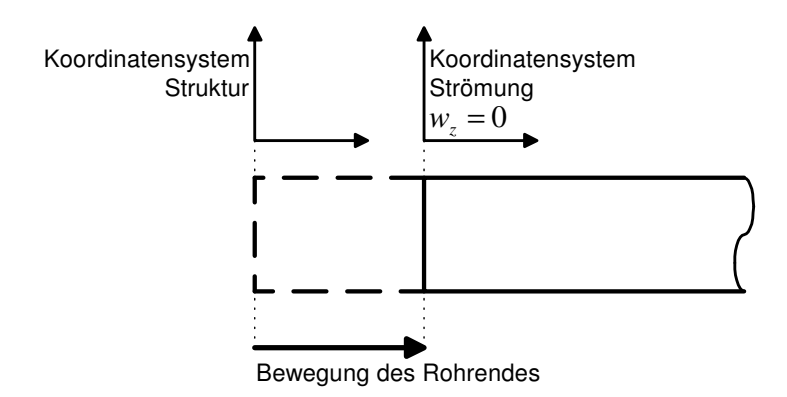

Abb. 4.21: Alternative Modellierung von FSI an einem geschlossenen Rohrende

Allerdings erfährt die Fluidmasse des gesamten, sich bewegenden Rohrabschnittes eine zusätzliche Beschleunigung, die wie folgt beschrieben werden kann:

$$
\rho_m \frac{\partial w}{\partial t} = \rho_m \frac{\partial \dot{x}}{\partial t} \,. \tag{4.46}
$$

Der Vorteil dieser Betrachtungsweise liegt darin, dass die fluiddynamischen Gleichungen und Randbedingungen nicht modifiziert werden müssen, d.h. ein Programm, welches kein FSI berücksichtigt, kann leicht mit einer strukturdynamischen Berechnung gekoppelt werden, indem nach einem strömungsmechanischen Berechnungsschritt die Fluidgeschwindigkeiten nach Gl. (4.46) neu berechnet werden. Es erfolgt also eine schrittweise Simulation der Fluid-Struktur-Wechselwirkungen:

- 1. Strömungsmechanische Berechnung (z.B. 3-Gleichungsmodell, CFD-Programm)
- 2. Berechnung der Auslenkungen der Rohrleitung (Kap. 4.4.2, CSD-Programm)
- 3. Berechnung der Rückwirkung der Strukturbewegung auf die Fluiddynamik (Gl. 4.46)

Noch gravierender fällt der Vorteil der alternativen Modellierung bei einem schwingenden Rohrbogen aus. Stimmen die beiden Koordinatensysteme überein, ist die Relation zwischen Strukturschwingung und Fluidbewegung nicht trivial [52]. Es liegt dann für die strömungsmechanische Berechnung eine interne Randbedingung vor, wodurch zusätzliche Terme in die Gleichungen eingefügt werden müssen. Bei der alternativen Modellierung hingegen ist einfach wieder Gl. (4.46) anzuwenden.

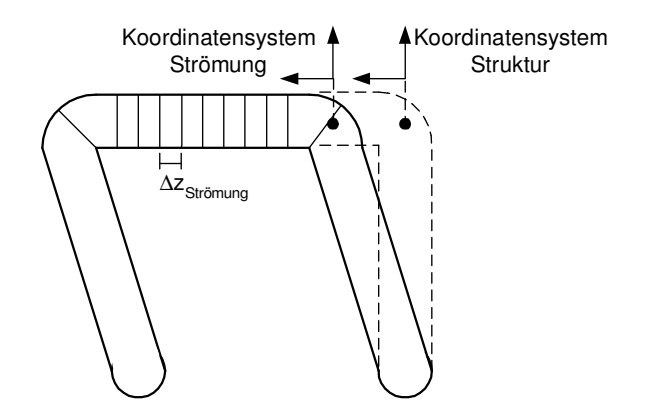

Abb. 4.22: Alternative Modellierung von FSI an einem Rohrbogen

## 4.5 Ausgasungsprozesse

Ein System mit zwei physikalischen Komponenten, z.B. Wasser und Luft, kann ebenso durch die in Kapitel 2.4 beschriebenen partiellen Differentialgleichungssysteme beschrieben werden wie ein Einkomponentensystem. Es sind also keine zusätzlichen Erhaltungsgleichungen erforderlich, da nur zwei *Phasen* vorliegen. Allerdings wird eine weitere Austauschgröße Γ<sub>L</sub> zwischen den Massenbilanzen benötigt, um den Stofftransport durch Entgasung zu beschreiben:

$$
\frac{\alpha}{a_G^2} \frac{\partial p}{\partial t} + \rho_G \frac{\partial \alpha}{\partial t} + \frac{\alpha w}{a_G^2} \frac{\partial p}{\partial z} + \rho_G w \frac{\partial \alpha}{\partial z} + \alpha \rho_G \frac{\partial w}{\partial z} = \Gamma_v + \Gamma_L
$$
\n(4.47)

$$
\frac{(1-\alpha)}{a_F^2} \frac{\partial p}{\partial t} - \rho_F \frac{\partial \alpha}{\partial t} + \frac{(1-\alpha)w}{a_F^2} \frac{\partial p}{\partial z} - \rho_F w \frac{\partial \alpha}{\partial z} + (1-\alpha) \rho_F \frac{\partial w}{\partial z} = -\Gamma_V - \Gamma_L.
$$
 (4.48)

Die im Wasser gelöste Luft hat einen vernachlässigbar kleinen Einfluss auf die flüssige Phase, bedeutender ist der Einfluss der Luft in der Gasphase. Wie im Kapitel 2.2 beschrieben, besitzt ein System mit zwei Komponenten einen Freiheitsgrad mehr als ein Einkomponentensystem, d.h. wenn zwei Phasen vorliegen, steht im thermodynamischen Gleichgewicht nicht auch der Druck fest. Es wird also eine weitere Gleichung benötigt, um das System zu beschreiben.

Das Dalton'sche Gesetz besagt, dass die Summe aller Partialdrücke eines Gases mit verschiedenen Komponenten den Gesamtdruck ergibt:

$$
p = p_D + p_L. \tag{4.49}
$$

Der Gesamtdruck der Gasphase entspricht dabei dem der Flüssigkeitsphase (Kap. 2.2). Der Partialdruck eines Gases ist gleich dem Molenbruch multipliziert mit dem Gesamtdruck. Für den Luftanteil gilt:

$$
p_L = \frac{\alpha_L}{\alpha_L + \alpha_D} p \qquad \text{mit} \qquad \alpha_L + \alpha_D = \alpha \,. \tag{4.50}
$$

Bei einer angenommenen relativen Feuchte von 100% ist der Partialdruck des Dampfes in den ausgegasten Luftbläschen der Sättigungsdruck bei der vorliegenden Temperatur:

$$
p_D = p_S. \tag{4.51}
$$

Damit lässt sich der Druck durch folgende Gleichung berechnen:

$$
p = \frac{\alpha_L + \alpha_D}{\alpha_D} p_s \quad \text{oder} \quad p = \frac{\alpha}{\alpha - \alpha_L} p_s \,. \tag{4.52}
$$

Zur Beschreibung der Kinetik der Ausgasung werden die experimentell bestimmten Daten von Perko verwendet [32], d.h. es ist zu jedem Zeitpunkt die freie Gasmasse pro Volumen *mL* bekannt. Hieraus lässt sich der Massenstrom zwischen den Phasen durch Entgasung  $\Gamma_{L}^{}$  und auch der Volumenanteil der ausgegasten Luft  $\alpha_{_L}$  berechnen:

$$
\Gamma_L = \frac{dm_L}{dt} \tag{4.53}
$$

$$
\alpha_L = \frac{m_L R_L T}{p} \,. \tag{4.54}
$$

Mit den Gleichungen (3.7), (4.52) und (4.54) lässt sich schließlich die Quelltermintegration der Massenbilanzen zur Bestimmung von  $p$ ,  $\alpha$  und  $\alpha$ <sub>L</sub> durchführen (siehe auch Kap. 3.1).

Die Stoffwerte der Gas/Dampfphase lassen sich durch die Stoffwerte der beiden Komponenten Luft und Wasserdampf und deren Volumenanteile berechnen:

$$
\rho_G = \frac{\alpha_L}{\alpha} \rho_L + \frac{\alpha_D}{\alpha} \rho_D \tag{4.55}
$$

$$
a_G = \frac{1}{\sqrt{\left(\frac{\alpha_L}{\alpha \rho_L a_L^2} + \frac{\alpha_D}{\alpha \rho_D a_D^2}\right) \left(\frac{\alpha_L}{\alpha} \rho_L + \frac{\alpha_D}{\alpha} \rho_D\right)}}.
$$
\n(4.56)

Gl. (4.56) entspricht der Formulierung der Schallgeschwindigkeit im zweiphasigen Medium (vgl. Gl. 2.50). Die Dichten der Einzelkomponenten  $\rho_L$  und  $\rho_p$  werden zu jedem Zeitschritt über das ideale Gasgesetz bestimmt (Gl. 3.4), während die Schallgeschwindigkeiten der Einzelkomponenten  $a_L$  und  $a_D$  nur zu Beginn einer Simulation berechnet werden.  $\rho_{_L}$  und  $\rho_{_D}$ 

# 5 Modellvalidierung

Die Modellvalidierung erfolgt ausschließlich anhand von Versuchen, die an der Druckstoßanlage PPP von UMSICHT durchgeführt worden sind. In Kapitel 2.9 werden die Anlage und die Durchführung der Experimente beschrieben (vgl. Abb. 2.11, 2.12 und Tab. 2.3; Anhang A).

Die bei Druckstoßvorgängen auftretenden Phänomene der instationären Reibung, Fluid-Struktur-Wechselwirkungen und der Ausgasung treten nicht in jedem Fall auf bzw. müssen nicht immer berücksichtigt werden, wenn sie vernachlässigbar klein sind. Bei transienten Vorgängen, deren Dauer die Inkubationszeit der Ausgasung nicht überschreitet, brauchen keine Ausgasungsprozesse modelliert werden. Fluid-Struktur-Wechselwirkungen werden relevant bei weich gelagerten Rohrleitungen, weichen Materialien und Rohren mit geringer Wanddicke. Instationäre Reibung sollte bei Prozessen berücksichtigt werden, bei denen die Fließgeschwindigkeit abrupt die Richtung wechselt. In der Literatur werden Modelle der instationären Reibung ausschließlich anhand einphasiger Strömungsvorgänge validiert.

Bei den UMSICHT-Experimenten dominieren je nach Versuchsbedingungen unterschiedliche Effekte. Es ist daher schwierig, ein Modell für ein einzelnes Phänomen anhand der experimentellen Daten zu validieren. Deswegen wird zunächst der Versuch 415 gewählt, der einphasig bleibt und relativ kurz ist. Hierdurch braucht die komplexe Modellierung von Zweiphasenströmungen nicht berücksichtigt zu werden und zudem kann die Ausgasung von Luft ausgeschlossen werden. So können die Modelle der instationären Reibung und zur Beschreibung von FSI recht gut überprüft werden. Bei allen verbleibenden Versuchen entstehen Kavitationen und zweiphasige Verhältnisse, wobei meist auch Ausgasungseffekte auftreten.

Die weitere Modellvalidierung wird mit dem Standard 3-Gleichungsmodell, das auch zur Überprüfung der Numerik verwendet worden ist, durchgeführt (Kap. 3.1). Hinzu kommen der Term für den hydrostatischen Druckverlust und der quasistationäre Reibungsansatz von Darcy (Kapitel 2.1.2) bzw. der Ansatz der instationären Reibung (Kap. 4.3). In fast allen Fällen wird das FSI-Modell aus Kap. 4.4 verwendet, in manchen Fällen das Modell zur Beschreibung der Ausgasung von Luft (Kap. 4.5). Zur Berechnung der strömungsmechanischen Gleichungen wird das "Split Coefficient Matrix"-Schema von Chakravarthy (Kap. 3.4) mit einem Ortsdiskret von 0,25 m und einer Courant-Zahl von 0,8 verwendet, wenn es nicht anders angegeben ist.

In Kapitel 3 wurde bereits gezeigt, dass örtlich konzentrierte Dampfblasen, wie sie bei den UMSICHT-Experimenten auftreten, durch das Standard 3-Gleichungsmodell gut simuliert werden können. Die Annahme eines isothermen Prozesses (vgl. Kap. 2.4.1) liefert bei den in der vorliegenden Arbeit betrachteten Fällen recht gute Ergebnisse, da bei den UMSICHT-Experimenten relativ wenig Wasser verdampft und daher nur eine geringe Verdampfungsenthalpie aufgebracht werden muss, wodurch die Temperatur annähernd konstant bleibt. Zudem treten kaum nennenswerte Effekte eines thermodynamischen Ungleichgewichtes auf.

## 5.1 Berechnung des stationären Zustandes

Der stationäre Zustand bei den UMSICHT-Experimenten ist stets eine einphasige Flüssigkeitsströmung. Aufgrund eines konstanten Rohrleitungsquerschnittes kann angenommen werden, dass die Fließgeschwindigkeit über die gesamte Rohrlänge gleich ist. Der Druckverlust wird vom Ende der Leitung, also vom Behälter hin zum Ventil berechnet.

Der Abstand zwischen der Randbedingung "Behälter" am Ende des Rohres und des ersten finiten Volumens ist nur die Hälfte der Ortsschrittweite, der Druckverlust beträgt daher:

$$
\Delta p = \frac{1}{2} \Delta z \left( \frac{\lambda \rho_F w_F^2}{2D} + \rho_F g \sin \beta \right). \tag{5.1}
$$

Der Druckverlust zwischen den nachfolgenden finiten Volumen beträgt dann:

$$
\Delta p = \Delta z \left( \frac{\lambda \rho_F w_F^2}{2D} + \rho_F g \sin \beta \right). \tag{5.2}
$$

Bei Verwendung von finiten Differenzen oder dem Charakteristikenverfahren wird nur die Gleichung (5.2) benötigt.

#### 5.1.1 Übergang vom stationären Zustand zum instationären Vorgang

Wählt man bei der instationären Berechnung als Randbedingungen am Ende der Leitung den Behälterdruck und am Anfang der Leitung den Druck, der durch die stationäre Berechnung ermittelt worden ist, sollten sich beim Übergang von der stationären zur instationären Berechnung die Werte der Variablen nicht ändern.

Die Ableitung des Druckes nach dem Ort *z p* ∂  $\frac{\partial p}{\partial \rho}$ , die nach der stationären Berechnung ungleich null ist, bewirkt im 3-Gleichungsmodell (Gl. 2.45-2.47) allerdings eine Änderung der Variablen. In der Impulsbilanz (Gl. 2.47) wird *z p* ∂  $\frac{\partial p}{\partial \tau}$  durch den Reibungsterm und den hydrostatischen Term wieder aufgehoben, in den Massenbilanzen (Gl. 2.45-2.46) dagegen nicht, da die Annahme getroffen wurde, dass *z w* ∂  $\frac{\partial w}{\partial z}$  gleich null ist.

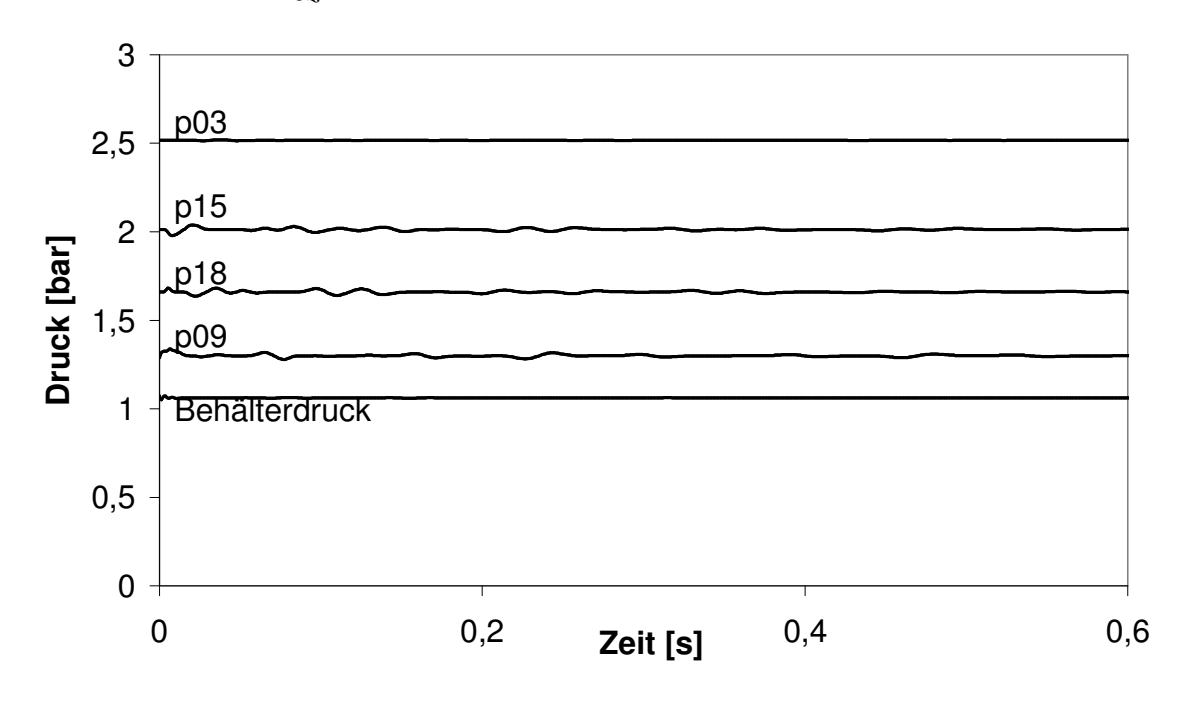

Abb. 5.1: Stationärer Druckverlauf ohne Korrekturterm

Eine Simulation des Anfangszustandes des Versuches 132 (Kap. 2.9, Anhang A) mit 1000 Zeitschritten ergibt die in den Abbildungen 5.1 und 5.2 dargestellten Ergebnisse. Die Werte der Variablen schwingen merklich um einen stationären Zustand.

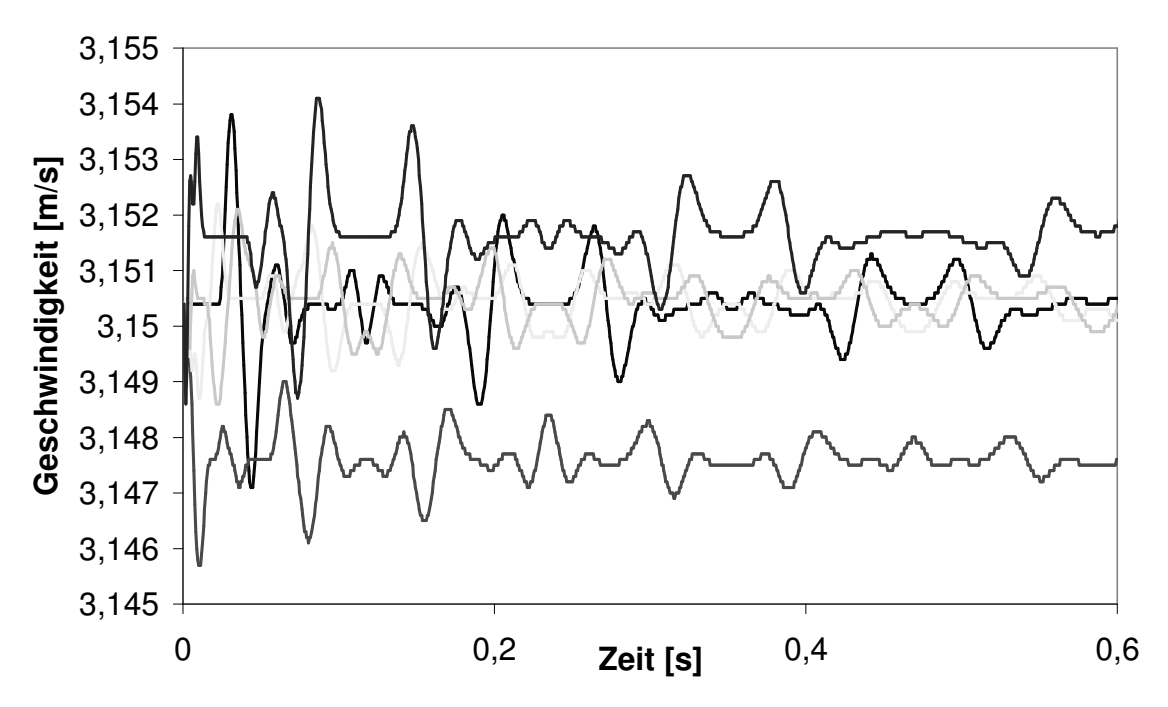

Abb. 5.2: Stationärer Verlauf der Geschwindigkeit ohne Korrekturterm

Dieser Effekt kann verringert werden, indem man den Druck nach Berechnung des konvektiven Schrittes durch folgende Gleichung korrigiert:

$$
p_{j,korrigiert}^* = p_j^* + ((1 - \alpha_{j+1/2}^n)\rho_L + \alpha_{j+1/2}^n \rho_G) \cdot CFL \cdot \Delta z \cdot g \cdot \sin \beta_{j+1/2}^n - ((1 - \alpha_{j-1/2}^n)\rho_L + \alpha_{j-1/2}^n \rho_G) \cdot CFL \cdot \Delta z \cdot g \cdot \sin \beta_{j-1/2}^n
$$
(5.3)

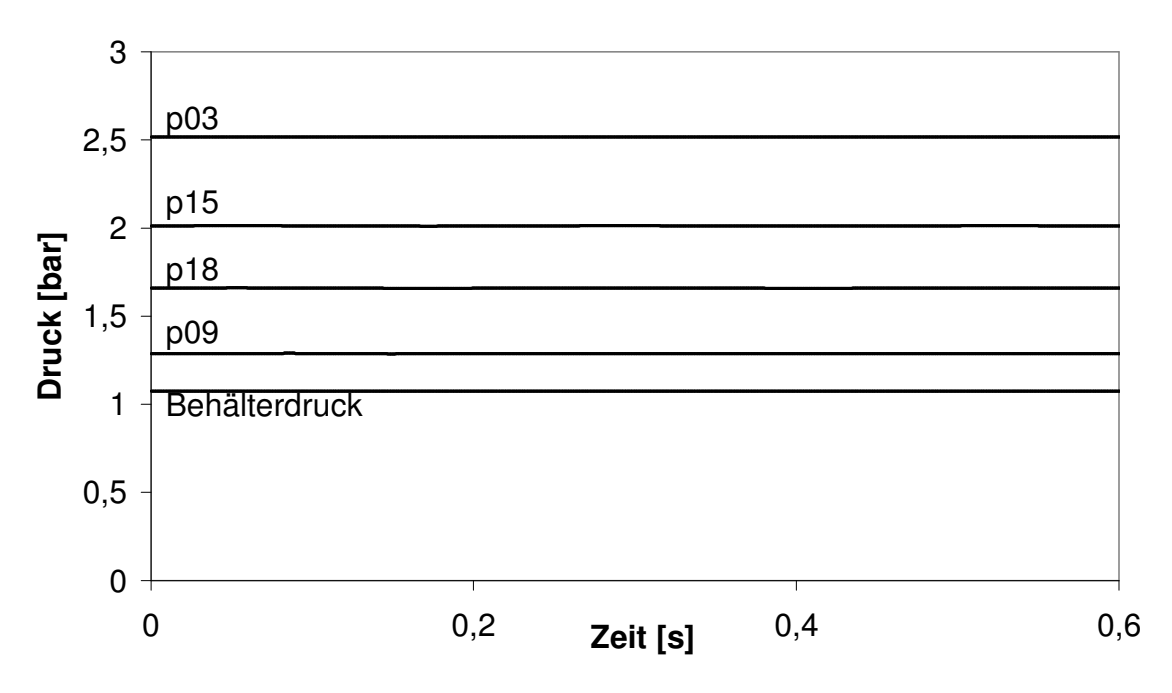

Abb. 5.3: Stationärer Druckverlauf mit Korrekturterm

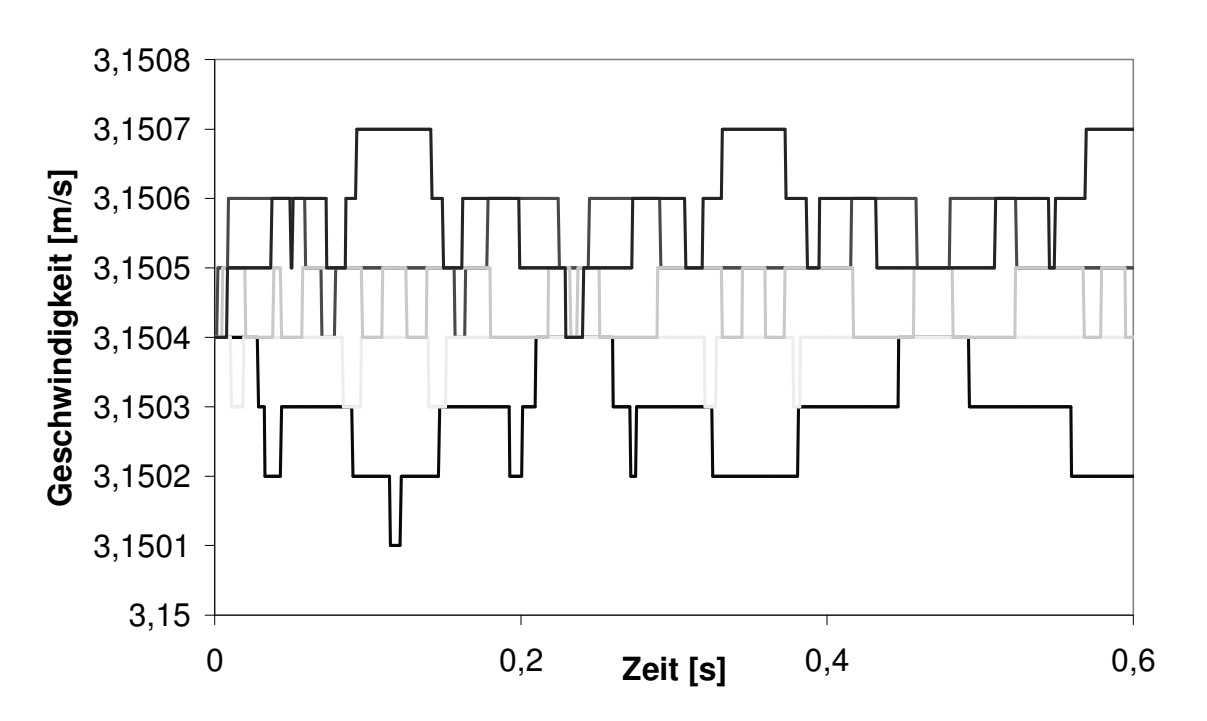

Abb. 5.4: Stationärer Verlauf der Geschwindigkeit mit Korrekturterm

Diese Gleichung beinhaltet nur eine Korrektur des hydrostatischen Druckverlustes, da dieser im Vergleich zur Reibung dominant ist. Hierdurch wird in dem System keine Masse oder kein Impuls vernichtet oder hinzugefügt, sondern lediglich die Masse entlang der Rohrachse verteilt. Hierdurch können die Schwingungen von *p* und *w* um einen stationären Zustand deutlich verringert werden (Abb. 5.3 und 5.4).

## 5.2 Berechnung des transienten Vorgangs

## 5.2.1 Versuch 415

Der Versuch 415 wird bei 20 °C, 20 bar und einer anfänglichen Fließgeschwindigkeit des Wassers von 1 m/s durchgeführt<sup>2</sup>. Das Experiment beginnt mit einem Schnellschluss des Ventils am Anfang der Leitung, wodurch eine Unterdruckwelle stromabwärts des Ventils entsteht (Abb. 5.5). Dabei fällt der Druck auf 8 bar ab. Die Welle wird am Behälter B1 reflektiert und kehrt bei 0,3 s als Überdruckwelle zum geschlossenen Ventil zurück, wobei ein Druck von 34 bar erreicht wird. Die Überdruckwelle wandert zum Behälter B1 und kehrt als Unterdruckwelle bei 0,6 s zum Ventil zurück. Dieser Vorgang wiederholt sich einige Male, bis die transienten Drücke ausgedämpft sind.

In Abb. 5.5 sind der experimentelle und der durch das Zweiphasenmodell berechnete Druckverlauf an der Messstellenposition p03 dargestellt. Die Dämpfung wird vom Modell nicht gut wiedergegeben. Zudem werden die Druckwellen im Experiment durch höherfrequente Schwingungen überlagert. Das Modell gibt jedoch das Phänomen des Linepackings, des geringfügigen Anstiegs des Druckes nach Entstehung der Überdruckwelle, wieder [11]. Dies äußert sich in einer kleinen Steigung der Druckplateaus bei 34 bar. Dieser Effekt ist während des Experiments vernachlässigbar. Man erkennt die Notwendigkeit der Modellierung weiterer Effekte.

```
<sup>2</sup> s. Anhang A
```
Das Charakteristikenverfahren (Kap. 2.1.4) berechnet etwa die gleiche Kurve wie das Zweiphasenmodell, die Ecken der Rechteckskurve sind dabei allerdings spitzer.

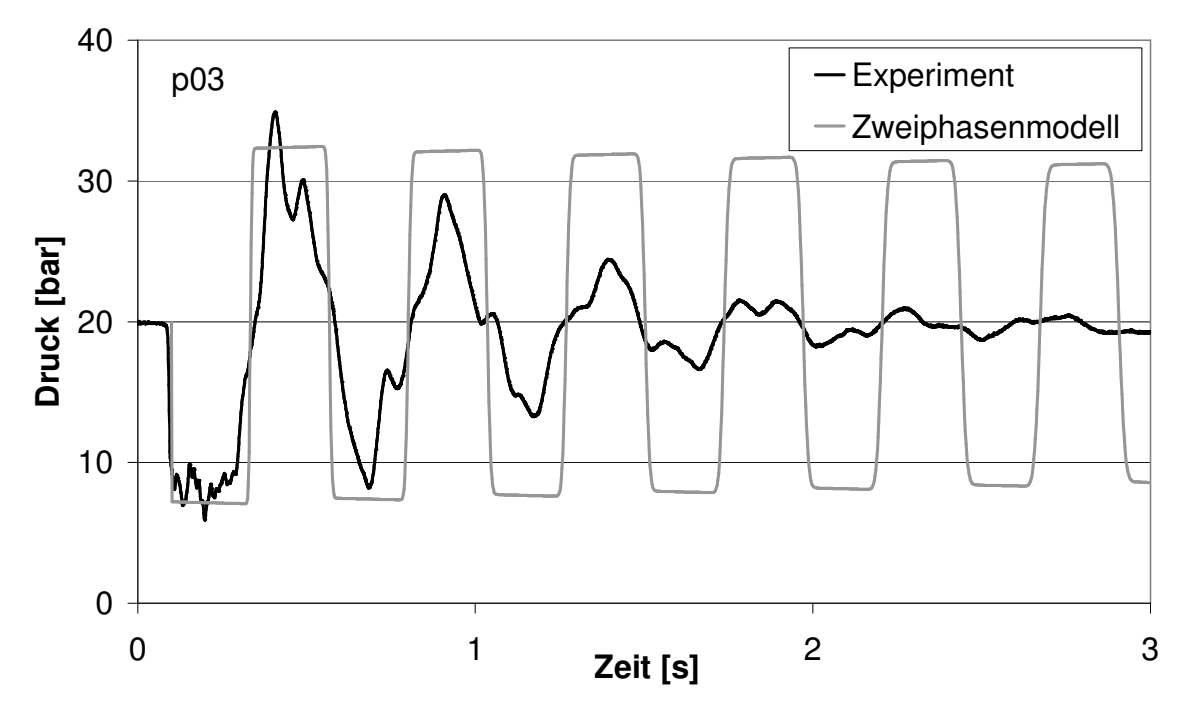

Abb. 5.5: Vergleich von experimentellen und berechneten Druckverläufen für Versuch 415 am Messpunkt p03

In Abb. 5.6 ist der Ansatz der instationären Reibung mit unterschiedlichen Werten für den Reibungskoeffizienten  $k_2$  verwendet worden. Die Dämpfung der Druckwellen kann nun besser Reibungskoeffizienten *k*<sub>2</sub> verwendet worden. Die Dämpfung der Druckwellen kann nun besser<br>wiedergegeben werden. Die Rechtecksform des simulierten Druckverlaufes bleibt jedoch erhalten.

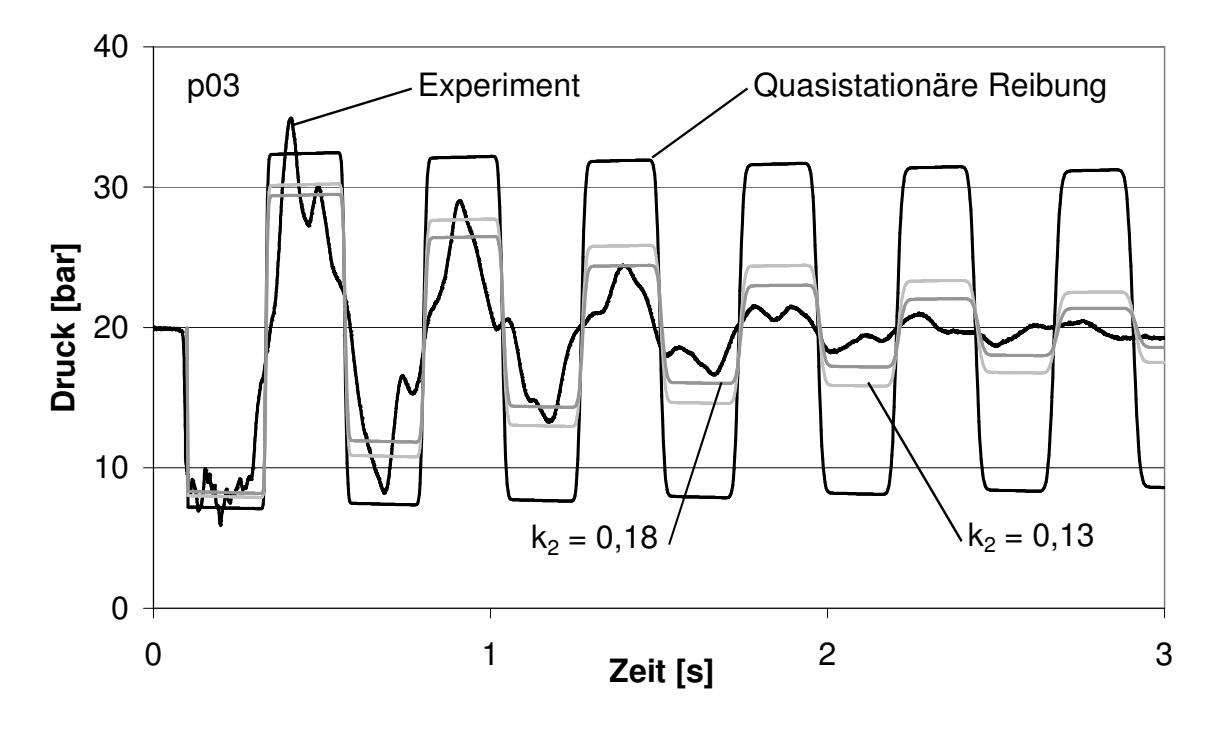

Abb. 5.6: Einfluss des Koeffizienten der instationären Reibung bei der Simulation des Versuches 415 (Messpunkt p03)

Verwendet man das FSI-Modell zusammen mit dem Ansatz der instationären Reibung erhält man bessere Simulationsergebnisse. Abb. 5.7 zeigt, dass die Auslenkung des Dehnungsbogens durch das Modell eines Feder-Masse-Systems mit viskoser Reibung gut beschrieben werden kann.

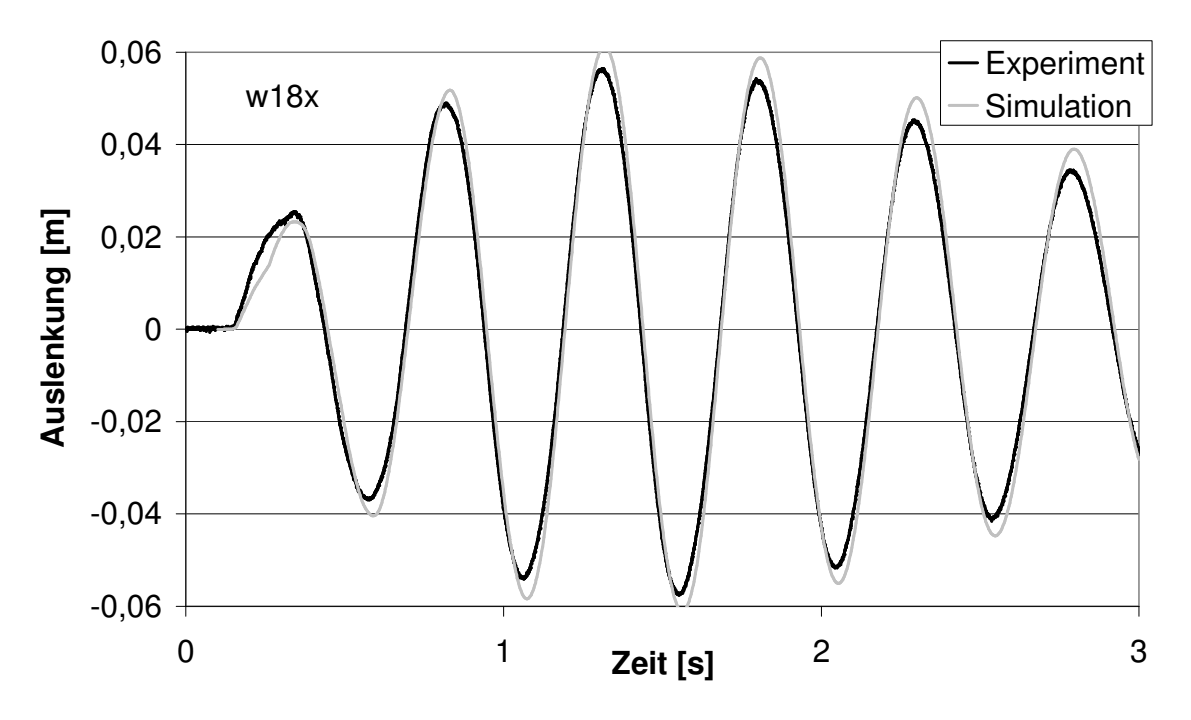

Abb. 5.7: Vergleich von experimentellen und berechneten Auslenkungen für Versuch 415 am Messpunkt w18x

Die Auslenkung der Rohrbrücke an der Messstelle w06z ist in Abb. 5.8 zu sehen. Die Amplituden und Dämpfungen werden recht gut getroffen. Die Überlagerung der einzelnen Schwingungen wird nur mäßig wiedergegeben.

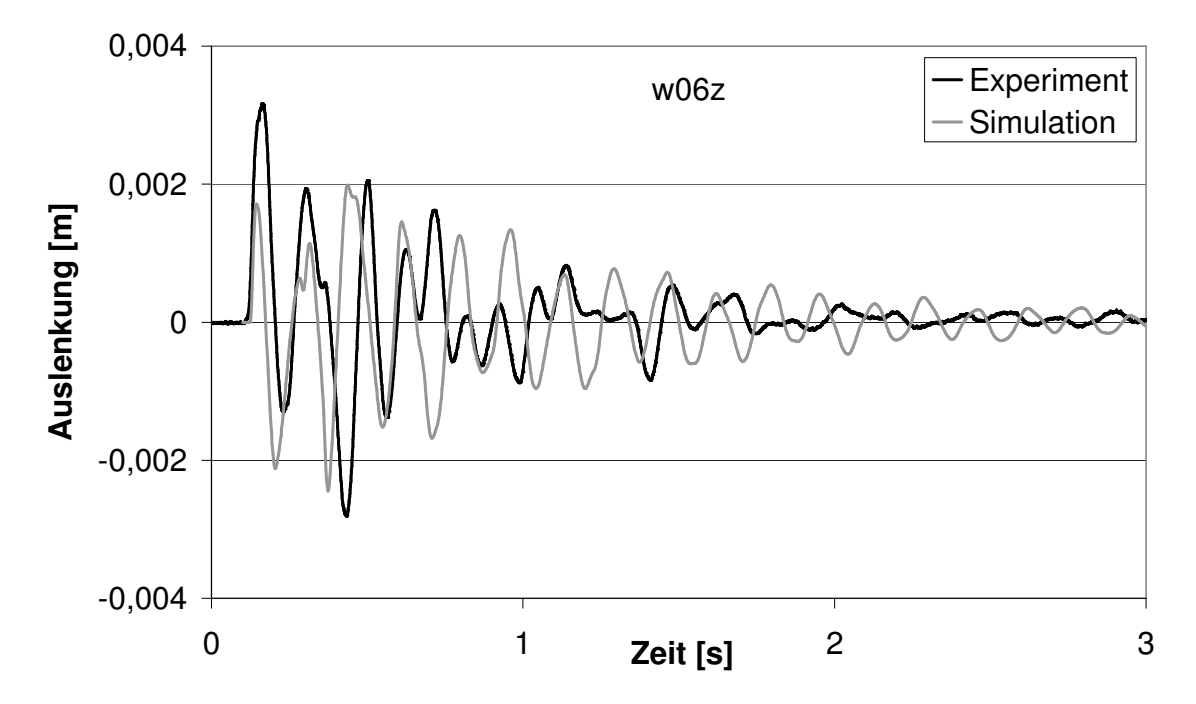

Abb. 5.8: Vergleich von experimentellen und berechneten Auslenkungen für Versuch 415 am Messpunkt w06z

In den Abbildungen 5.9 und 5.10 sind die berechneten Druckverläufe den experimentellen Daten gegenübergestellt.

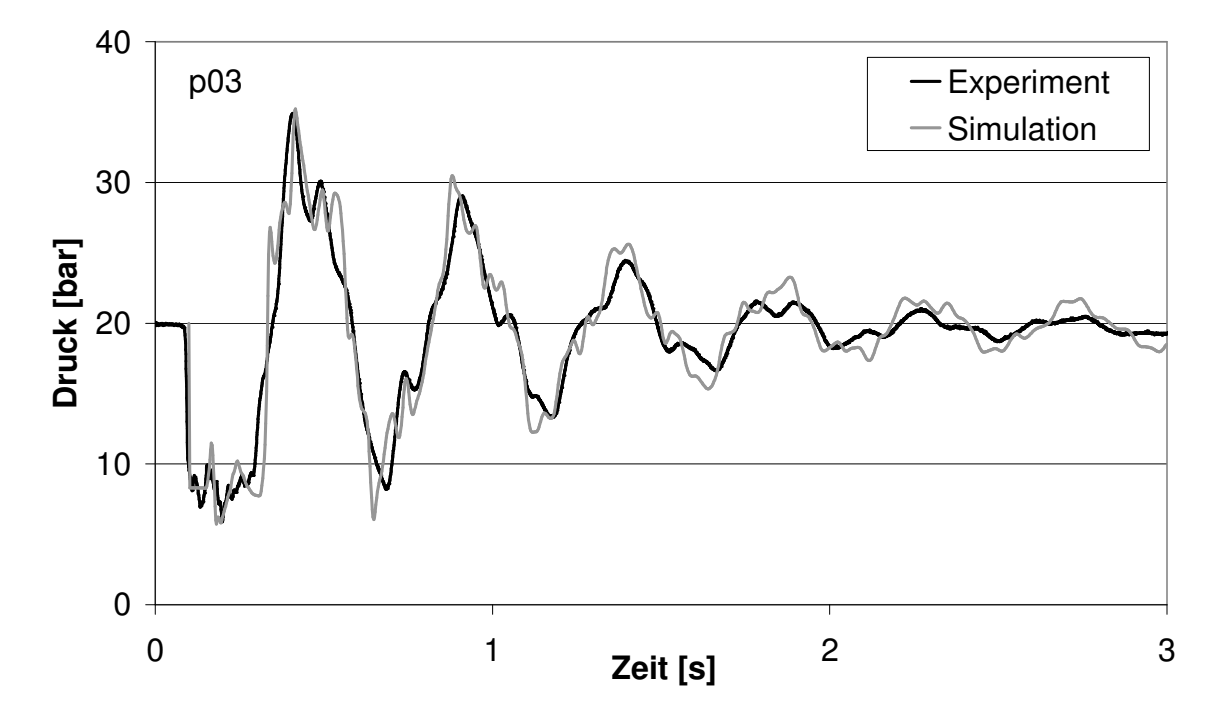

Abb. 5.9: Vergleich von experimentellen und berechneten Druckverläufen für Versuch 415 am Messpunkt p03

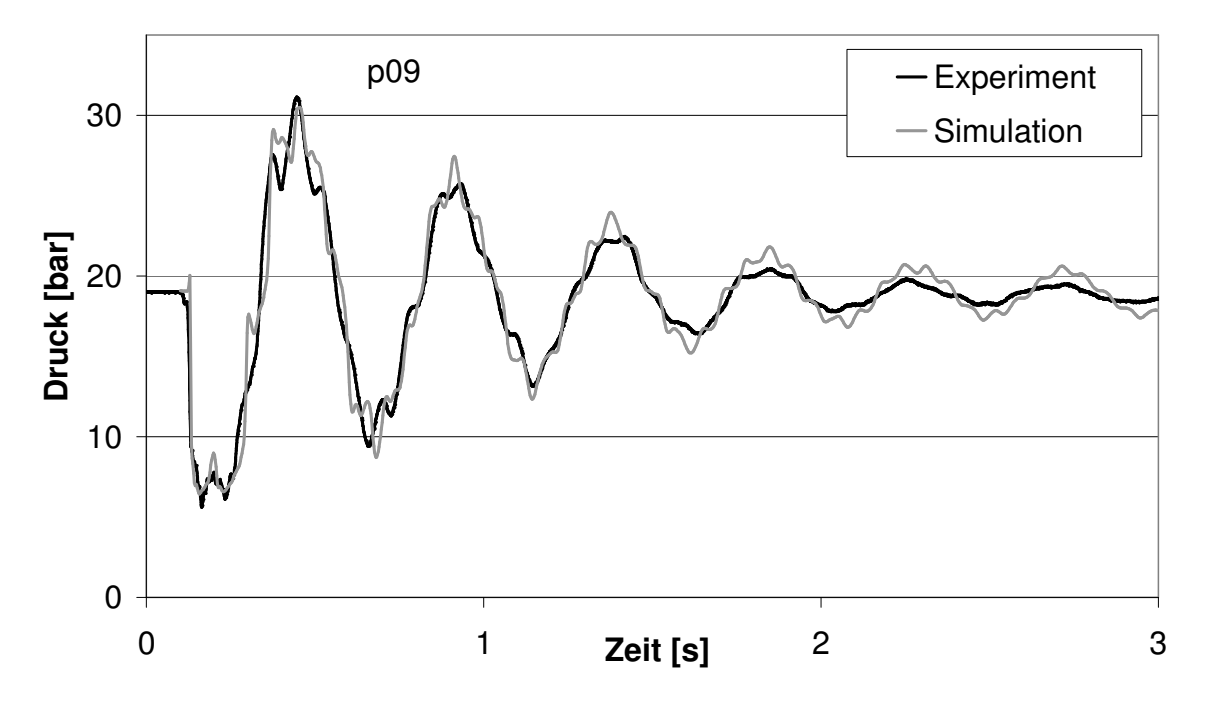

Abb. 5.10: Vergleich von experimentellen und berechneten Druckverläufen für Versuch 415 am Messpunkt p06

Die höherfrequenten Schwingungen werden jetzt gut wiedergeben. Ebenso wird im Gegensatz zum Modell ohne FSI, durch das üblicherweise Rechteckskurven simuliert werden, eher eine Dreieckskurve erreicht. Zudem wird durch das FSI-Modell eine zusätzliche Dämpfung erzielt. Der Grund für Abweichungen der experimentellen und simulierten Druckverläufe liegt am ehesten

in dem Modell zur Beschreibung der Bewegung der Rohrbrücke, da dort auch die Verläufe der Auslenkungen an der Messstelle w06z differieren.

# 5.2.2 Versuch 132

Der Versuch 132 wird bei 20 °C und einer anfänglichen Fließgeschwindigkeit des Wassers von 3 m/s durchgeführt<sup>3</sup> (vgl. Tab. 2.3). Das anfängliche Druckprofil entlang der Rohrachse beträgt 2,4 bar am Ventil bis 1 bar am Behälter. Das Experiment beginnt mit einem Ventilschnellschluss, wodurch der Druck stromabwärts des Ventils bis auf den Dampfdruck sinkt und eine primäre Dampfblase entsteht. Die Unterdruckwelle wandert mit Schallgeschwindigkeit weiter durch die Leitung und lässt aufgrund des hydrostatischen Druckverlustes auf der Rohrbrücke eine sekundäre Kavitation entstehen. Nach ~2,7 s fällt die primäre Dampfblase zum ersten Mal zusammen (Abb. 5.12), wodurch eine Überdruckwelle entsteht, die bis zur Kavitation auf der Rohrbrücke läuft, dort mit entgegengesetztem Vorzeichen reflektiert wird und als Unterdruckwelle wieder zum Ventil zurückkehrt, wodurch eine weitere Dampfblase erzeugt wird. Dieser Vorgang wiederholt sich einige Male bis nach ~13,6 s die sekundäre Dampfblase auf der Rohrbrücke zusammenfällt. Durch dissipative und Reibungseffekte klingt der transiente Vorgang nach einiger Zeit aus.

## Simulationsergebnisse durch das Charakteristikenverfahren mit Ko-Da-Kav-Modell

Das Ko-Da-Kav-Modell (Kap. 2.3.1) geht von Dampfblasen aus, die an den Berechnungsknoten örtlich fixiert sind und eine zur Rohrachse senkrechte Phasengrenzfläche besitzen. Hierbei kann es allerdings zur Berechnung von mehreren Kavitationen kommen, wo in der Realität nur eine Kavitation gebildet wird (Abb. 5.11). Diesen Fehler besitzen Zweiphasenmodelle nicht.

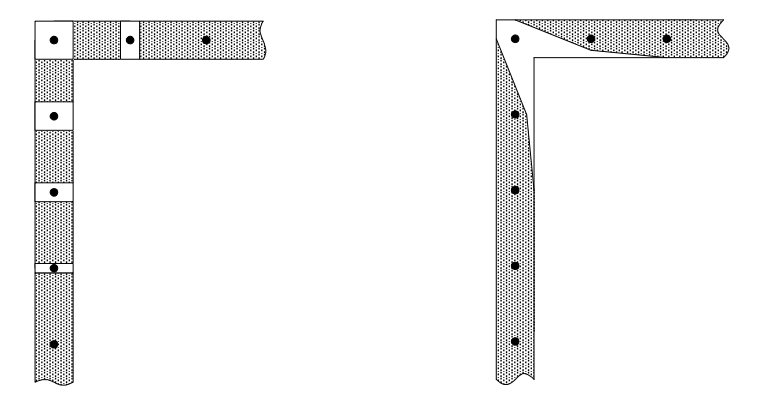

Abb. 5.11 Modellierung einer Dampfblase beim Ko-Da-Kav-Modell und bei einem Zweiphasenmodell

Bei dem Kollaps jeder einzelnen Kavitation entstehen steile Druckwellen, die sich überlagern, wodurch die berechneten Druckverläufe sehr scharfe und hohe Spitzen aufweisen. Nimmt dieser Effekt zu, lassen sich auch von erfahrenen Ingenieuren die Simulationsergebnisse nicht mehr interpretieren. Daher wird nachfolgend überprüft, ob dieser Effekt vermieden werden kann, wenn die Bildung von Dampfblasen nur an Berechnungsknoten zugelassen wird, an denen die Entstehung absehbar ist, beispielsweise hinter einem Ventil oder auf einer Rohrbrücke. Allerdings ist dann die Berechnung von Drücken unter dem Dampfdruck oder sogar negativen Drücken an anderen Berechnungsknoten möglich.

In den Abbildungen 5.12 und 5.13 sind die Simulationsergebnisse für den Druck hinter dem Ventil den experimentellen Daten (p03) gegenübergestellt. Die Ko-Da-Kav-Methode 1

```
<sup>3</sup> s. Anhang A
```
bezeichnet hierbei die Variante, bei der die Bildung von Dampfblasen an jedem Berechnungsknoten zugelassen wird. Bei der Ko-Da-Kav-Methode 2 können sich an vier ausgesuchten Berechnungsknoten Kavitationen bilden: hinter dem Ventil, auf der Rohrbrücke, an dem Entlastungsbogen und am letzten Hochpunkt der Leitung.

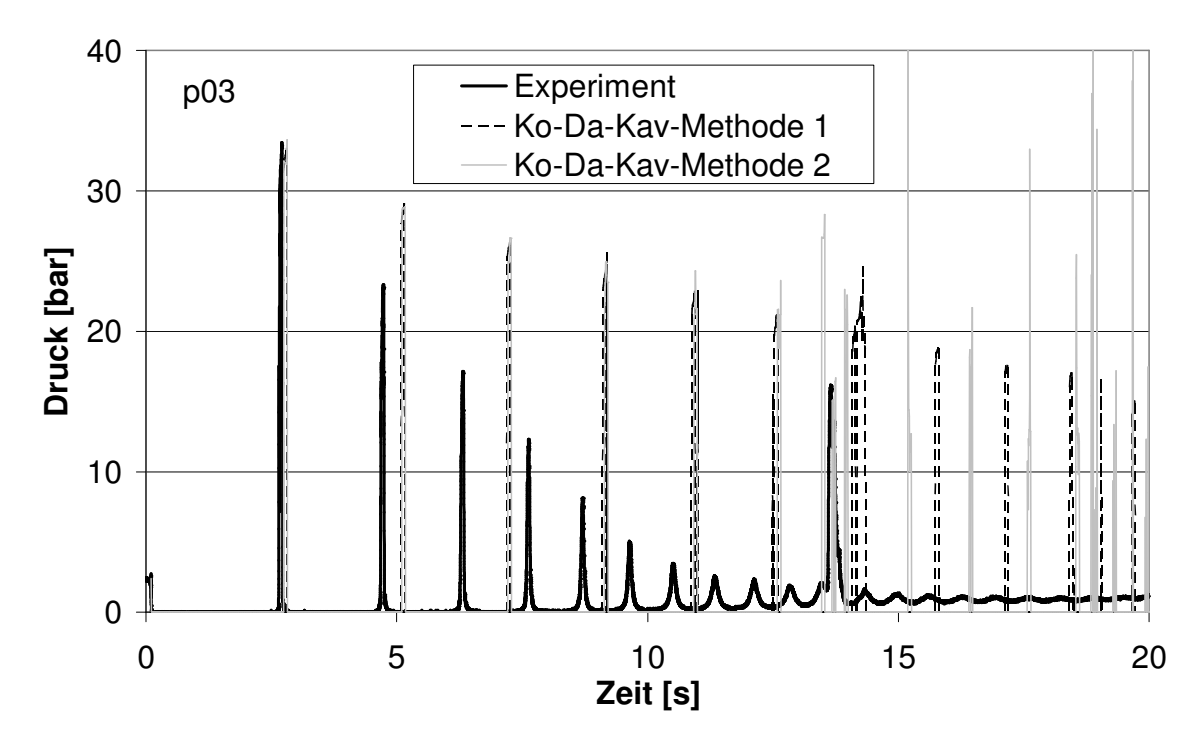

Abb. 5.12: Vergleich von experimentellen und durch das Ko-Da-Kav-Modell berechneten Druckverläufen für Versuch 132 am Messpunkt p03

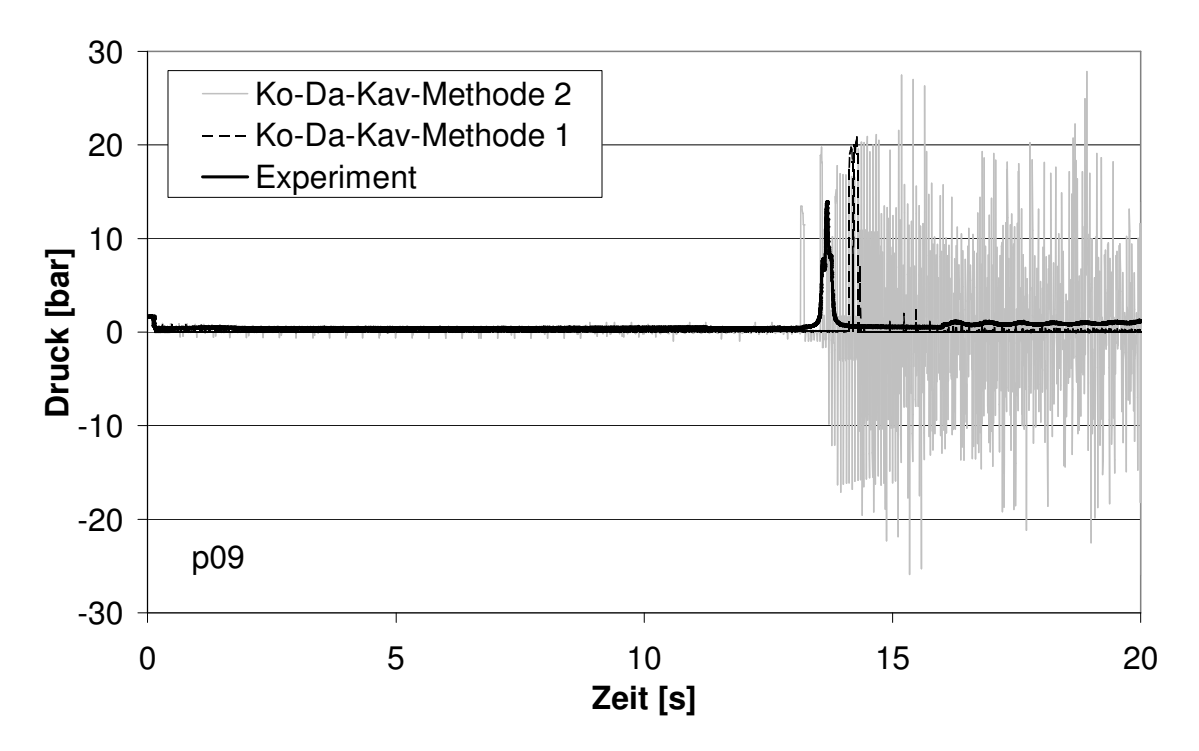

Abb. 5.13: Vergleich von experimentellen und durch das Ko-Da-Kav-Modell berechneten Druckverläufen für Versuch 132 am Messpunkt p09

Bis zum Zusammenfall der Blase auf der Rohrbrücke bei 13,7 s werden durch beide Methoden sehr ähnliche Druckverläufe berechnet. Der erste Druckschlag bei 2,7 s wird relativ genau getroffen, die folgenden allerdings zu hoch und zu spät.

Nach 13,7 s erhält man durch die Ko-Da-Kav-Methode 2 sehr hohe und scharfe Druckspitzen bei p03. An dem Berechnungsknoten auf Höhe der Druckmessstelle p09, an dem keine Kavitation zugelassen worden ist, erkennt man viele positive und negative Druckspitzen, die mit den experimentellen Ergebnissen nicht mehr vergleichbar sind. Insgesamt lässt sich sagen, dass durch die Wahl einiger, weniger Stellen, an denen Dampfblasen gebildet werden können, keine Verbesserung sondern eine Verschlechterung der Simulationsergebnisse erreicht wird.

Bei der Ko-Da-Kav-Methode 1 ist nach 13,7 s die Dämpfung zu niedrig und es gibt eine unphysikalische Druckspitze bei 19 s.

#### Simulationsergebnisse durch das Zweiphasenmodell

In den Abbildungen 5.14 und 5.15 sind die Simulationsergebnisse der Ko-Da-Kav-Methode 1 sowie des Zweiphasenmodells ohne instationäre Reibung, Ausgasung und FSI den experimentellen Daten gegenübergestellt. Die ersten beiden Druckstöße werden vom Zweiphasenmodell in der Höhe und vom Zeitpunkt gut berechnet, die nachfolgenden zu hoch und zu spät. Die Frequenz der Druckoszillationen bei 15 s ist zu hoch berechnet, die Schwingungen im Experiment sind niederfrequenter. Insgesamt erhält man durch das Zweiphasenmodell deutlich bessere Ergebnisse als durch das Ko-Da-Kav-Modell. Die größere Dämpfung der Druckschläge beim Zweiphasenmodell resultiert aus der Form der simulierten Kavitationen. Die nicht senkrecht zur Rohrachse stehenden Phasengrenzflächen der Dampfblasen lassen reflektierte Druckwellen verflachen.

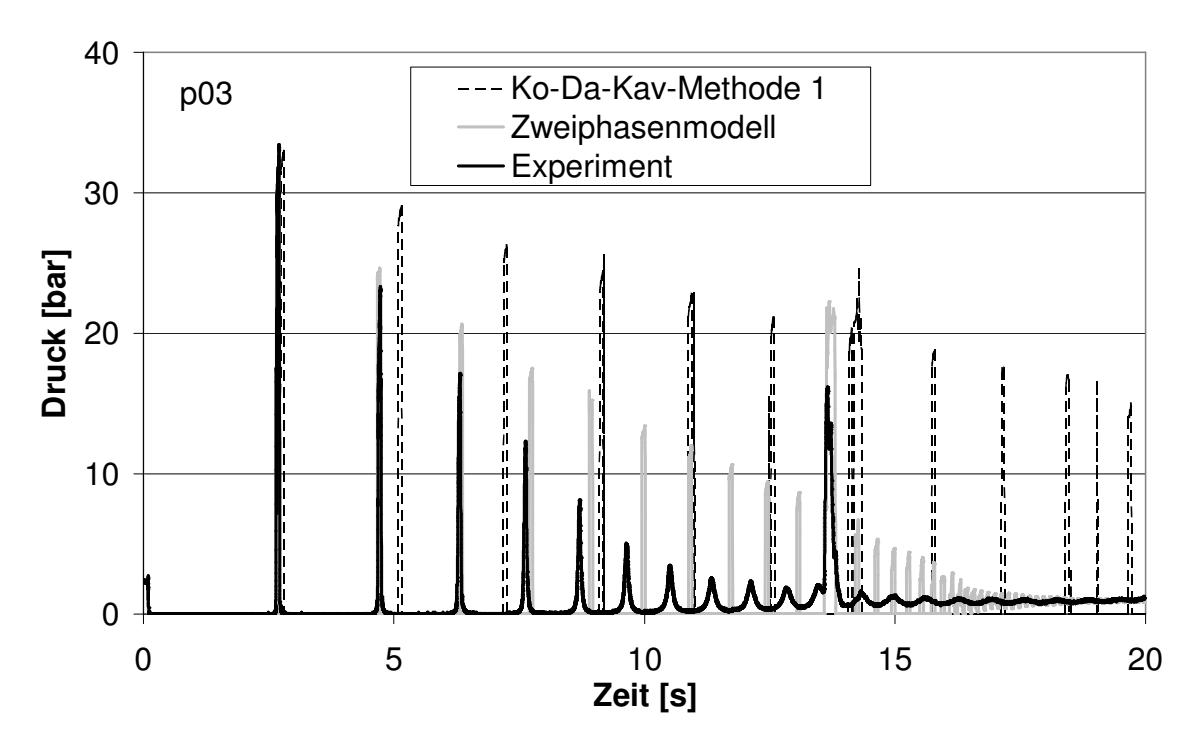

Abb. 5.14: Vergleich von experimentellen und berechneten Druckverläufen für Versuch 132 am Messpunkt p03

In Abb. 5.15 ist der erste Druckstoß bei 2,7 s vergrößert dargestellt. Man erkennt, wie im Kap. 3.3.3 erläutert, dass der Druckstoß durch das Ko-Da-Kav-Modell zu spät berechnet wird.

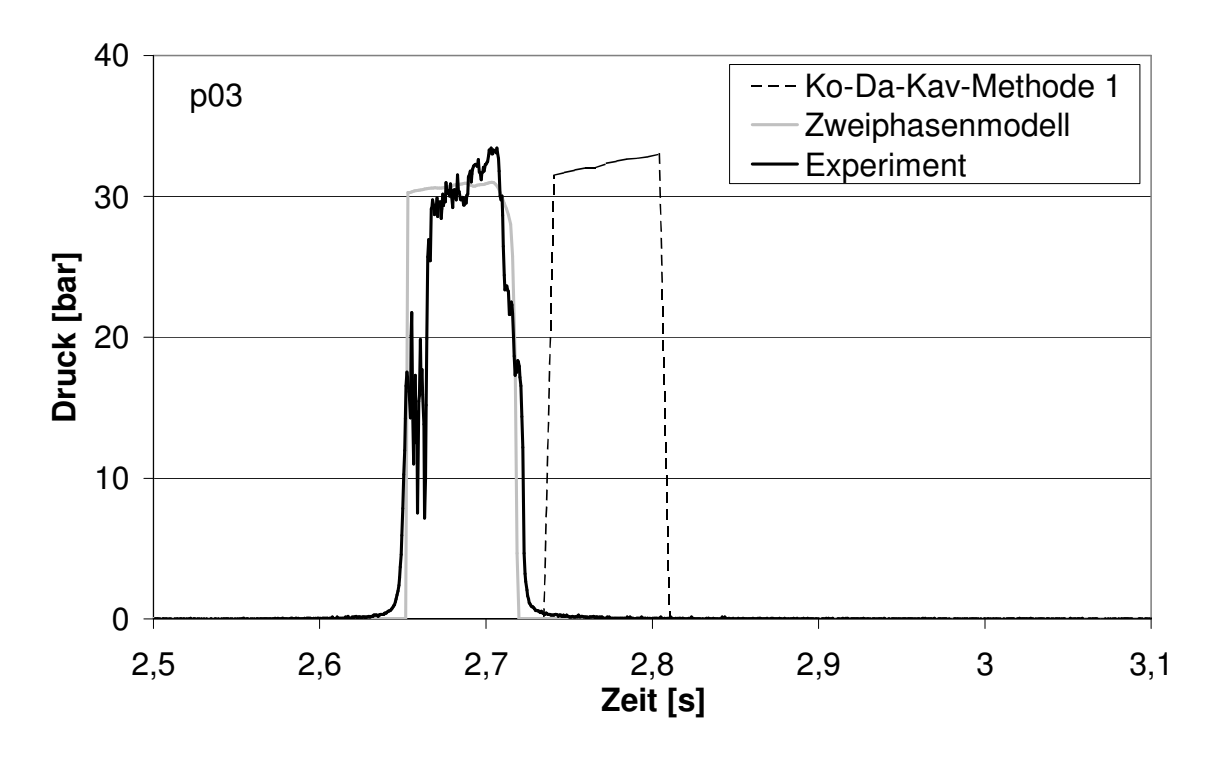

Abb. 5.15: Zoom des ersten Druckstoßes für den Versuch 132

Der Verlauf des Dampfgehaltes wird während des Versuches von einem Gittersensor experimentell bestimmt, der 20 cm stromabwärts des Ventils angebracht ist, es wird also der diskrete Wert an dieser Stelle ermittelt.

Beim Ko-Da-Kav-Modell ist aufgrund der zylindrischen Dampfblase der Dampfgehalt an einem Berechnungsknoten entweder 1 oder 0, es wird lediglich die Länge der Dampfblase berechnet, d.h. die experimentellen Daten lassen sich nicht direkt mit dem Ko-Da-Kav-Modell vergleichen. Das Zweiphasenmodell wird mit Hilfe finiter Volumen gelöst, was zur Folge hat, dass der Dampfgehalt nicht an einem diskreten Punkt, sondern gemittelt über ein Berechnungsvolumen berechnet wird. Je nach Größe des Berechnungsvolumens ändert sich bei gleich bleibender Dampfblasengröße der simulierte Dampfgehalt (Abb. 5.16). Je kleiner das Berechnungsvolumen ist, desto größer werden die berechneten Werte für den Dampfgehalt. Allerdings ist die simulierte Form der Kavitation bei größeren Volumen länglicher (Kap. 3.4).

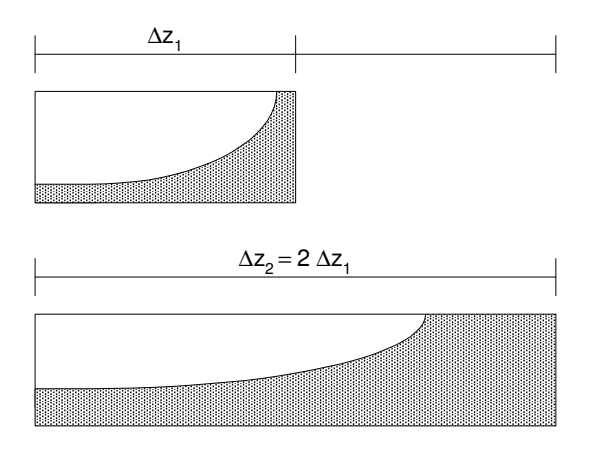

Abb. 5.16: Einfluss der Größe eines finiten Volumens auf den berechneten Dampfgehalt

Abb. 5.17 stellt den experimentell bestimmten Verlauf des Dampfgehaltes den durch das Zweiphasenmodell ermittelten bei zwei verschiedenen Ortsdiskretisierungen gegenüber.

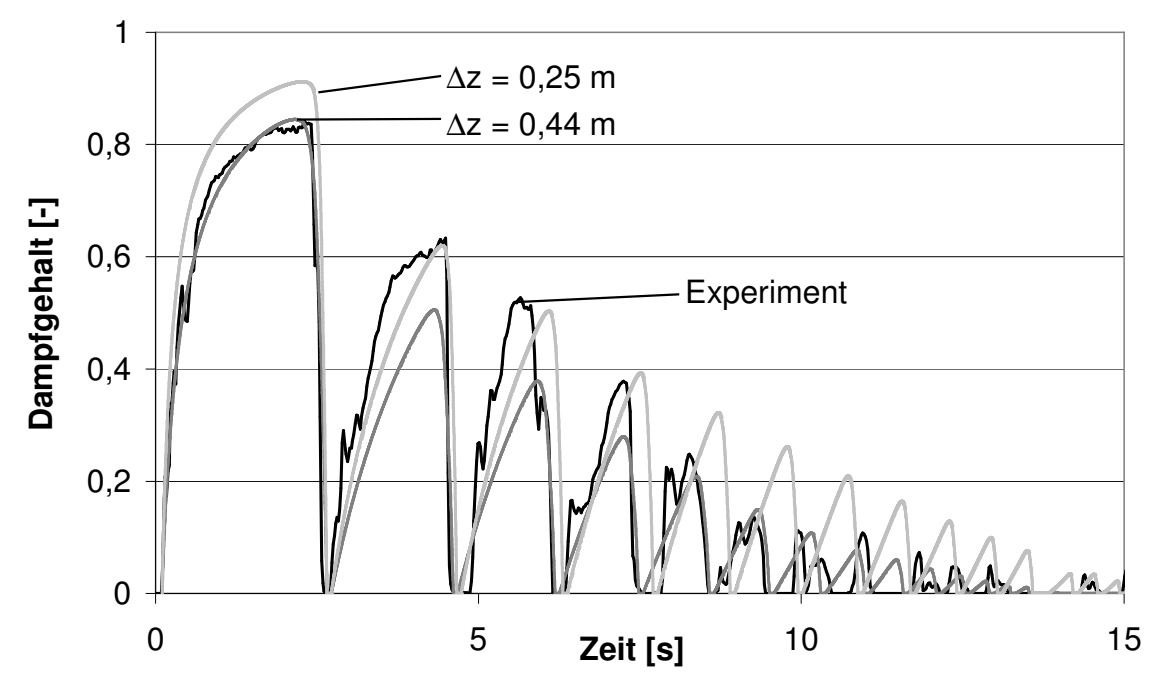

Abb. 5.17: Vergleich von experimentellen und berechneten Verläufen des Dampfgehaltes für Versuch 132

Der simulierte Verlauf des Dampfgehaltes auf Höhe des Messpunktes p09 ist in Abb. 5.18 dargestellt. Experimentelle Ergebnisse an dieser Stelle liegen nicht vor.

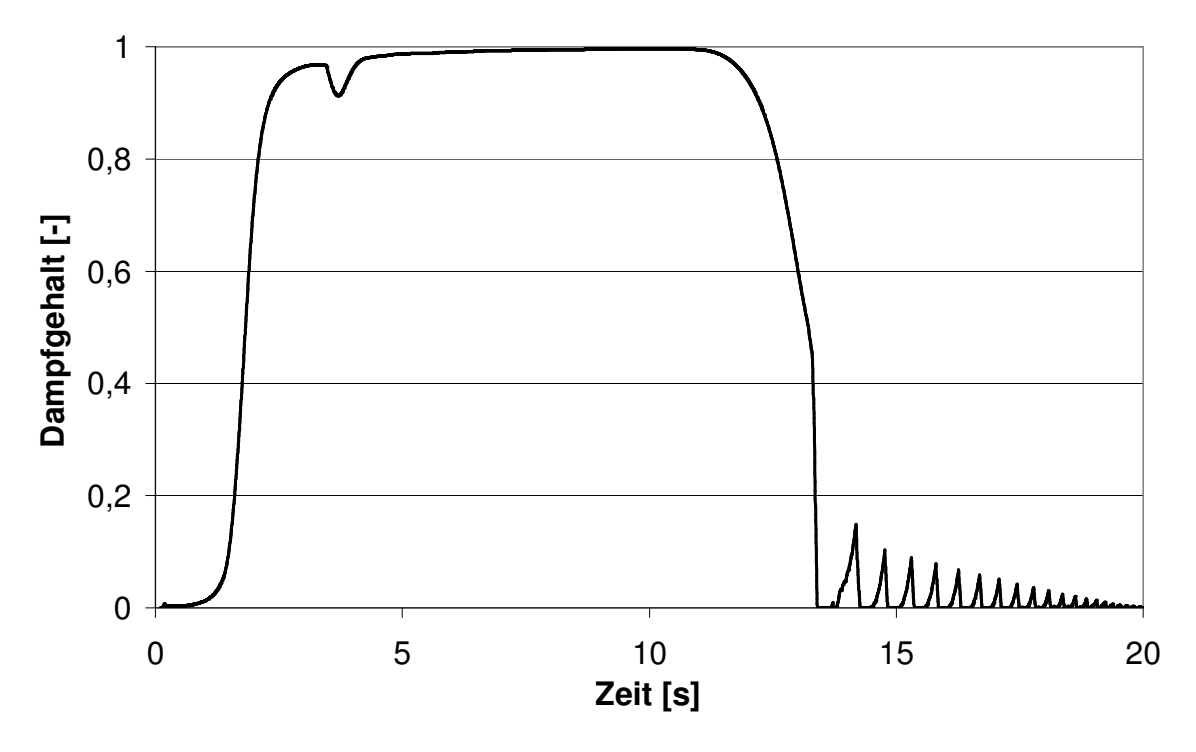

Abb. 5.18: Berechneter Verlauf des Dampfgehaltes für Versuch 132 auf Höhe der Messposition p09

Über einen längeren Zeitraum bleibt der Dampfgehalt bei 1, wobei die Simulation stabil weiterläuft. Das belegt die Stabilität des gewählten Modells und des numerischen Schemas. In Kap. 3.3.3 wurde bereits gezeigt, dass die Lax-Wendroff-Methode bei einem Dampfgehalt nahe 1 instabil wurde.

#### Simulationsergebnisse durch das Zweiphasenmodell mit instationärer Reibung

Im Kapitel 5.2.1 und in der Literatur [18,19] wird gezeigt, dass der Ansatz der instationären Reibung zu einer Verbesserung der Simulationsergebnisse bei transienten, einphasigen Flüssigkeitsströmungen führt.

Im Folgenden wird der Ansatz auf den Versuch 132, bei dem Kavitationserscheinungen auftreten, angewandt. Dabei stellt sich heraus, dass der Koeffizient  $k_2$  aus Gl. (4.31) auf null gesetzt werden sollte, wenn der Dampfgehalt größer als 10-12 berechnet wird, da andernfalls die Größe der Dampfblase viel zu niedrig berechnet wird und diese zu früh kollabiert. Das bedeutet, dass der instationäre Reibungsansatz nur in der einphasigen Flüssigkeitsströmung wirkt und nicht in zweiphasigen Bereichen oder in der einphasigen Gasströmung.

In Abb. 5.19 ist der simulierte Druckverlauf den experimentellen Ergebnissen gegenübergestellt. Bei einem  $k_2$  von 0,18, wie er im Kap. 5.2.1 ermittelt worden ist, ergibt sich eine zu hohe Dämpfung der Druckspitzen. Die niedrige Frequenz der Druckoszillationen bei 14 s kann durch den Ansatz der instationären Reibung nicht wiedergegeben werden, auch nicht durch andere Werte für  $k_2$ .

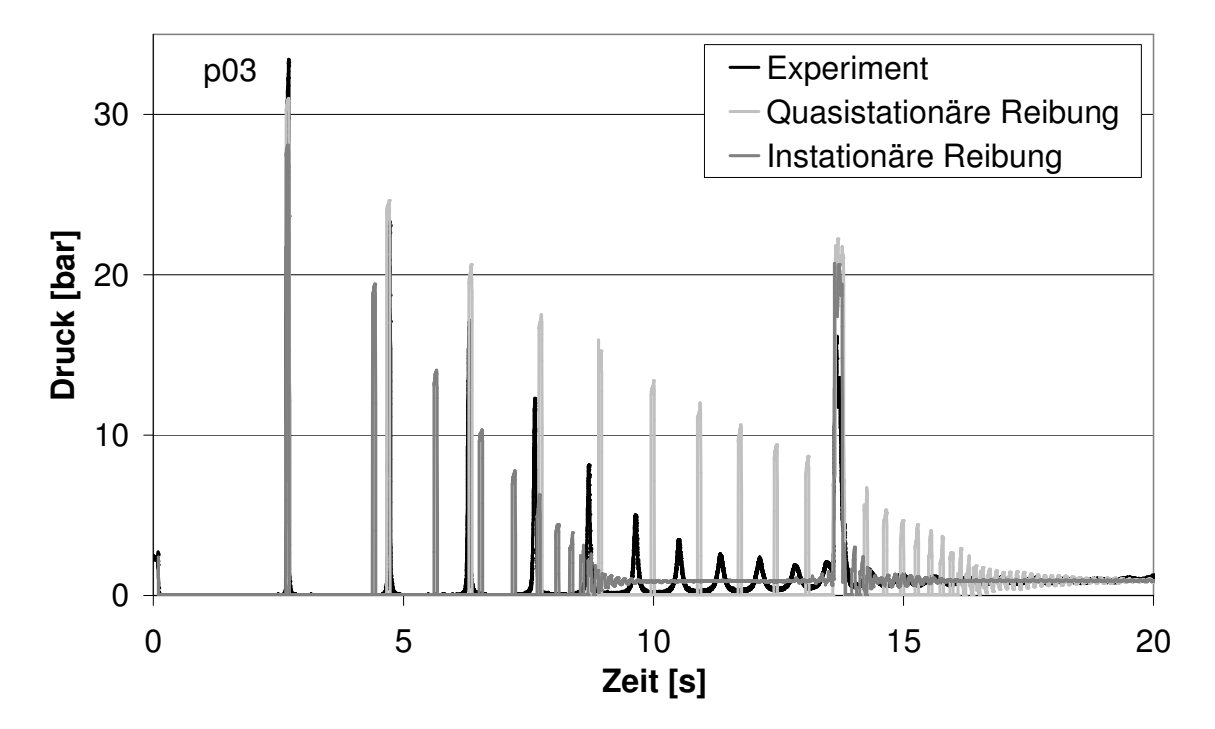

Abb. 5.19: Einfluss des Koeffizienten der instationären Reibung bei der Simulation des Versuches 132 (Messpunkt p03)

Der Grund dafür, dass der Ansatz der instationären Reibung für den Versuch 132 nicht zu einer Verbesserung der Simulationsergebnisse führt, kann in den Geschwindigkeitsverläufen der Flüssigkeitsströmung liegen. Anders als beim Versuch 415<sup>4</sup>, bei dem die Fluidgeschwindigkeit bei jeder Druckoszillation die Richtung wechselt, erhält man bei Versuch 132 eher einen

4 s. Anhang A

Geschwindigkeitsverlauf wie er in Abb. 3.19 (Kap. 3.4) dargestellt ist. Die Flüssigkeitssäule hinter der Dampfblase am Ventil fließt langsam weiter bis sie bei 1,4 s zur Ruhe kommt, die Richtung wechselt und bei 2,7 s wieder am Ventil ankommt, wenn die Dampfblase zum ersten Mal kollabiert, d.h. die Geschwindigkeitsänderungen sind vergleichsweise klein. Daher führt der quasistationäre Reibungsansatz für den Versuch 132 zu besseren Ergebnissen.

In den Kapiteln 5.2.4 und 5.2.5 wird allerdings gezeigt, dass der Ansatz der instationären Reibung auch bei Fällen, bei denen Kavitationserscheinungen auftreten, zu einer Verbesserung der Simulationsergebnisse führen kann.

#### Simulationsergebnisse durch das Zweiphasenmodell mit Ausgasung von Luft und FSI

Die von Perko [32] durchgeführten Experimente dienen der Festlegung des Entgasungsverhaltens von Luft aus Wasser. Hierzu ist es notwendig, ein Perko-Experiment zu wählen, dessen Anfangsbedingungen denen des UMSICHT-Experimentes ähneln.

Beim Versuch 132 reicht das anfängliche Druckprofil von 2,4 bar am Ventil bis 1 bar am Behälter B1, die Temperatur beträgt 20 °C, die Geschwindigkeit ist anfänglich 3 m/s, verringert sich dann aber im Laufe des Experimentes über 0 m/s bis –3 m/s, über die Keimzahl liegen keine Informationen vor. Es kann von einer Sättigung des Wassers mit Luft ausgegangen werden, da es im ständigen Kontakt mit Umgebungsluft im Behälter B1 steht. Die Perko-Experimente wurden bei einem Anfangsdruck von 2 bar und einer Temperatur von 19 °C bis 23 °C durchgeführt. Variiert wurden das Druckabsenkungsniveau, der anfänglich gelöste Gasgehalt und die Fluidgeschwindigkeit. Da bei den UMSICHT-Experimenten der Druck bis auf den Dampfdruck fällt, wird ein Perko-Versuch mit möglichst niedrigem Druckabsenkungsniveau gewählt.

Der Endwert der freien Gasmasse in der dritten Phase des Ausgasungsprozesses (Kap. 2.6) ist abhängig vom anfänglich gelösten Gasgehalt und vom Druckabsenkungsniveau, nicht aber von der Fließgeschwindigkeit. Allerdings steigt die Schnelligkeit der Ausgasung mit steigender Fließgeschwindigkeit. Da die Perko-Experimente nur 14 s dauern, werden bei Experimenten, bei denen die dritte Phase des Ausgasungsprozesses, also der konstante freie Gasgehalt, noch nicht erreicht worden ist, der weitere Ausgasungsverlauf nach 14 s angenommen. Dabei wird berücksichtigt, dass der Endwert der freien Gasmasse dem vergleichbarer Experimente gleichen muss, die allerdings aufgrund einer höheren Fließgeschwindigkeit ein schnelleres Entgasungsverhalten aufweisen.

Die Simulationen des Versuches 132 werden mit verschiedenen Entgasungskurven durchgeführt. Die berechneten Ergebnisse des Druckverlaufes, die den experimentellen am nächsten kommen, werden mit einer Perko-Entgasungskurve erzielt, die bei einer Fluidgeschwindigkeit von 1,6 m/s und einem gelösten Gasgehalt von 38 g/m<sup>3</sup> ermittelt wurde (Abb. 5.20). Da das Perko-Experiment nur 14 s dauerte, werden die letzten drei Messpunkte angenommen. Der Endwert der freien Gasmasse nahm bei vergleichbaren Experimenten mit höherer Fließgeschwindigkeit immer einen Wert von 1.1 g/m<sup>3</sup> an.

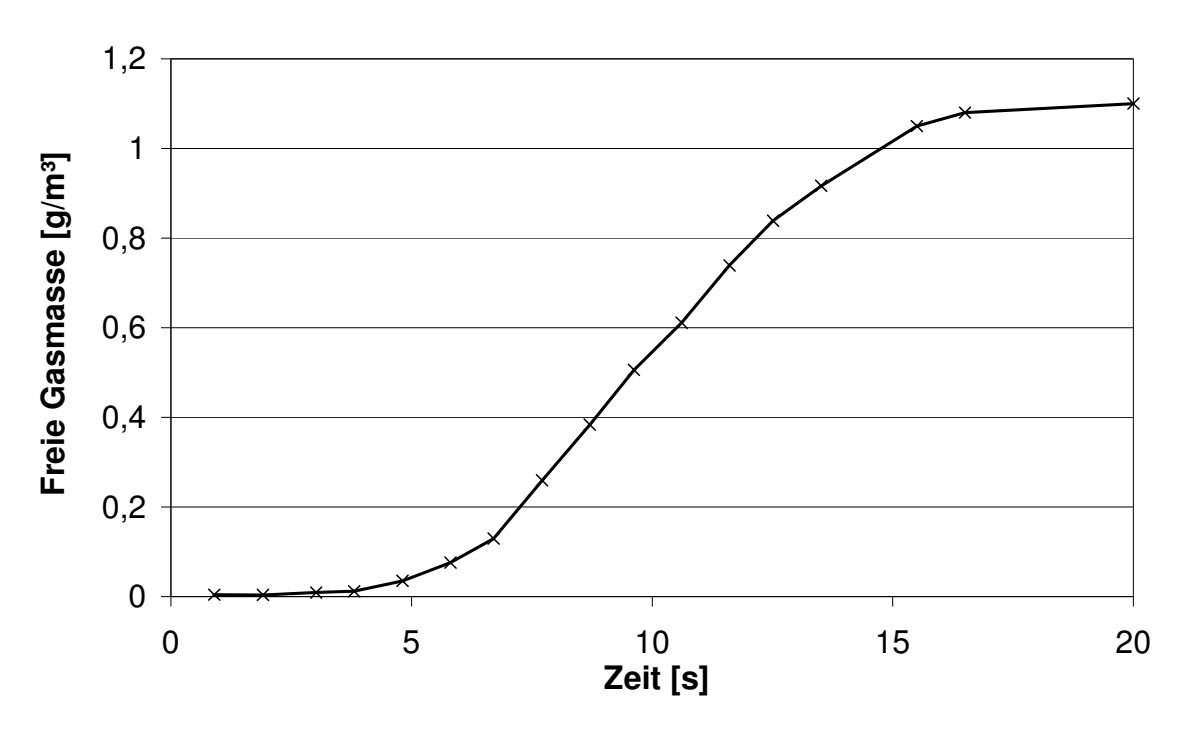

Abb. 5.20: Gewählte Perko-Entgasungskurve zur Simulation des Versuches 132

Bei der Simulation des UMSICHT-Experimentes wird angenommen, dass an jedem Ortsdiskret das Entgasungsverhalten dasselbe ist, da die Unterdruckwelle durch die gesamte Leitung wandert. In den Abbildungen 5.21 und 5.22 sind die Ergebnisse des Zweiphasenmodells mit Fluid-Struktur-Wechselwirkungen, ohne instationäre Reibung, mit und ohne Entgasung den experimentellen Daten gegenübergestellt. In der Simulation erreicht die Menge der ausgegasten Luft erst nach ~8 s Werte, die die Ergebnisse merklich beeinflussen. Beim Modell mit Entgasung werden die Druckstöße stärker gedämpft.

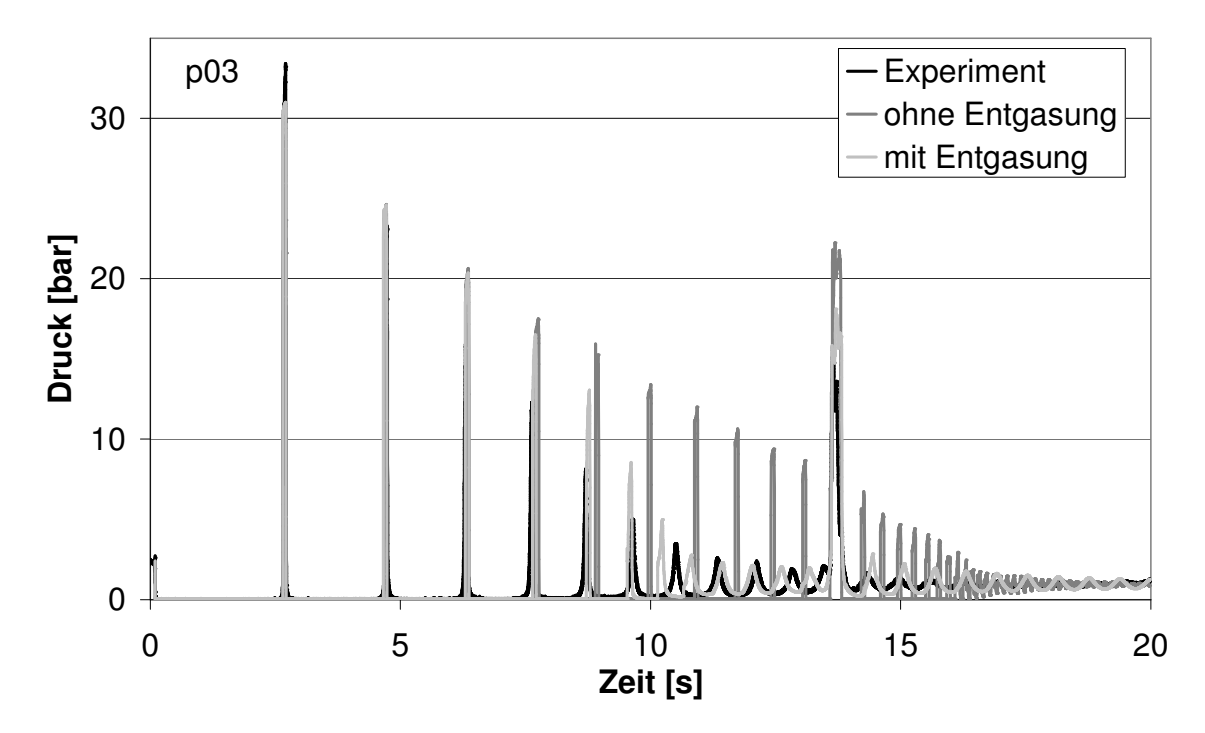

Abb. 5.21: Vergleich von experimentellen und berechneten Druckverläufen für Versuch 132 am Messpunkt p03

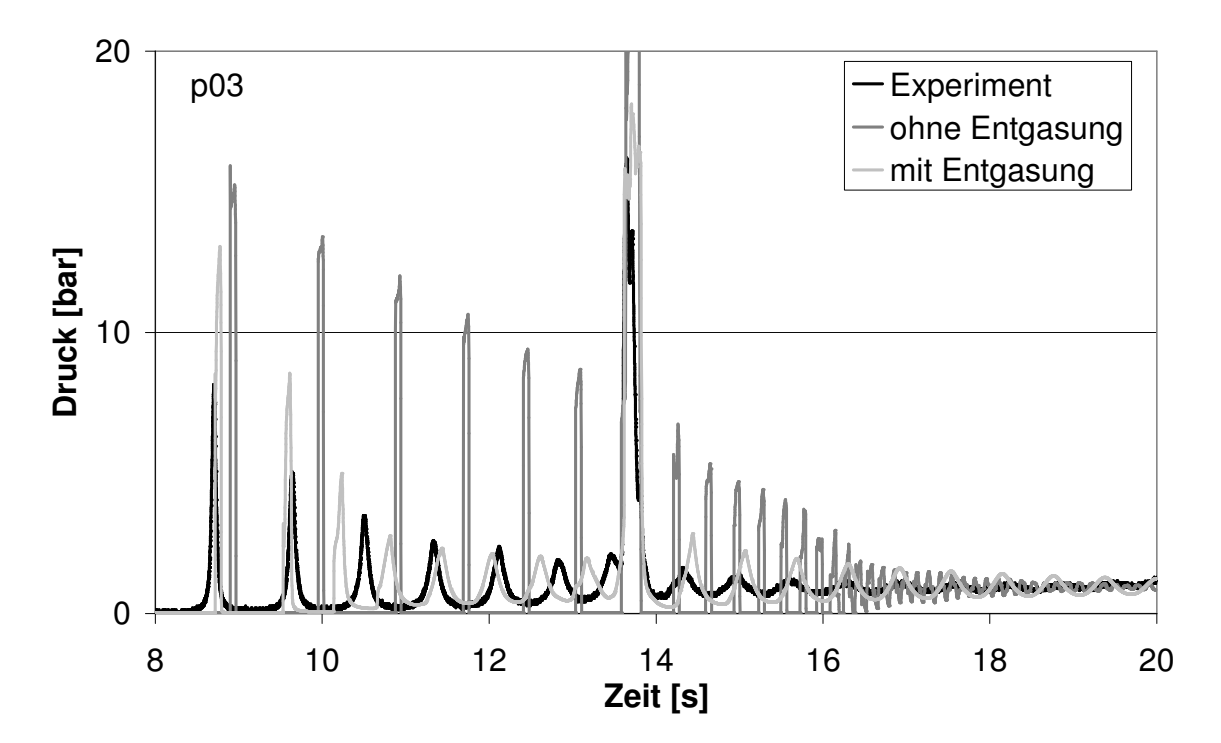

Abb. 5.22: Vergleich von experimentellen und berechneten Druckverläufen für Versuch 132 am Messpunkt p03 (Zoom)

Im experimentellen Druckverlauf erkennt man, dass nach ~12 s der Dampfdruck nicht mehr erreicht wird, die Druckwellen oszillieren also zwischen dem Ventil und der Dampfblase auf der Rohrbrücke. Da bei p09 die Druckoszillationen nicht auftreten (Abb. 5.25), muss die Dampfblase weiter stromaufwärts liegen. Anhand der Frequenz der Druckschwingungen und der Rohrlänge zwischen Ventil und Rohrbrücke, lässt sich die Druckwellenausbreitungsgeschwindigkeit ungefähr bestimmen:

$$
a = 4 \cdot L \cdot f \approx 4 \cdot 45 \text{m} \cdot 1,4 \frac{1}{s} = 252 \frac{\text{m}}{\text{s}}.
$$
 (5.4)

Dieser niedrige Wert lässt sich weder durch instationäre Reibung noch durch Fluid-Struktur-Wechselwirkungen erklären. Lediglich die Anwesenheit einer ausgegasten zweiten Komponente kann die Schallgeschwindigkeit so drastisch reduzieren. Die Frequenz der Druckschwingung, die durch das Modell mit Entgasung berechnet wird, kommt der der experimentellen Daten sehr nahe. Beim Modell ohne Entgasung wird der Zeitpunkt, bei dem keine Verdampfung mehr hinter dem Ventil auftritt, erst nach ~16,5 s erreicht. Dort ist die Frequenz der Druckschwingung aufgrund der höheren Druckwellenausbreitungsgeschwindigkeit etwa fünfmal höher als beim Modell mit Entgasung. Auch die Höhe des Druckschlages durch den Zusammenfall der Dampfblase auf der Rohrbrücke bei ~14 s wird durch das Modell mit Luft besser berechnet.

Im Folgenden sind die experimentellen Daten, die durch die Messstellen p06, p09, p15, p18, w06z, w18x und GS erfasst worden sind, den durch das Zweiphasenmodell berechneten Ergebnissen mit Entgasung und Fluid-Struktur-Wechselwirkungen gegenübergestellt.

Die berechneten Druckstöße bei p06 (Abb. 5.24) haben etwa die Höhe wie die bei p03, während die gemessenen Werte ca. 8 bar niedriger sind. Dies ist ein Indiz dafür, dass Druckstöße in der Realität im Laufe des Fortschreitens durch dispersive Effekte wie Turbulenz an Steilheit verlieren und verwischen.

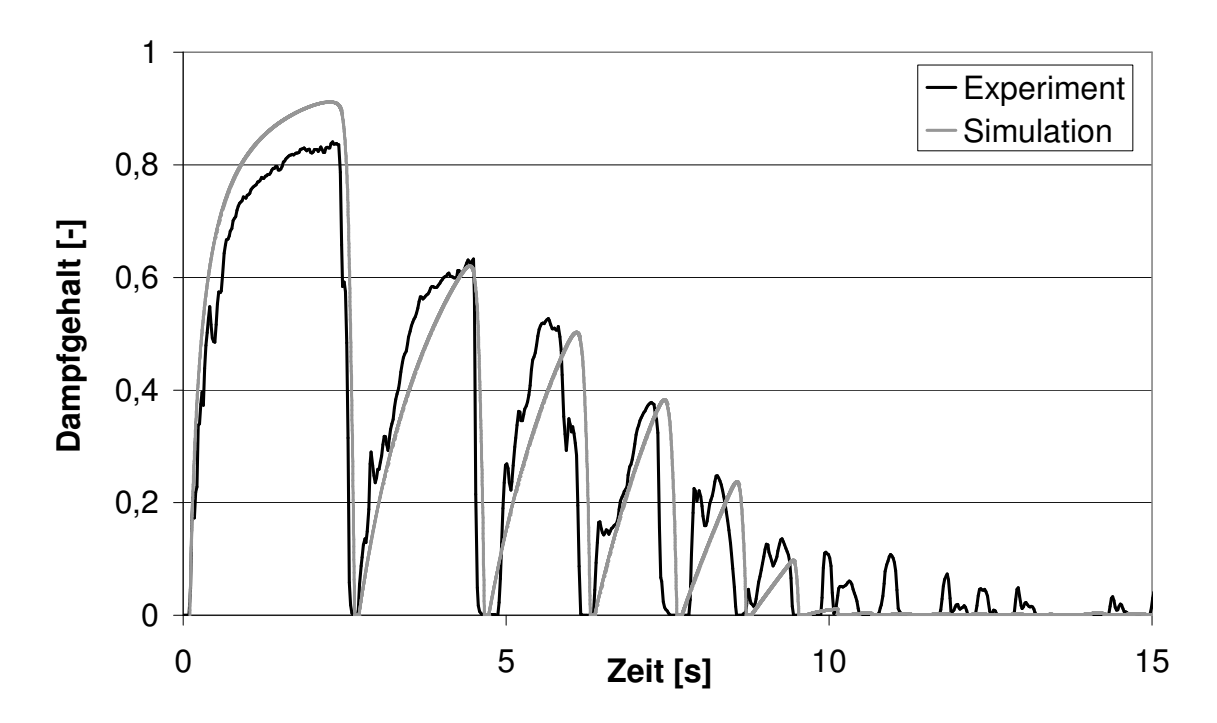

Abb. 5.23: Vergleich von experimentellen und berechneten Verläufen des Dampfgehaltes für Versuch 132 am Gittersensor

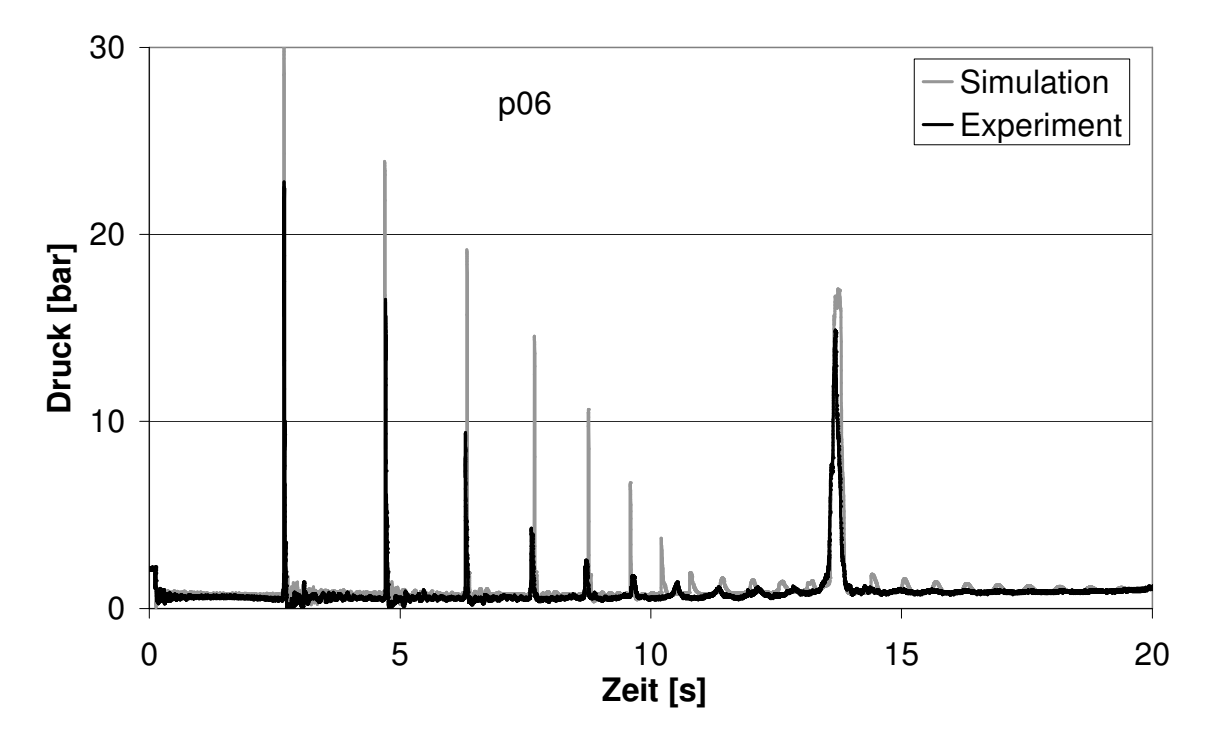

Abb. 5.24: Vergleich von experimentellen und berechneten Druckverläufen für Versuch 132 am Messpunkt p06

Der durch den Kollaps der Kavitation entstehende Druckstoß wandert von p03 nach p06 und verliert dabei an Steilheit. Ein Teil der Druckwelle wird bereits an der Dampfblase auf der Rohrbrücke als Unterdruckwelle reflektiert, während der vollständige Druckstoß noch nicht p06 passiert hat. Dadurch kommt es zu einer Überlagerung der Druckwelle und der reflektierten Unterdruckwelle, wodurch sich der Druckstoß bei p06 nicht in seiner vollen Höhe ausbilden kann.

Die dispersiven Effekte können durch Ableitungen zweiter Ordnung modelliert werden. Da die Numerik aber einen inhärenten diffusiven Effekt beinhaltet (Kapitel 3), ist dies auch durch eine Anpassung der numerischen Parameter zu erreichen. Bei einer größeren Ortsschrittweite verwischen die Druckwellen schneller, allerdings tritt dann auch der unerwünschte Effekt ein, dass Kavitationen möglicherweise zu länglich berechnet werden (Kap. 3.4).

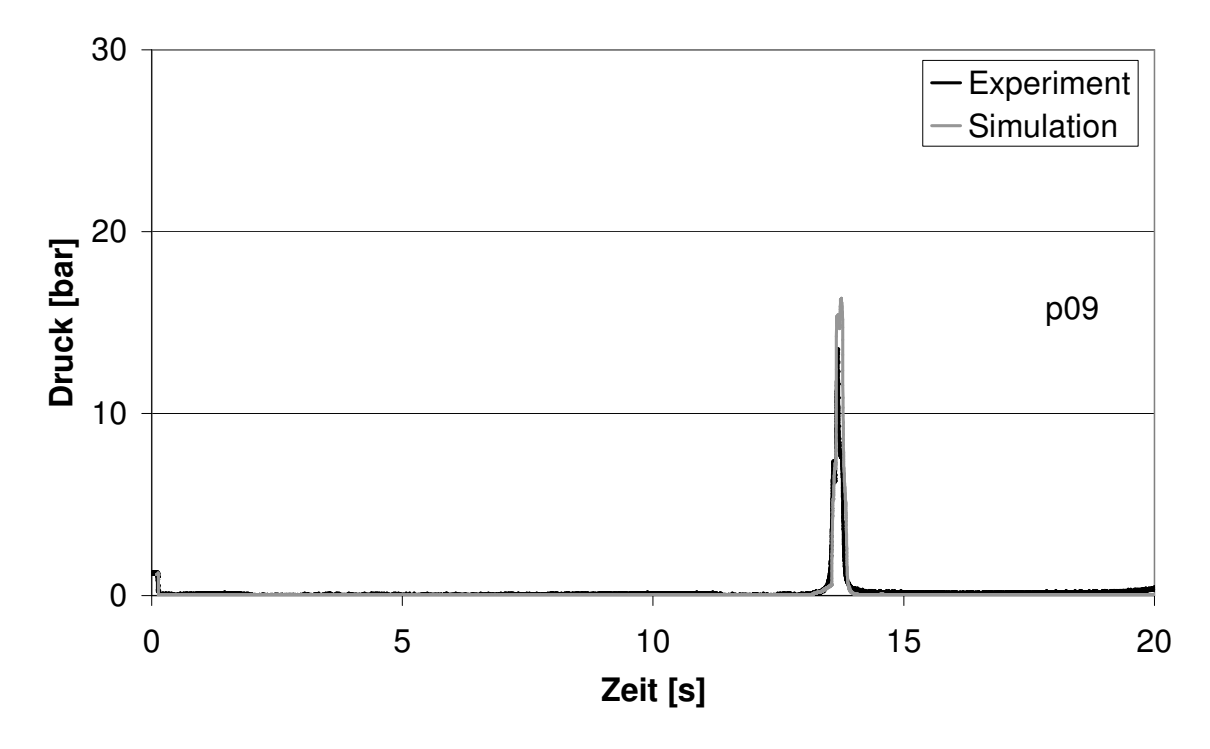

Abb. 5.25: Vergleich von experimentellen und berechneten Druckverläufen für Versuch 132 am Messpunkt p09

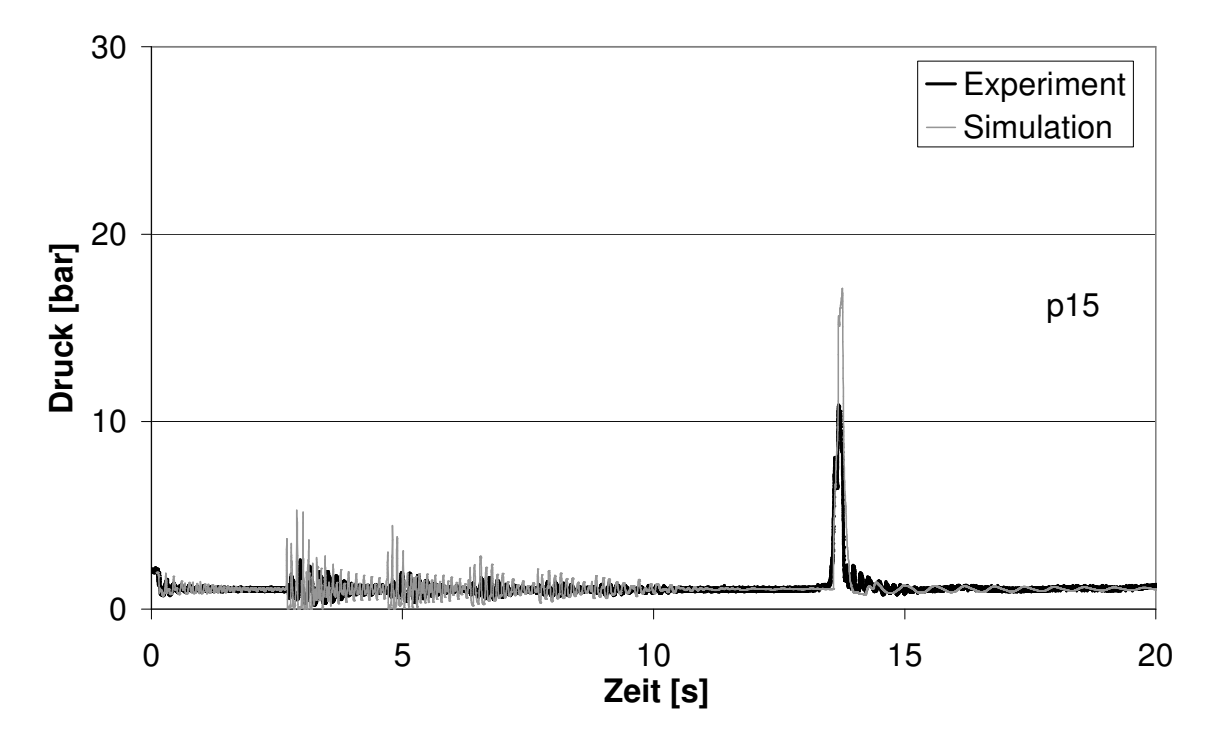

Abb. 5.26: Vergleich von experimentellen und berechneten Druckverläufen für Versuch 132 am Messpunkt p15

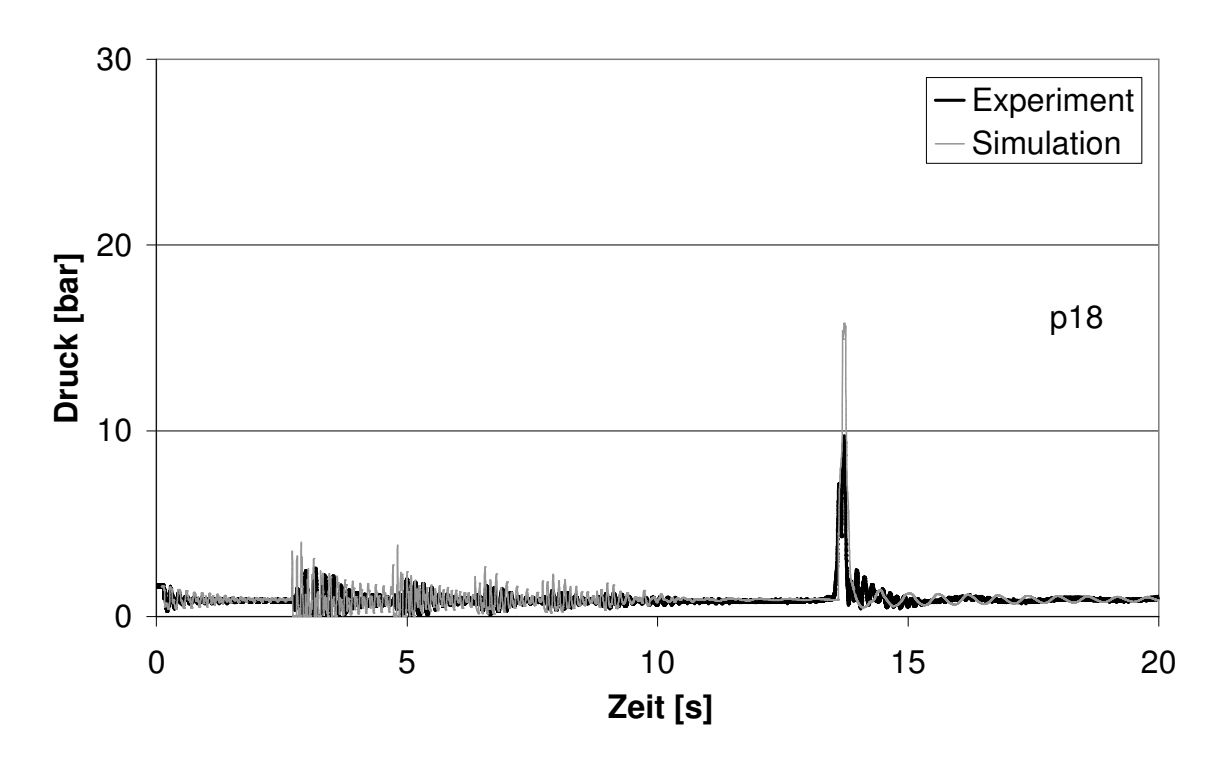

Abb. 5.27: Vergleich von experimentellen und berechneten Druckverläufen für Versuch 132 am Messpunkt p18

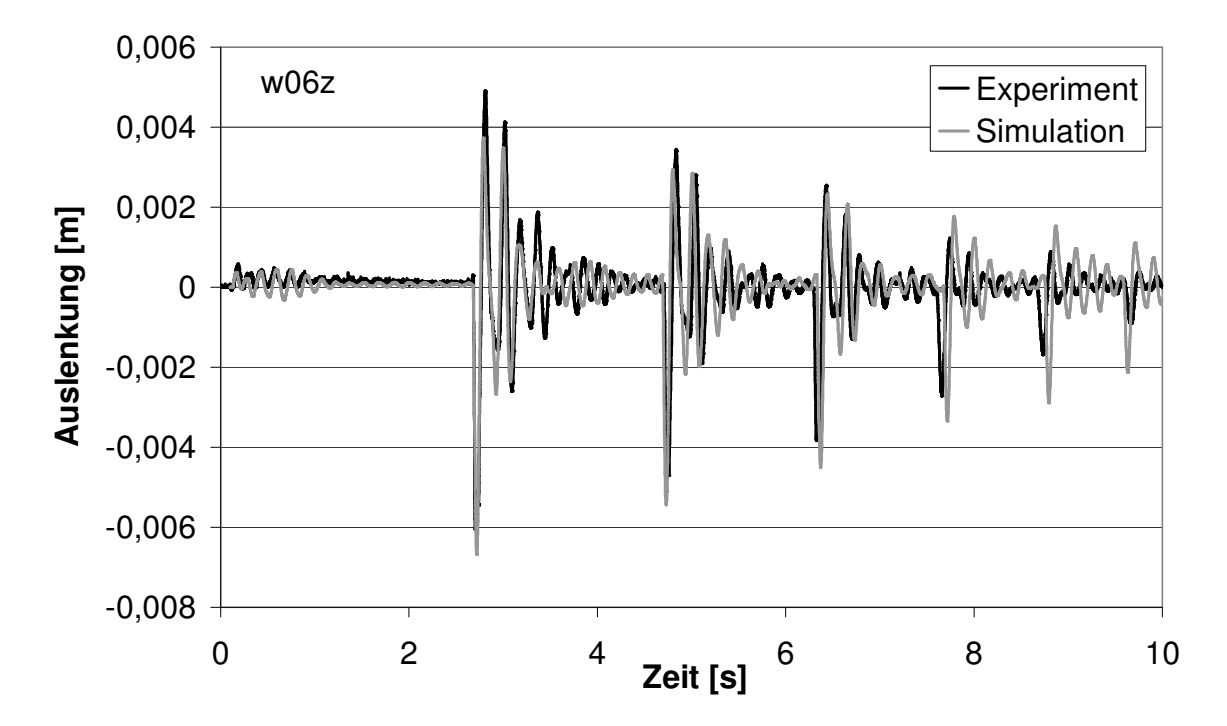

Abb. 5.28: Vergleich von experimentellen und berechneten Verläufen der Auslenkung für Versuch 132 am Messpunkt w06z

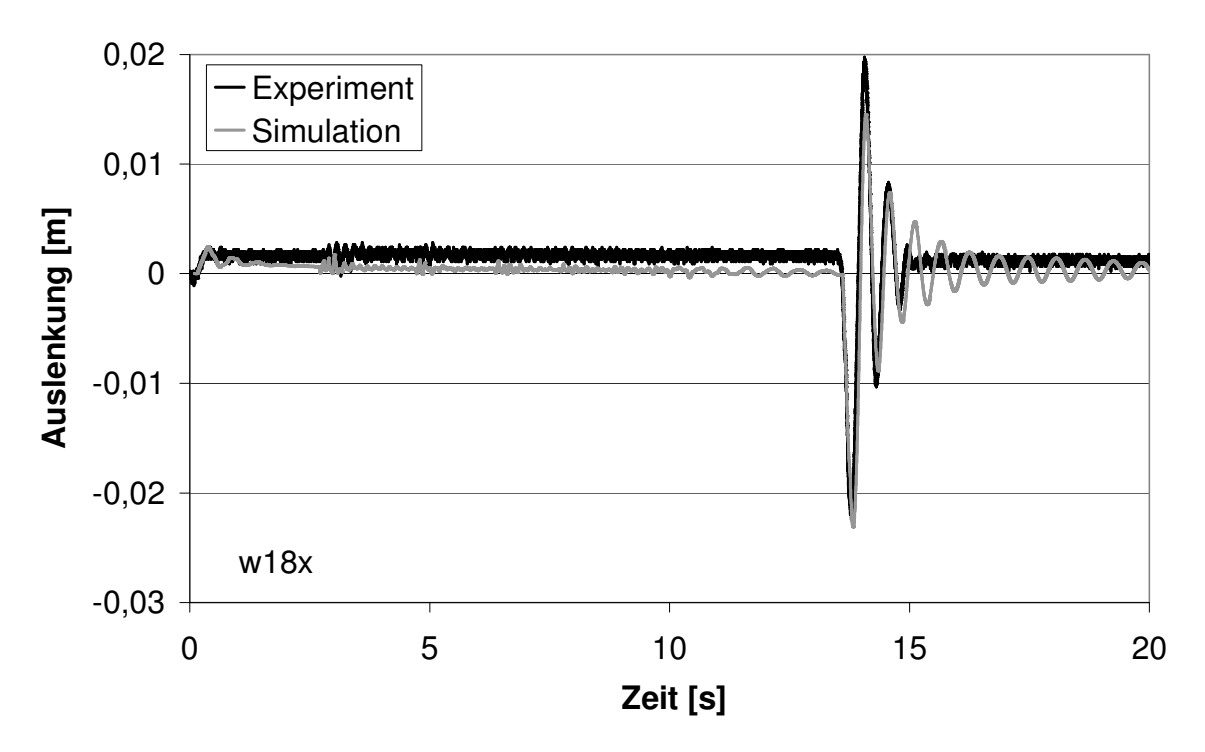

Abb. 5.29: Vergleich von experimentellen und berechneten Verläufen der Auslenkung für Versuch 132 am Messpunkt w18x

Als Folge der von der Dampfblase verursachten hydraulischen Entkopplung im Bereich der Rohrbrücke werden die Druckschläge, die durch Zusammenfall der Kavitationen hinter dem Ventil erzeugt werden, an den Messstellen p09, p15 und p18 nicht gemessen und auch nicht simuliert (Abb. 5.25 bis 5.27). Die hochfrequenten Druckschwankungen mit kleiner Amplitude bei p15 und p18 resultieren aus Fluid-Struktur-Wechselwirkungen und werden vom Modell wiedergegeben. Bei p09 liegt mit Ausnahme des Druckschlages bei 14 s zu jedem Zeitpunkt der Dampfdruck vor, da sich dort die Dampfblase befindet. Die Bewegungen der Rohrbrücke und des Entlastungsbogens werden vom Modell recht gut wiedergegeben (Abb. 5.28 und 5.29).

## 5.2.3 Versuch 124

Der Versuch 124 wird bei 20 °C und einer anfänglichen Fließgeschwindigkeit des Wassers von 1 m/s durchgeführt<sup>5</sup>. Das anfängliche Druckprofil entlang der Rohrachse beträgt 1,4 bar am Ventil bis 1 bar am Behälter. Das Experiment beginnt mit einem Ventilschnellschluss.

Der Versuch 124 ähnelt vom Verlauf dem Versuch 132 (Kap. 5.2.2). Es ergeben sich jedoch niedrigere Druckstöße und die Prozesse laufen schneller ab. In Abbildung 5.30 ist der experimentelle und berechnete Druckverlauf für die ersten 5 Sekunden dargestellt. Das Modell beinhaltet Fluid-Struktur-Wechselwirkungen und quasistationäre Reibung. Da die Keimzeit für die Ausgasung von Luft 4-5 s beträgt, werden Ausgasungseffekte nicht berücksichtigt. Die Simulationen werden mit zwei verschiedenen Ortsschrittweiten durchgeführt: 0,25 m und 0,44 m. Man erkennt, dass bei einer gröberen Ortsdiskretisierung die Messdaten besser wiedergegeben werden können, da die dispersiven Effekte besser erfasst werden können.

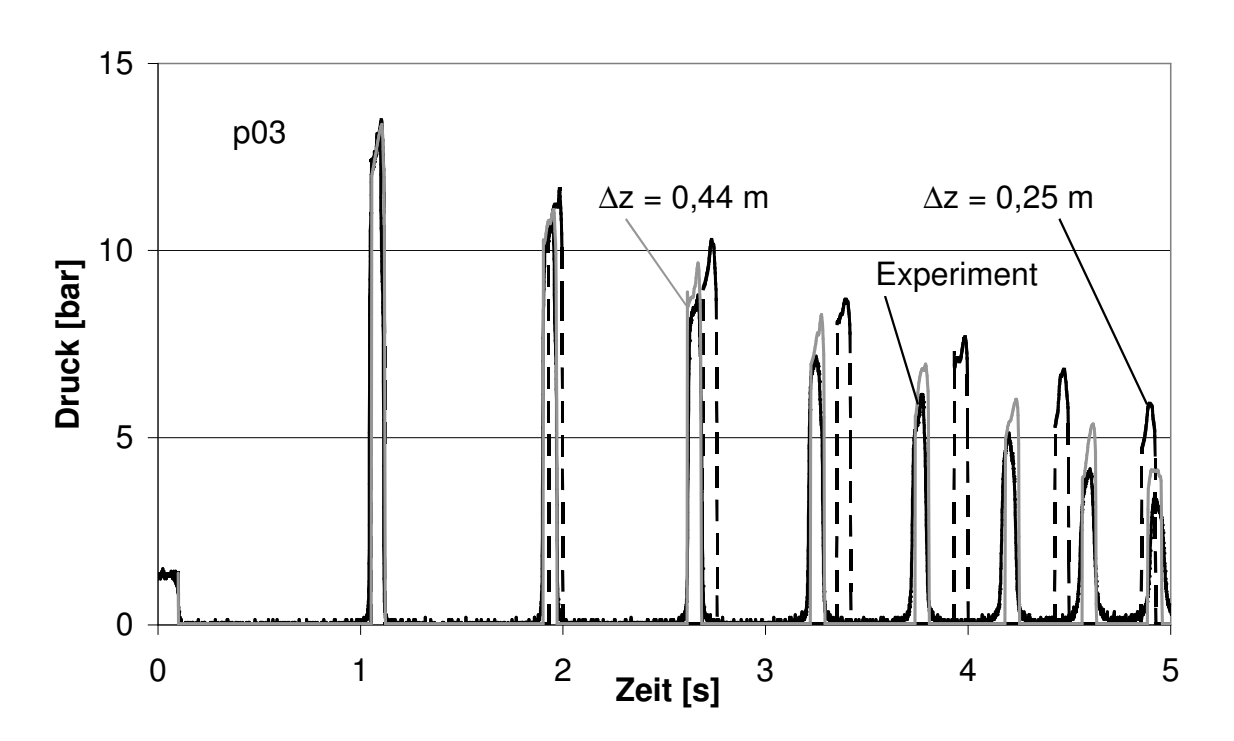

Abb. 5.30: Vergleich von experimentellen und berechneten Druckverläufen für Versuch 124 am Messpunkt p03

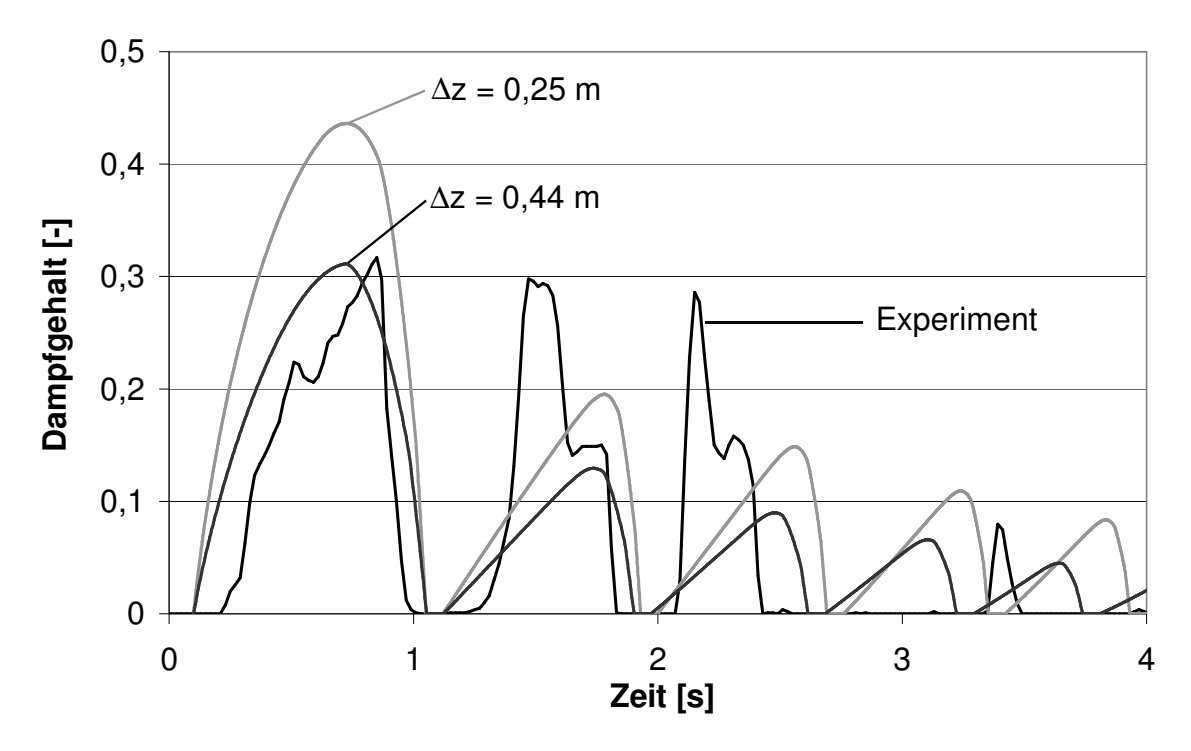

Abb. 5.31: Vergleich von experimentellen und berechneten Verläufen des Dampfgehaltes für Versuch 124 am Gittersensor

Die Entwicklung des Dampfgehaltes der ersten Kavitation wird bei einer Ortsschrittweite von ∆z = 0,44 m recht gut wiedergegeben, die nachfolgenden dagegen nicht (Abb. 5.31). Die experimentelle Kurve für den Dampfgehalt beschreibt für die zweite und dritte Kavitation eine Treppenform. Das 3-Gleichungsmodell berechnet jedoch immer eine zeitliche Entwicklung des Dampfgehaltes in Form bauchiger Dreiecke (Abb. 5.31).

In den Abbildungen 5.32 und 5.33 ist der Druckverlauf über die gesamte Dauer des Experimentes dargestellt. Die Frequenz der simulierten Druckoszillationen stimmt nach 6 s nicht mehr mit den experimentellen Daten überein. Bessere Ergebnisse liefert hier wieder ein Modell mit Ausgasung von Luft (Abb. 5.34).

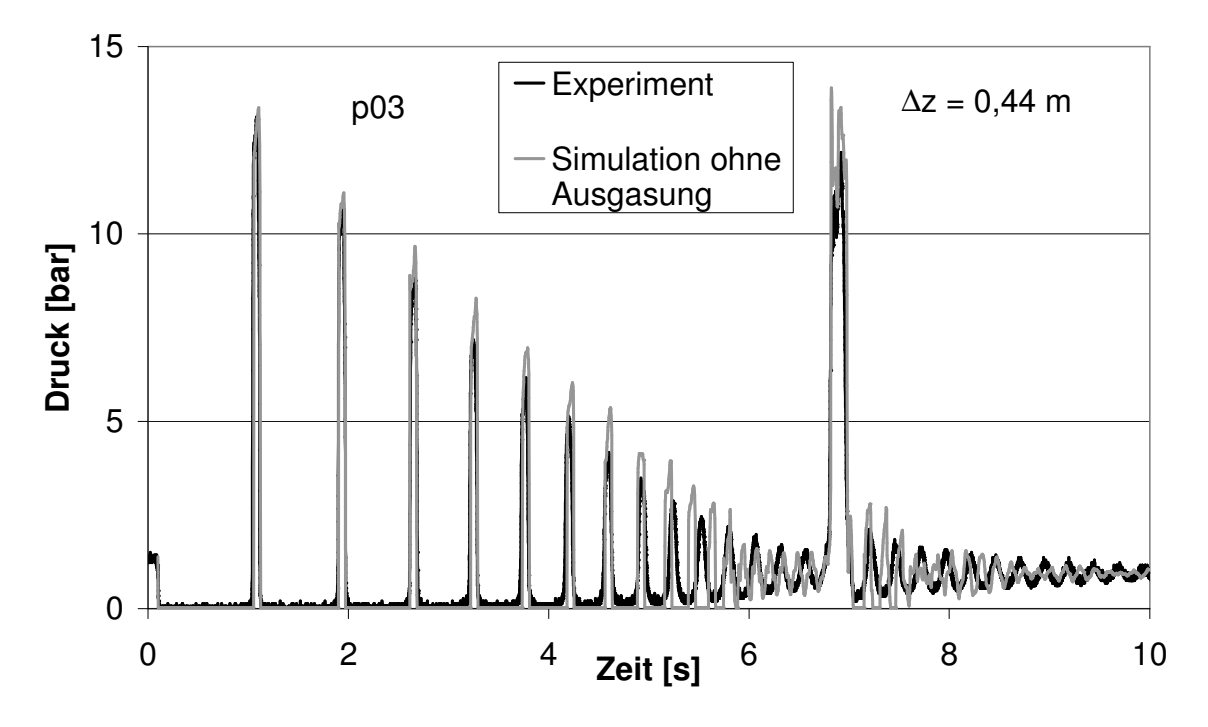

Abb. 5.32: Vergleich von experimentellen und berechneten Druckverläufen ohne Ausgasung für Versuch 124 am Messpunkt p03

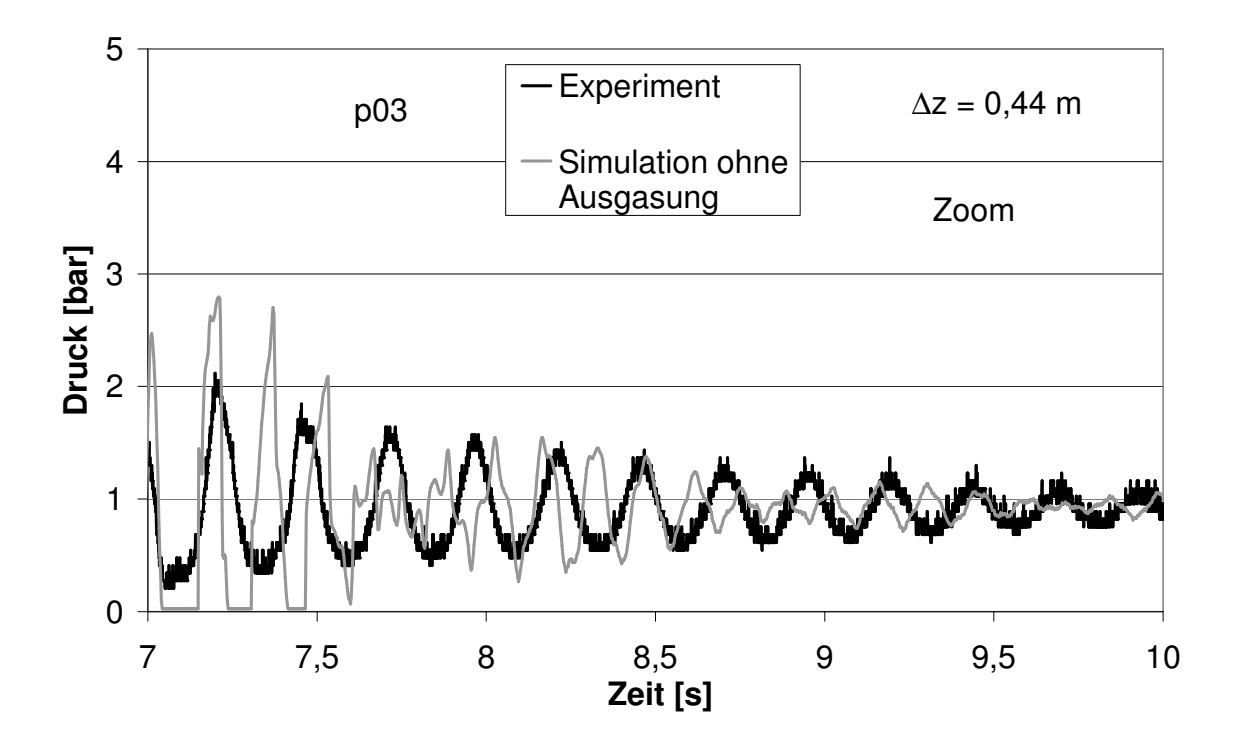

Abb. 5.33: Vergleich von experimentellen und berechneten Druckverläufen ohne Ausgasung für Versuch 124 am Messpunkt p03 (Zoom)

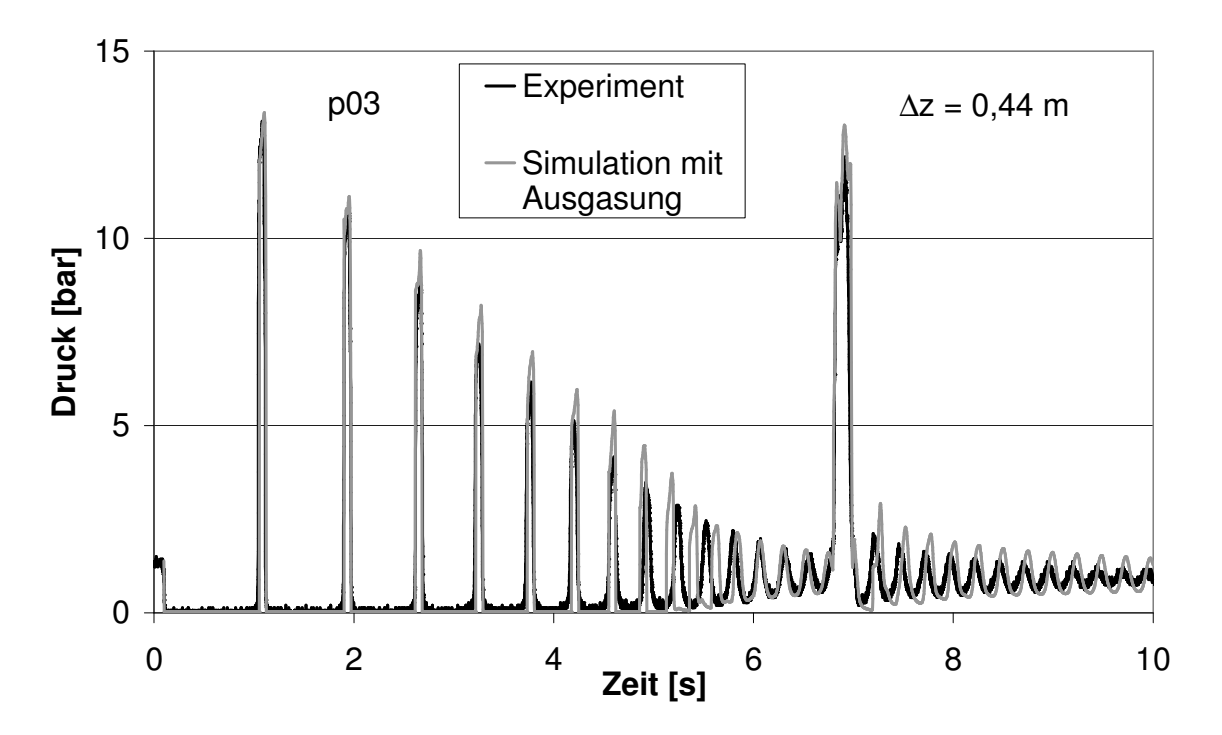

Abb. 5.34: Vergleich von experimentellen und berechneten Druckverläufen mit Ausgasung für Versuch 124 am Messpunkt p03

In den Abbildungen 5.35 bis 5.40 sind die an den weiteren Messstellen erfassten Daten den simulierten Ergebnissen mit FSI, quasistationärer Reibung und Ausgasung von Luft gegenübergestellt. Es ergeben sich insgesamt gute Übereinstimmungen.

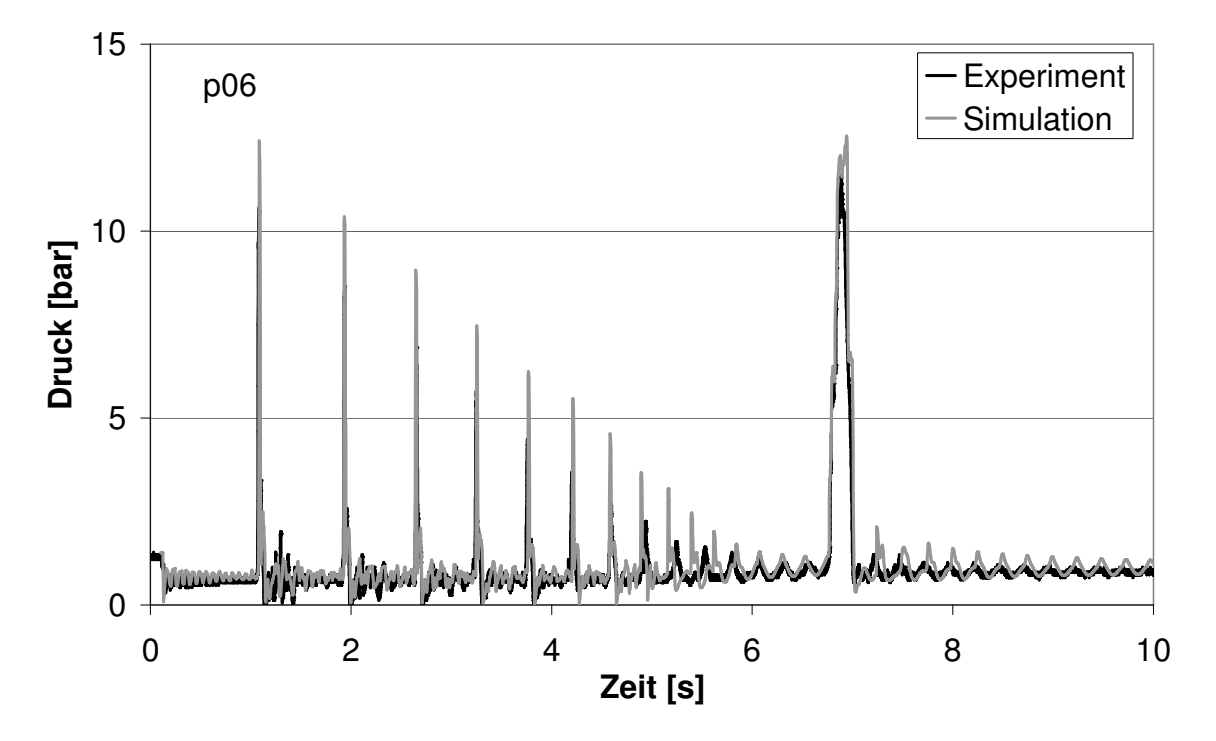

Abb. 5.35: Vergleich von experimentellen und berechneten Druckverläufen mit Ausgasung für Versuch 124 am Messpunkt p06

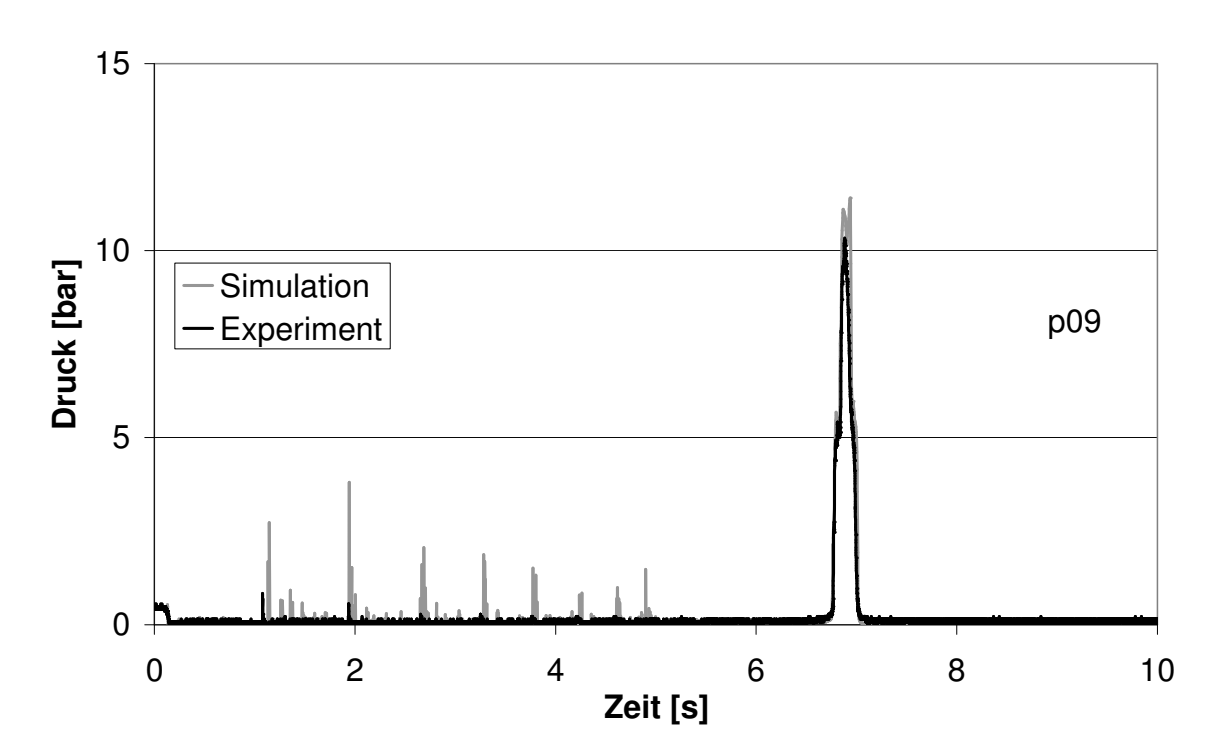

Abb. 5.36: Vergleich von experimentellen und berechneten Druckverläufen mit Ausgasung für Versuch 124 am Messpunkt p09

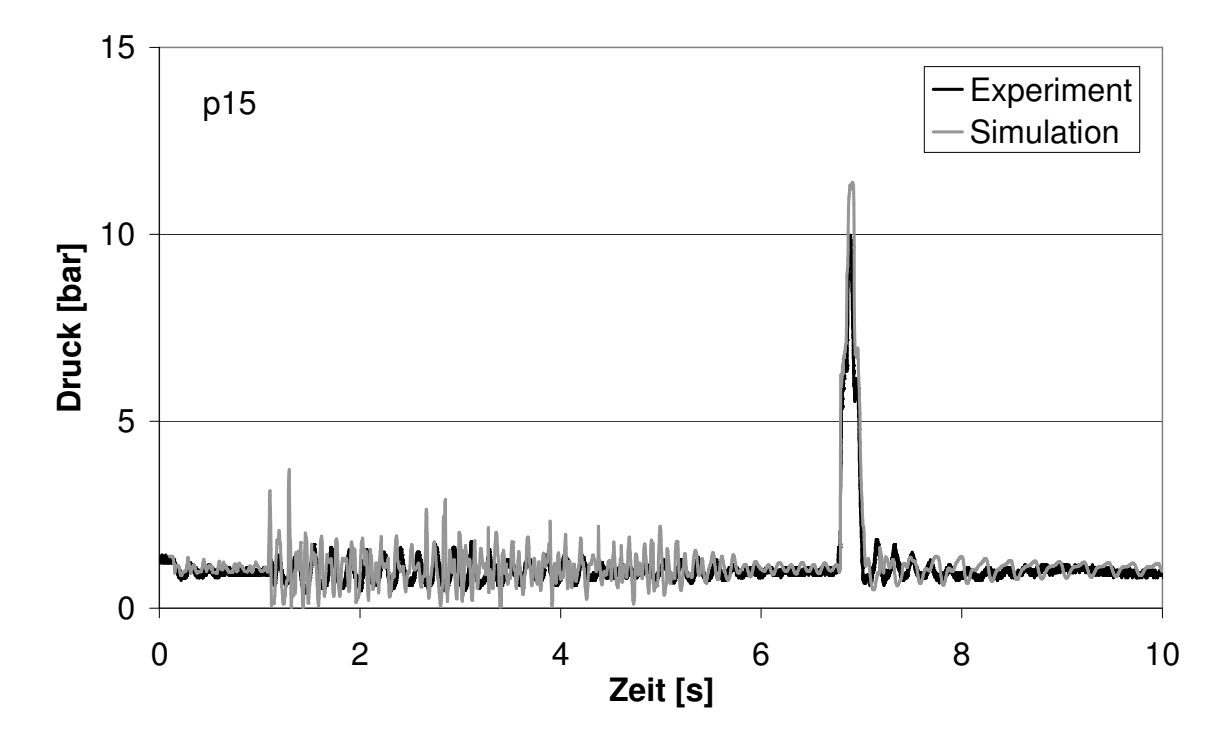

Abb. 5.37: Vergleich von experimentellen und berechneten Druckverläufen mit Ausgasung für Versuch 124 am Messpunkt p15

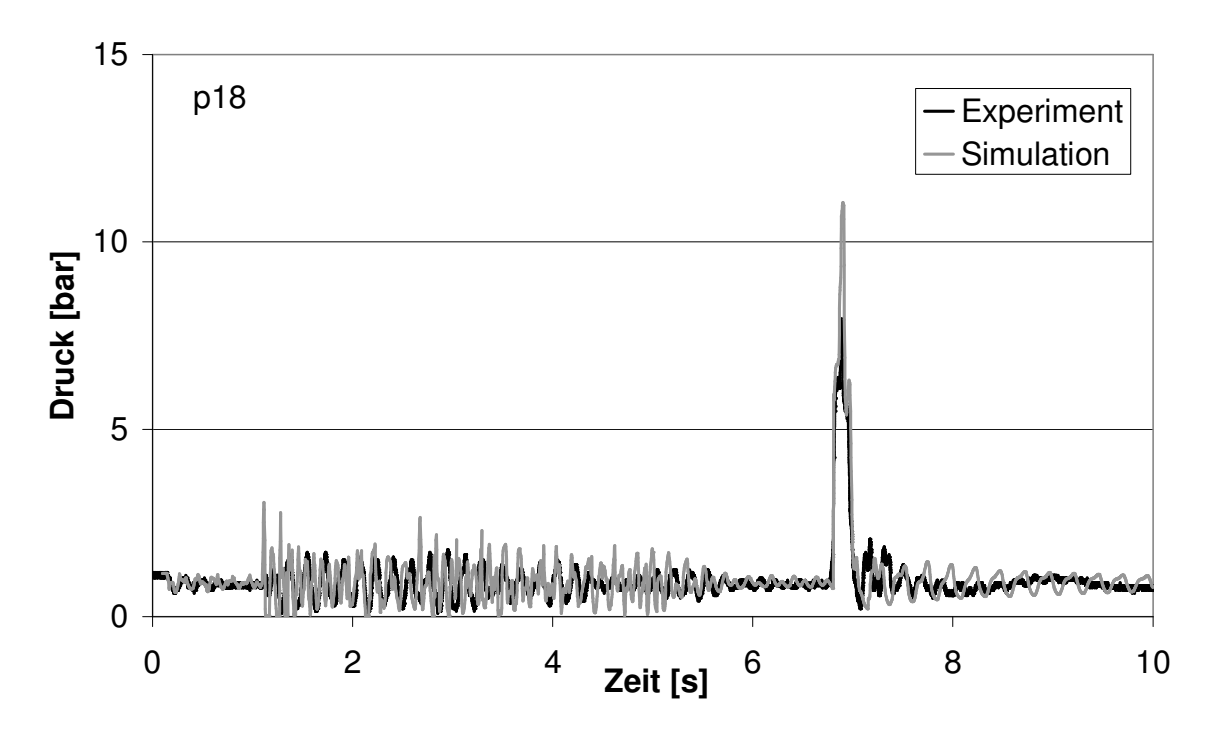

Abb. 5.38: Vergleich von experimentellen und berechneten Druckverläufen mit Ausgasung für Versuch 124 am Messpunkt p18

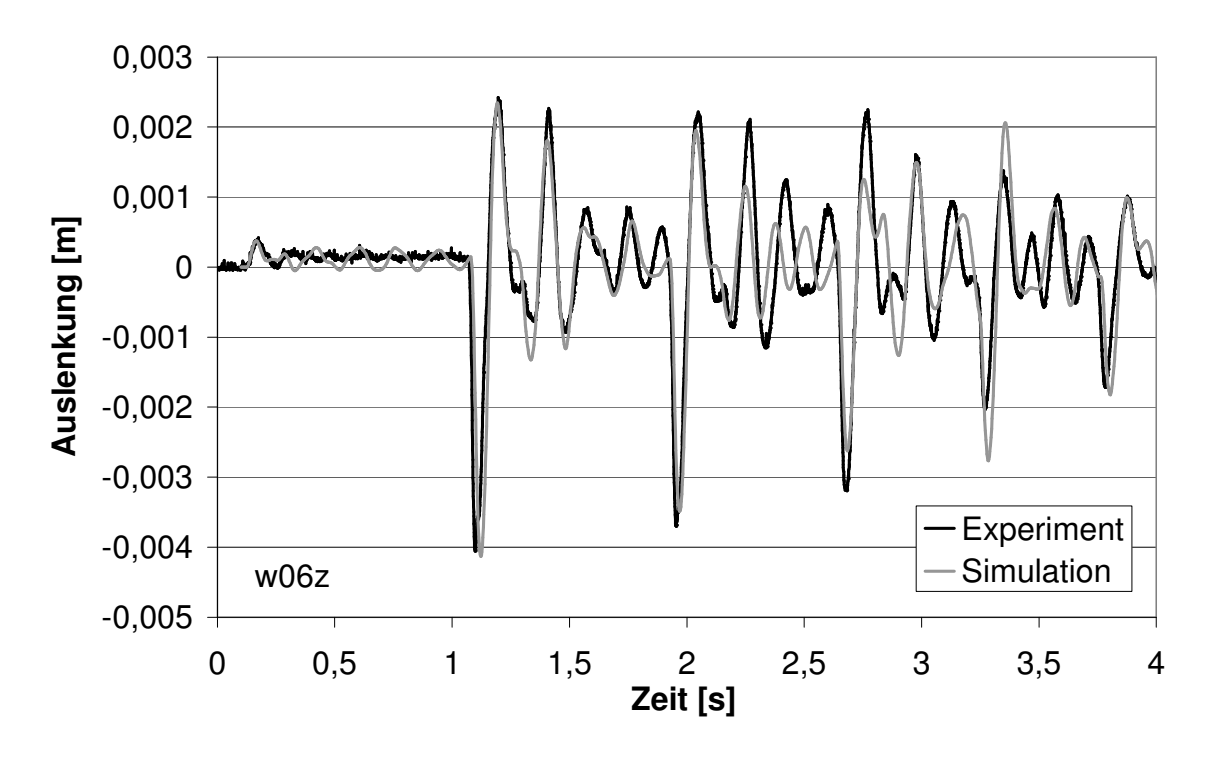

Abb. 5.39: Vergleich von experimentellen und berechneten Verläufen der Auslenkung für Versuch 124 am Messpunkt w06z

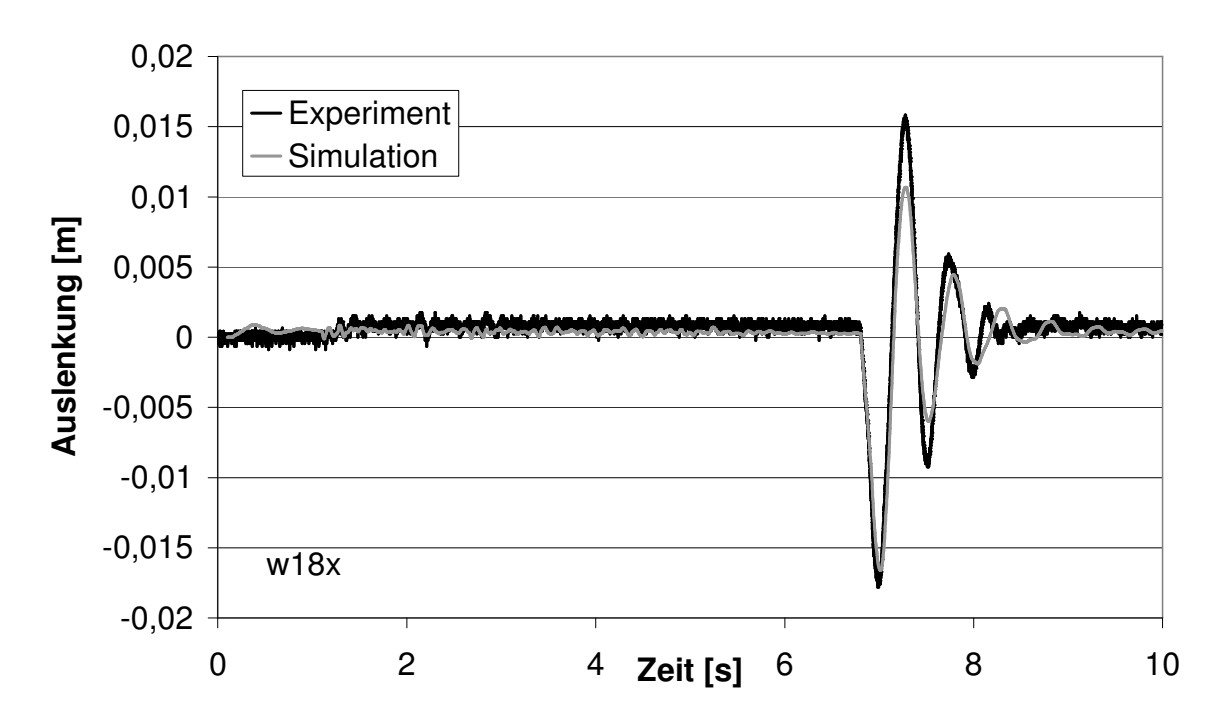

Abb. 5.40: Vergleich von experimentellen und berechneten Verläufen der Auslenkung für Versuch 124 am Messpunkt w18x

## 5.2.4 Versuch 347

Der Versuch 347 wird bei 20 °C und einer anfänglichen Fließgeschwindigkeit des Wassers von 1 m/s durchgeführt<sup>6</sup>. Das anfängliche Druckprofil entlang der Rohrachse beträgt 12,4 bar am Ventil bis 12 bar am Behälter. Das Experiment beginnt mit einem Ventilschnellschluss.

Durch das Absinken des Druckes unter den Dampfdruck wird am Anfang des Versuches eine Dampfblase hinter dem Ventil erzeugt, die aber sofort wieder zusammenfällt, wenn die Unterdruckwelle als vom Behälter reflektierte Überdruckwelle zurückkehrt. Die Änderung der Fließgeschwindigkeit ist vergleichbar mit der eines einphasigen Falles, sie wechselt sehr schnell ihr Vorzeichen, wodurch der Effekt der instationären Reibung nicht mehr vernachlässigt werden kann.

Da das Experiment recht kurz ist, wird angenommen, dass keine Ausgasung von Luft erfolgt, da die Inkubationszeit nicht überschritten wird. Die Frequenz der Druckoszillationen wird vom Modell ohne Ausgasung gut wiedergegeben (Abb. 5.41), was diese Annahme rechtfertigt.

In Abb. 5.41 ist der gemessene Druckverlauf an der Messstelle p03 den simulierten mit FSI gegenübergestellt. Der instationäre Reibungskoeffizient ist dabei wie beim Versuch 415  $(Kap. 5.2.1)$  auf  $k_2 = 0.18$  gesetzt. Das Modell mit instationärer Reibung liefert bessere Ergebnisse beim Druckverlauf, während die Entwicklung der Dampfblasengröße vom Modell mit quasistationärer Reibung besser wiedergegeben wird (Abb. 5.42).

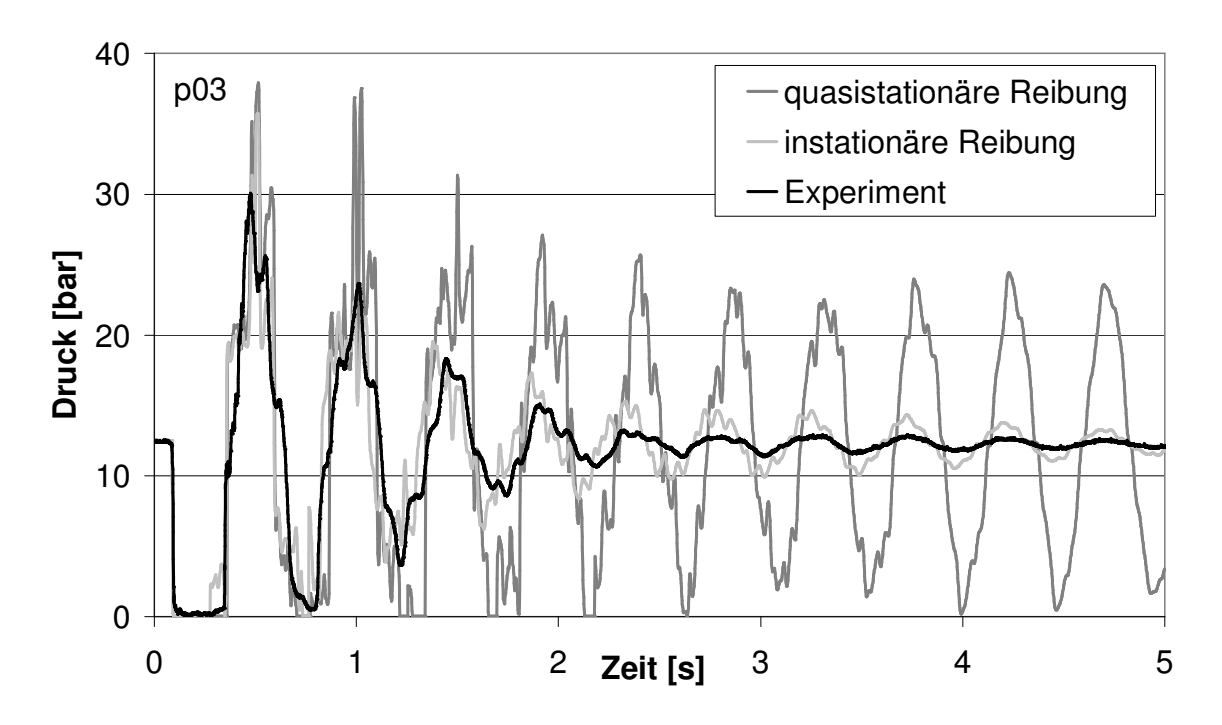

Abb. 5.41: Vergleich von experimentellen und berechneten Druckverläufen für Versuch 347 am Messpunkt p03

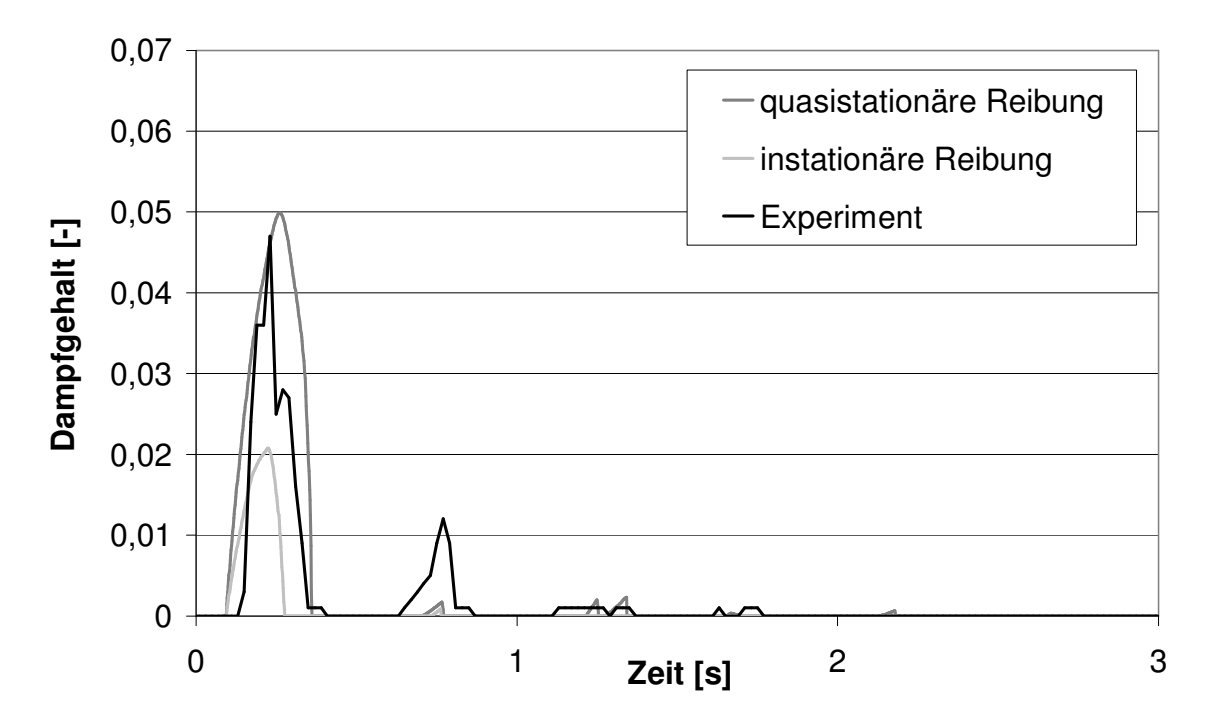

Abb. 5.42: Vergleich von experimentellen und berechneten Verläufen des Dampfgehaltes für Versuch 347 am Gittersensor
In den Abbildungen 5.43 bis 5.46 sind weitere Vergleiche von Messdaten und simulierten Ergebnissen des Modells mit instationärer Reibung und FSI dargestellt.

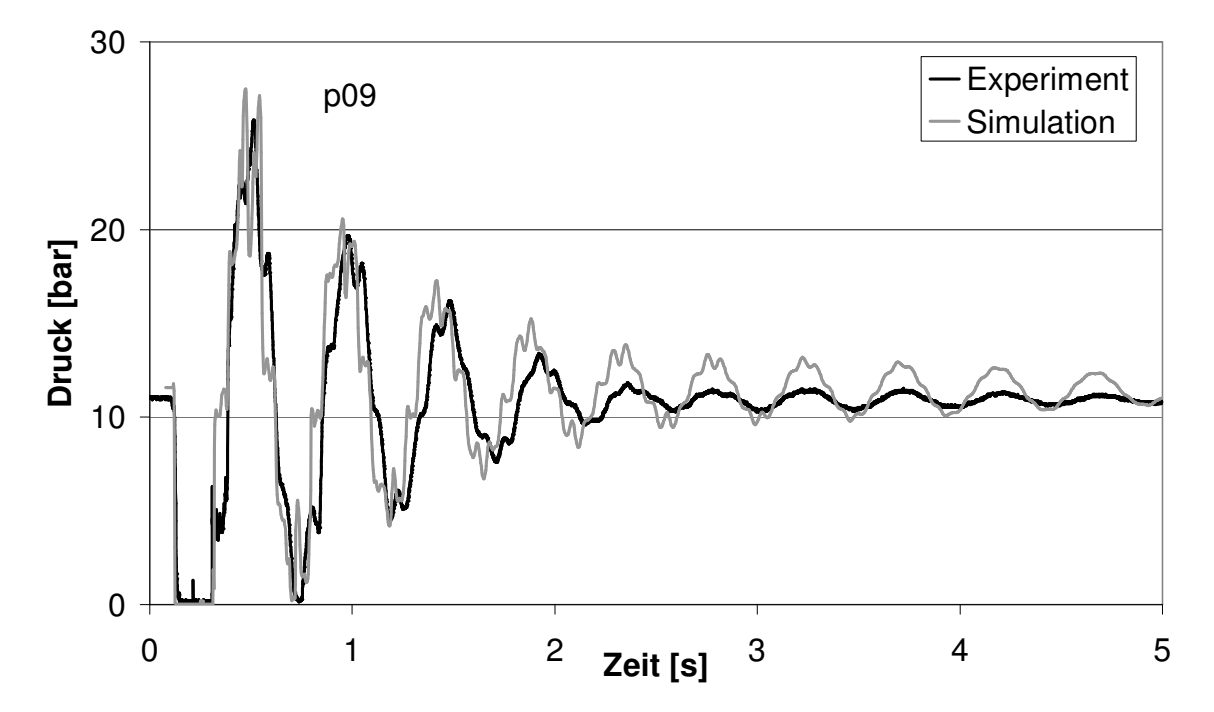

Abb. 5.43: Vergleich von experimentellen und berechneten Druckverläufen mit instationärer Reibung für Versuch 347 am Messpunkt p09

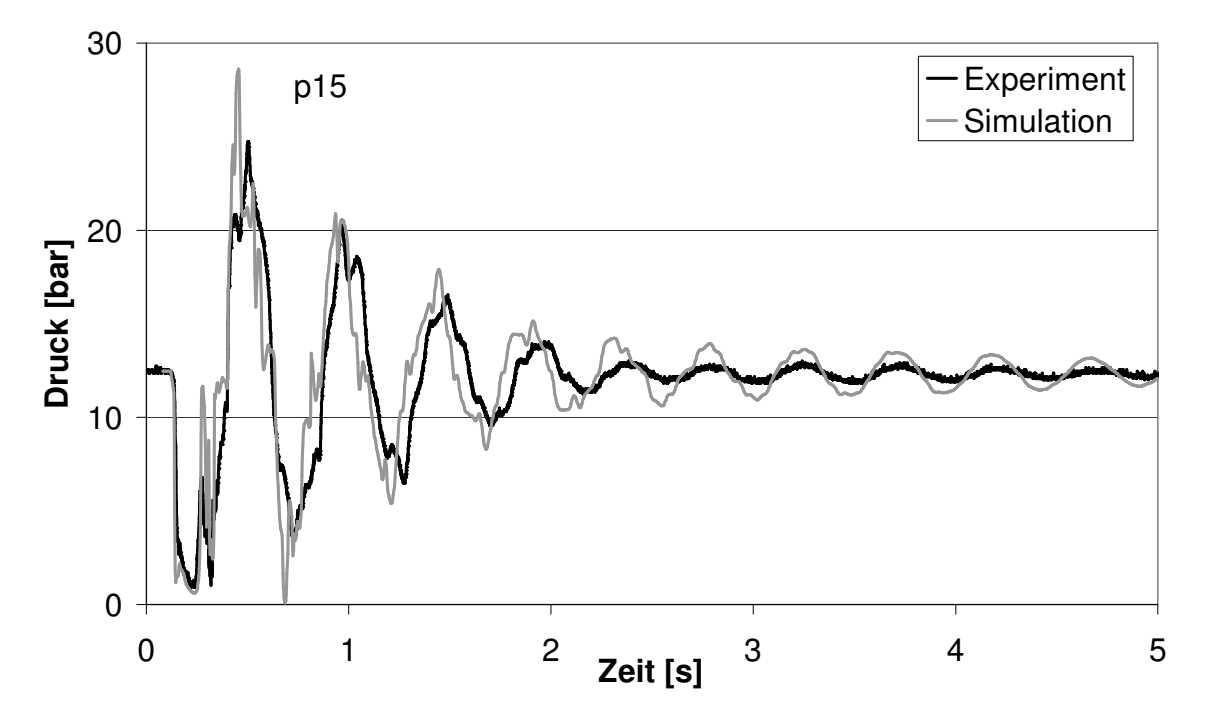

Abb. 5.44: Vergleich von experimentellen und berechneten Druckverläufen für Versuch 347 am Messpunkt p15

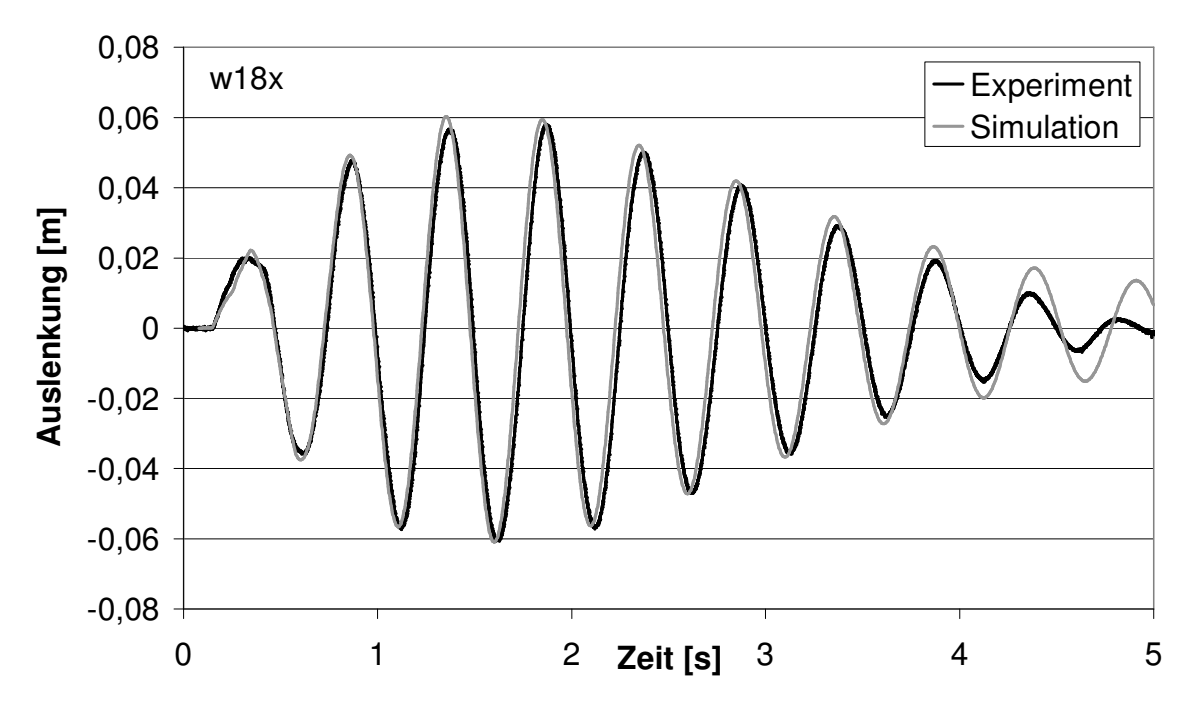

Abb. 5.45: Vergleich von experimentellen und berechneten Verläufen der Auslenkung für Versuch 347 am Messpunkt w18x

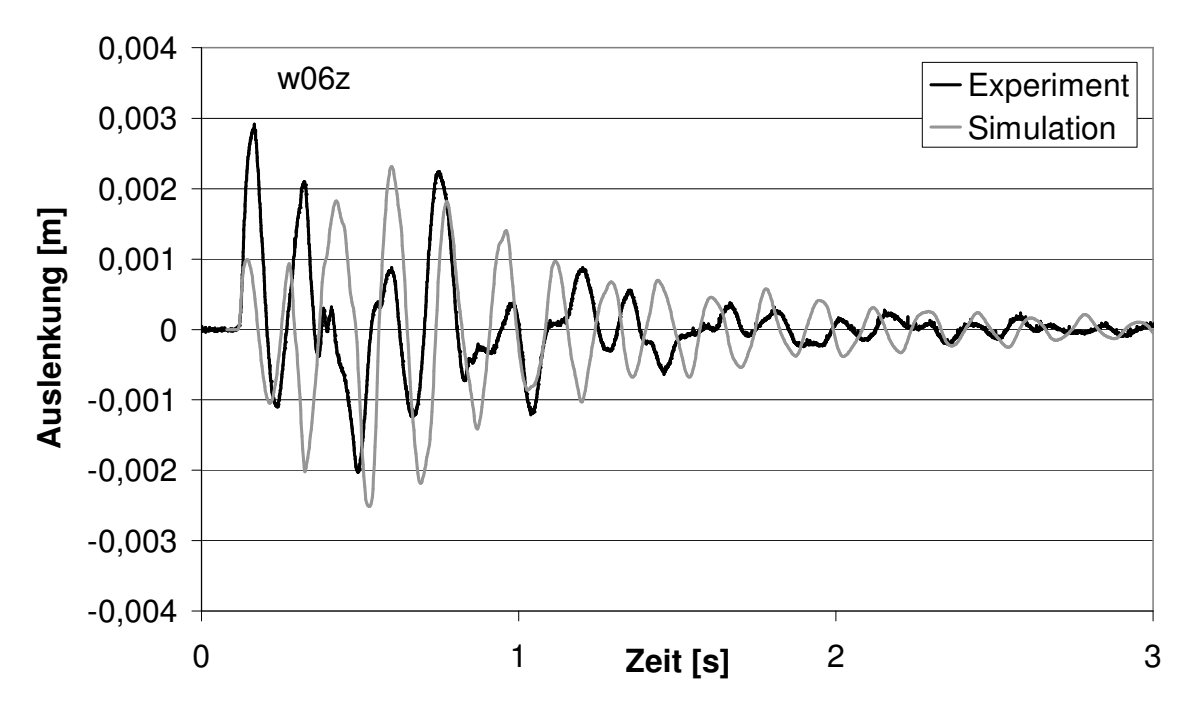

Abb. 5.46: Vergleich von experimentellen und berechneten Verläufen der Auslenkung für Versuch 347 am Messpunkt w06z

Die Bewegung des Dehnungsausgleichs (Abb. 5.45) wird vom Modell des Feder-Masse-Schwingers mit viskoser Reibung gut wiedergegeben. Die Bewegung der Rohrbrücke wird vom Modell nicht so gut getroffen (Abb. 5.46). Demzufolge werden auch die hochfrequenten Druckschwingungen z.B. bei p15 (Abb. 5.44) nur mäßig simuliert.

#### 5.2.5 Versuch 307

Der Versuch 307 wird unter erhöhtem Druck von 12 bar und unter erhöhter Temperatur von 120 °C durchgeführt<sup>7</sup>, woraus ein Dampfruck von ca. 2 bar resultiert. Die stationäre Fließgeschwindigkeit beträgt 4 m/s. Das Experiment beginnt mit einem Ventilschnellschluss.

Da während des Versuches die Fließgeschwindigkeit schnell ihr Vorzeichen wechselt, muss der Effekt der instationären Reibung berücksichtigt werden. Ihr Koeffizient wird wie bei Versuch 415 und 347 (Kap. 5.2.1 bzw. 5.2.4) auf  $k_2 = 0.18$  gesetzt.

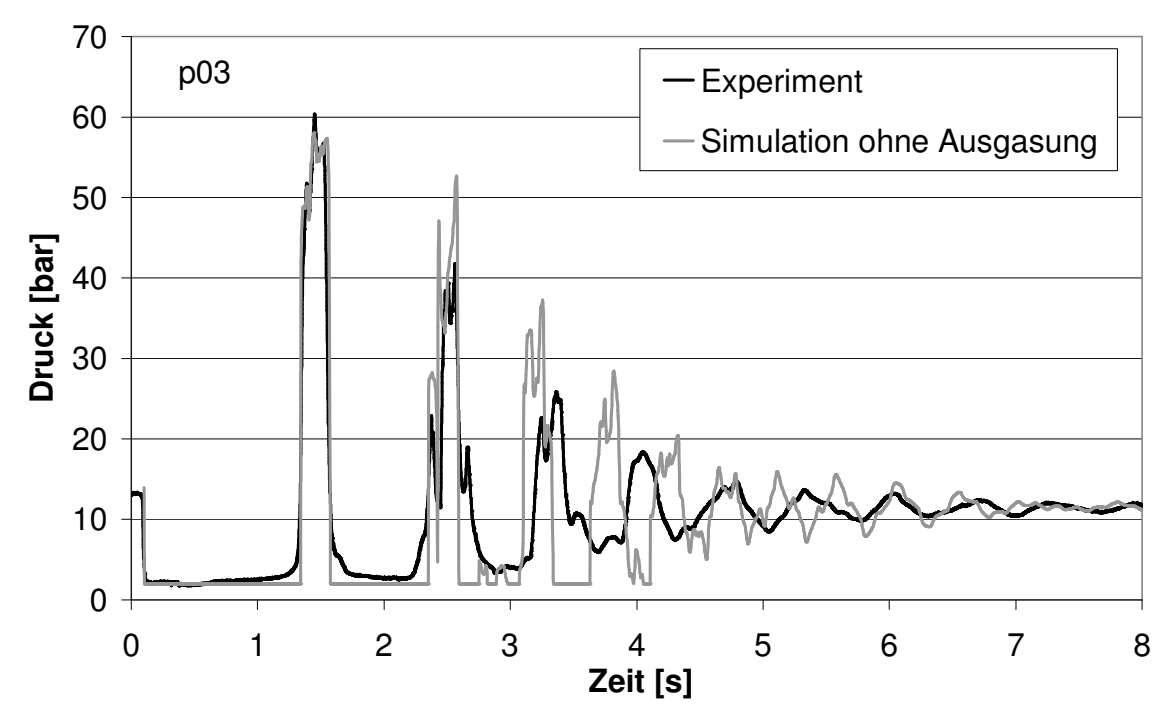

Abb. 5.47: Vergleich von experimentellen und berechneten Druckverläufen ohne Ausgasung für Versuch 307 am Messpunkt p03

In Abb. 5.47 ist der experimentell bestimmte Druckverlauf an der Messstelle p03 dem simulierten gegenübergestellt. Dabei wird ein Modell mit FSI und ohne Ausgasung verwendet. Ab 3 s stimmt die gemessene und berechnete Frequenz der Druckoszillationen nicht mehr überein, was ein Indiz dafür ist, dass eine Ausgasung von Luft erfolgt.

Bisher ist das Modell der Ausgasung von Luft bei den Versuchen 132 und 124 (Kap. 5.2.2 bzw. 5.2.3) angewendet worden. Bei diesen Experimenten ähnelten die Anfangsbedingungen denen der Perko-Experimente (~2 bar, 20 °C). Beim Versuch 307 liegen jedoch andere Bedingungen vor (12 bar, 120 °C), weshalb die Perko-Entgasungskurven nicht mehr verwendet werden dürfen. Es kann jedoch davon ausgegangen werden, dass die drei Stadien der Entgasung - Inkubationszeit, stetiger Wachstum, konstanter Endwert (Kap. 2.6) – durchschritten werden.

Anhand der experimentellen Daten vom Versuch 307 kann man erkennen, dass die Inkubationszeit kürzer ist als bei den Versuchen 132 und 124, da sich die Frequenz bereits nach 3 s ändert. Anhand der zeitlichen Änderung der Frequenz der Druckoszillationen kann eine Entgasungskurve angenommen werden. Die Abbildungen 5.48 - 5.55 zeigen Simulationsergebnisse, die durch das Modell mit Ausgasung von Luft, FSI und instationärer Reibung berechnet worden sind.

7 s. Anhang A

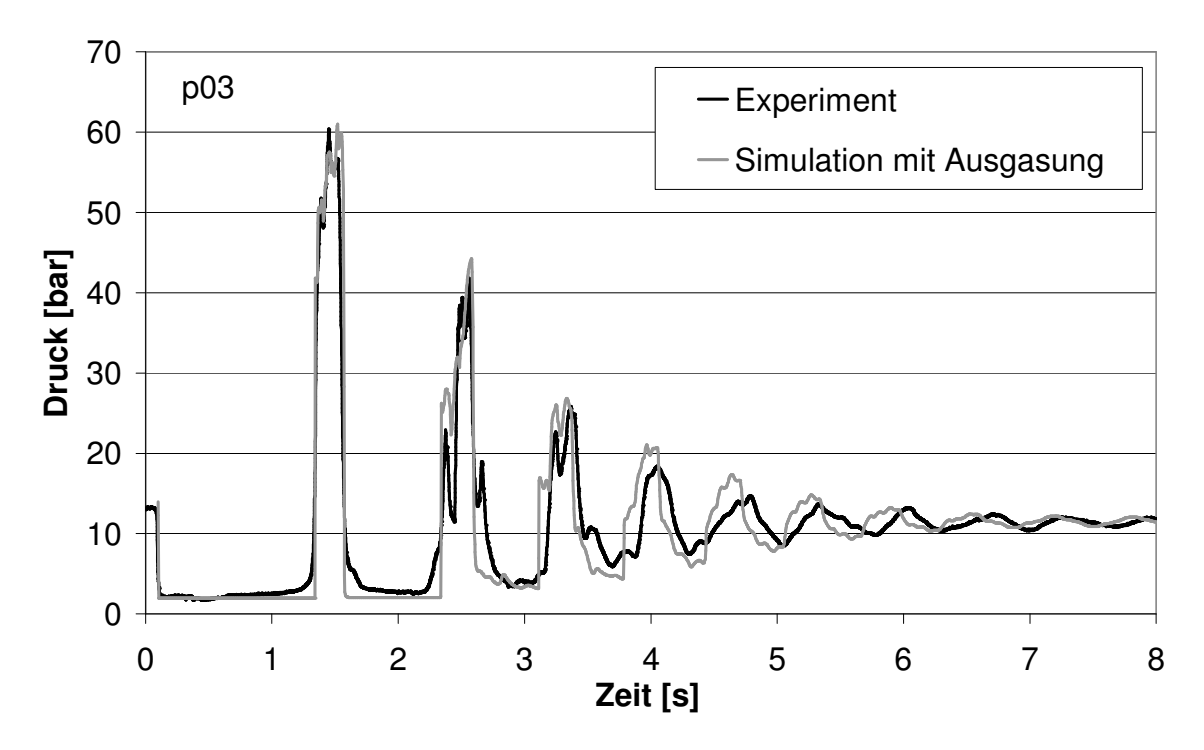

Abb. 5.48: Vergleich von experimentellen und berechneten Druckverläufen mit Ausgasung für Versuch 307 am Messpunkt p03

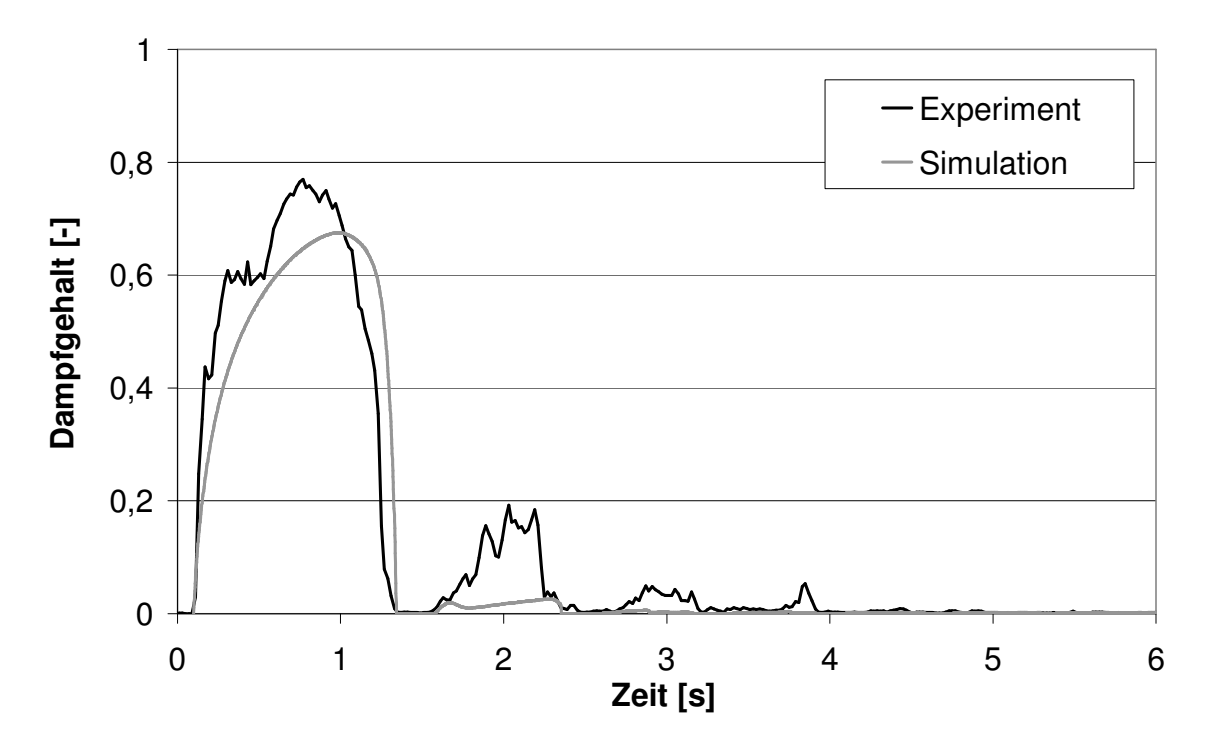

Abb. 5.49: Vergleich von experimentellen und berechneten Verläufen des Dampfgehaltes für Versuch 307 am Gittersensor

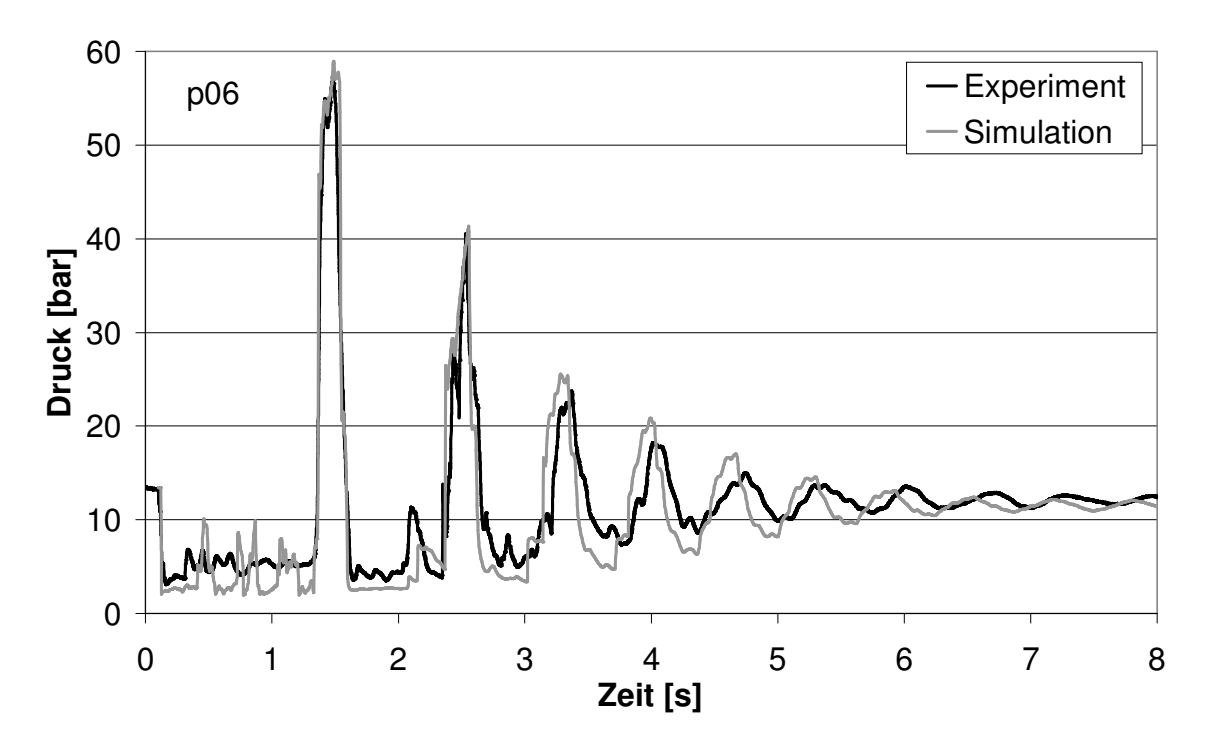

Abb. 5.50: Vergleich von experimentellen und berechneten Druckverläufen für Versuch 307 am Messpunkt p06

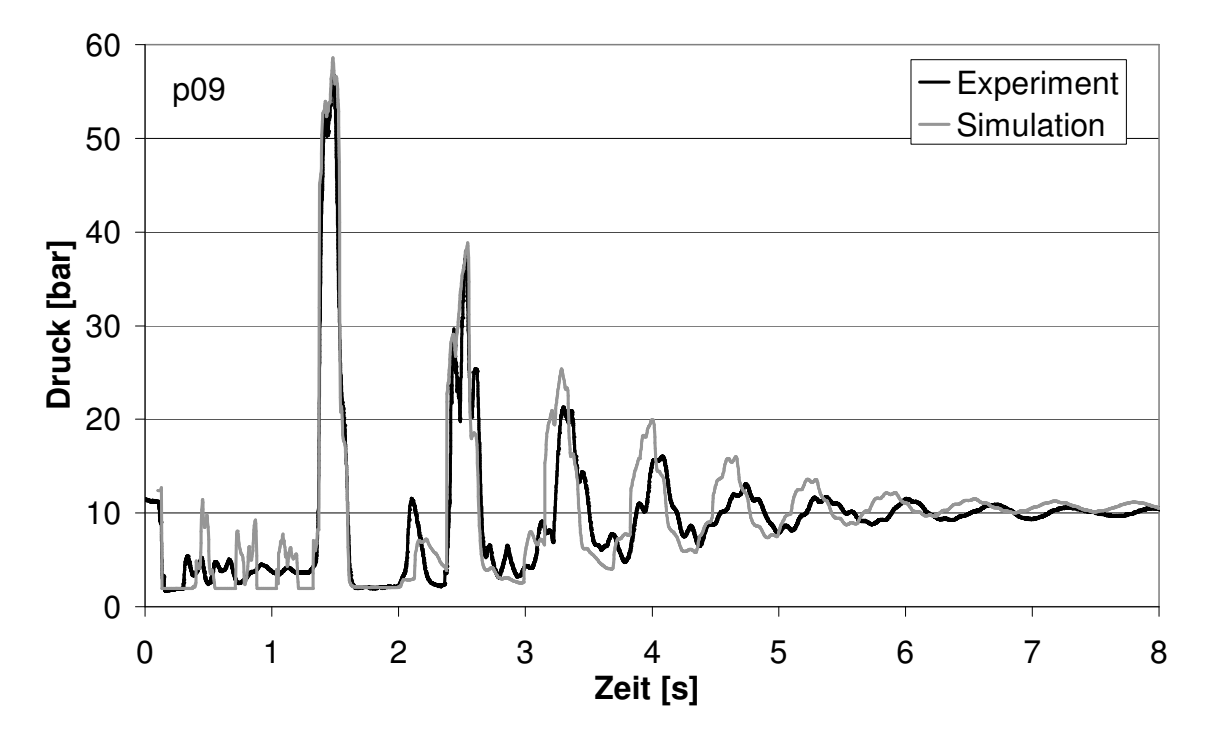

Abb. 5.51: Vergleich von experimentellen und berechneten Druckverläufen für Versuch 307 am Messpunkt p09

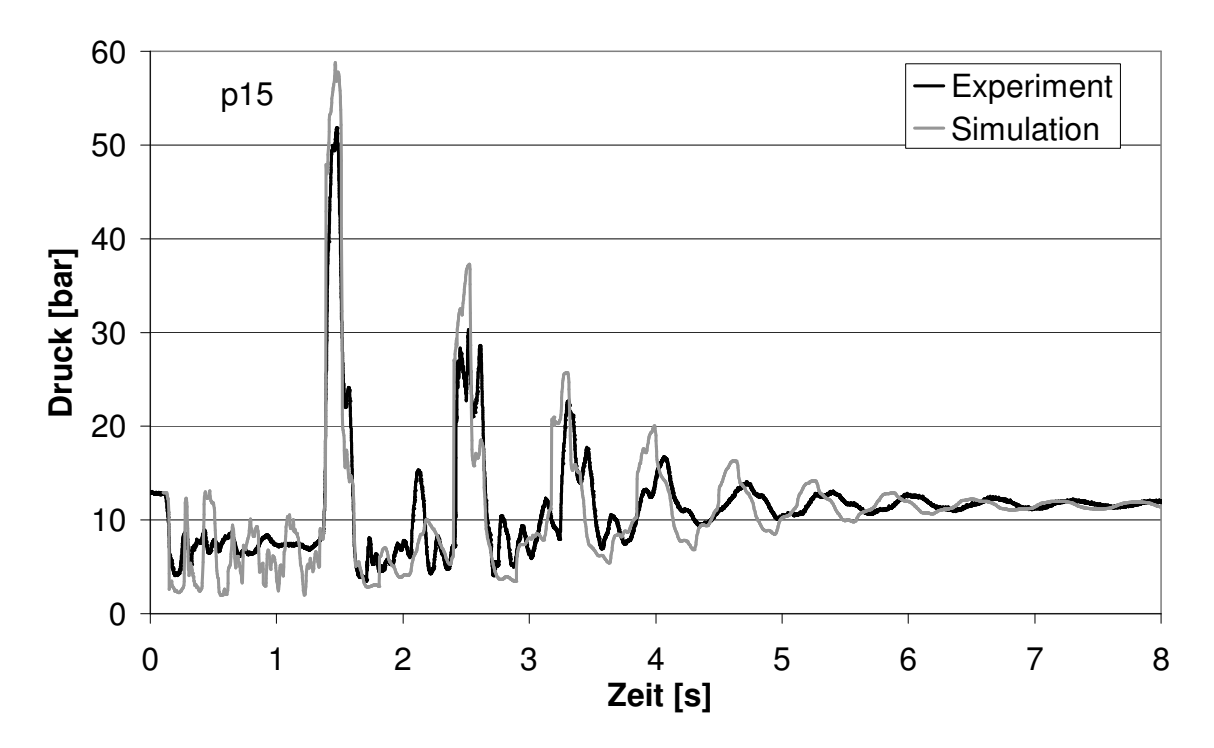

Abb. 5.52: Vergleich von experimentellen und berechneten Druckverläufen für Versuch 307 am Messpunkt p15

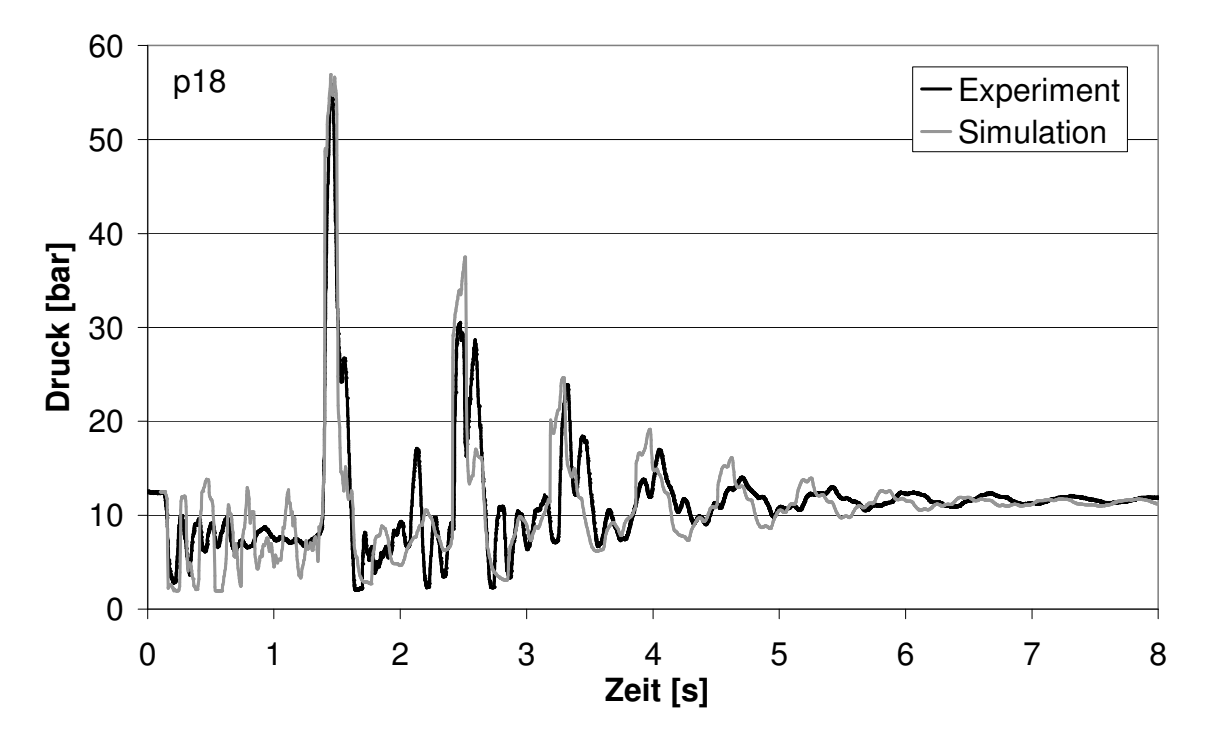

Abb. 5.53: Vergleich von experimentellen und berechneten Druckverläufen für Versuch 307 am Messpunkt p18

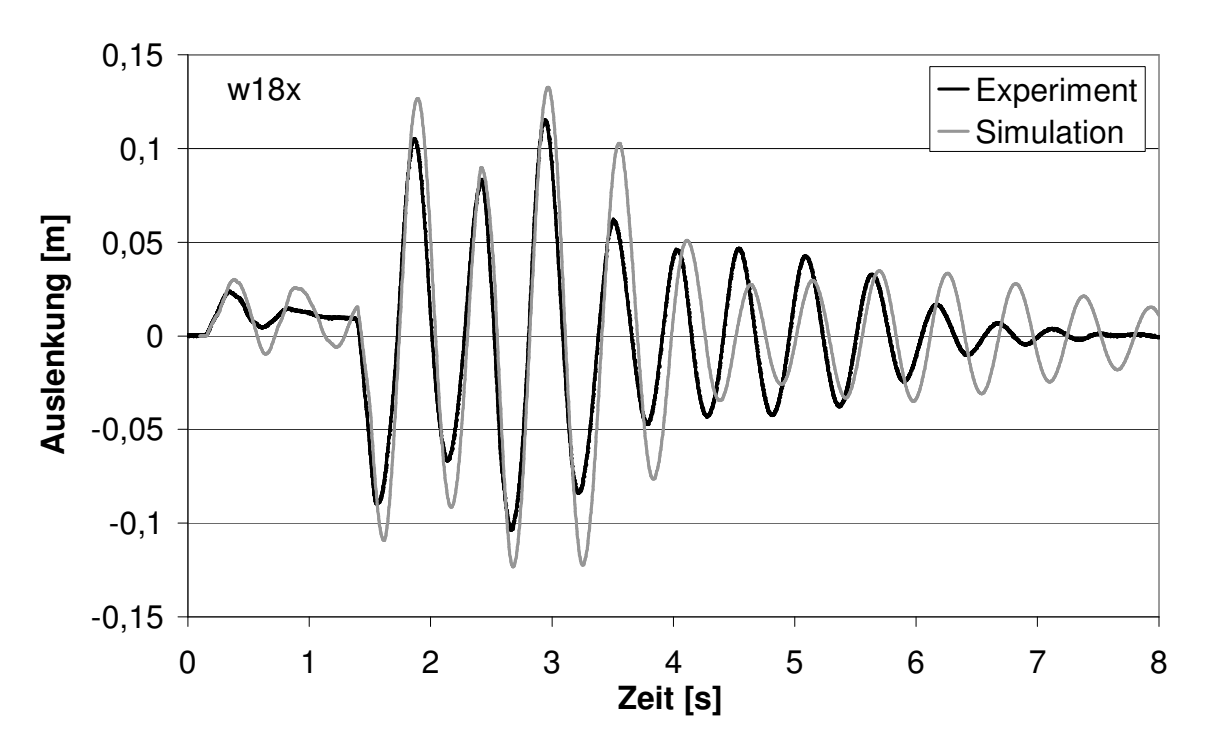

Abb. 5.54: Vergleich von experimentellen und berechneten Verläufen der Auslenkung für Versuch 307 am Messpunkt w18x

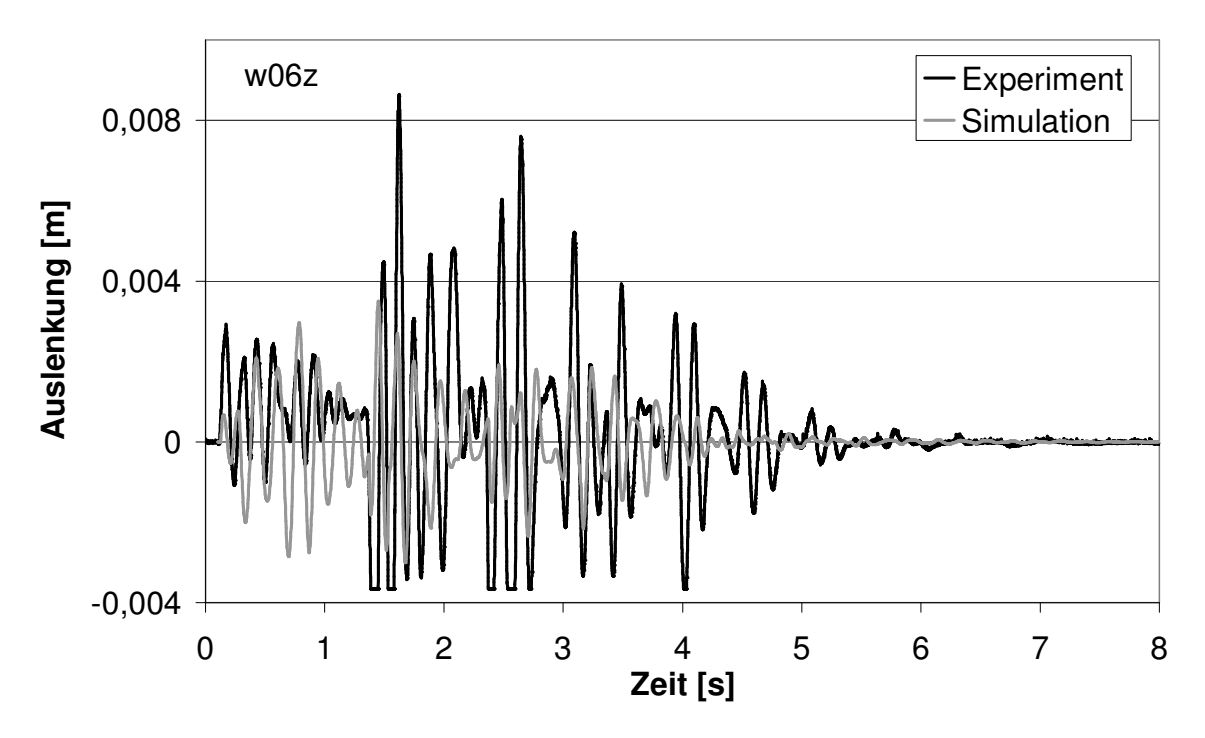

Abb. 5.55: Vergleich von experimentellen und berechneten Verläufen der Auslenkung für Versuch 307 am Messpunkt w06z

In Abb. 5.55 erkennt man an den experimentellen Daten, dass die freie Schwingung der Rohrbrücke behindert war. Bei einer Auslenkung von -3,6 mm stoppt die Schwingung abrupt. Dieser Effekt kann vom Strukturmodell nicht wiedergegeben werden.

## 6 Zusammenfassung und Ausblick

In der vorliegenden Arbeit wurden Modelle zur Beschreibung von instationären, zweiphasigen Rohrströmungen und numerische Schemata, die für die Lösung der partiellen Differentialgleichungssysteme geeignet schienen, untersucht bzw. entwickelt. Zudem wurden die Effekte der instationären Reibung, der Ausgasung von Luft und der Fluid-Struktur-Wechselwirkungen modelliert. Die Modelle wurden in einen FORTRAN-Code umgesetzt und anhand experimenteller Daten der Druckstoßanlage PPP von Fraunhofer UMSICHT vergleichend bewertet. Folgende Erkenntnisse konnten gewonnen werden:

### NUMERIK

Anhand theoretischer Testfälle wurden die folgenden numerischen Verfahren überprüft:

- Methode von Lax
- Methode von Lax-Wendroff
- "Split Coefficient Matrix"-Schema von Chakravarthy
- Charakteristikenverfahren mit dem Ko-Da-Kav-Modell

Die Methode von Lax-Wendroff erzeugte als Verfahren zweiter Ordnung wenig numerische Diffusion, aber Oszillationen, die dazu führten, dass einige Berechnungen in unphysikalische Bereiche steuerten, wonach die Ergebnisse nicht mehr zu verwerten waren. Die Methode von Lax konnte keine lokal fixierten Dampfblasen berechnen, sondern nur zweiphasige Gebiete, die eine große Ausdehnung entlang der Rohrachse aufwiesen. Das "Split Coefficient Matrix"-Schema von Chakravarthy erzeugte auch einige wenige Schwingungen, die aber durch die Wahl einer Courant-Zahl von 0,8 eliminiert werden konnten, eine lokale Kavitation konnte simuliert werden. Das Ko-Da-Kav-Modell berechnete nach dem Zusammenfall einer großen Dampfblase die Druckstöße zu spät, da im Modell angenommen wird, dass eine Kavitation keine räumliche Ausdehnung besitzt.

Die entscheidenden Parameter zur Verringerung numerischer Diffusion waren die Ortsschrittweite und die Courant-Zahl. Generell brachte eine Verringerung der Ortsschrittweite, also ein feineres Berechnungsgitter, eine Verbesserung der Ergebnisse. Bei einphasigen Strömungsvorgängen führte eine Courant-Zahl nahe 1 zu guten Ergebnissen. Eine Verringerung des Zeitschrittes war nur bei gleichzeitiger Verringerung des Ortsschrittes sinnvoll.

Für die weiteren Berechnungen wurde das Schema von Chakravarthy verwendet. Dabei wurde eine verbesserte Formulierung der Druckrandbedingung entwickelt. Anhand der Testfälle wurde gezeigt, dass das Schema stabil und konvergent rechnet.

Ein Vergleich mit den Programmen RELAP5/mod3.2, CATHARE v1.5a, EUROPLEXUS 2000, DELOS und MONA 2.2 zeigte, dass die Methode von Chakravarthy als Verfahren erster Ordnung bei einer geschickten Wahl der numerischen Parameter ähnlich gute Ergebnisse lieferte wie die Programme, die mit einem numerischen Verfahren zweiter Ordnung rechnen.

#### MODELLIERUNG DER STRÖMUNGSVORGÄNGE

Da in dieser Arbeit von isothermen Verhältnissen und thermodynamischen Gleichgewichten ausgegangen wurde, erübrigte sich die Formulierung von Energiebilanzen. Es wurde ein Modell mit zwei Massenbilanzen und zwei Impulsbilanzen (Standard 4-Gleichungsmodell) sowie ein Modell mit zwei Massenbilanzen und einer Impulsbilanz (Standard 3-Gleichungsmodell) untersucht. Es wurde erläutert, warum die Nichtberücksichtigung der zweiten Massenbilanz zur Berechnung des Dampfgehaltes  $\alpha$ , wie es im "Homogenous Equilibrium Model" der Fall ist, zu fehlerhaften Ergebnissen führen kann.

Anhand von experimentellen Daten von Henry wurde gezeigt, dass das Standard 3-Gleichungsmodell gut die Schallgeschwindigkeit in einer Blasenströmung wiedergeben kann. Das Standard 4-Gleichungsmodell konnte die Schallgeschwindigkeit in einer Schichten- oder Ringströmung wiedergeben. Der Ansatz der virtuellen Masse verwendete zwar zwei Impulsbilanzbilanzen, berechnete aber Schallgeschwindigkeiten, wie sie in einer Blasenströmung auftreten.

Ein Modell zur Beschreibung einer Schichten- oder Wellenströmung wurde entwickelt, das die Schallgeschwindigkeit und Oberflächenwellenausbreitungsgeschwindigkeit im Vergleich zur Faustformel von Lamb richtig wiedergab und bis zu einer gewissen Relativgeschwindigkeit zwischen den Phasen stabil war. Es wurde gezeigt, dass der Ansatz des "interfacial pressure terms" aus den Programmen RELAP5 und CATHARE zu ähnlichen Oberflächenwellenausbreitungsgeschwindigkeiten führte. Zudem wurde ein unphysikalischer Ansatz zur weiteren Stabilisierung des Systems vorgestellt, welcher die Schallgeschwindigkeit nicht beeinträchtigte.

#### MODELLIERUNG SEKUNDÄRER EFFEKTE

Es wurde ein neuer Ansatz für die instationäre Reibung entwickelt, bei dem die Parameter, die zum einen verantwortlich für die Dämpfung und zum anderen für die Frequenzänderung von Druckoszillationen sind, getrennt werden konnten.

Ein vereinfachtes Strukturmodell wurde zur Beschreibung der Bewegung der Druckstoßanlage PPP entworfen. Zur Modellierung der Rückwirkung der Strukturbewegung auf das Fluid wurde ein Koordinatensystem für die strömungsmechanische Berechnung gewählt, das mit der Rohrleitung gekoppelt war. Hierdurch brauchten die Gleichungen zur Beschreibung der fluiddynamischen Prozesse im Gegensatz zu anderen Ansätzen aus der Literatur nicht geändert werden.

Es wurde ein neues Modell zur Beschreibung eines zweiphasigen Zweikomponentensystems erstellt. Das Dalton'sche Gesetz wurde zur Schließung des Gleichungssystems eingeführt. Zur Beschreibung des zeitlichen Ausgasungsverlaufes von Luft aus Wasser wurden experimentelle Daten von Perko verwendet.

#### VALIDIERUNG

Anhand von fünf Experimenten, die an der Testanlage von UMSICHT durchgeführt worden sind, wurden die Modelle validiert. Dabei hat sich herausgestellt, dass das Standard 3- Gleichungsmodell sowohl für die Simulation einer Blasenströmung, die durch das Ausgasen von Luft aus Wasser auftritt, als auch von Kavitationsblasen, z.B. hinter dem Schnellschlussventil oder auf der Rohrbrücke, gut geeignet ist.

Im Hinblick auf die instationäre Reibung zeigte sich im Vergleich von simulierten zu experimentellen Daten, dass die Modellierung einer Frequenzänderung von Druckoszillationen nicht notwendig war, wohl aber ein Modell für die Dämpfung von Druckwellen. Das Modell lieferte gute Ergebnisse, wenn die Fluidgeschwindigkeit relativ schnell ihr Vorzeichen wechselte. Bei drei Versuchen wurde ein instationärer Reibungskoeffizient von  $k_2$  = 0,18 herausgefunden. Bei zwei Experimenten lieferte ein quasistationärer Ansatz bessere Ergebnisse.

Beim Vergleich von simulierten und experimentellen Ergebnissen der Rohrleitungsbewegung zeigte sich, dass das Junction Coupling der dominierende FSI-Effekt war. Die Schwingungen des Entlastungsbogens ließen sich gut durch ein Feder-Masse-System mit viskoser Reibung wiedergeben. Ein gekoppeltes Feder-Masse-System für die Rohrbrücke lieferte nur befriedigende Ergebnisse. Das Modell für die Rückwirkung der Strukturbewegung auf die fluiddynamische Berechnung funktionierte einwandfrei.

Eine Modellierung von Ausgasungseffekten bei Versuchen, die nicht länger als 4 s dauerten und die bei Umgebungstemperatur stattfanden, war nicht notwendig. Bei einer Temperatur von 120 °C verkürzte sich die Dauer auf 3 s. Wurden Perko-Entgasungskurven zur Simulation der UMSICHT-Experimente herangezogen, konnten gute Ergebnisse erzielt werden. Im Vergleich zum Modell ohne Ausgasung konnten beim Zweikomponentenmodell eine Reduzierung der Druckwellenausbreitungsgeschwindigkeit sowie eine Dämpfung von Druckstößen festgestellt werden.

Insgesamt konnten alle fünf Experimente durch die Modelle, die in der vorliegenden Arbeit entwickelt wurden, wiedergegeben werden.

#### AUSBLICK

Für die Simulation von transienten, einphasigen Flüssigkeitsströmungen ist das Charakteristikenverfahren aufgrund der nicht vorhandenen numerischen Diffusion am besten geeignet. Das für die Simulation von Dampfblasen eingesetzte Ko-Da-Kav-Modell hat jedoch, wie in der vorliegenden Arbeit gezeigt, einige Schwächen. In diesen Fällen ist das Standard 3-Gleichungsmodells in Verbindung mit dem "Split Coefficient Matrix"-Schema von Chakravarthy aufgrund seiner Einfachheit und Stabilität eine echte Alternative, wenn es um eine schnelle und sichere Simulation von transienten zweiphasigen Vorgängen geht.

Es bleibt allerdings zu überprüfen, ob eine ausgedehnte Schichtenströmung simuliert werden kann, da ja die Eigenwerte des Modells eigentlich nur die Schallgeschwindigkeiten in einer Blasenströmung wiedergeben.

Bei den UMSICHT-Experimenten treten Temperaturschwankungen in der Dampfblase von bis zu 10 °C auf. Trotzdem führt die Annahme einer konstanten Temperatur in dem Standard 3- Gleichungsmodell zu guten Ergebnissen. Nichtsdestotrotz sollte analysiert werden, inwieweit diese Annahme bei transienten Vorgängen mit größeren Temperaturschwankungen zu fehlerhaften Ergebnissen führt. In diesem Fall sollte eine Energiebilanz hinzugezogen werden, um insbesondere die Dichte der Gasphase und den Dampfdruck von Wasser zu jedem Zeitschritt neu zu berechnen.

Die Validierung des Modells der instationären Reibung hat gezeigt, dass ein Bedarf nach einem allgemeingültigen Modell besteht, welches berücksichtigt, dass bei langsamen Vorgängen der Effekt der instationären Reibung vernachlässigbar ist.

Zudem könnte ein Modell zur Beschreibung der Kinetik von Ausgasungsprozessen eine Verbesserung von Druckstoß-Software bringen.

### 7 Literaturverzeichnis

- [1] Joukowsky: Über den hydraulischen Stoß in Wasserleitungsrohren, Voß, Petersburg und Leipzig, 1900
- [2] L. Alliévi, R. Dubs, V. Bataillard: Allgemeine Theorie über die veränderliche Bewegung des Wassers in Leitungen, Springer, Berlin, 1909
- [3] K. E. Carlson, R. A. Riemke, S. Z. Rouhani, R. W. Shumway, W. L. Weaver: RELAP5/MOD3 Code Manual, Vol. 1-7 NUREG/CR-5535, EG&G Idaho, Idaho Falls, 1990
- [4] D. Bestion: The Physical Closure Laws in the CATHARE Code, Nucl. Eng. and Des. 124, 229, 1990
- [5] F. Casadei, J.-P. Halleux: EUROPLEXUS: A Numerical Tool For Fast Transient Dynamics with Fluid-Structure Interaction, European Commission, Joint Research Center, IPSC
- [6] JM. Seynhaeve, R. Lombré, J. Ducrocq, L. Bolle: Physical Modelling of Rapid Transients in Long Pipes in Case of Vaporisation: An Efficient Tool for Safety Management, Chem. Safety Progress, Vol. 14, No. 2, April 1994
- [7] N. Hover: Basic Validation of the Transient Two-Phase Flow Model MONA, SKI Report 95:16 ISSN 1104-1374, 1995
- [8] J. Gale, I. Tiselj: WAHA (Water Hammer) Computer Code, The Practical Application of Surge Analysis for Design and Operation, 9<sup>th</sup> International Conference on Pressure Surges, Chester, UK, 24-26 March 2004, Vol. 2, pp. 619-632
- [9] A. Dudlik, S. B. H. Schönfeld, O. Hagemann, H. Carl, H.-M. Prasser: Water Hammer and Condensation Hammer Scenarios in Power Plants Using New Measurement System, The Practical Application of Surge Analysis for Design and Operation, 9th International Conference on Pressure Surges, Chester, UK, 24-26 March 2004, Vol. 1, pp. 151-165
- [10] R. Courant, D. Hilbert: Methods of Mathematical Physics, 2<sup>nd</sup> Vol., Interscience, New York, 1962
- [11] E. B. Wylie, V. L. Streeter, L. Suo: Fluid Transients in Systems, Prentice Hall, Englewood Cliffs, USA, 1993
- [12] H.-B. Horlacher, H.-J. Lüdecke: Strömungsberechnung für Rohrsysteme, expert Verlag, Ehningen bei Böblingen,1992
- [13] D. Covas, I. Stoianov, J. Mano, H. Ramos, N. Graham, C. Maksimovic: The Dynamic Effect of Pipe-Wall Viscoelasticity in Hydraulic Transients. Part 1 – Experimental Analysis and Creep Characterization, Journal of Hydraulic Research, IAHR, 2002
- [14] H. Richter: Rohrhydraulik, Springer Verlag, 1971
- [15] FLOWMASTER2 Reference Help, AMSTRAL Engineering GmbH, Idstein bei Frankfurt, Deutschland, 1998
- [16] K. Strauß: Strömungsmechanik – Eine Einführung für Verfahrensingenieure, VCH-Verlag, Weinheim, 1991
- [17] B. Brunone, U. M. Golia, M. Greco: Some Remarks on the Momentum Equation for Fast Transients, Int. Meeting on Hydraulic Transients with Column Separation, 9th Round Table, IAHR, Valencia, Spain, 140-148, 1991
- [18] J. Vitkovsky, M. F. Lambert, A. R. Simpson, A. Bergant: Advances in Unsteady Friction Modelling in Transient Pipe Flow, Pressure Surges, Safe Design and Operation of Industrial Pipe Systems, A. Anderson, ed., Professional Engineering Publishing Ltd., Burry St. Edmunds, England, 471-482, 2000
- [19] A. Bergant, J. Vitkovsky, A. R. Simpson, M. Lambert: Performance of Instantaneous Acceleration Models of Unsteady Skin Friction in Practical Applications, 3rd Unsteady Friction Group Meeting, April 2002
- [20] M. Giot, H. M. Prasser, A. Dudlik, G. Ezsol, M. Habip, H. Lemonnier, I. Tiselj, F. Castrillo, W. van Hove, R. Perezagua, S. Potapov: Two-Phase Flow Water Hammer Transients and Induced Loads on Materials and Structures of Nuclear Power Plants (WAHALoads), Deliverable of the WAHALoads Project, 2001
- [21] M. A. Grolmes, H. K. Fauske: Propagation Characteristics of Compression and Rarefaction Pressure Pulses in One-Component Vapour-Liquid Mixtures, Nucl. Eng. Design 11, 137-142, 1969
- [22] C. L. Feldman, S. E. Nydick, R. P. Kokernak: The Speed of Sound in Single Component Two Phase Fluids: Theoretical and Experimental, Int. Symp. Two-Phase Systems, Haifa, Israel, Session 6 Paper 7, 1971
- [23] R. E. Henry, M. A. Grolmes, H. K. Fauske: Pressure Pulse Propagation in Two-Phase One- and Two-Component Mixtures, Argonne National Laboratory Rep. 7792
- [24] H. B. Stewart, B. Wendroff: Two-Phase Flow: Models and Methods, Journal of Computational Physics 56, 363-409, 1984
- [25] L. A. S. Shieh, R. Krishnamurty, V. H. Ransom: Stability, Accuracy and Convergence of the Numerical Methods in RELAP5/MOD3, Nucl. Sci. Eng. 116, 227, 1994
- [26] J. A. Trapp, V. H. Ransom: A Choked-Flow Calculation Criterion for Nonhomogenous, Nonequilibrium, Two-Phase Flows, J. Comput. Phys. 66, 62-82
- [27] I. Tiselj, S. Petelin: Modelling of Two-Phase Flow with Second-Order Accurate Scheme, Journal of Computational Physics, 136, 503-521, 1997
- [28] D. Drew, L. Cheng, R. T. Lahey, Jr.: The Analysis of Virtual Mass Effects in Two-Phase Flow, Int. J. Multiphase Flow, Vol. 5, pp. 233-242, 1979
- [29] R. T. Lahey, Jr., L. Y. Cheng, D. A. Drew, J. E. Flaherty: The Effect of Virtual Mass on the Numerical Stability of Accelerating Two-Phase Flows, Int. J. Multiphase Flow, Vol. 6, pp. 281-294, 1980
- [30] P. Downar-Zapolski, Z. Bilicki, L. Bolle, J. Franco: The Non-Equilibrium Relaxation Model for One-Dimensional Flashing Liquid Flow, Int. J. Multiphase, Vol. 22, No. 3, pp. 473-483, 1996
- [31] A. S. Tijsseling: Fluid-Structure Interaction in Liquid-Filled Pipe Systems: A Review, Journal of Fluids and Structures 10, 109-146, 1996
- [32] H.-D. Perko: Gasausscheidung in instationärer Rohrströmung, Institut für Strömungsmechanik und Elektron. Rechnen im Bauwesen der Universität Hannover, Bericht Nr. 16/1985, ISSN 0177-9028
- [33] E. E. Toro: Riemann Solvers and Numerical Methods for Fluid Dynamics, 2nd Ed., Springer Verlag, 1999
- [34] A. R. D. Thorley, C. H. Tiley: Unsteady and Transient Flow of Compressible Fluids in Pipelines – A Review of Theoretical and some Experimental Studies, Heat and Fluid Flow, Vol. 8, No. 1, pp. 3-15, 1987
- [35] I. Tiselj, G. Cerne, I. Parzer, A. Horvat: WAHA Code Development Interim Report: WAHA Single Phase Code, WAHALoads Project, Deliverable D63, 2001
- [36] WANDA User Manual, Version 1 – Delft Hydraulics, Delft, NL, 03/1994
- [37] PIPENET User Manual Transient Module, Rev. 3.42 06/1996, Sunrise Systems Ltd., Waterbeach, Cambridge, UK
- [38] SIR-3S Bedienungshandbuch 4F, Version 5.0, 10/1997 3S Consult GmbH, Garbsen, D
- [39] A. Dudlik: Vergleichende Untersuchungen zur Beschreibung von transienten Strömungsvorgängen in Rohrleitungen, UMSICHT-Schriftenreihe Band 20, D, 1999
- [40] J. A. Borkowski et al.: TRAC-BF1: An Advanced Best-Estimate Computer Program for BWR Accident Analysis, Idaho National Engineering Laboratory Report EGG-2626, US Nuclear Regulatory Commission Report NUREG/CR-4356, 1992
- [41] K. H. Bendiksen, D. Maines, R. Moe, S. Nuland: The Dynamic Two-Fluid Model OLGA: Theory and Application, SPE Production Engineering, pp. 171-180, May 1997
- [42] J. H. Mahaffy: Numerics of Codes: Stability, Diffusion, and Convergence, Nuclear Engineering an Design 145, pp. 131-145, 1993
- [43] K. H. Ardron, R. B. Duffey: Acoustic Wave Propagation in a Flowing Liquid-Vapour Mixture, Int. J. Multiphase Flow, Vol. 4, pp. 303-322, 1978
- [44] Sir Horace Lamb: Hydrodynamics, 6. Edition, Dover Publications, New York, 1945, p. 367
- [45] I. Tiselj, A. Horvat, G. Cerne, J. Gale, I. Parzer, B. Mavko, M. Giot, J. M. Seynhaeve, B. Kucienska, H. Lemonnier: WAHA Code Manual, WAHALoads Project, Deliverable, 2003
- [46] D. L. Nguyen, E. R. F. Winter, M. Greiner : Sonic Velocity in Two-Phase Systems, Int. J. Multiphase Flow, Vol. 7, pp. 311-320, 1981
- [47] M.-H. Chun, S.-O. Yu: A Parametric Study and a Guide Chart to Avoid Condensation-Induced Water Hammer in a Horizontal Pipe, Nuclear Engineering an Design 201 (2000) pp. 239-257
- [48] Manuskript Hochschulkurs "Mehrphasenströmungen in der Verfahrenstechnik", Teil 5: Transiente mehrphasige Strömungen, Forschungs-Gesellschaft Verfahrenstechnik e.V., Düsseldorf
- [49] The framework program is a copyright © of G.M Wolsink 1996-2003, Artemisstraat 32, 2624 ZN Delft, Netherlands
- [50] http://www.cadreanalytic.com/cadrelit.htm
- [51] H. Waller, W. Krings: Matrizenmethoden in der Maschinen- und Bauwerksdynamik, Bibliographisches Institut, 1975
- [52] D. C. Wiggert, A, S. Tijsseling: Fluid Transients and Fluid-Structure Interaction in Flexible Liquid-Filled Piping, Appl. Mech. Rev., Vol. 54, No. 5, pp. 455-481, 2001
- [53] D. H. Axworthy, M. S. Ghidaoui, D. A. McInnis: Extended Thermodynamics Derivation of Energy Dissipation in Unsteady Pipe Flow, Journal of Hydraulic Engineering, April 2000, pp. 276-286
- [54] H.-M. Prasser, A. Böttger, J. Zschau: Entwicklung von Zweiphasenmeßtechnik für vergleichende Untersuchungen zur Beschreibung von transienten Strömungsvorgängen in Rohrleitungen, Abschlußbericht zum BMBF-Vorhaben Nr. 11ZF9504/1, August 1998
- [55] WAHALoads Project, Deliverable D74: Technical Specification of Benchmark Test Cases, Work Package 4 "Coordination", Task 4.6 "Benchmark Exercise"
- [56] G. B. Wallis: One-dimensional two-phase flow, McGraw-Hill Book Company, 1969
- [57] A. B. Wood: A Textbook of Sound, The Macmillan Company, New York, p. 327, 1930

# Anhang A: Versuchsaufbau und -durchführung

Im Rahmen des WAHALoads-Projektes sind an der Versuchsanlage PPP von Fraunhofer UMSICHT ca. 350 Experimente mit einer Geometrie, wie sie in der Abbildung A1 dargestellt ist, durchgeführt worden. Dabei waren die Anfangsbedingungen für die Versuche:

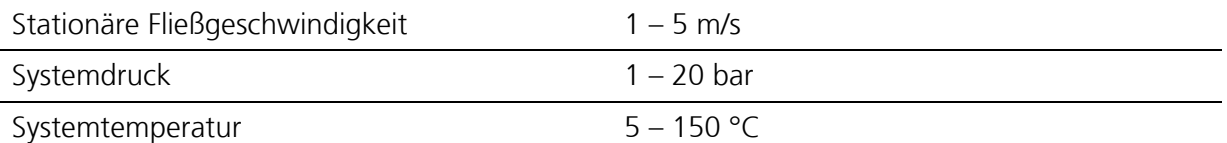

Tab. A1: Anfangsbedingungen der bei Fraunhofer UMSICHT durchgeführten Experimente

Jedes Experiment wurde doppelt ausgeführt, um die Reproduzierbarkeit der Versuchsergebnisse zu gewährleisten. Stellvertretend wurden im Rahmen der vorliegenden Arbeit zur Modellvalidierung folgende fünf Experimente ausgewählt:

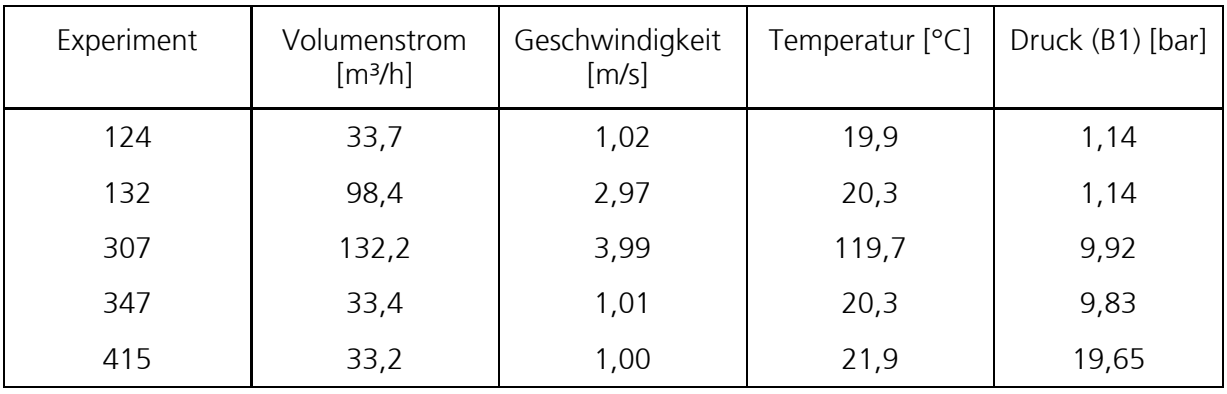

Tab. A2: Anfangsbedingungen der ausgewählten Experimente

Die Geometrie der Rohrleitung ist in Abb. A1 dargestellt, sie besteht aus zwei ~170 m langen, parallel verlegten Edelstahlleitungen der Nennweiten DN50 und DN100 mit einer Wanddicke von 3 mm. Es wurden im Rahmen des WAHALoads-Projektes allerdings nur Versuche in der DN100-Leitung durchgeführt. Die Höhe die Rohrbrücke beträgt 10 m, die des Dehnungsbogens 2 m.

Zu Beginn eines Versuches wird Stadtwasser im Umlaufbetrieb durch die Leitung gefördert. Die Versuche beginnen mit einem Schnellschluss des Ventils, welches sich ~15 m stromabwärts der Pumpe befindet. In der vorliegenden Arbeit werden ausschließlich die Strömungsprozesse stromabwärts des Ventils bis zum Behälter B1 betrachtet.

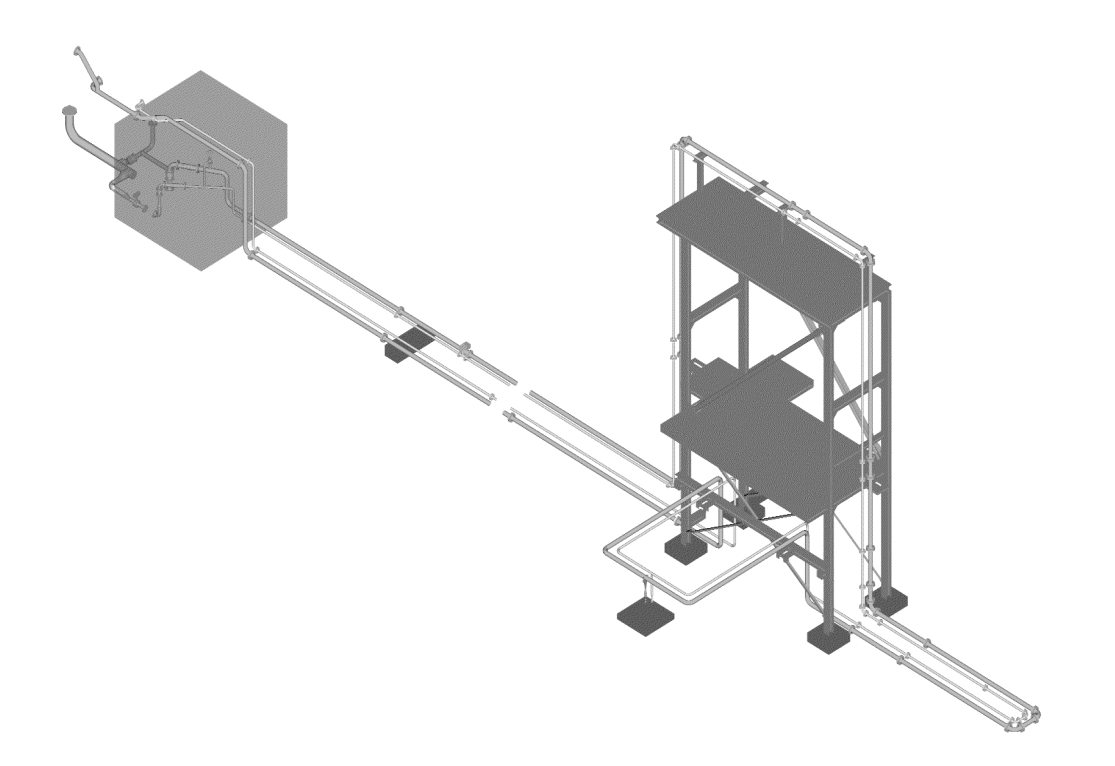

Abb. A1: Perspektivische Ansicht der Versuchsanlage

Die Rohrlängen und die Lage der Festpunkte FP1 – FP3 sowie die relevanten Messstellenpositionen können der Abb. A2 entnommen werden:

- Transiente Druckaufnehmer p03 p18
- Wegemessung w06z (in vertikaler Richtung), w18x (in horizontaler Richtung)
- Gittersensor GS zur Bestimmung des örtlichen Dampfgehaltes.

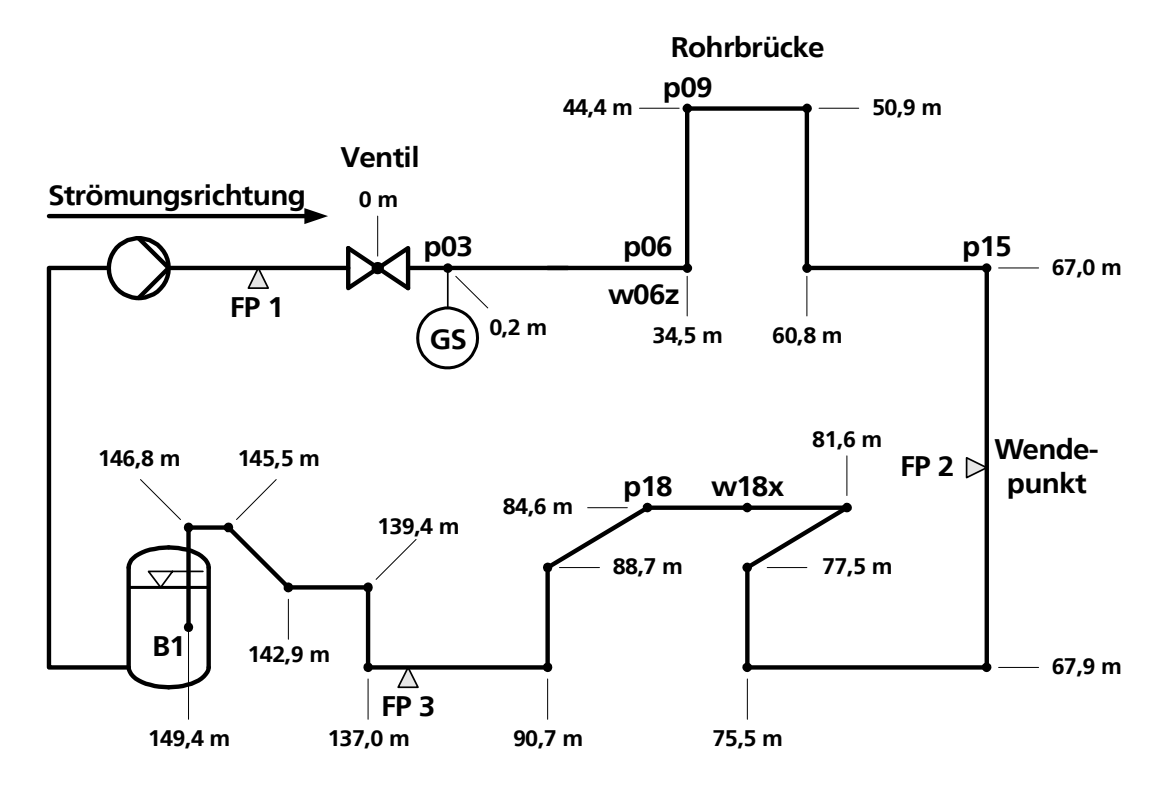

Abb. A2: Vereinfachtes Fließbild der Versuchsanlage

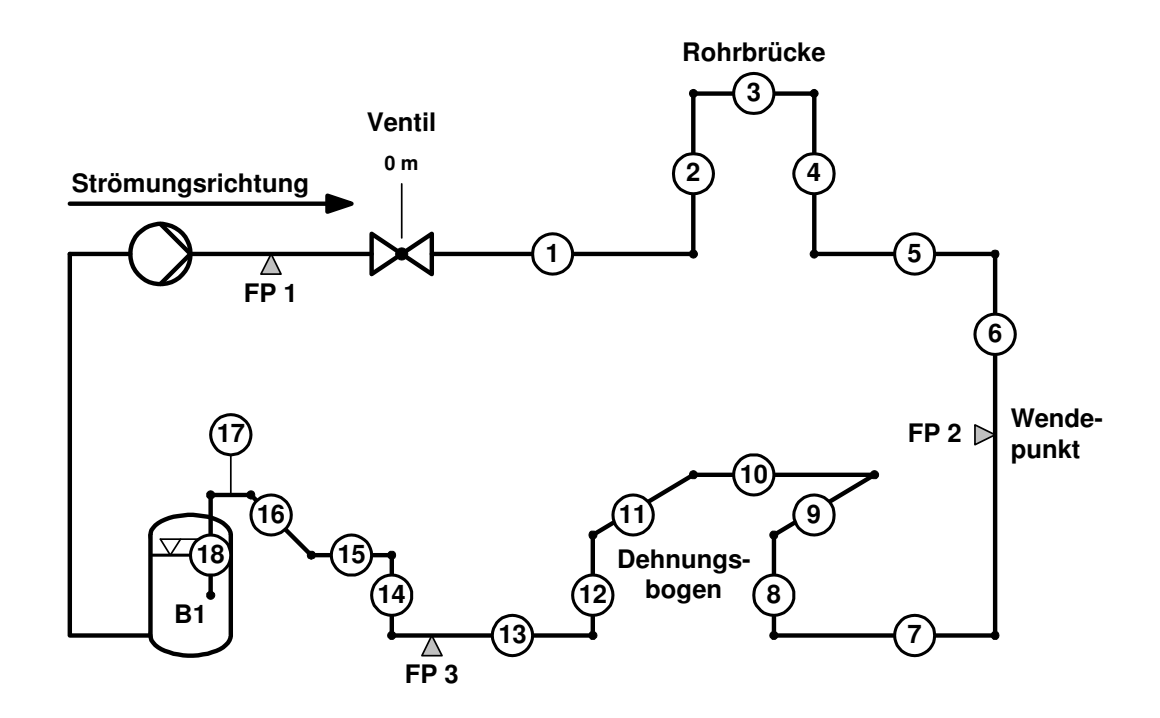

Die Steigungen bzw. die Winkel der einzelnen Rohrsegmente können Abb. A3 und Tab. A3 entnommen werden:

Abb. A3: Vereinfachtes Fließbild der Versuchsanlage und Aufteilung in Rohrsegmente

| Rohrsegment    | Winkel [ <sup>이</sup> |
|----------------|-----------------------|
| 1              | $-0,8021$             |
| $\overline{c}$ | 89,999                |
| 3              | $-0,8021$             |
| 4              | -89,999               |
| 5              | $-0,8021$             |
| 6              | 0                     |
| $\overline{7}$ | 0,8021                |
| 8              | 89,999                |
| 9              | 0                     |
| 10             | 0,8021                |
| 11             | 0                     |
| 12             | -89,999               |
| 13             | 0,8021                |
| 14             | 89,999                |
| 15             | 0.75                  |
| 16             | 45.5667               |
| 17             | 0.8021                |
| 18             | -89.999               |

Tab. A3: Steigungen der einzelnen Rohrsegmente

### **LEBENSLAUF**

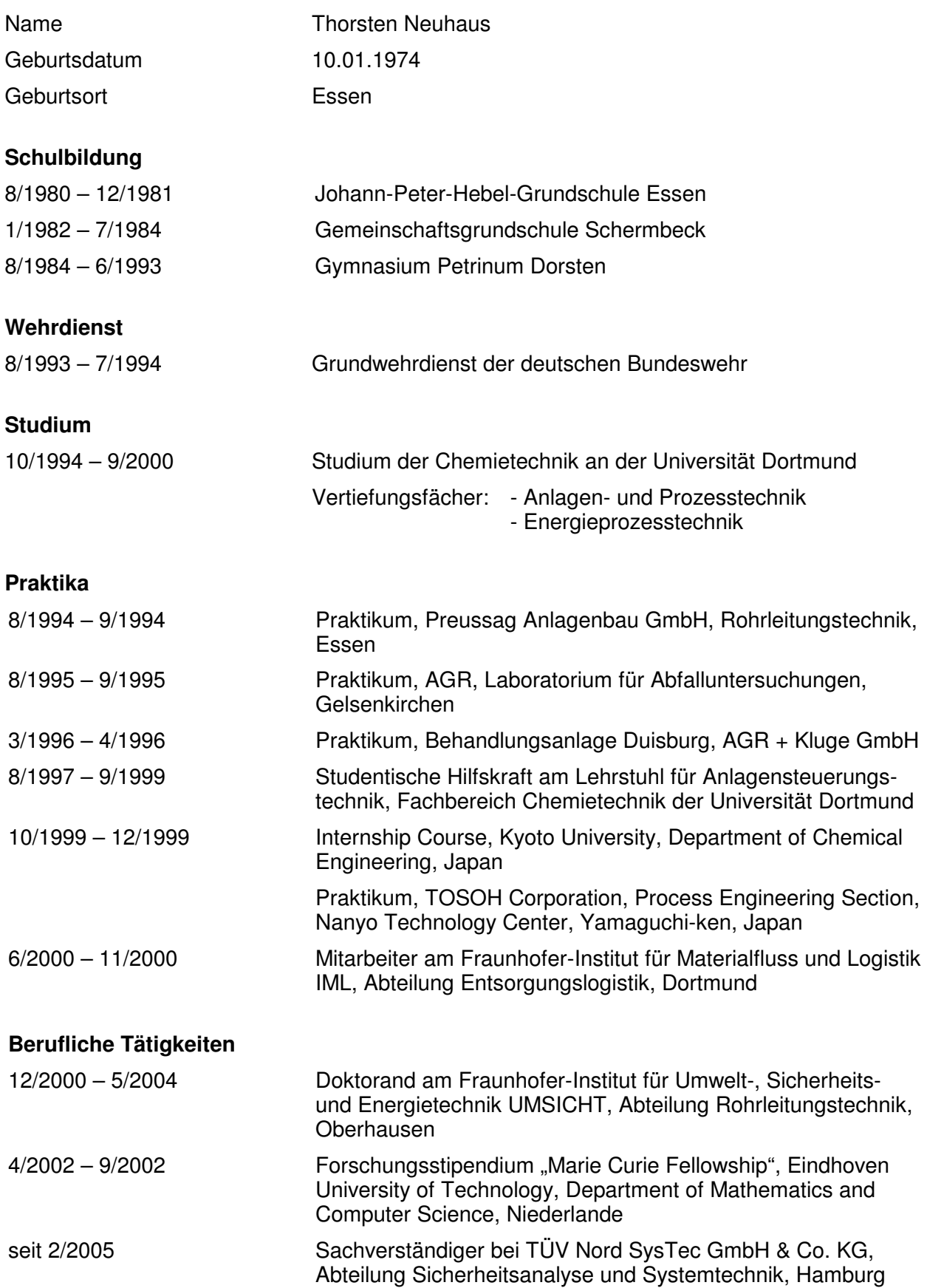